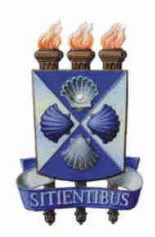

**UNIVERSIDADE ESTADUAL DE FEIRA DE SANTANA DEPARTAMENTO DE CIÊNCIAS EXATAS PROGRAMA DE PÓS-GRADUAÇÃO EM MODELAGEM EM CIÊNCIAS DA TERRA E DO AMBIENTE**

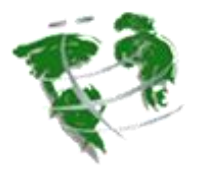

**Efrain Yury Turpo Cayo**

# **MODELAGEM DE MUDANÇAS ESPAÇO-TEMPORAIS DE AMBIENTES GLACIAIS DOS ANDES DO SUL- PERU**

**Feira de Santana-Bahia Fevereiro - 2018**

## **Efrain Yury Turpo Cayo**

## **MODELAGEM DE MUDANÇAS ESPAÇO-TEMPORAIS DE AMBIENTES GLACIAIS DOS ANDES DO SUL- PERU**

.

Dissertação apresentada ao Programa de Pós-Graduação *Stricto Sensu* em Modelagem em Ciências da Terra e do Ambiente, da Universidade Estadual de Feira de Santana, como requisito para obtenção do título de Mestre em Ciências Ambientais.

Orientação: Prof. Dr. Gustavo Marcelo de Mello Baptista Coorientação: Prof.ª Dra. Joselisa M. Chaves

**Feira de Santana -Bahia Fevereiro - 2018**

# **Ficha Catalográfica – Biblioteca Central Julieta Carteado-UEFS**

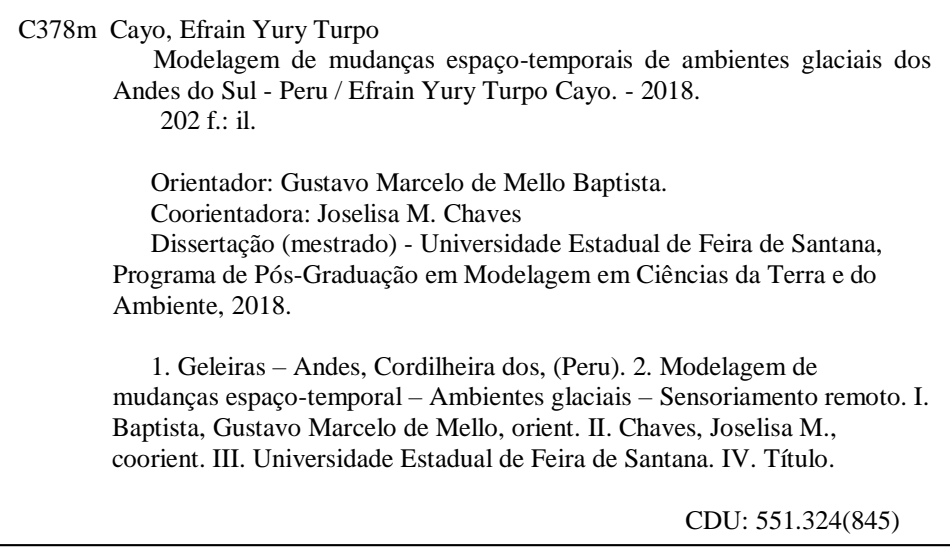

Solange dos Santos Rocha – Bibliotecária CRB5/1639

# Efrain Yury Turpo Cayo

# MODELAGEM DE MUDANÇAS ESPAÇO-TEMPORAIS DE AMBIENTES GLACIAIS DOS ANDES DO SUL- PERU.

Disserteção apresentada ao Programa de Pós-Graduação em Modelagem em Ciências da Terra e do Ambiente da Universidade Estadual de Feira de Santana, Orientado pela Prof. Dr. Gustavo Marcelo de Mello Baptista.

Linha de Pesquisa: Estudos Ambientais e Geotecnologias,

Data de aprovação: 28 de Fevereiro de 2018.

**BANCA EXAMINADORA:** 

Prof. Dr. Gustavo de Mello Baptista (Orientador) Universidade Estadual de Feira de Santana (UEFS)

olair Char. ىتىمىللىچە

Prof. Dr<sup>a</sup>lloselisa Malta Chaves (Co-orientadora) Universidade Estadual de Feira de Santana (UEFS)

Prof". Dr". Claudia Maria de Almeida Instituto Nacional de Pesquisas Espaciais (INPE)

Prof. Dr. Carlos Souza Júnior Instituto do Homem e Meio Ambiente da Amazônia (IMAZON)

Prof. Dr. Washington de Jesus Saht"Anna da Franca Rocha Universidade Estadual de Feira de Santana (UEFS)

**Dedico este trabalho a:** *A Deus, pela sua misericórdia e graça infinita Minha mãe, Leonarda Cayo Aguilar, pelo seu esforço e sacrifício Ao meu Pai Dionicio Turpo Chura, pelo exemplo de vida e dedicação aos filhos. Aos meus irmãos Marisol, Darwin e Kepler A minha amiga e ajuda permanente, Marisol Jaqueline Tito Mamani.*

### **AGRADECIMENTOS**

A Deus, por estar sempre presente na minha vida. Porque dele, e por ele, e para ele são todas as coisas; glória, pois, a ele eternamente.

A minha família, pelo apoio e incentivo e por compreender a minha ausência nos dois últimos anos. São a minha motivação para continuar estudando.

Aos meus orientadores Gustavo Marcelo de Mello Baptista e Joselisa M. Chaves pelas orientações.

À Universidade Estadual de Feira de Santana (UEFS), em especial ao Programa de Pós-Graduação em Modelagem em Ciências da Terra e do Ambiente (PPGM), pela formação e estrutura oferecida para o desenvolvimento desta pesquisa.

Ao Instituto Nacional de Pesquisas Espaciais (INPE), em especial ao Curso de Pós-Graduação em Sensoriamento Remoto (PGSER), pela formação oferecida do 3° período 2017 para o desenvolvimento desta pesquisa na parte da modelagem de dinâmica espacial.

A todos, muito obrigado!

## **RESUMO**

As geleiras tropicais são importantes reservas sólidas de água doce; representam excelentes indicadores de evolução do clima, fornecedores de água em regiões com chuvas escassas e os reguladores do regime hidrológico e possuem alta dinâmica temporal. Essas geleiras estão num processo de diminuição causadas pelas mudanças climáticas. Nesse contexto, esta pesquisa tem como objetivo principal avaliar e modelar as mudanças espaço-temporais de ambientes glaciais nas Cordilheiras dos Andes Sul do Peru, avaliando as possíveis relações na tendência entre a mudanças das geleiras, das coberturas de *Bofedales* e corpos de água (lagos proglaciais), calculada por diferentes métodos de processamento digital de imagens de satélite e Modelo Digital de Elevação (DEM) na plataforma de processamentos em nuvem *Google Earth Engine* e outros aplicativos, visando ao mapeamento em escala global e proposta de modelagem baseado em autômatos celulares. Foram utilizados diferentes índices espectrais e análises de series temporais, nas imagens de satélite do programa Landsat dos últimos 32 anos e imagens das séries temporais do sensor MODIS dos últimos 17 anos respectivamente, finalizando com um prognóstico para o ano de 2032. Os resultados das análises indicam alta dinâmica nos ambientes glaciais nos trópicos exteriores secos em relação aos trópicos exteriores úmidos do Sul; na maioria das cordilheiras, foi encontrado o aumento da extensão dos *Bofedales* e corpos de água e retrocesso da extensão das geleiras. Propõe-se o índice *Normalized Difference Fraction Index Bofedal* (NDFIb), uma adaptação do *Normalized Difference Fraction Index* (NDFI), mostrando melhoras no mapeamento da cobertura de áreas com *Bofedales (Andean Wetlands).* Na modelagem dinâmica espacial dos ambientes glaciais baseada no paradigma dos autômatos celulares, os resultados da simulação com acurácia aceitável (Índice de similaridade fuzzy= 0,829 na janela de 5x5), o qual poder ser uma alternativa frente às modelagens determinísticas. Os resultados trazem uma contribuição importante para os estudos da dinâmica de ambientes glaciais.

**Palavras-chave:** Geleiras, *Bofedales*, Landsat, MODIS, *Google Earth Engine*, Autômatos celulares.

# **ABSTRACT**

Tropical glaciers are important solid freshwater reserves, represent excellent indicators of climate change, water suppliers in regions with scarce rainfall and regulators of the hydrological regime and have high temporal dynamics. These glaciers are in a process of decrease caused by climate change. In this context, this research has as main objective to evaluate and to model the spatio-temporal changes of glacial environments in the Andes Mountains of Southern Peru, evaluating the possible relationships in the change trends among glaciers, the coverings of Andean Wetlands (*Bofedal*) and water bodies (proglacial lakes). These tasks were accomplished by different methods of digital processing of satellite imagery and Digital Elevation Model (DEM) on the platform of cloud processing Google Earth Engine (GEE) and other applications. With the propose of mapping at large scale and conducting a cellular automata-bases modeling experiment, different spectral indices and time series analyses in the Landsat satellite images of the past 32 years and MODIS time series images of the last 17 years were employed ending up with a forecast for the time horizon of 2032. The results of the analyses indicate high dynamics in glacial environments in dry outer tropics compared to the southern wet outer tropics. Most of the mountain ranges found increasing surface extension of Andean Wetlands and water bodies and retreat of glaciers. We propose the Normalized Difference Fraction Index *Bofedal* (NDFIb) index, an adaptation of the Normalized Difference Fraction Index (NDFI), showing improvements in mapping the extent of Andean Wetlands. In the spatial dynamic modeling of glacial environments based on the cellular automata paradigm, simulation results achieved an acceptable accuracy (ISF =  $0.829$  in the 5x5 window), which may be an alternative to deterministic models. The results make an important contribution to the study of the dynamics of glacial environments.

**Keywords**: Glaciers, Andean Wetlands, Landsat, MODIS, Google Earth Engine, Cellular Automata.

# **LISTA DE FIGURAS**

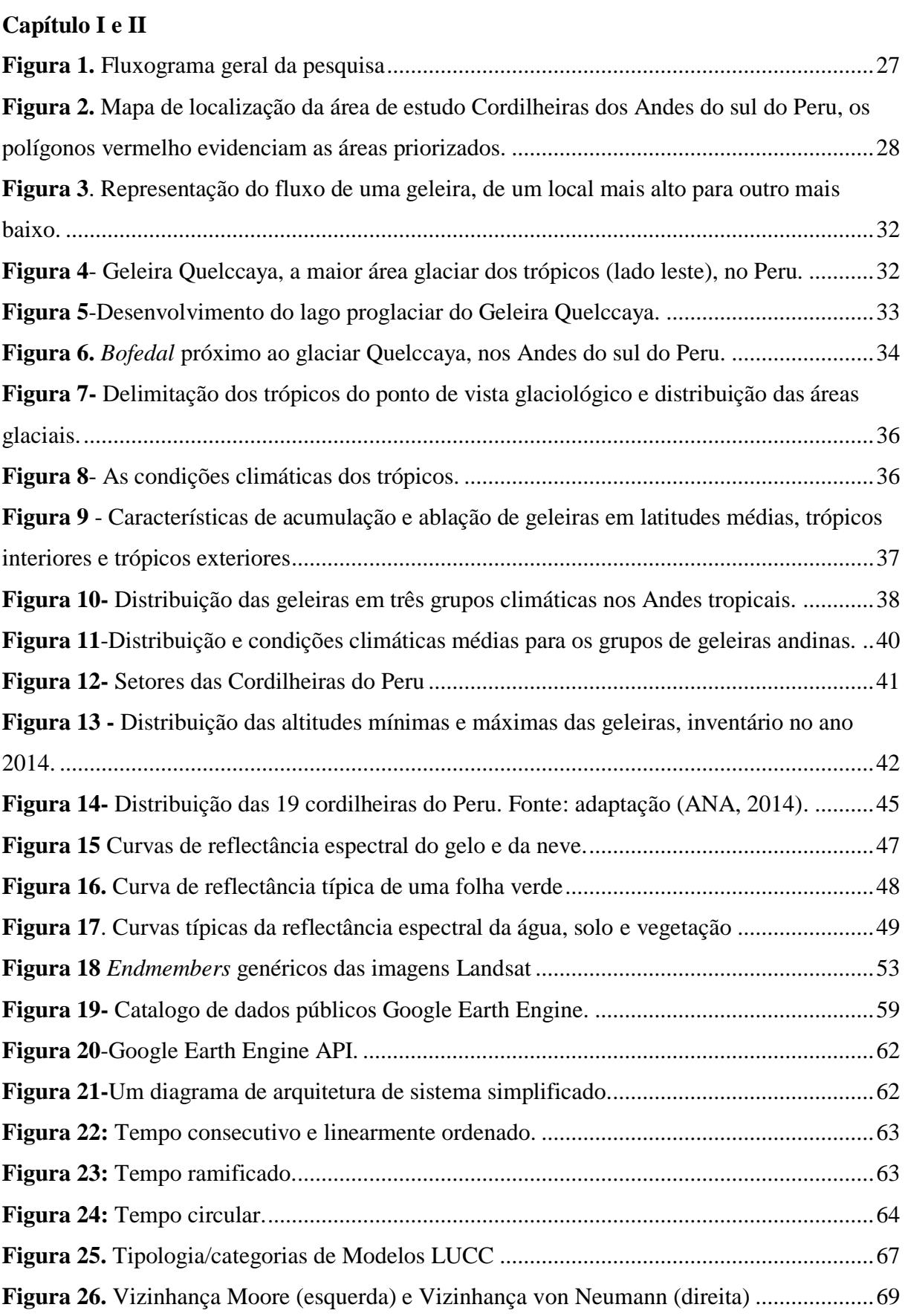

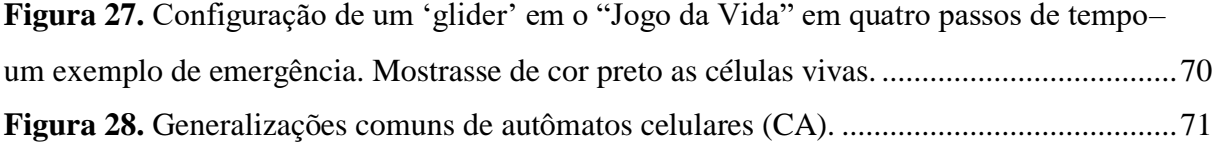

# **Capitulo III**

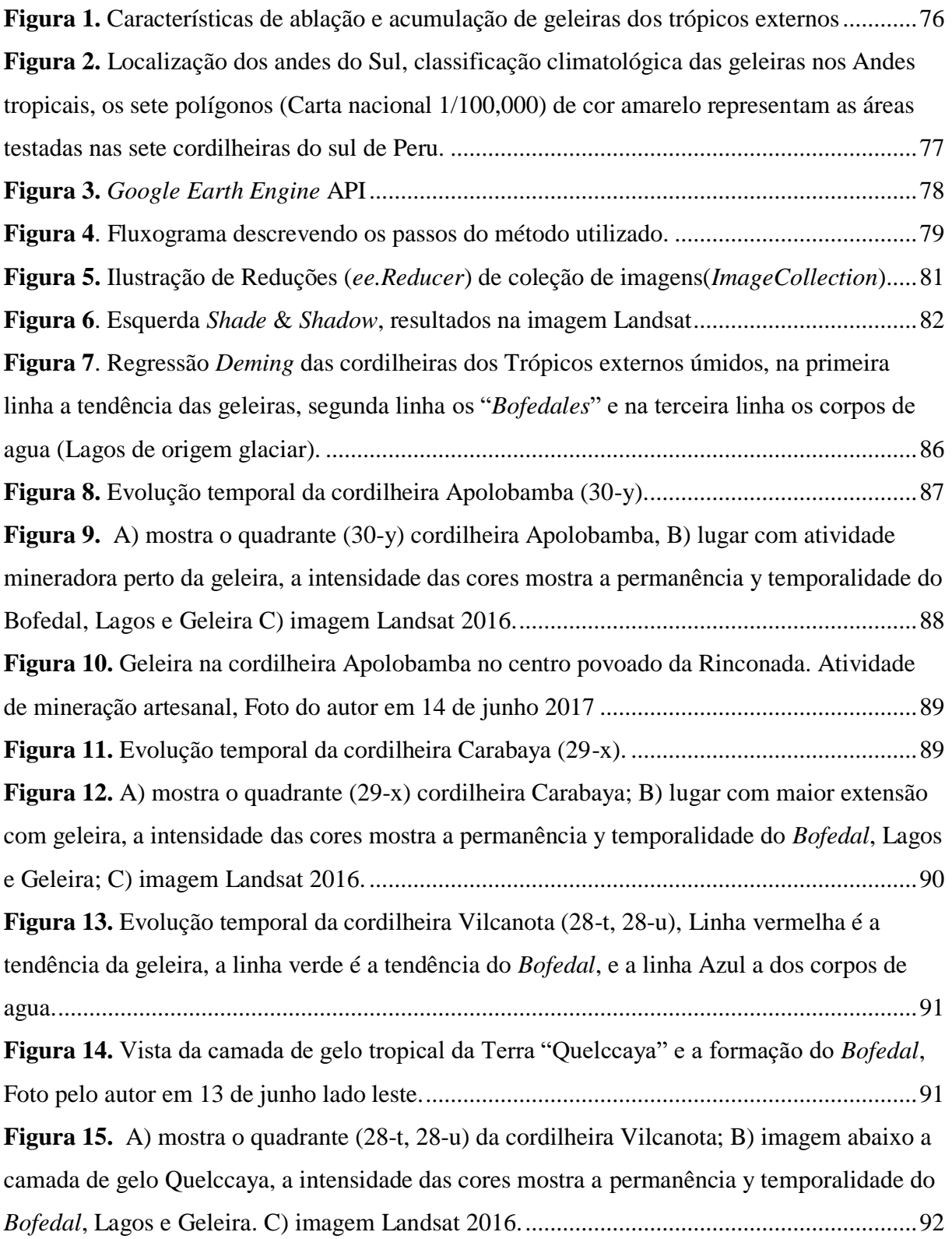

**Figura 16.** [Regressão Deming das cordilheiras dos Trópicos externos secos, na primeira linha](#page-92-0)  [a tendência das geleiras, segunda linha os Bofedales e a terceira linha os corpos de agua](#page-92-0)  [\(Lagos de origem glaciar\).........................................................................................................93](#page-92-0) **Figura 17.** [Evolução temporal da cordilheira Lampa \(31-u\), Linha vermelha é a tendência da](#page-93-0) [geleira, a linha verde é a tendência do Bofedal, e a linha Azul a dos corpos de agua.](#page-93-0) ............94 **Figura 18.** [A\) acima mostra o quadrante \(31-u\) cordilheira Lampa; B\) mostra a geleira no](#page-94-0)  [limite dos distritos Paratia, Ocuviri, Lampa, a intensidade das cores mostra a permanência y](#page-94-0)  [temporalidade do Bofedal, Lagos e Geleira; C\) imagem Landsat 2016...................................95](#page-94-0) **Figura 19.** [Evolução temporal da cordilheira: Alto Tambo-Aguas Calientes \(33-v\).](#page-95-0) .............96 **Figura 20.** [A\) mostra o quadrante \(33-v\) da cordilheira Alto Tambo-Aguas Calientes; B\)](#page-96-0)  [mostra a zona com maior presencia de geleira e Bofedales, a intensidade das cores mostra a](#page-96-0)  [permanência y temporalidade do Bofedal, Lagos e Geleira; C\) imagem Landsat 2016.](#page-96-0) .........97 **Figura 21.** [Evolução temporal da cordilheira: Barroso \(34-v, 34-x\).](#page-97-0) ......................................98 **Figura 22.** [Vista da Geleira Antajarani \(coordenada Long. -70,113325, Lat. -16,654532\), com](#page-97-1)  [presencia de Bofedal na cordilheira Barroso, Foto do autor em de 15 de junho 2017.............98](#page-97-1) **Figura 23.** [A\) mostra o quadrante \(34-v, 34-x\) da Cordilheira Barroso, B\) mostra a zona com](#page-98-0)  [maior presencia de geleira e Bofedales e Corpos de agua. A intensidade das cores mostra a](#page-98-0)  [permanência e temporalidade do Bofedal, Lagos](#page-98-0) e Geleira. C) imagem Landsat 2016...........99 **Figura 24.** [Regressão Deming da cordilheira La Raya uma zona de transição, na primeira](#page-99-0)  [linha a tendência das geleiras, segunda linha os Bofedales e a terceira linha os corpos de agua](#page-99-0)  [\(Lagos de origem glaciar\).......................................................................................................100](#page-99-0) **Figura 25.** [Evolução temporal da cordilheira La Raya \(29-t-II, 29-u-III, 30-u-IV e 30-t-I\).](#page-100-0) 101 **Figura 26.** [Vista da Geleira Collque Cruz \(coordenada Long. -70,955707, Lat. -14,465665\),](#page-100-1)  [com presencia de Bofedal na cordilheira La Raya, Foto do autor em 12 de junho 2017,](#page-100-1) ......101 **Figura 27.** [A\) mostra o quadrante \(29-t-II, 29-u-III, 30-u-IV e 30-t-I\) da Cordilheira La Raya;](#page-101-0)  [B\) mostra a zona com maior presencia de geleiras. C\) imagem Landsat 2016.](#page-101-0) .....................102

# **Capitulo IV**

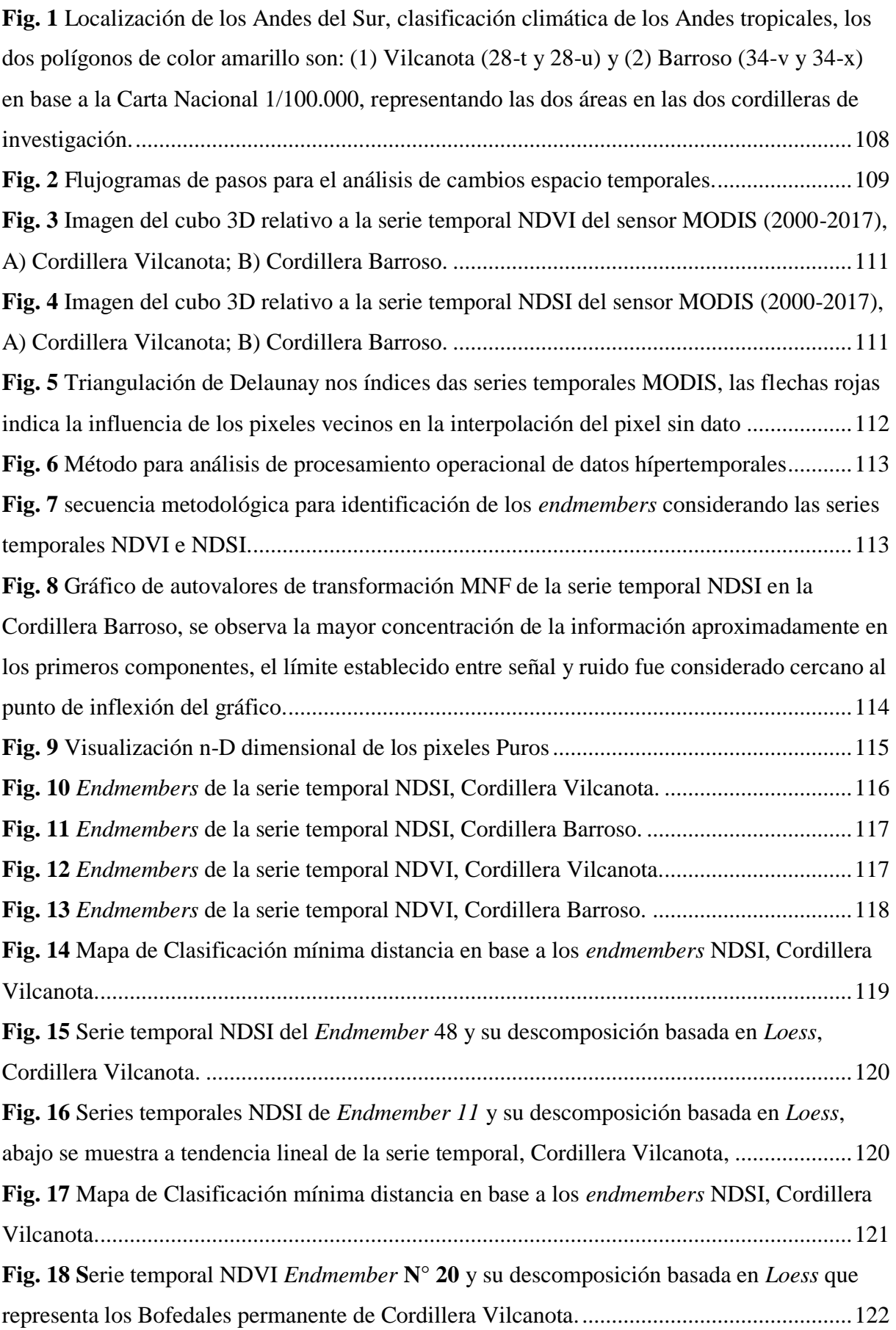

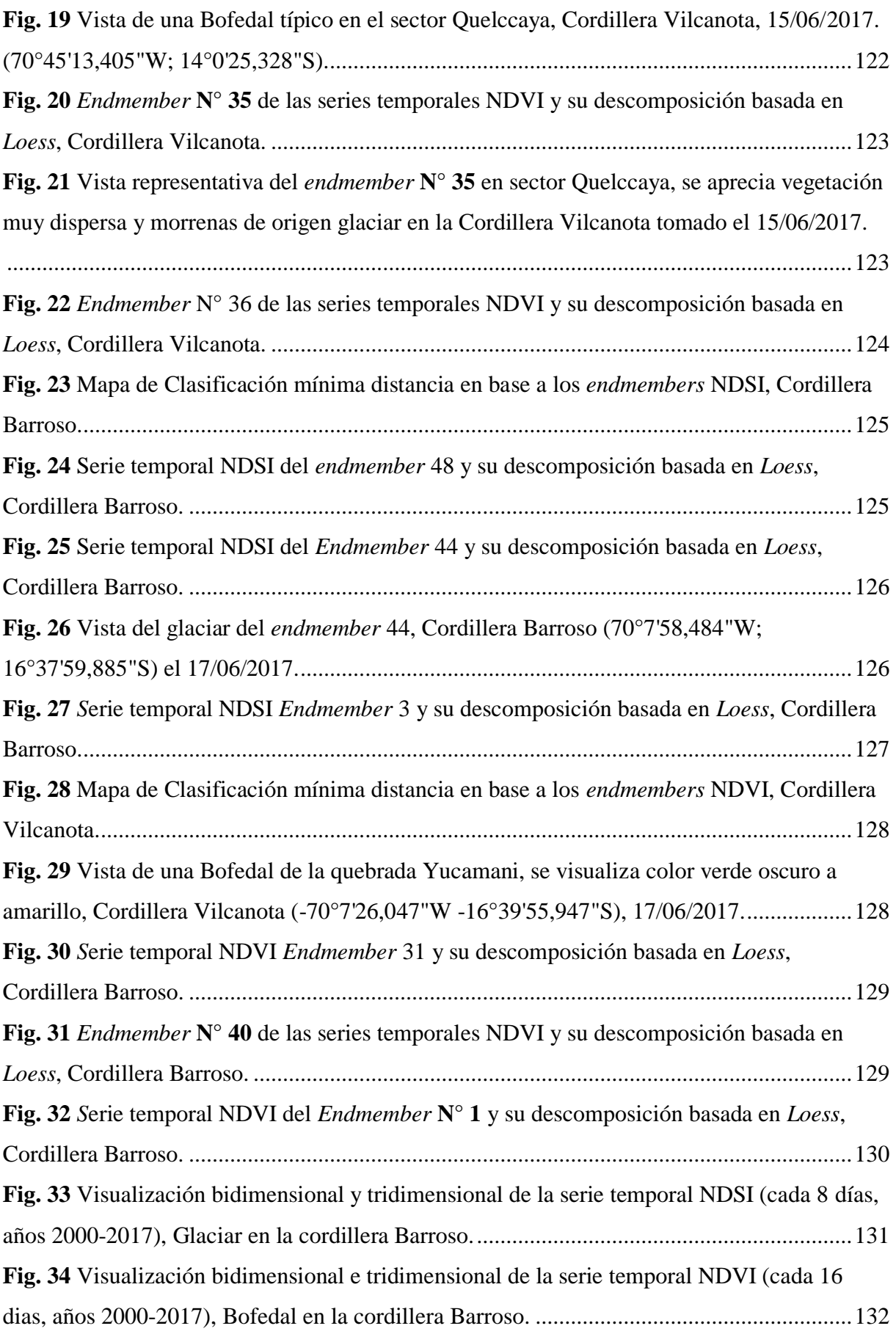

# **Capitulo V**

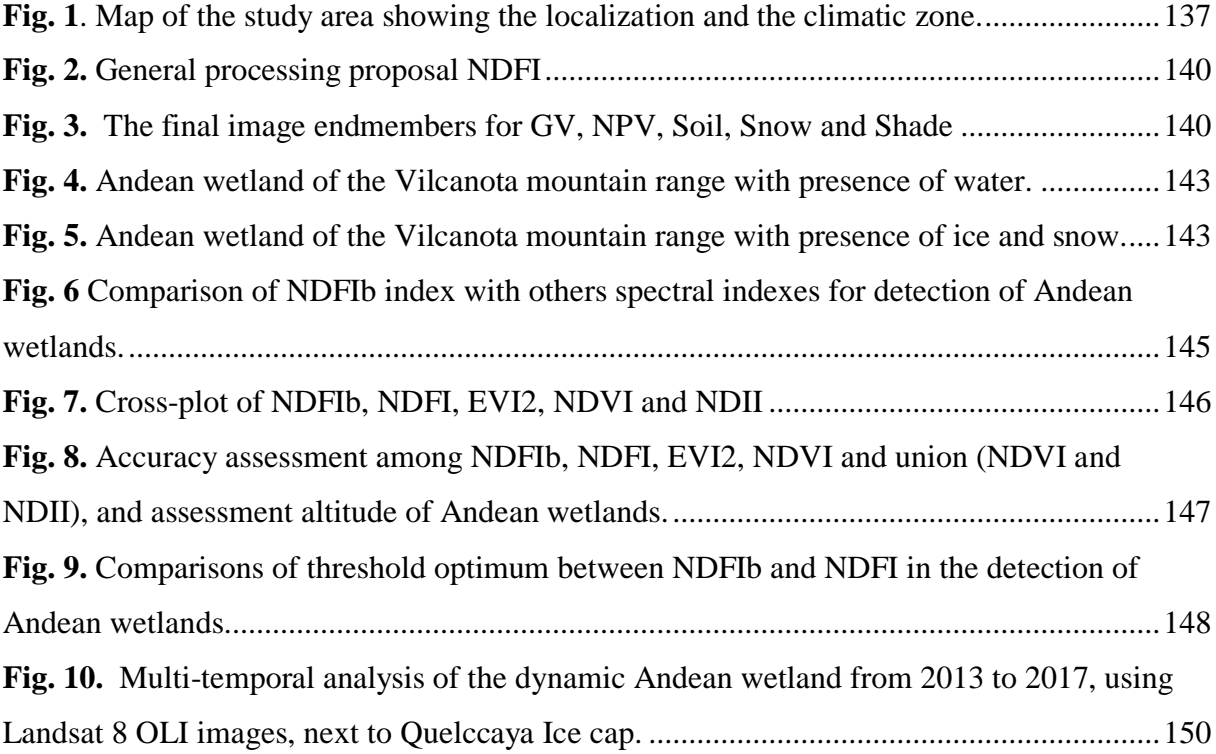

# **Capitulo VI**

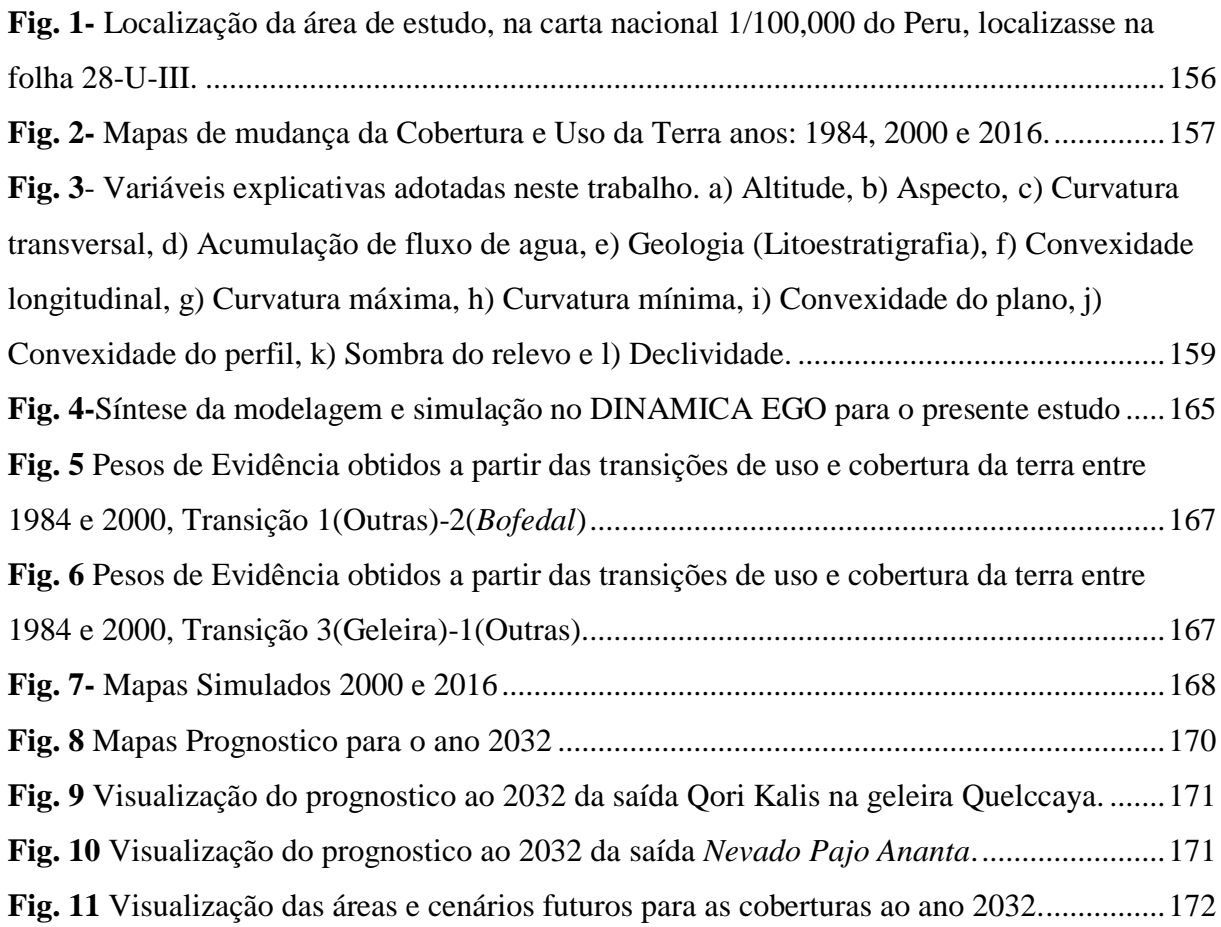

**Fig. 12** [Visualização do mapa de probabilidades de transição no ano 2032.](#page-172-0) .........................173

# **LISTA DE QUADROS E TABELAS**

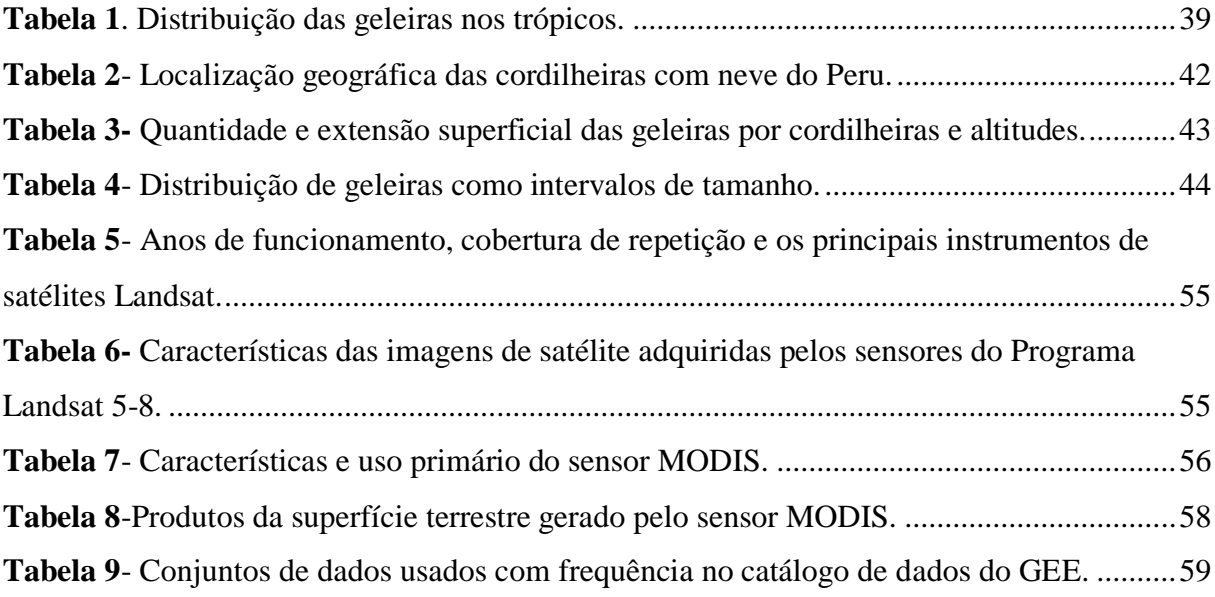

### **LISTA DE SIGLAS E ABREVIATURAS**

DEM - *Digital Elevation Model* LANDSAT - *Land Remote Sensing Satellite* MSS - *Multi-Spectral Scanner* TM - *Thematic Mapper* ETM+ - *Enhanced Thematic Mapper Plus* MODIS - *Moderate Resolution Imaging Spectroradiometer* LUCC - *Land Use and Cover Change* GLOF - *Glacial Lake Outburst Flood* GEE *- Google Earth Engine* OLI - *Operational Land Imager* NDVI - *Normalized Difference Vegetation Index* NDSI - *Normalized Difference Snow Index* NDWI - *Normalized Difference Water index* NDII - *Normalized Difference Infrared Index* NDFI - *Normalized Difference Fraction Index* NDFIb - *Normalized Difference Fraction Index "Bofedal" M.S.N.M. Metros sobre o nível do mar* EVI2- *Two-band Enhanced Vegetation Index* DINAMICA EGO- *Environment for Geoprocessing Objects* RGB - *Red/Green/Blue* SR – Sensoriamento Remoto PDI - Processamento Digital de Imagens REM – Radiação Eletromagnética SIG – Sistema de Informações Geográficas SRTM - *Shuttle Radar Topography Mission* USGS – *United States Geological Survey* TOA –*Top Of Atmosphere*

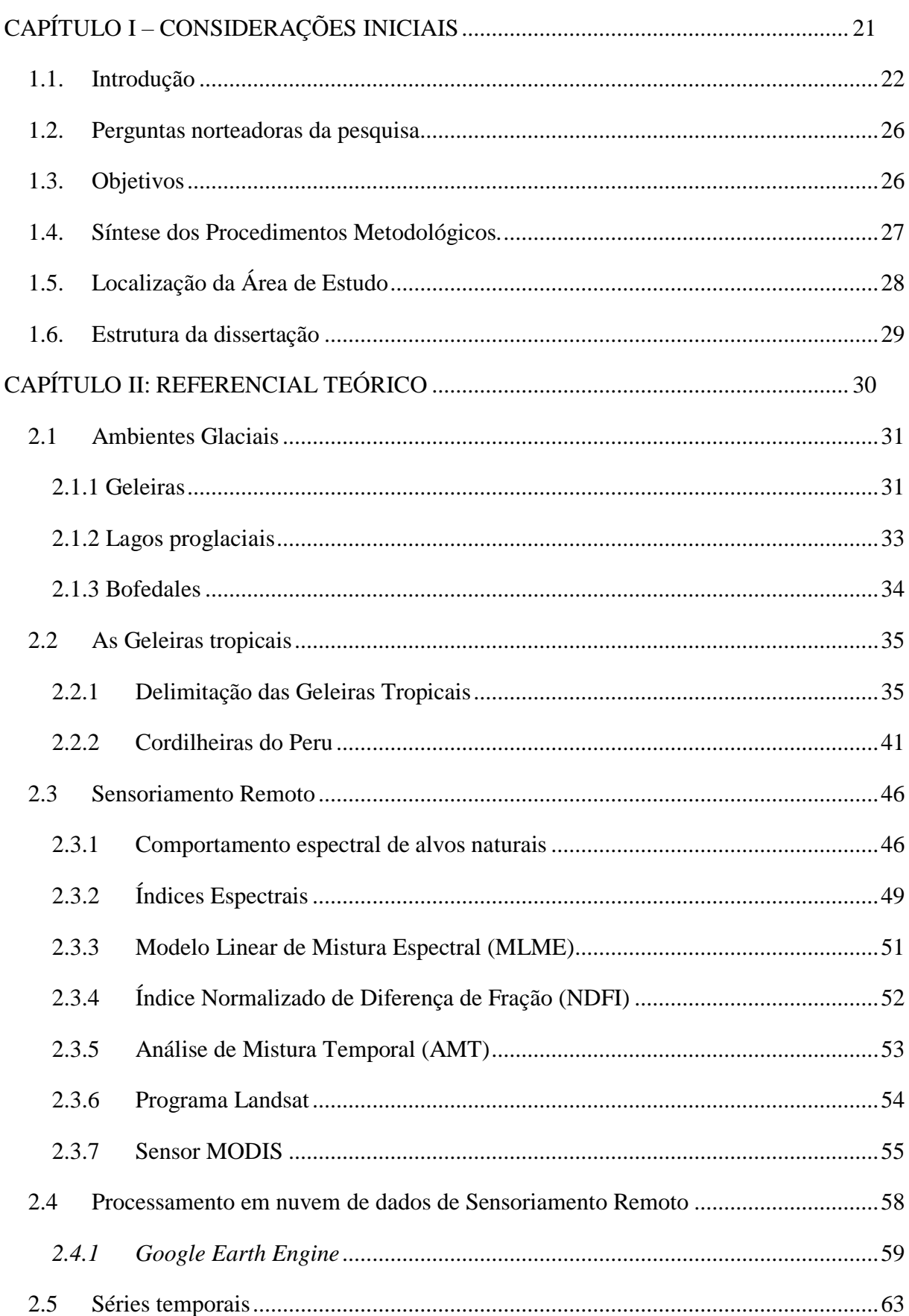

# **SUMÁRIO**

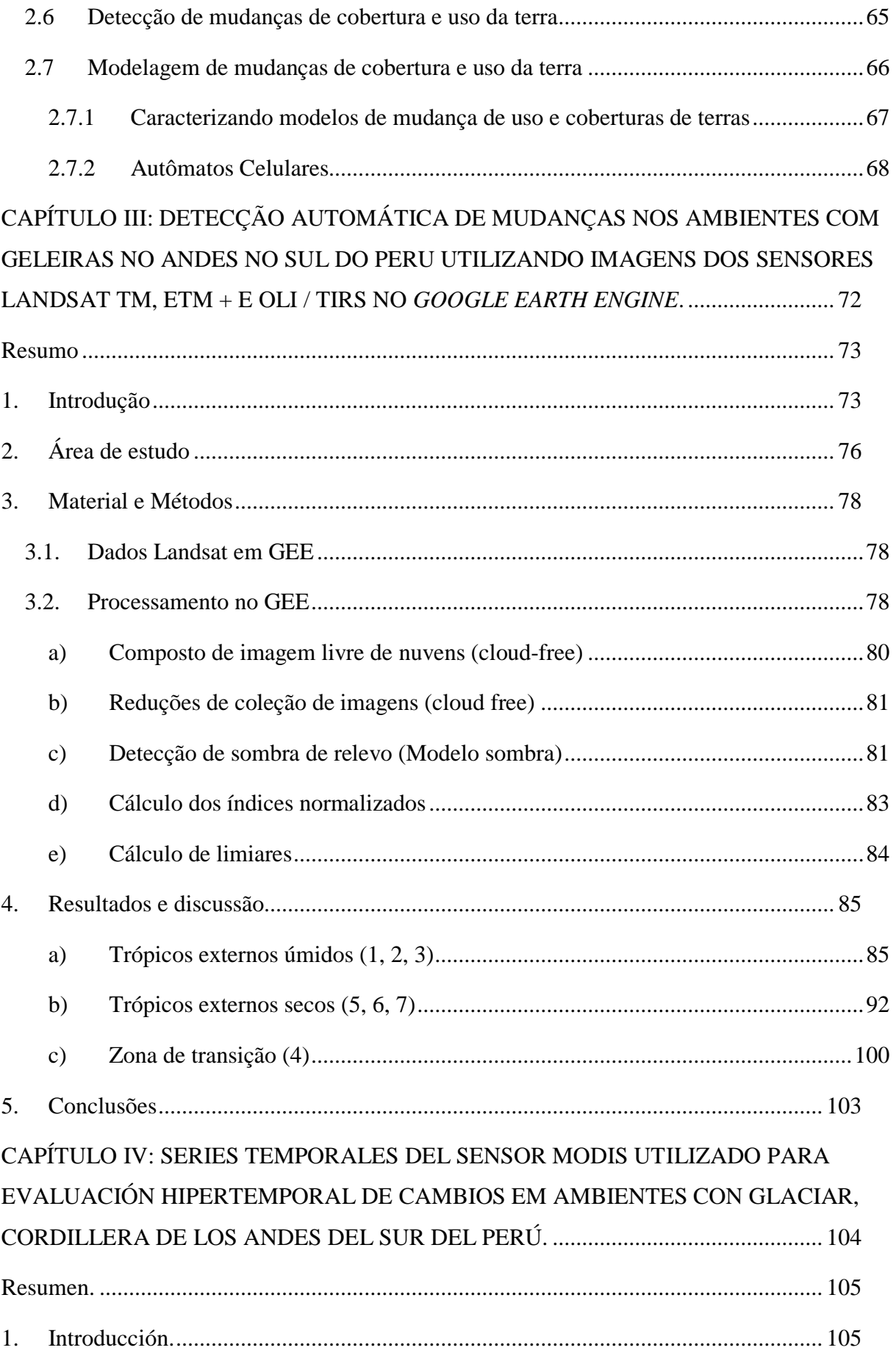

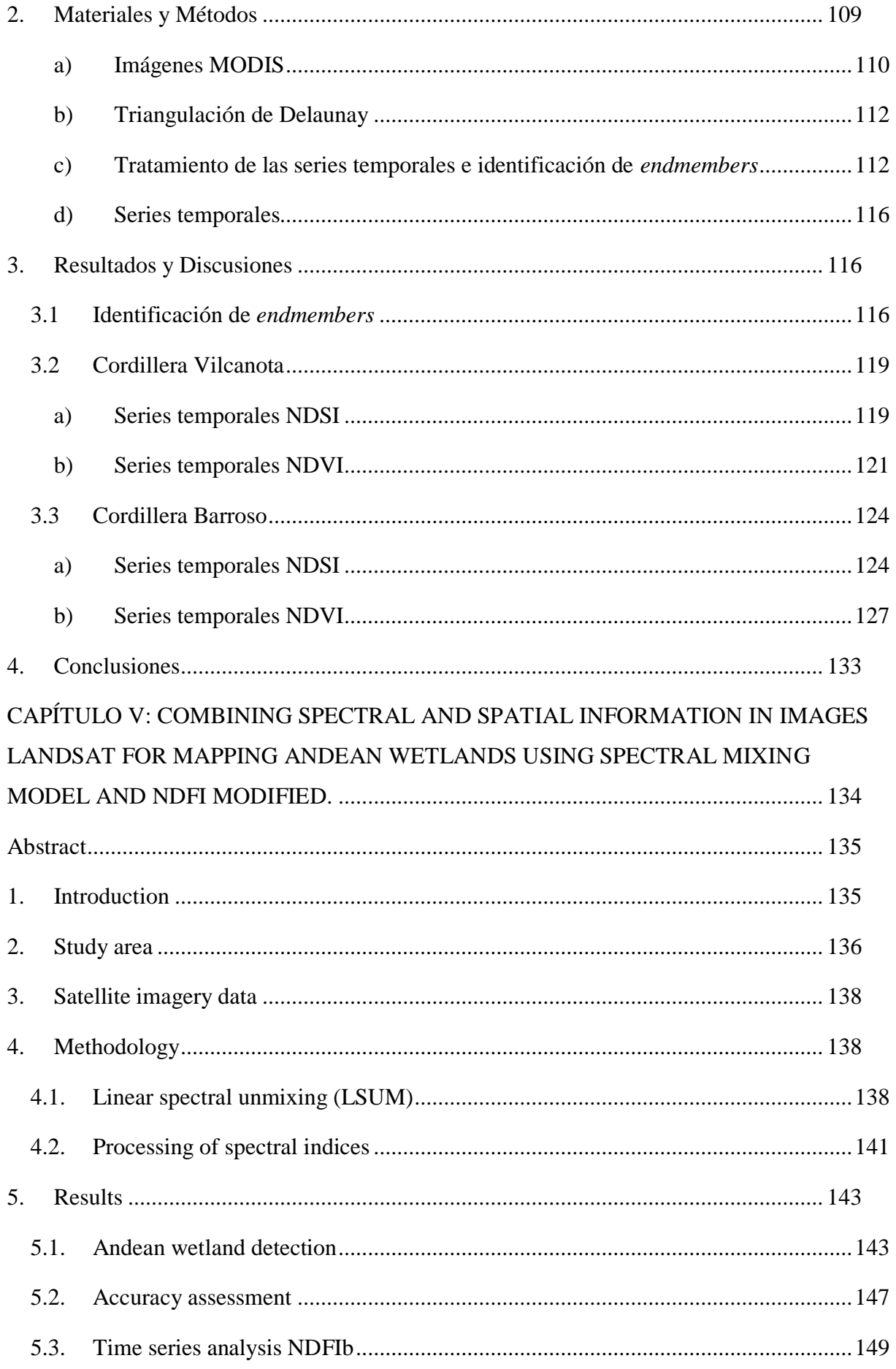

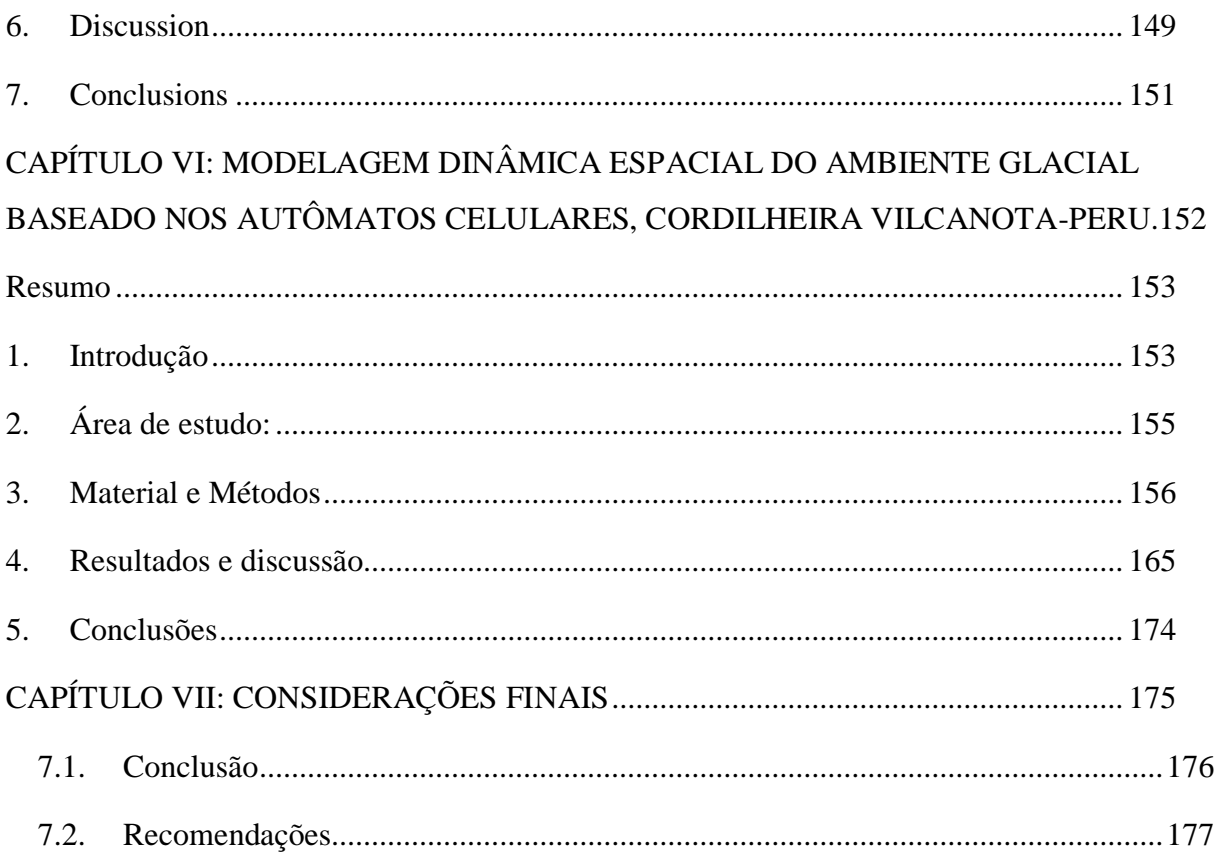

REFERÊNCIAS<br>APÊNDICE **ANEXOS** 

<span id="page-20-0"></span>**CAPÍTULO I – CONSIDERAÇÕES INICIAIS**

## **CAPÍTULO I – CONSIDERAÇÕES INICIAIS**

#### <span id="page-21-0"></span>**1.1 Introdução**

Detectar mudanças por meio de uma sequência multitemporal de imagens de satélite é uma das mais importantes aplicações em Sensoriamento Remoto (AMBROSIO et al., 2009). As séries temporais de dados permitem detectar e monitorar mudanças na superfície da terra e a previsão de valores futuros é uma valorosa área de aplicação do uso destas séries (GOMES PIMENTEL, 2014).

A maioria das aplicações de tecnologia de geoinformação utiliza representações estáticas de fenômenos espaciais. Isso se deve ao fato de que a principal abstração utilizada em Sistemas de Informação Geográfica (SIG) é o mapa (LEMOS DIAS, DE et al., 2005). Ainda para esses autores o significativo conjunto de fenômenos espaciais, como o uso e ocupação da terra, os fluxos hidrológicos e a poluição são inerentemente dinâmicos e as representações estáticas comumente utilizadas não os capturam de forma adequada. Deste modo, um dos grandes desafios da geoinformação é o desenvolvimento de modelos espaço-temporais, que sejam capazes de representar adequadamente fenômenos que variam tanto no espaço, bem como no tempo (LEMOS DIAS, et al., 2005).

Representar o tempo e o espaço como referencial integrado implica na combinação de dados temporais e espaciais integradamente, sendo que as técnicas de animação temporal podem ser usadas para fornecer visão global das mudanças geográficas. Entretendo, os dados temporais ainda precisam ser explorados para identificar relações no espaço e no tempo em várias regiões e temas, a exemplo das áreas com glacias na América Latina. Os dados históricos são utilizados para realizar a análise comportamental das condições atuais e passadas e estimar projeções futuras. (CLARAMUNT; JIANG, 2000; DURANGO VANEGAS, 2013).

As mudanças de uso da terra/cobertura da terra (LUCC- *Land Use and Cover Change*) são processos contínuos e devem ser entendidas a partir de informações mais dinâmica. Tradicionalmente os métodos de detecção de mudanças só podem fornecer um diagnóstico estático do uso da terra / alteração da cobertura da terra para determinadas datas (fixas). A modelagem de processos de LUCC visa prever a distribuição espacial das classes específicas de cobertura terrestre e uso da terra em um ano posterior utilizando o conhecimento adquirido no ano anterior (MONDCAL et al., 2016; GHOSH et al., 2017).

As geleiras são parte importante da criosfera global, e suas dinâmicas inserem-se no escopo de mudanças de uso e cobertura da terra, elas representam menos de 1% do volume total de gelo, bloqueado em terra como geleiras e placas de gelo, mas são atualmente o contribuinte criosférico dominante para o aumento do nível do mar global (PELLIKKA; REES, 2010). As

geleiras são originadas das acumulações de neve e de gelo que se deslocam lentamente em resposta a forças gravitacionais e aumentam ou diminuem como resultado de intercâmbios de massa e energia (KALTENBORN et al., 2010). Ainda para os autores supracitados, a maioria das geleiras de montanhas está perdendo massa em resposta à mudança climática, e estas podem desaparecer de algumas regiões montanhosas até o final do século XXI. Essas montanhas são fontes de abastecimento de água doce e constituem ecossistemas muito frágeis, nos quais os principais rios do mundo têm as suas nascentes (terras altas) e mais da metade da humanidade depende da água doce que se acumula nessas zonas montanhosas (LINIGER; WEINGARTNER, 1998; BRADLEY et al., 2006).

Nas regiões tropicais, mais de 80% do suprimento de água doce provém de regiões montanhosas, afetando populações à jusante das geleiras, sendo que mais de 99% de todas as geleiras tropicais estão localizadas nos Andes, representando mais de 71% das geleiras do Peru, as quais fornecem água para uso doméstico, agrícola e industrial (KASER, 1999; VUILLE et al., 2008; HANSHAW; BOOKHAGEN, 2014).

As geleiras são indicadores sensíveis da variabilidade climática e, por sua vez, elas também podem influenciar o clima (CASASSA et al., 2007). Os glaciais tropicais estão em um processo de retrocesso na sua extensão superficial, provocando efeitos negativos ao ambiente e transformações na paisagem. Entre os trabalhos relacionados às medições de retrocesso das geleiras nos Andes destacam-se: SILVERIO; JAQUET (2005), MARK; SELTZER (2005), RIBEIRO, et al. (2010), VEETTIL et al. (2017). Logo, observa-se que se essas geleiras desaparecerem para sempre ter-se-iam consequências graves na disponibilidade de água para uma grande população (VEETTIL et al., 2016).

Outro problema associado no retrocesso das geleiras nos Andes tropicais é a formação e a expansão de lagos proglaciais (VEETTIL et al., 2016). Em muitas regiões montanhosas, a recessão glacial tem sido acompanhada pelo desenvolvimento de lagos proglaciais, adjacentes e influenciados por geleiras que podem representar um perigo de inundação do lago glacial *Glacial Lake Outburst Flood* (GLOF) (COOK et al., 2016). Quando vales fluviais são barrados por geleiras, formam lagos a montante, dessa forma, com o advento de estações mais quentes, pode haver degelo parcial e colapso da barragem de gelo, ocasionando a drenagem súbita da água do lago e um fenômeno catastrófico (ASSINE; VESELY, 1986). Contudo, nenhum estudo avaliou o desenvolvimento desses lagos no Peru.

Os Andes Tropicais são o lar de importante biodiversidade dentro de seus ecossistemas e de uma complexa topografia da região. A altitude e os gradientes latitudinais deram origem a uma variedade de condições físicas que criam habitats únicos (HERZOG et al., 2012).

Destacam-se nos Andes Tropicais os "*Bofedales*", que são os ecossistemas e pastagens mais importantes em zonas áridas e semiáridas do altiplano peruano (ZOROGASÚA-CRUZ et al., 2012).

Muitos dos glaciais dos Andes localizam-se em áreas remotas, sendo assim, sua acessibilidade é limitada, o que torna as medidas no terreno muito caras e de grande dificuldade logística. Uma alternativa é a integração de dados obtidos em campo com dados de Sensoriamento Remoto (SR). Um método "alternativo" no SR é a medição das extensões das geleiras, em diferentes épocas por meio de imagens de satélites (RIBEIRO, R. DA R., 2007; VEETTIL et al., 2016). O SR tem crescido ao longo dos anos em variedade e sofisticação para o monitoramento da superfície da Terra, as imagens de satélite são um dos poucos métodos disponíveis para estudar as geleiras, uma das mais utilizadas são as comparações de extensões superficiais em imagens de diferentes tempos, outra possiblidade é a utilização de séries temporais, no qual há uma necessidade de pesquisas em ambientes glaciais andinos.

Ao mesmo tempo em SR, os arquivos de imagens de satélite precisa de muitos dados para trabalhos em séries temporais, chamados *Big data*, em escala *petabyte* de dados de detecção remota (GORELICK et al., 2017), Outra questão importante é a atual disponibilidade de imagens junto a agências espaciais, tais como as agências governamentais dos EUA, incluindo NASA, US Geological Survey, NOAA, Agência Espacial Europeia (CURTIS; WOODCOCK, 2008; GORELICK et al., 2017), Por outro lado, GORELICK et al., (2017) evidenciam existência de uma grande variedade de ferramentas para facilitar o processamento em grande escala dos dados geoespaciais (exemplo: TerraLib, Hadoop, GeoSpark), entretanto, tirar o máximo de proveito desses recursos ainda requer considerável expertise e esforço técnico.

Então, no contexto da modernização dos recursos empregados no Sensoriamento Remoto (SR), GORELICK et al., (2017) destacam os serviços do Google Earth Engine (GEE), como ferramenta de processamento digital de imagem (PDI) em nuvem mais conhecido como "*Cloud Computing*". O GEE é considerado como uma plataforma em escala mundial para a análise de dados ambientais, ele reúne mais de 40 anos de imagens globais de satélite, históricas e atuais, e fornecendo as ferramentas e o poder computacional necessários para analisar e explorar o vasto conjunto de dados (GOOGLE, E. S., 2016). É possível realizar trabalhos usufruindo da rapidez no processamento e da acurácia resultante das operações realizadas na computação em nuvem (PASSOS OLIVEIRA, 2016). Além disso, o GEE tem outras vantagens por ser uma tecnologia de processamento paralela e massiva de dados geoespaciais de alto

desempenho e conta com um acervo de imagens que inclui todo o catálogo de imagens Landsat e de outros sensores (VENTURINO et al., 2014).

No monitoramento nos Andes e no mapeamento das geleiras, as revisões feitas segundo VEETTIL et al., (2017) em mais de 40 pesquisas desenvolvidas em geleira nos últimos anos, isto é possível apreciar as comparações de extensões superficiais muito limitadas de não mais de 10 imagens no período dos últimos 40 anos, o qual, não dá certeza real na detecção das mudanças das geleiras no contexto estatístico. Nesse sentido, é importante a necessidade de utilizar a maior quantidade de imagens possíveis no monitoramento para o melhor entendimento da dinâmica espacial (anual e mensal) das geleiras e de seu ambiente. Sendo possível desde 1984 até os dias atuais com o histórico das imagens do programa Landsat, e nos últimos 17 anos desde o ano 2000 nas imagens do MODIS (USGS, 2016a; MODIS, 2017). Dessa maneira, percebe-se a necessidade de se estudar não só a evolução das geleiras, mas também as coberturas com *Bofedal* e as lagoas adjacentes. Nesse contexto, os resultados da dissertação estão estruturados em quatro artigos científicos intitulados: 1- Detecção automática de mudanças nos ambientes glaciais nos Andes no Sul do Peru utilizando imagens dos sensores Landsat TM, ETM+ e OLI/TIRS no Google Earth Engine; 2- *Series Temporales del sensor MODIS, utilizado para Evaluación Hipertemporal de Cambios en Ambientes con Glaciar, Cordillera de los Andes del Sur del Perú*; 3- *Combining spectral and spatial information in Landsat images for mapping Andean Wetlands using spectral mixing model and modified NDFI*; e 4- Modelagem dinâmica espacial do ambiente glacial baseado em autômatos celulares, Cordilheira Vilcanota-Peru. Esses trabalhos demostraram significativos avanços sobre essa temática, que demostram a potencialidade do uso das geotecnologias para estudos de ambientes glaciais andinos.

### <span id="page-25-0"></span>**1.2 Perguntas norteadoras da pesquisa**

### **Geral**

Existe relação espaço-temporal de mudança da extensão superficial das geleiras com as extensões das coberturas em ambientes adjacentes que envolvem os glaciais dos Andes do Sul do Peru?

### **Específicas**

 Como é o comportamento e mudança espaço temporal da extensão superficial das geleiras, dos glaciais dos Andes do Sul do Peru?

 Existe relação espaço temporal ao retrocesso da extensão superficial da geleira sobre as extensões dos lagos adjacentes?

 Existe uma relação espaço temporal entre a mudança da superfície da geleira e a extensão de cobertura vegetal adjacente (*Bofedales)*?

 Os autômatos celulares têm aplicabilidade na modelagem da dinâmica espacial dos ambientes glaciais?

### <span id="page-25-1"></span>**1.3 Objetivos**

### **Geral**

Avaliar as mudanças espaço-temporais da superfície da geleira e sua relação na extensão superficial de ambientes adjacentes que envolvem os glaciais dos Andes do Sul do Peru, a partir das séries temporais do sensor MODIS, imagens do programa Landsat e modelagem baseada em autômatos celulares.

### **Específicos**

 Avaliar o comportamento e a mudança espaço-temporal da extensão superficial das geleiras na cordilheira dos Andes do Sul do Peru, a partir de séries temporais.

- Avaliar a relação da mudança da extensão da superfície das geleiras nos lagos adjacentes.
- Analisar a relação espaço temporal entre a mudança da superfície da geleira e a extensão de cobertura vegetal de *Bofedales* adjacentes.
- Simular dinâmica espacial do ambiente glacial, utilizando modelos dinâmicos baseados no paradigma de autômatos celulares.

#### <span id="page-26-1"></span>**1.4 Síntese dos Procedimentos Metodológicos**

Os trabalhos realizados para esta pesquisa estruturam-se em cinco etapas gerais de desenvolvimento (**Figura 1**). (1) revisão e análise bibliográfica, construção da base teórica a delimitação da área de estudo, método e material de trabalho que se integram o momento inicial; (2) trabalhos de campo, processamento e pós-processamento de imagens, desenvolvimento de algoritmos em ambiente de trabalho do Google Earth Engine (GEE) para as imagens do programa LANDSAT, trabalhos de pré-processamento com Software R e Envi de imagens MODIS; (3) cálculos das extensões superficiais das três coberturas: Geleira, Lago e *Bofedal* no período de 1984 a 2016, baseado nas imagens LANDSAT, e análises das séries temporais do sensor MODIS no período 2000-2017, por meio das assinaturas temporais e analises de quebre de séries temporais. (4) modelagem da dinâmica espacial do ambiente glacial e prognóstico ao ano 2032; e (5) análises e associação dos resultados, com as considerações finais.

<span id="page-26-0"></span>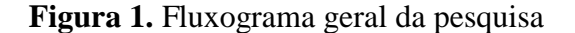

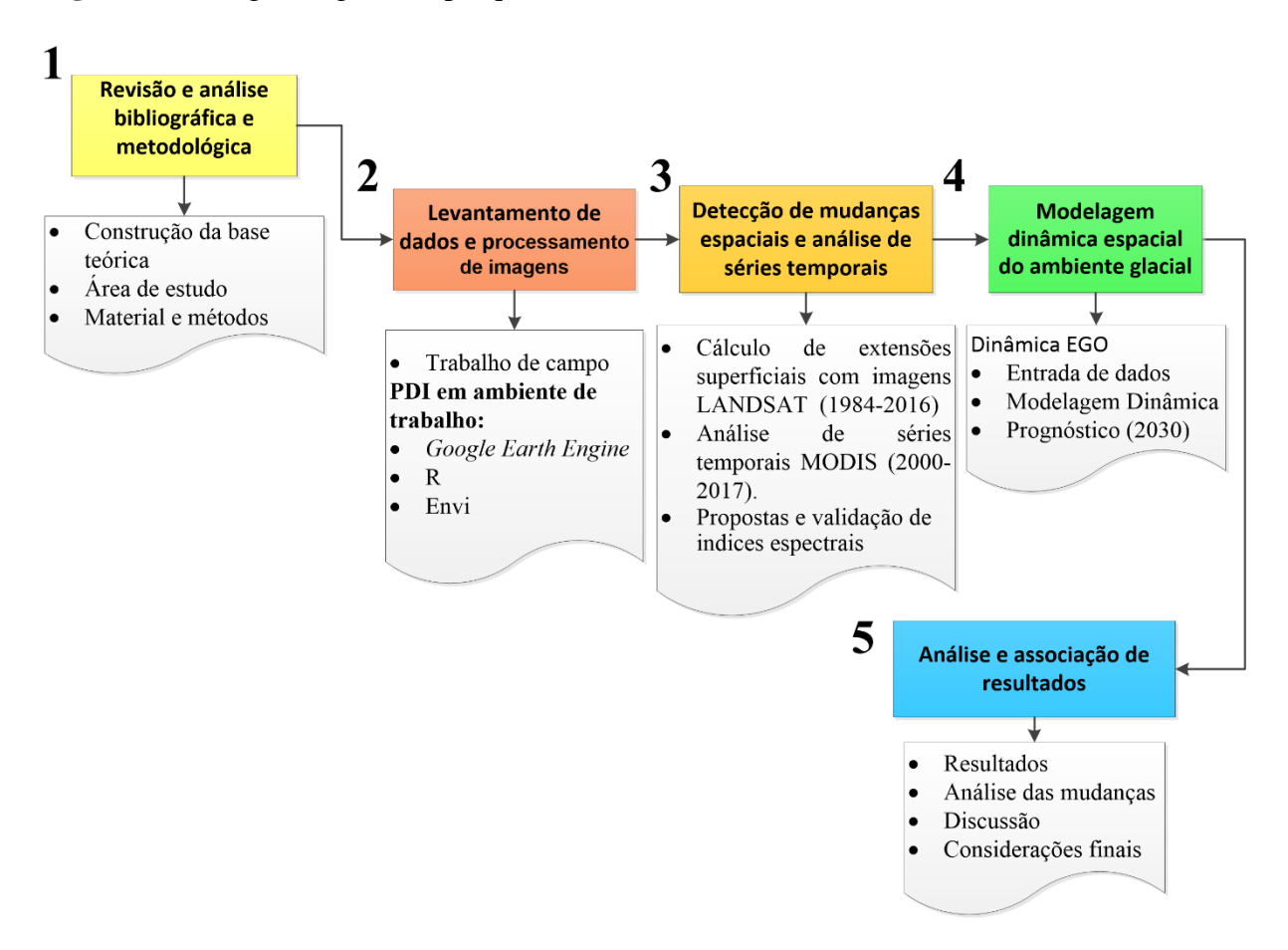

#### <span id="page-27-1"></span>**1.5 Localização da área de estudo**

 $\overline{a}$ 

Os Andes do Sul (AS) localizam-se ao sul da cordilheira dos Andes no Peru, nas Regiões de Cusco, Puno, Arequipa, Moquegua e Tacna, sob as coordenadas geográficas 72° a 69° longitude oeste e 13° a 18° latitude sul. Esta região é composta por sete cordilheiras importantes que são: Cordilheira Apolobamba, Cordilheira Carabaya, Cordilheira Vilcanota, Cordilheira La Raya, Cordilheira Lampa, Cordilheira Alto Tambo- Aguas Calientes e Cordilheira Barroso<sup>1</sup>, as quais têm presença de geleiras e diferentes condições climáticas (**Figura 2**).

<span id="page-27-0"></span>**Figura 2.** Mapa de localização da área de estudo Cordilheiras dos Andes do Sul do Peru. Os polígonos vermelhos evidenciam as áreas priorizados.

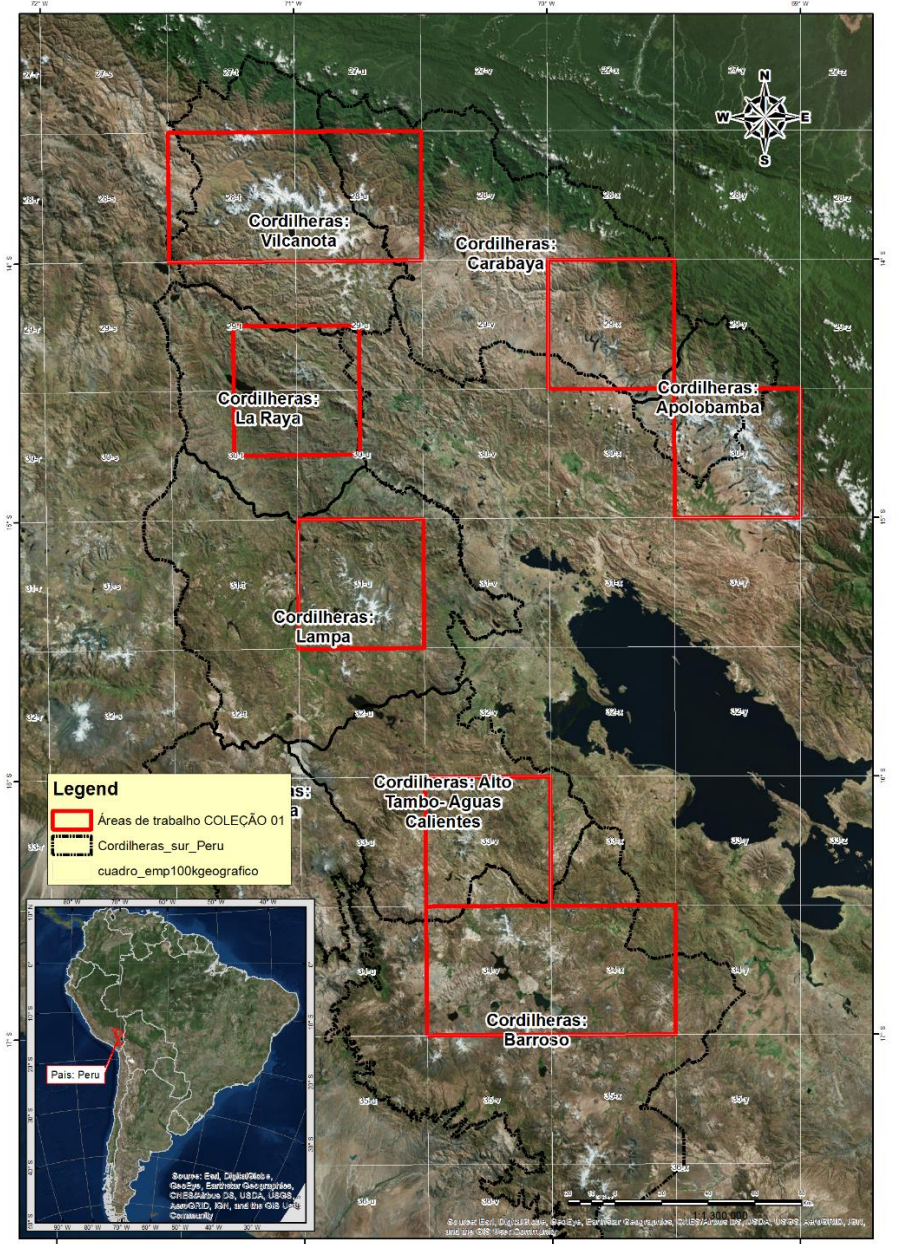

<sup>1</sup> Os nomes Cordilheira Lampa, Cordilheira Alto Tambo-Aguas Calientes e Cordilheira Barroso são referenciais ao nome da bacia, posto que eles ainda não têm um nome oficial.

#### <span id="page-28-0"></span>**1.6 Estrutura da dissertação**

A dissertação está estruturada em seis capítulos. No primeiro capítulo, tem-se a introdução, pergunta da pesquisa, os objetivos que norteiam o presente trabalho, síntese dos procedimentos metodológicos, a localização da área de estudo.

O segundo capítulo mostra o referencial teórico utilizado para o desenvolvimento desta pesquisa, especialmente no que se trata de ambientes glaciais, geleiras tropicais, Sensoriamento Remoto, processamento em nuvem, series temporais, detecção e modelagem de mudanças de cobertura e uso da terra.

Os Capítulos de 3 a 6 foram escritos em forma de artigos. O terceiro capítulo diz respeito ao processamento digital das imagens LANDSAT (*Land Remote Sensing Satellite*) no ambiente *Google Earth Engine* para a identificação das coberturas da terra Geleira, Lago e *Bofedal* nos últimos 33 anos.

O quarto capítulo consiste nas análises de séries temporais do sensor MODIS, em relação aos índices NDSI e NDVI nos últimos 17 anos.

O quinto capítulo evidencia as análises espacial e espectral das imagens LANDSAT para o mapeamento de ecossistema Bofedal com a presença de geleiras e adaptação do índice NDFI.

No sexto capítulo, destaca-se a modelagem da dinâmica espacial do ambiente glacial baseado em autômatos celulares e prognóstico para 2032.

Posteriormente, serão apresentadas as considerações finais acerca da temática estudada, assim como as conclusões e recomendações.

<span id="page-29-0"></span>**CAPÍTULO II: REFERENCIAL TEÓRICO**

# **CAPÍTULO II - REFERENCIAL TEÓRICO**

#### <span id="page-30-0"></span>**2.1 Ambientes Glaciais**

Os ambientes glaciais (*latu sensu*) são locais, no qual o gelo e as águas derivadas do degelo são os principais agentes de transporte e de deposição de sedimentos. Englobam tanto os ambientes em contato direto (glaciogênicos), quanto adjacentes e influenciados por geleiras (proglaciais) (ASSINE; VESELY, 1986).

Para MENZIES (2002), os ambientes glaciais possuem uma chave essencial para fornecer conhecimento das condições ambientais globais presentes, passadas e futuras. Glaciais e lençóis de gelo têm hoje, como no passado, uma enorme influência, benéfica e prejudicial, em todos os aspectos dos sistemas terrestres.

Os ambientes glaciais na Cordilheira dos Andes contêm lagos, cobertura vegetal "*Bofedal*", os quais interatuam com e dependem da dinâmica da geleira. A detecção remota de geleiras tornou-se uma ferramenta valiosa para documentar sua resposta rápida à mudança do clima. O balanço de massa de geleiras a precipitação de neve são requisitos básicos para o crescimento de geleiras. Além da circulação geral da atmosfera e das situações meteorológicas regionais, a precipitação de neve depende de uma temperatura crítica do ar (PELLIKKA; REES, 2010).

#### <span id="page-30-1"></span>**2.1.1 Geleiras**

As geleiras são corpos de gelo originados pela acumulação de neve. No português o termo mais utilizado é geleira ou glacial, mas existe o termo glaciar de origem espanhol e é considerado como um sinônimo da geleira. O termo ''geleira'' não é aplicado às massas de gelo formadas pelo congelamento da água (p.ex., banquisa), a palavra geleira aparece no português no Século XIX e é derivada de ''gelo''(SIMÕES, 2004, p. 132 e 139), nisto de acordo como o "Glossário da língua portuguesa da neve, do gelo e termos correlatos", uma geleira é:

GELEIRA é uma massa de neve e gelo que se move continuamente por fluência (''creep''), e muitas vezes por deslizamento basal, de um ponto mais alto para outro mais baixo. Se flutuante, espalha-se continuamente em direção à água aberta. Forma-se onde a *acumulação anual de neve é maior que a ablação*. As principais formas de geleiras são: *mantos de gelo, plataformas de gelo, calota de gelo, geleiras de piemonte*, e vários tipos de *geleiras de montanha (p.ex., geleira de vale, geleira de anfiteatro).* (SIMÕES, 2004, p. 132)

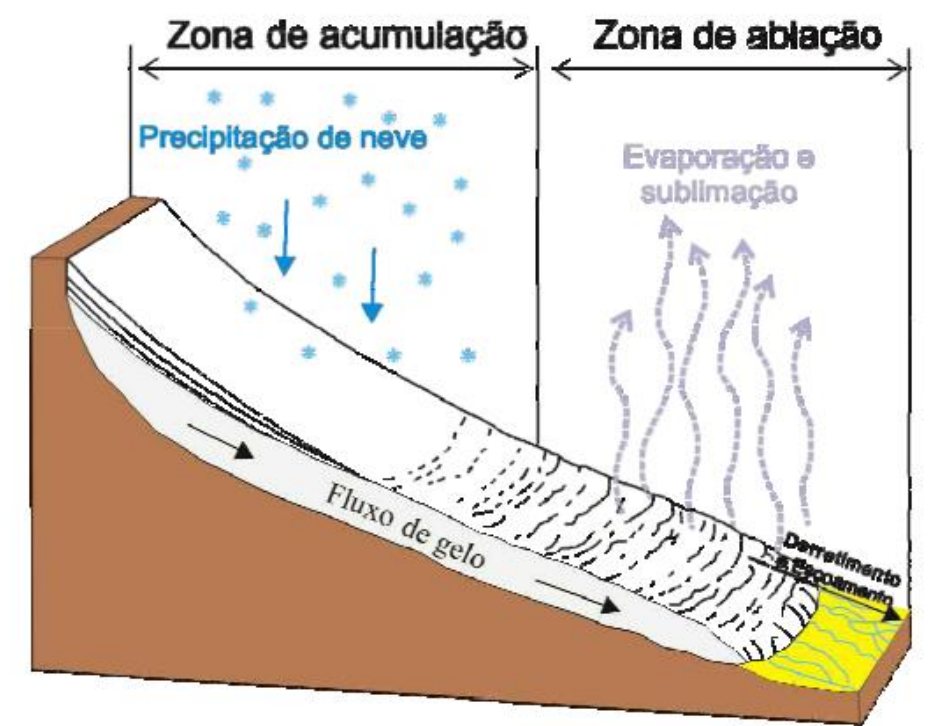

<span id="page-31-0"></span>**Figura 3**. Representação do fluxo de uma geleira, de um local mais alto para outro mais baixo.

Fonte: Ribeiro (2007).

<span id="page-31-1"></span>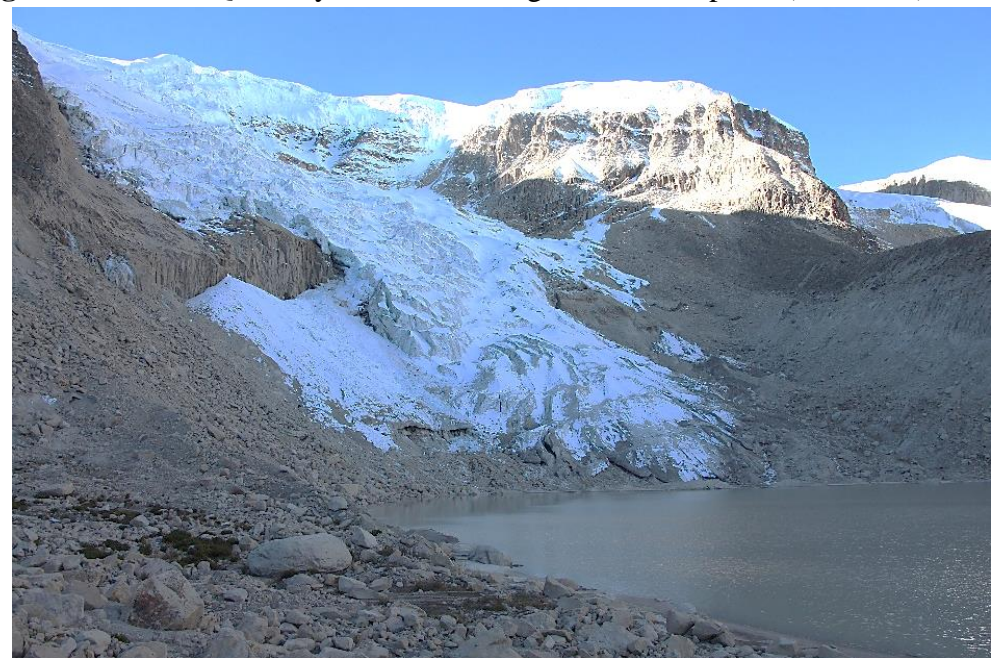

**Figura 4**- Geleira Quelccaya, a maior área glacial dos trópicos (lado leste), no Peru.

Fonte: Foto tirada pelo autor em junho 2017

#### <span id="page-32-1"></span>**2.1.2 Lagos proglaciais**

Os lagos proglaciais são massas de água represadas na borda de uma geleira ou na margem de uma camada de gelo (**Figura 5**). O termo "lago proglacial" tem sido usado para se referir a lagos de contato com gelo ou marginais de gelo, que estão fisicamente ligados a uma margem de gelo, bem como lagos separado ou imediatamente além de uma margem de gelo contemporânea (CARRIVICK; TWEED, 2013).

Recessão das geleiras podem ter desenvolvimento e expansão de lagos proglaciais. As falhas das represas do lago podem causar inundações e representam perigos graves, isto é, especialmente, para regiões povoadas, em muitas regiões de montanhas, a recessão glaciar tem sido acompanhada pelo desenvolvimento de lagos proglaciais que são adjacentes e influenciados por geleiras, que podem representar um perigo de inundação do lago glacial (GLOF) (COOK et al., 2016).

Quando vales fluviais são barrados por geleiras, formam lagos a montante, com o advento de estações mais quentes, pode haver degelo parcial e colapso da barragem de gelo, ocasionando a drenagem súbita da água do lago e um fenômeno catastrófico (ASSINE; VESELY, 1986).

**Figura 5**-Desenvolvimento do lago proglacial da Geleira Quelccaya.

<span id="page-32-0"></span>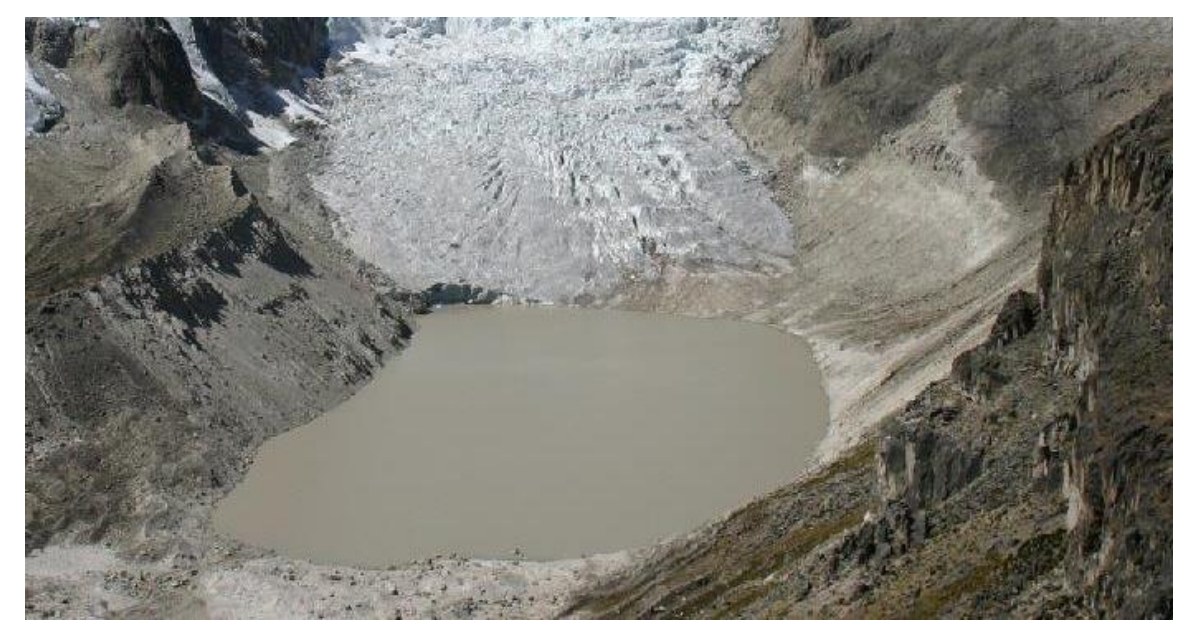

Fonte: COOK et al. (2016).

### <span id="page-33-1"></span>**2.1.3** *Bofedales* **ou Bofedais**

O termo "*Bofedal*" é muito típico de Bolívia, Chile e Peru, utilizado para identificar um tipo de prado muito especial. Esses países têm terras altas, nas quais existe um tipo de vegetação natural verde com alto potencial forrageiro e de um tipo de solo permanentemente úmido, adequado, principalmente, para pastagem de alpacas. Os *Bofedales* são também chamados "turberas", "vegas andinas", "oconales", "cenegales", "humedais" e outros (ALZÉRRECA et al., 2001)

As zonas úmidas são habitats naturais molhadas com água permanente e alimentadas a partir de diferentes fontes, como degelo, rios e chuva. Elas estão localizadas e distribuídas em forma dispersa nas escorregões Altiplano e Altoandino. Os Andes Tropicais contêm os *Bofedales* (**Figura 6**) que são os ecossistemas mais importantes em zonas áridas e semiáridas do altiplano peruano (FLOREZ M., 2005; ZOROGASÚA-CRUZ et al., 2012).

Os Andes Tropicais são o lar de uma singular biodiversidade dentro de seus ecossistemas. A complexa topografia da região, altitude e os gradientes latitudinais deram origem a uma variedade de condições físicas que criam habitats únicos (HERZOG et al., 2012).

<span id="page-33-0"></span>**Figura 6.** *Bofedal* próximo ao glacial Quelccaya, nos Andes do Sul do Peru.

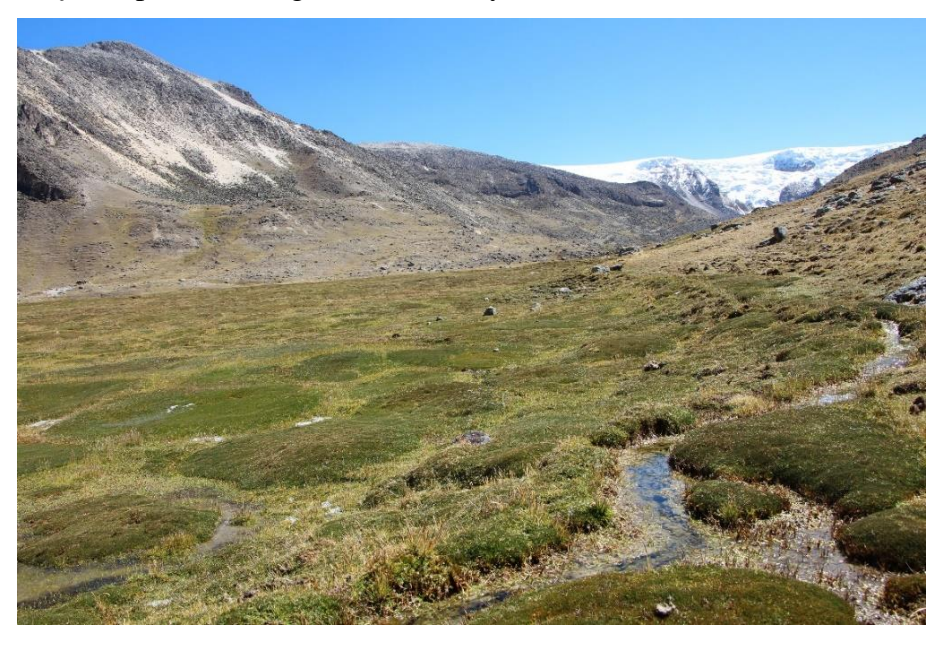

Fonte: Foto tirado pelo autor em junho 2017.

O *Bofedal* desempenha um papel fundamental na manutenção de uma diversidade única de biota rara e endêmica na Cordilheira dos Andes (SQUEO et al., 2006). Apesar do clima crítico, radiação solar intensa, ventos de alta velocidade, hipóxia, geadas diárias e uma curta estação de crescimento, eles estão próximos aos limites hidrológicos e latitudinais da vida vegetal.

De acordo a Squeo et al., (2006) a água fresca e moderadamente salgada dos *Bofedales* provém de águas subterrâneas associadas à córregos de geleiras, neve derretida e chuva, de acordo com pesquisas paleontológicas sugere que alguns *Bofedales* são componentes recentes da paisagem, tendo-se desenvolvido nos últimos três mil anos ou menos. Por conseguinte, são ecossistemas únicos, extremamente frágeis devido à sua dependência da água, sensíveis às mudanças climáticas e vulneráveis as alterações antrópicas, bem com a atividade de mineração na região.

#### <span id="page-34-0"></span>**2.2 As Geleiras Tropicais**

#### <span id="page-34-1"></span>**2.2.1 Delimitação das Geleiras Tropicais**

De acordo com Ribeiro (2007) podem-se definir os trópicos da terra de forma geral como uma região onde a dinâmica de circulação atmosférica e das condições energéticas apresentam elevada homogeneidade termal (**Figura 7**), na qual a variação térmica anual é menor do que a variação diurna de temperatura. O termo grego *tropics*, originalmente, foi utilizado para as duas latitudes em que o sol atinge a zênite uma vez por ano, geralmente é usado hoje para a região entre essas duas latitudes (KASER; OSMASTON, 2002).

A proposta de KASER (1999) de delimitações para definir os trópicos do ponto de vista glaciológico pode ser observada na (**Figura 7**), com as seguintes separações: (1) estar entre os trópicos astronômicos; (2) apresentar variação da temperatura diária maior que a variação da temperatura anual e (3) localizada na área onde ocorre a Zona de Convergência Intertropical (ZCIT) (REKOWSKY, 2015).

Nas geleiras da região tropical, as condições de umidade e precipitação são responsáveis pela acumulação e estão diretamente relacionadas com a oscilação da posição do sol ao longo do ano. A posição da Zona de Convergência Intertropical (ou o Equador meteorológico) atinge uma vez ao ano sua latitude máxima em um hemisfério, ocasionando uma estação úmida e uma estação seca bem distinta entre esses dois pontos de mudança (RIBEIRO, R. DA R., 2007). A Cordilheira dos Andes tem essa característica de ter as duas estações pela sua localização nos trópicos.

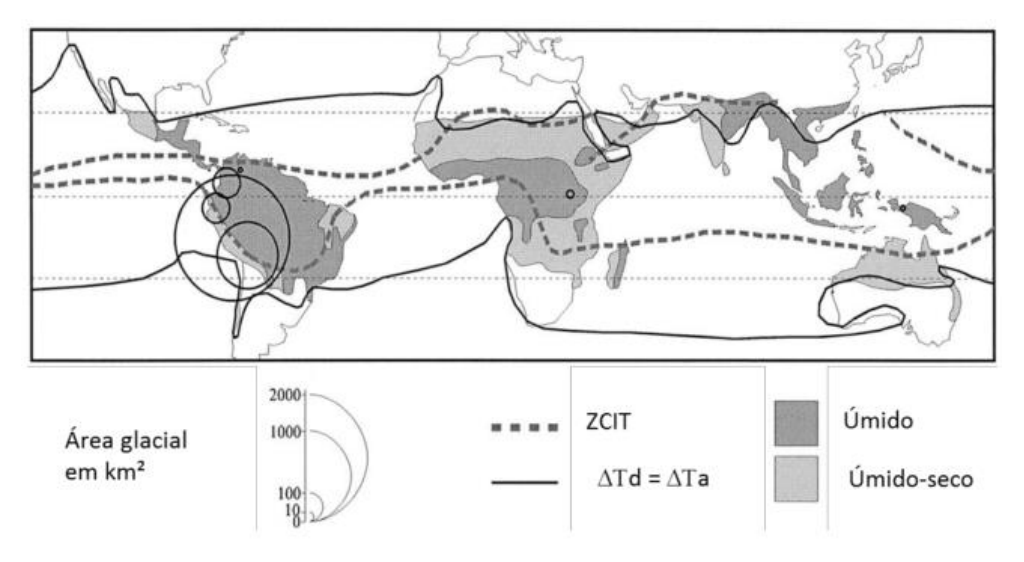

<span id="page-35-0"></span>**Figura 7-** Delimitação dos trópicos do ponto de vista glaciológico e distribuição das áreas glaciais.

Fonte: Kaser, (1999) e Rekowsky, (2015)

Em que ZCIT: Zona de Convergência Intertropical, ∆Td: variação de temperatura diária, ∆Td: variação de temperatura anual.

Na **Figura 8**, os trópicos em amarelo correspondem as regiões que apresentam condições de precipitação elevada durante todo o ano; em vermelho, estas regiões que apresentam uma estação úmida e outra seca durante o ano; a linha pontilhada identifica a oscilação sazonal da Zona de Convergência Intertropical, e a linha contínua delimita a Zona Tropical do ponto de vista termal (KASER; OSMASTON, 2002; RIBEIRO, R. DA R., 2007).

**Figura 8**- As condições climáticas dos trópicos.

<span id="page-35-1"></span>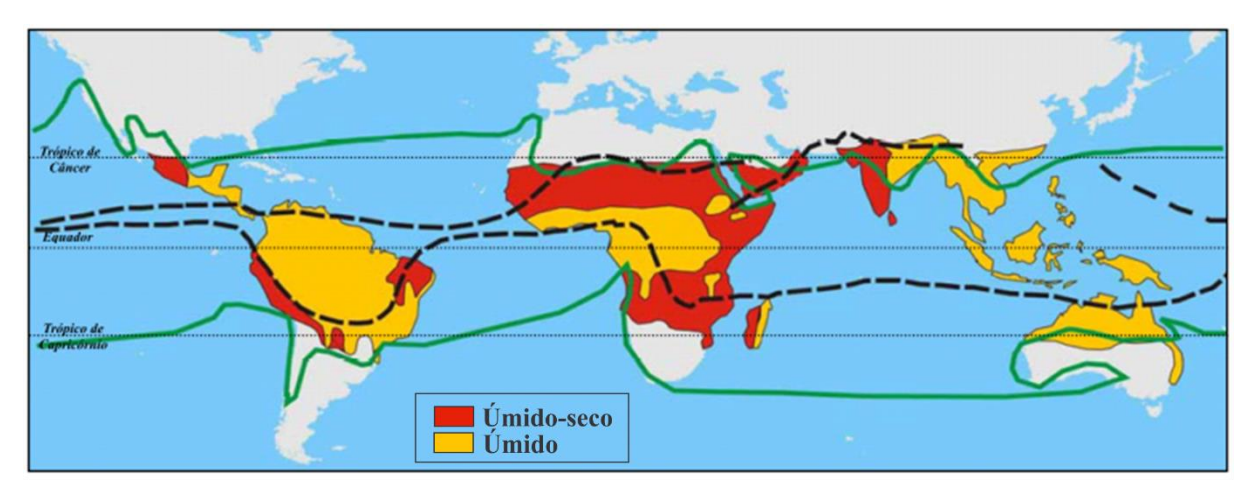

Fonte: Kaser, (1999); Kaser; Osmaston, (2002) e Ribeiro, (2007)

A (**Figura 9),** mostra os diferentes regimes glaciais encontrados nos trópicos comparados com um regime esquemático das zonas temperadas, sendo: (A) o modelo ideal proposto por Rwenzori no livro de Kaser e Osmaston (2002), (B) evidencia a situação das
geleiras tropicais nas regiões que apresentam precipitação durante todo o ano e, (C) situação nas regiões tropicais que apresentam uma estação úmida e outra seca (KASER; OSMASTON, 2002, p. 25) .

Dentro dos limites que definem uma geleira como tropical, destacam-se dois regimes de precipitação: os trópicos internos (*inner tropics*) e os trópicos externos (*outer tropics*) (**Figura 9**).

**Figura 9** - Características de acumulação e ablação de geleiras em latitudes médias, trópicos interiores e trópicos exteriores

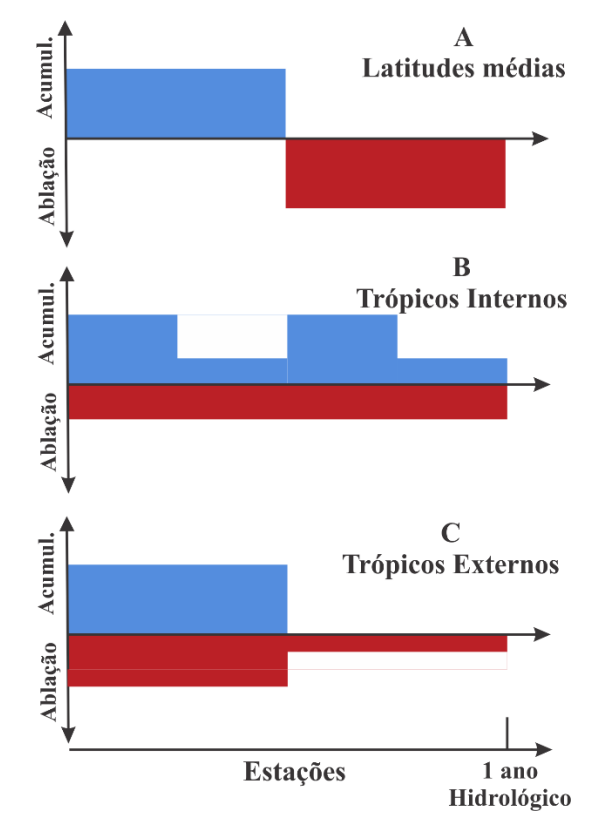

Adaptação de Kaser; Osmaston, ( 2002).

Os Andes abrangem diferentes zonas climáticas com condições variáveis de temperatura, umidade e precipitação com maior influência da circulação do Atlântico norte (Venezuela e Colômbia), a influência da circulação do Pacífico no sul (Argentina e Chile), além deinfluência combinada do Pacífico e do Atlântico nos Andes Centrais. Entretanto, recentemente, é relatado que o pacifico norte também influencia os Andes venezuelanos no norte (KASER; OSMASTON, 2002; VEETTIL et al., 2017). As medidas do balanço de energia e balanço de massa forneceram informações valiosas sobre o comportamento das geleiras no clima tropical e subtropical (**Figura 9**) (VEETTIL et al., 2017).

As geleiras da zona tropical da América do Sul podem ser dividida em duas subáreas com base em características de precipitação e localização geográfica (**Figura 10**): os trópicos interiores (Venezuela, Colômbia e Equador), na qual a ablação e acumulação de geleiras ocorrem simultaneamente durante todo o ano sem precipitações sazonais; e os trópicos exteriores (Peru, Bolívia e norte do Chile) em que a estação seca ocorre de maio a setembro, com condições subtropicais e a estação chuvosa de outubro a março, com prevalência de condições tropicais (VEETTIL et al., 2016).

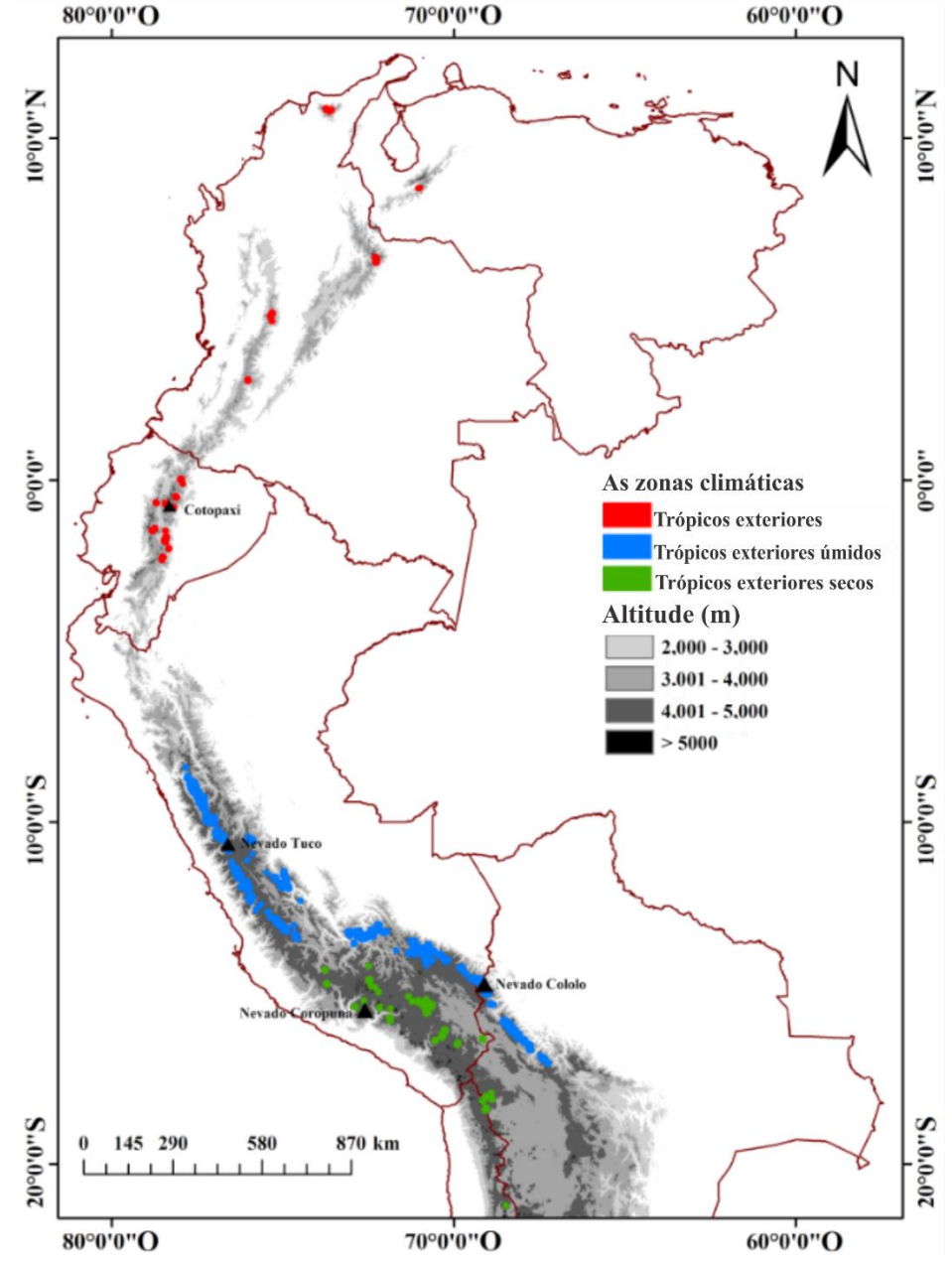

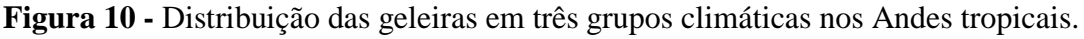

Fonte: Veettil; Atilio e Ulisses, (2016).

Aproximadamente, do total de 2.766 km² de extensão das geleiras situadas nos trópicos, 71% localizam-se no Peru (KASER, 1999). De acordo com Georges (2004), na Cordilheira Blanca, a cadeia de montanhas tropical mais extensa no mundo (180 km), também no Peru

encontra-se a calota de gelo Quelccaya, que se considera a maior massa de gelo dos trópicos, com 17 km de comprimento, ocupando uma área de 54 km² (THOMPSON et al., 1985) (**Tabela 1**).

|                                                                | km <sup>2</sup> | $\frac{0}{0}$ | Ano               | Fonte                             |  |
|----------------------------------------------------------------|-----------------|---------------|-------------------|-----------------------------------|--|
| Rwenzon                                                        | 1,7             | 0,06          | 1990              | Kaser (1998)                      |  |
| Mt. Kenya                                                      | 0,4             | 0,01          | 1993              | Hastenrarri (1995)                |  |
| Kibo (Kilimanjaro)                                             | 3.3             | 0,12          | 1989              | Mastenratli e Greischai<br>(1997) |  |
| África                                                         | 5,4             | 0,19          | ca. 1990          |                                   |  |
| Irian Jaya                                                     | 3               | 0,11          | 1988              | Peterson e Peterson (1994)        |  |
| Colômbia                                                       | 108,5           | 3,92          | ca. 1950          | Jordan (1991)                     |  |
| Venezuela                                                      | 2,7             | 0,1           | ca. 1950          | Jordan (1991)                     |  |
| Equador                                                        | 112,8           | 4,08          | ca. 1970          | Jordan (1991)                     |  |
| Peru                                                           | 1972            | 71,28         | 1970              | Jordan (1991)                     |  |
| <b>Bolívia</b>                                                 | 562             | 20,32         | ca. 1980          | Jordan (1991)                     |  |
| América do Sul                                                 | 2758            | 99.7          | ca. 1950-ca. 1980 |                                   |  |
| <b>Total</b>                                                   | 2766,4          | <b>100</b>    | 1950s-1990        |                                   |  |
| Área superficial total estimada para 1990: $<$ 2,5 X 10^3 km^2 |                 |               |                   |                                   |  |

**Tabela 1**. Distribuição das geleiras nos trópicos.

Fonte: Kaser, (1999)

Outra proposta de classificação climática das geleiras de acordo com estudos de Sagredo; Lowell, (2012) divide-se em três grupos: 1) frio e seco, 2) intermediário e 3) relativamente quente e úmido. Todavia, os mesmos autores fazem uma classificação das geleiras andinas em sete grupos climáticos, cada um com uma distribuição geográfica distinta (**Figura 11**). Os grupos são 1) trópicos interiores e Terra do Fogo (*inner tropics and Tierra del Fuego*), 2) trópicos exteriores mais úmidos (*wetter outer tropics*), 3) trópicos exteriores secos (*drier outer tropics*), 4) subtropicais (*subtropics*), 5) Chile central - Argentina (semiárido), 6) Patagônia do norte e central (*northern and central Patagonia*) e 7) Patagônia do Sul (*southern Patagonia*) (SAGREDO; LOWELL, 2012).

A **Figura 11** apresenta a distribuição e condições climáticas médias para grupos de geleiras andinas. Os grupos correspondem à classificação por analises de componentes principais (PCA) indicada por Sagredo e Lowell (2012) e representam as condições climáticas dentro de cada grupo. O eixo horizontal representa o mesmo dos anos (janeiro a dezembro). As barras representam a precipitação mensal (mm), as linhas sólidas mostram a temperatura do mês (°C) e as linhas tracejadas representam a umidade mensal média (%). Eixos plotados com os mesmos intervalos para facilitar as comparações entre grupos

No livro de BENN e EVANS, 2003 "*Glaciers and Glaciation*" citado pelo pesquisador (REKOWSKY, 2015), nas geleiras tropicais a precipitação sólida (i.e. neve e gelo) é a entrada primária de massa, então o desenvolvimento de uma geleira depende da sobrevivência dessa

massa de um ano para o outro, eles são diretamente dependente dos fatores climáticos e topográficos do lugar. Também o autor indica que a umidade do ar e a duração das estações e a topografia são os fatores mais importantes para a sobrevivência da geleira nas regiões tropicais onde há pequenas variações de temperatura. No entanto, nas geleiras de montanha o fator mais importante é a topografia e a declividade, pois as geleiras crescem onde as condições climáticas e topográficas permitem que a acumulação seja maior que a perda, e a geleira recua onde as saídas são maiores que as entradas.

**Figura 11** - Distribuição e condições climáticas médias para os grupos de geleiras andinas.

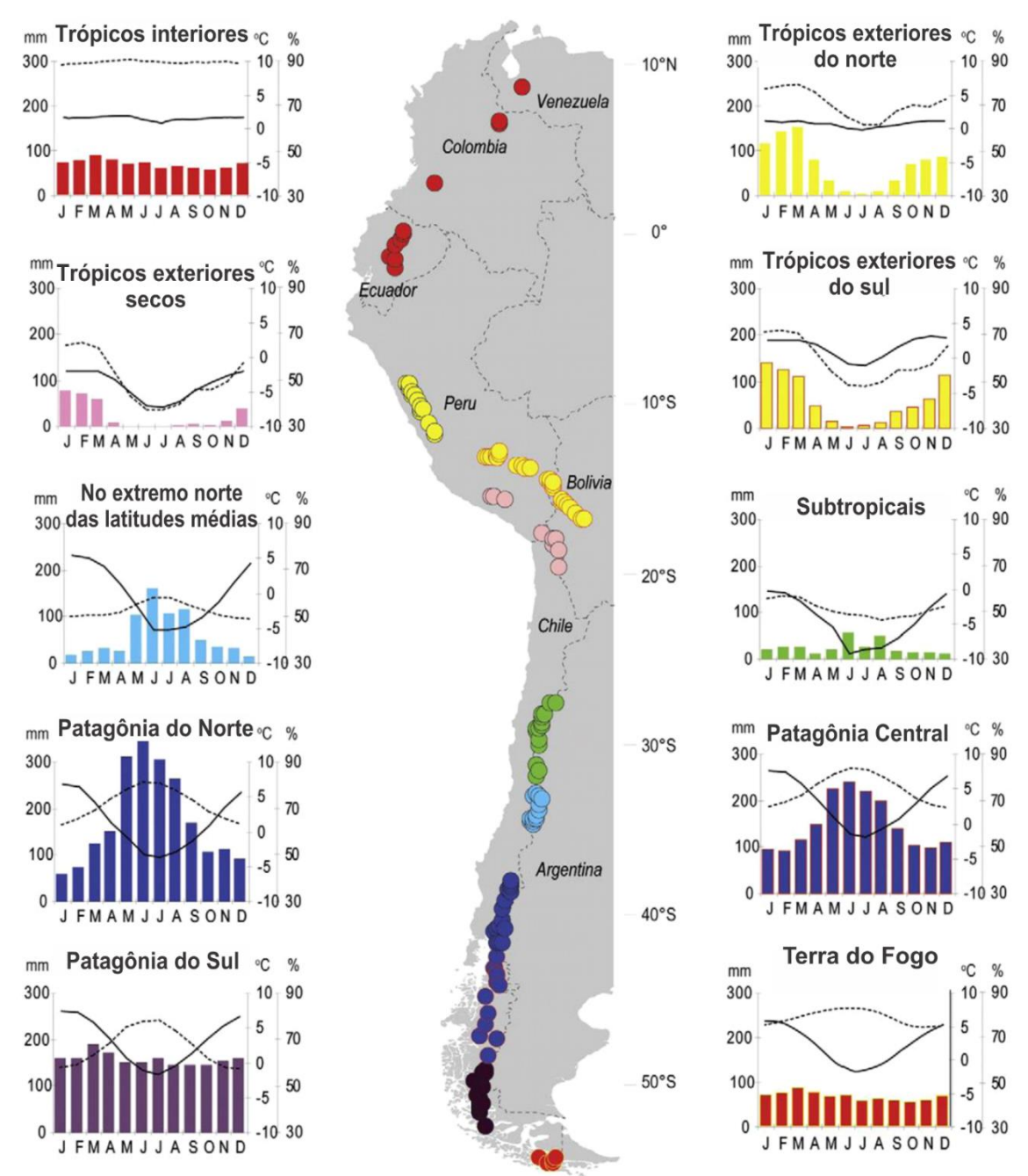

Fonte: Sagredo e Lowell, (2012)

#### **2.2.2 Cordilheiras do Peru**

A Cordilheira dos Andes na zona sul do Peru pode-se diferenciar de acordo com o critério de Sagredo; Lowell, (2012) que a em duas zonas climáticas (úmida e seca), subdividindo-se em duas cordilheiras (oriental e ocidental).

A Cordilheira dos Andes localiza-se no círculo de fogo do Pacífico, possuindo três setores, limitada por dois nós importantes. Nó de Vilcanota: localizado ao sul entre os setores II e III, e o nó de Pasco: localizado entre o setor da I e II (Figura 12).

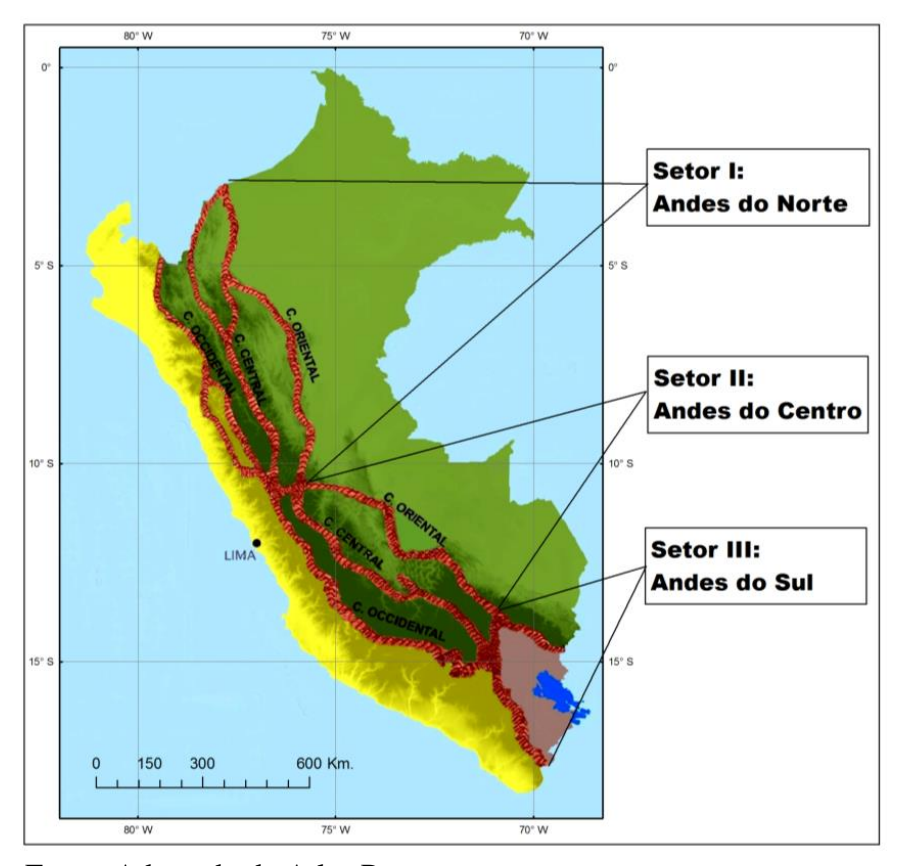

**Figura 12 -** Setores das Cordilheiras do Peru

Fonte: Adaptado de Atlas Peru

De acordo com estudos da USGS (1999) as áreas glaciais do Peru são encontradas em 20 cadeias de montanhas distintas (Cordilheira) que se estendem do centro do Peru norte até sua fronteira sul, incluindo dois grandes sistemas de geleira. A área total coberta de gelo do Peru é estimada em cerca de 2.600  $km^2$ .

Contudo, de acordo com o inventário da ANA (2014), o Peru tem 19 cadeias de montanhas distintas (**Tabela 2, 3** e **4**; **Figuras 13** e **14**), considerando glaciares com extensões maior ou igual a 5000  $m^2$ , o que indica que ainda não se tem o inventário total de todas as Cordilheiras do Peru com presença de geleira, até a atualidade. Nas tabeles a continuação são

os resultados do estudo "*Inventario de Glaciares del Perú*" no ano 2014, pela máxima autoridade dos recursos hídricos *AUTORIDAD NACIONAL DEL AGUA* (*Unidad de Glaciología y Recursos Hídricos UGRH – Huaraz*).

| No. | Cordilheira                            | Lat.     |          | Long.    |                   | Centroide |          |
|-----|----------------------------------------|----------|----------|----------|-------------------|-----------|----------|
|     |                                        | lat1     | lat2     | long1    | long <sub>2</sub> | Lat.      | Long.    |
| 1   | Blanca                                 | $-7,68$  | $-10,17$ | $-76,90$ | $-78,30$          | $-8,93$   | $-77,60$ |
| 2   | Huallanca                              | $-9,87$  | $-10,05$ | $-76,97$ | $-77,10$          | $-9,96$   | $-77,03$ |
| 3   | Huayhuash                              | $-10,20$ | $-10,45$ | $-76,87$ | $-77,00$          | $-10,33$  | $-76,93$ |
| 4   | Raura                                  | $-10,35$ | $-10,60$ | $-76,65$ | $-76,87$          | $-10,48$  | $-76,76$ |
| 5   | Huagoruncho                            | $-10,48$ | $-10,57$ | $-75,83$ | $-76,02$          | $-10,53$  | $-75,93$ |
| 6   | La Viuda                               | $-10,55$ | $-11,63$ | $-76,15$ | $-76,70$          | $-11,09$  | $-76,43$ |
| 7   | Central                                | $-11,65$ | $-12,62$ | $-75,50$ | $-76,33$          | $-12,13$  | $-75,92$ |
| 8   | Huaytapallana                          | $-11,58$ | $-11,97$ | $-74,80$ | $-75,28$          | $-11,78$  | $-75,04$ |
| 9   | Chonta                                 | $-12,60$ | $-13,22$ | $-75,00$ | $-76,00$          | $-12,91$  | $-75,50$ |
| 10  | Ampato                                 | $-15,20$ | $-15,87$ | $-71,80$ | $-73,47$          | $-15,53$  | $-72,63$ |
| 11  | Vilcabamba                             | $-13,25$ | $-13,42$ | $-72,50$ | $-73,25$          | $-13,33$  | $-72,88$ |
| 12  | Urubamba                               | $-13,13$ | $-13,25$ | $-72,00$ | $-72,45$          | $-13,19$  | $-72,23$ |
| 13  | Huanzo                                 | $-14,20$ | $-15,00$ | $-72,18$ | $-72,57$          | $-14,60$  | $-72,38$ |
| 14  | Chila                                  | $-15,37$ | $-15,55$ | $-71,63$ | $-72,18$          | $-15,46$  | $-71,91$ |
| 15  | La Raya                                | $-14,33$ | $-14,55$ | $-70,95$ | $-71,03$          | $-14,44$  | $-70,99$ |
| 16  | Vilcanota                              | $-13,37$ | $-14,27$ | $-70,63$ | $-71,42$          | $-13,82$  | $-71,03$ |
| 17  | Carabaya                               | $-13,55$ | $-14,43$ | $-69,62$ | $-70,80$          | $-13,99$  | $-70,21$ |
| 18  | Apolobamba                             | $-14,42$ | $-14,73$ | $-69,22$ | $-69,53$          | $-14,58$  | $-69,38$ |
| 19  | Volcanica                              | $-15,77$ | $-16,85$ | $-71,78$ | $-70,55$          | $-16,31$  | $-71,17$ |
|     | $\Gamma$ onto: Adontodo de ANIA (2014) |          |          |          |                   |           |          |

**Tabela 2**- Localização geográfica das cordilheiras com neve do Peru.

Fonte: Adaptado de ANA, (2014)

**Figura 13 -** Distribuição das altitudes mínimas e máximas das geleiras, segundo o inventário no ano 2014.

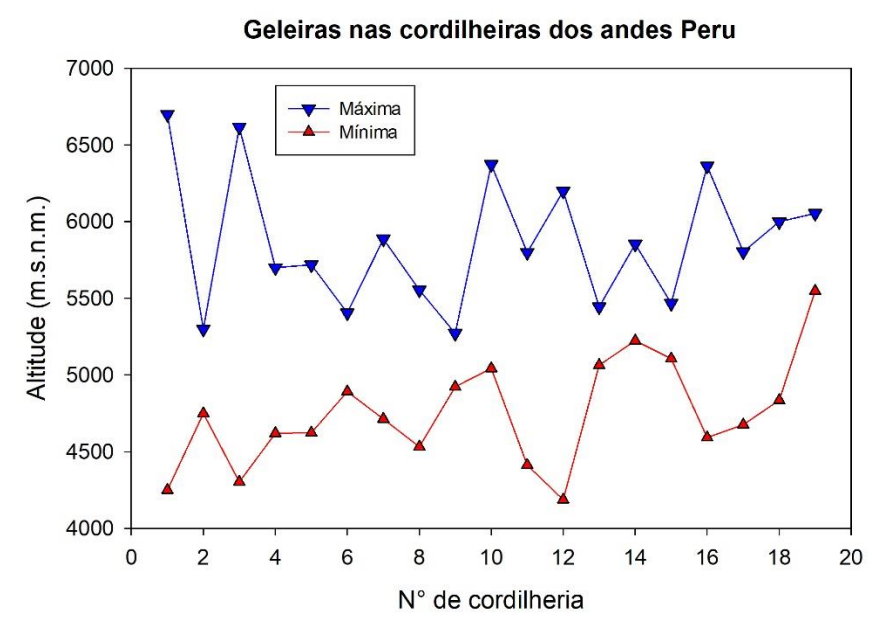

Fonte: elaborado em função do (**Tabela 3**).

|                | Cordilheira       | Quantidade     | <b>Extensão</b>    |      | <b>Altitude</b> | <b>Altitude</b> |
|----------------|-------------------|----------------|--------------------|------|-----------------|-----------------|
| $N^{\circ}$    |                   |                | <b>Superficial</b> | Ano  | máxima          | mínima          |
|                |                   | $N^{\circ}$    | km <sup>2</sup>    |      | m.s.n.m.        | m.s.n.m.        |
| 1              | Blanca            | 755            | 527,62             | 2003 | 6701            | 4249            |
| $\overline{2}$ | Huallanca         | 43             | 7,01               | 2007 | 5300            | 4750            |
| 3              | Huayhuash         | 144            | 55,27              | 2007 | 6617            | 4303            |
| $\overline{4}$ | Raura             | 102            | 28,34              | 2007 | 5701            | 4620            |
| 5              | Huagoruncho       | 41             | 9,71               | 2009 | 5719            | 4624            |
| 6              | La Viuda          | 65             | 6,03               | 2007 | 5406            | 4892            |
| 7              | Central           | 174            | 51,91              | 2007 | 5888            | 4713            |
| 8              | Huaytapallana     | 105            | 26,4               | 2009 | 5555            | 4532            |
| 9              | Chonta            | 29             | 1,4                | 2009 | 5272            | 4923            |
| 10             | Ampato            | 65             | 60,96              | 2010 | 6374            | 5044            |
| 11             | Urubamba          | 117            | 26,39              | 2009 | 5800            | 4413            |
| 12             | Vilcabamba        | 355            | 129,15             | 2009 | 6200            | 4187            |
| 13             | Huanzo            | 31             | 4,51               | 2010 | 5445            | 5065            |
| 14             | Chila             | 22             | 0,93               | 2010 | 5855            | 5224            |
| 15             | La Raya           | 25             | 3,06               | 2010 | 5468            | 5107            |
| 16             | Vilcanota         | 374            | 279,4              | 2009 | 6364            | 4592            |
| 17             | Carabaya          | 148            | 34,53              | 2009 | 5804            | 4676            |
| 18             | Apolobamba        | 69             | 45,25              | 2010 | 6000            | 4835            |
| 19             | Volcánica         | 15             | 0,72               | 2009 | 6055            | 5548            |
| <b>Total</b>   | A 1 . 1 1 A 3 T A | 2679<br>(0.01) | 1298,59            |      |                 |                 |

**Tabela 3-** Quantidade e extensão superficial das geleiras por cordilheiras e altitudes.

Fonte: Adaptado de ANA, (2014).

O **Tabela 3** demostra as 19 cordilheiras com a suas altitudes mínimas e máximas, em que a altura mais baixa é 4187 m.s.n.m. localizado na cordilheira Vilcabamba, e o maior é 6701 m.s.n.m. na cordilheira Blanca (**Figura 14**).

De acordo ao **Tabela 4**, as cordilheiras do Peru, em sua maioria têm menores de 1 km de tamanho, a exemplo da Cordilheira Carabaya com 140 geleiras, a Cordilheira Vilcanota, com 291 geleiras, a Cordilheira La Raya com 25 geleiras; o que indica que as geleiras Tropicais do Peru são fragmentadas.

| <b>Cordilheiras</b> | <b>Intervalos</b><br>de tamanho | Quantidade     | <b>Superfície</b><br>km <sup>2</sup> |
|---------------------|---------------------------------|----------------|--------------------------------------|
| <b>Blanca</b>       | < 1                             | 615            | 134,21                               |
|                     | $1,1-5$                         | 122            | 258,93                               |
|                     | $5,1-10$                        | 16             | 107,6                                |
|                     | >10                             | $\overline{2}$ | 26,88                                |
| Huallanca           | < 1                             | 41             | 4,57                                 |
|                     | $1 - 5$                         | $\mathbf{2}$   | 2,44                                 |
| Huayhuash           | $<1\,$                          | 131            | 15,53                                |
|                     | $1 - 5$                         | 11             | 25,24                                |
|                     | $5 - 10$                        | $\overline{2}$ | 14,5                                 |
| Raura               | < 1                             | 93             | 11,78                                |
|                     | $1 - 5$                         | 9              | 16,56                                |
| Huagoruncho         | $<1\,$                          | 39             | 6,87                                 |
|                     | $1 - 5$                         | $\overline{2}$ | 2,84                                 |
| La Viuda            | $<1\,$                          | 65             | 6,03                                 |
| Central             | < 1                             | 160            | 29,32                                |
|                     | $1 - 5$                         | 14             | 22,59                                |
| Huaytapallana       | < 1                             | 99             | 17,09                                |
|                     | $1 - 5$                         | 6              | 9,31                                 |
| Chonta              | $\leq$ $\overline{1}$           | 29             | 1,4                                  |
| Urubamba            | < 1                             | 114            | 22,01                                |
|                     | $\frac{1}{1,1}$ - 3             | 3              | $\overline{4,38}$                    |
| Vilcabamba          | < 1                             | 327            | 79,01                                |
|                     | $1,1 - 3$                       | 25             | 36,48                                |
|                     | $3,1 - 5$                       | $\overline{2}$ | 7,96                                 |
|                     | > 5,1                           | $\mathbf{1}$   | 5,7                                  |
| Huanzo              | < 1                             | 31             | 4,51                                 |
| Apolobamba          | $<1\,$                          | 54             | 14,97                                |
|                     | $1,1 - 3$                       | 13             | 22,3                                 |
|                     | $3,1 - 5$                       | $\overline{2}$ | 7,98                                 |
| Carabaya            | < 1                             | 140            | 21,69                                |
|                     | $\bar{1}, 1 - 5$                | 8              | 12,84                                |
| Vilcanota           | $<1\,$                          | 291            | 80,59                                |
|                     | $1,1 - 5$                       | 77             | 164,2                                |
|                     | > 5                             | 6              | 34,61                                |
| La Raya             | $\leq$ 1                        | 25             | 3,06                                 |
| Chila               | < 1                             | 22             | 0,93                                 |
| Ampato              | < 1                             | 50             | 10,03                                |
|                     | $1,1 - 5$                       | 12             | 32,46                                |
|                     | > 5                             | 3              | 18,47                                |
| Volcánica           | $\leq$ 1                        | 15             | 0,72                                 |

**Tabela 4**- Distribuição de geleiras como intervalos de tamanho.

Fonte: Adaptado de ANA, (2014)

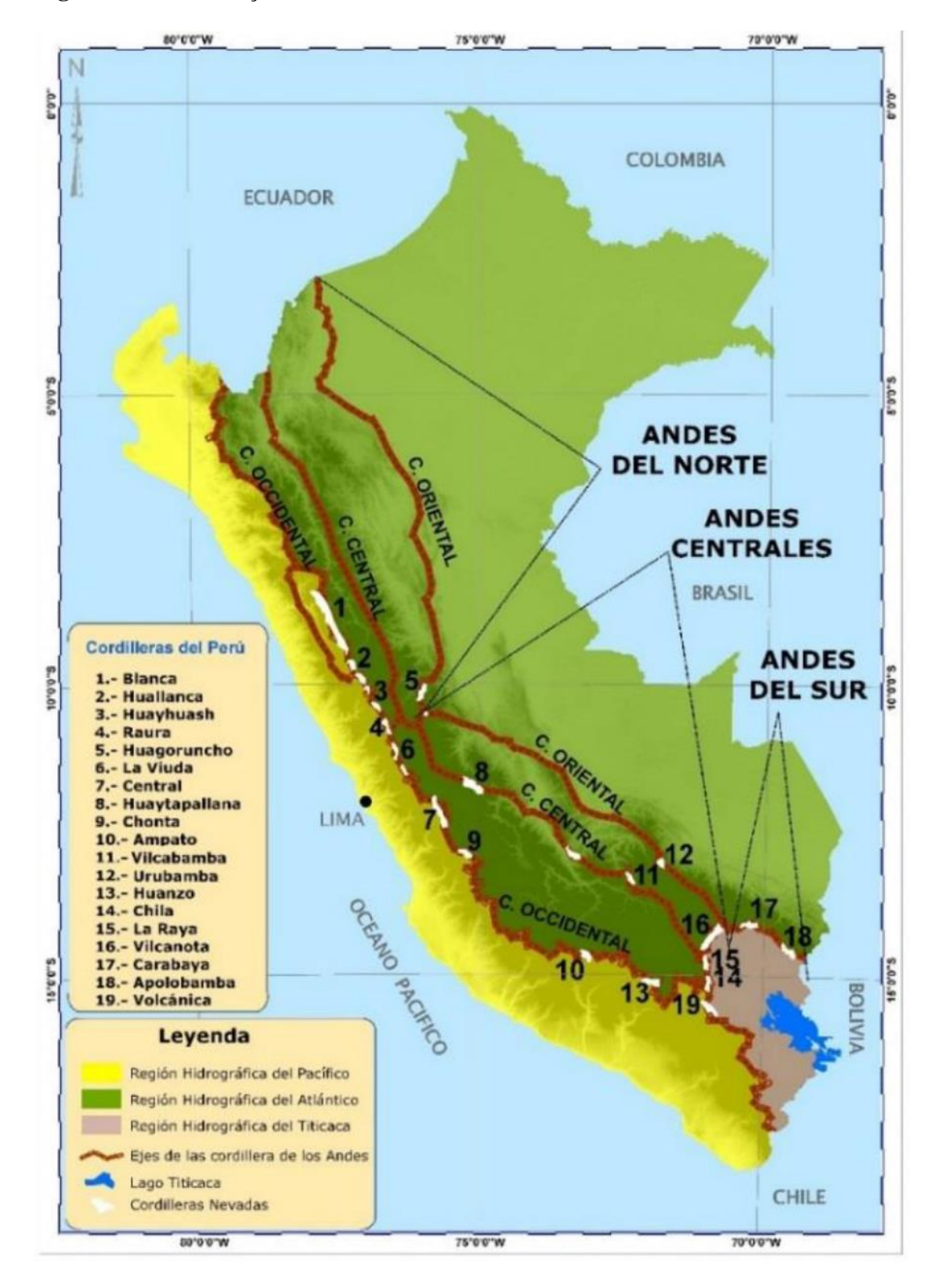

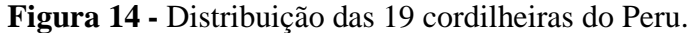

Fonte: Adaptado de (ANA, 2014).

### **2.3 Sensoriamento Remoto**

O Sensoriamento Remoto (SR) pode ter diferentes conceitos ou definições. Para Lorenzzetti (2015) o SR, "*está sujeita a diferentes interpretações*". O mesmo autor indica que o termo Sensoriamento Remoto é costumeiramente usado em conexão com técnicas eletromagnéticas de aquisição de informação a distância, em contraste as medidas *in situ* (LORENZZETTI, 2015, p. 15).

Meneses e Almeida (2012) definem o SR como uma ciência que visa ao desenvolvimento da obtenção de imagens da superfície terrestre por meio da detecção e medição quantitativa das respostas das interações da radiação eletromagnética com os materiais terrestres. O SR como uma das mais bem sucedidas tecnologias de coleta automática de dados para o levantamento e monitoramento dos recursos terrestres em escala global.

Ponzoni e Shimabukuro (2007) indicam que as definições mais clássicas das técnicas do Sensoriamento Remoto, geralmente enfatizam termos como informação a distância sem contato físico. Destaca-se o processo de interação da radiação eletromagnética e os diferentes objetos dos quais se pretende extrair informação. Para Schowengerdt(2007) o SR, é definido de forma geral como "*a medida das propriedades de um objeto na superfície da terra usando dados adquiridos por meio de aeronaves e satélites*".

Jensen (2009) define o SR como ciência de obter informação sobre um objeto através do registro da interação da radiação eletromagnética com a superfície, que pode ser usado para medir e monitorar importantes características biofísicas.

A definição do SR vai depender da aplicação e o tipo de dados coletados por meio de satélites orbitais, teria o nome de SR orbital (LORENZZETTI, 2015, p. 16). Os diversos fenômenos naturais e antrópicos podem ser estudados por meio do Sensoriamento Remoto orbital, sendo que sua aplicação na glaciologia mais relevante com dados de satélite multiespectrais é o mapeamento da extensão superficial das geleiras (PELLIKKA; REES, 2010).

#### **2.3.1 Comportamento Espectral de Alvos Naturais**

O fluxo de radiação eletromagnética (REM) proveniente do Sol ao atingir um objeto ou alvo natural (energia incidente) sofre interações com o material que o compõe, sendo parcialmente refletido, absorvido e transmitido pelo objeto, é por isso que o comportamento espectral de um objeto pode ser definido como o conjunto dos valores sucessivos da refletância (radiância do alvo normalizada) do objeto ao longo do espectro eletromagnético, também

conhecido como a assinatura espectral. (MORAES, 2002). Nesta pesquisa, são estudados principalmente três alvos naturais: Neve, vegetação e água.

A superfície de um glacial é composta de neve, gelo, água e detritos (por exemplo: rocha, seixos, poeira, fuligem), em frações altamente variáveis de cada componente, o que afeta significativamente as propriedades ópticas do glacial (**Figura 15**) (PELLIKKA; REES, 2010). As várias zonas de geleira - neve seca, neve molhada, firm<sup>2</sup> e gelo, têm as suas próprias características de refletância (**Figura 15**). Além disso, o envelhecimento da superfície e vários níveis de impurezas e cobertura de detritos na superfície do glaciar causam variações nas assinaturas espectrais de vários tipos de superfície (HALL et al., 1990; PELLIKKA; REES, 2010). A análise das refletâncias espectrais da neve mostra alta refletividade nas regiões do visível e diminuição considerável nas regiões do infravermelho próximo e do infravermelho de ondas médias e curtas (PELLIKKA; REES, 2010)

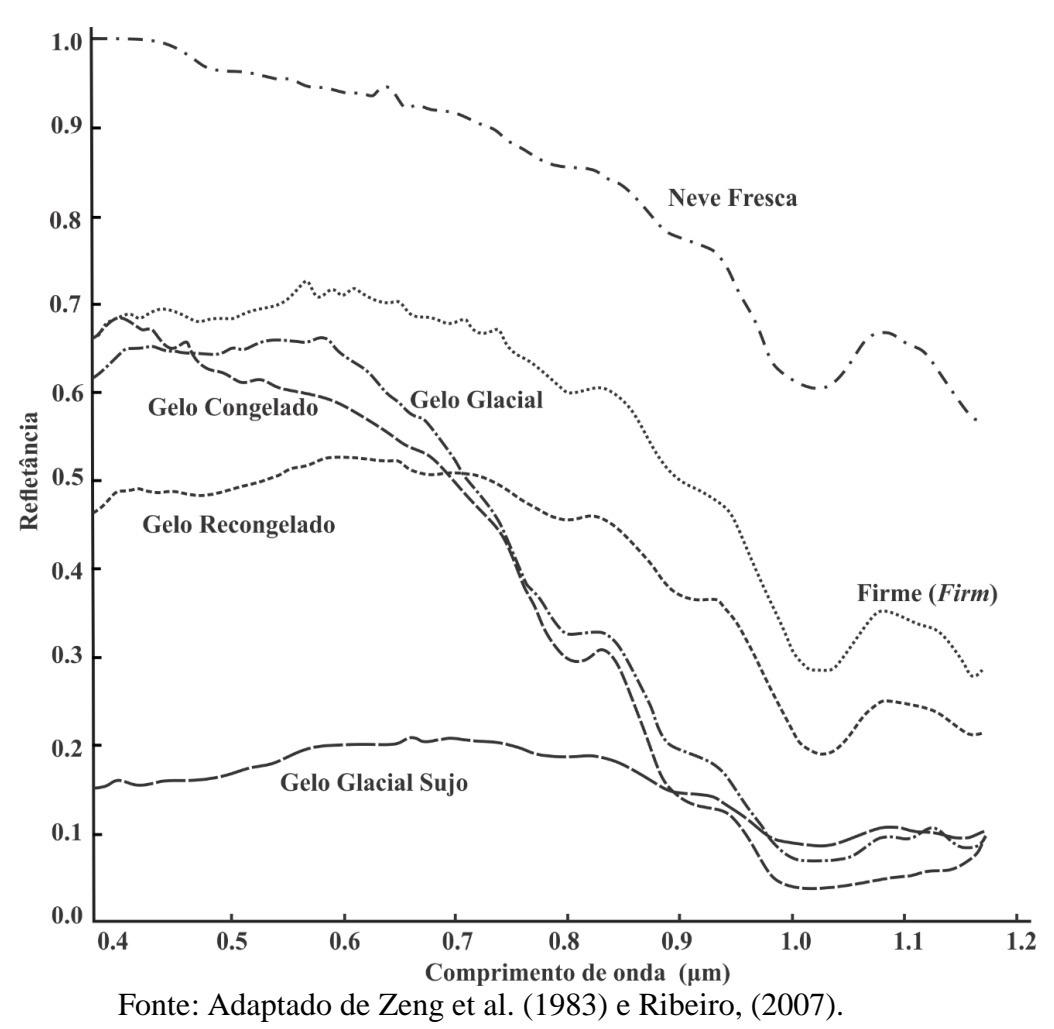

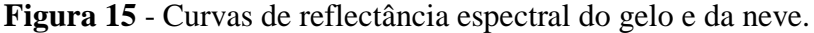

 $\overline{a}$ 

<sup>2</sup> Neve parcialmente compactada, caída em estações anteriores

Na vegetação, o comportamento espectral é relacionado principalmente com a fotossíntese, processo fundamentado na absorção da REM por parte dos pigmentos fotossintetizantes como as clorofilas, xantofilas e carotenos. Essa absorção se dá especificamente na região do visível  $(0,4 \ a \ 0,72 \ \mu m)$ . Entretanto, na região do infravermelho próximo, ocorre absorção pequena da REM e considerável espalhamento interno da radiação na folha, resultado da interação da energia incidente com a estrutura do mesófilo. No entanto na região do infravermelho de ondas curtas, a absorção decorrente da água líquida afeta a refletância das folhas (1,1; 1,4; 1,95; e 2,7  $\mu$ m) (PONZONI et al., 2012).

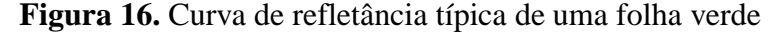

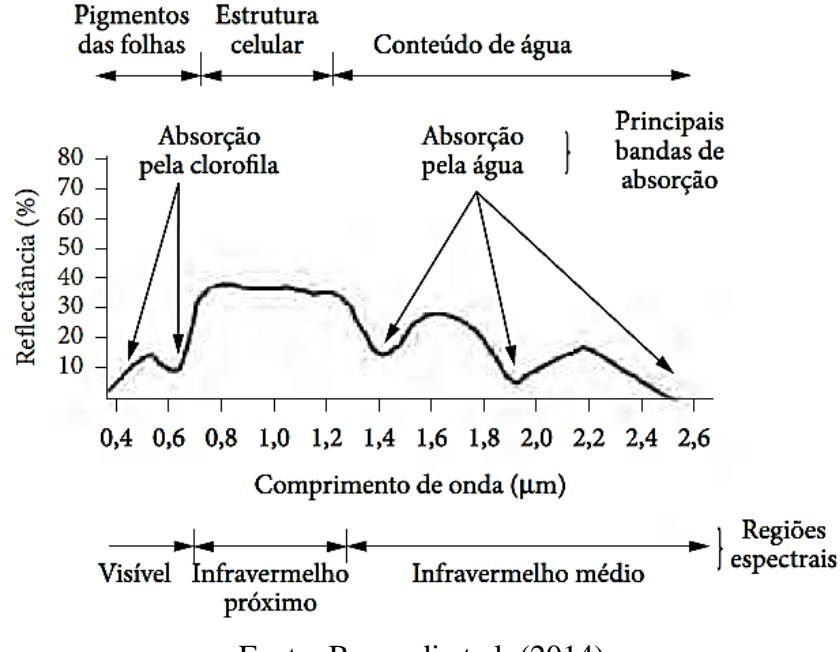

Fonte: Bernardi et al. (2014)

O comportamento espectral da água no estado líquido e pura apresenta baixa refletância (menor do que 10%) na região do visível  $(0,40 \text{ a } 0,7 \text{ }\mu\text{m})$  e máxima absorção acima de  $0,7\mu\text{m}$ (**Figura 17**). Então comportamento espectral de corpos d'água é caracterizado principalmente pelos processos de absorção e espalhamento causados por materiais dissolvidos e em suspensão neles. Especificamente, a presença de matéria orgânica dissolvida em corpos d'água desloca o máximo de refletância espectral para o verde-amarelo, e a presença de matéria inorgânica em suspensão resulta em deslocamento em direção ao vermelho. (MORAES, 2002).

O comportamento espectral dos solos é dominado pela absorção da REM de seus constituintes. Ou seja, as combinações dos materiais constituintes dos solos é que define o seu comportamento espectral e neles os principais fatores são a constituição mineral, a matéria orgânica, a umidade e a granulometria (MORAES, 2002).

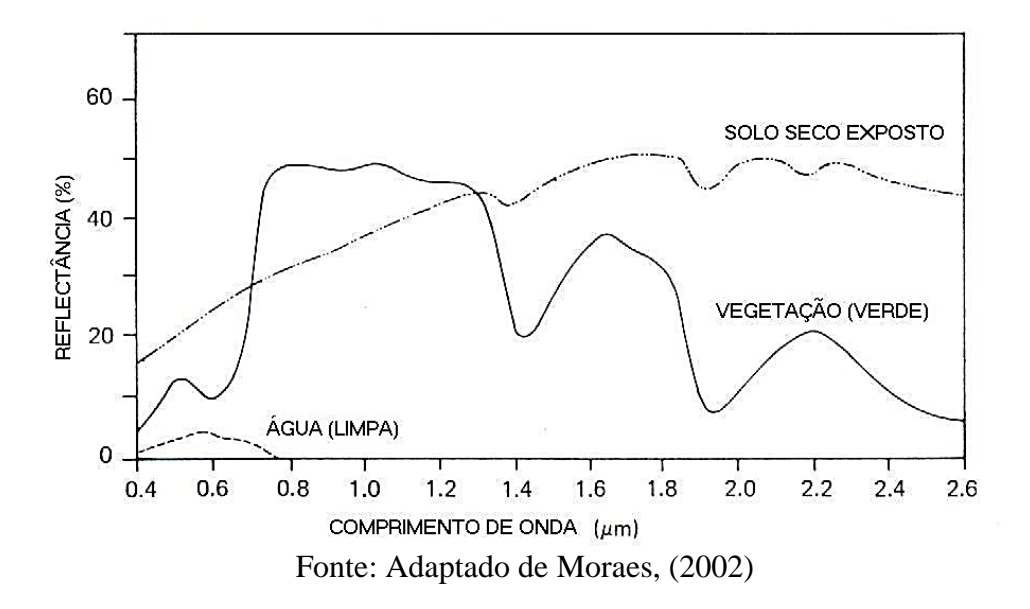

**Figura 17**. Curvas típicas da refletância espectral da água, solo e vegetação

# **2.3.2 Índices Espectrais**

Os índices espectrais têm simplicidade conceitual e eficiência (RESENDE et al., 2015), constituem-se em ferramentas importantes para o monitoramento das alterações ou mudanças naturais ou produzidas pelo homem na superfície da terra. Assim, estes podem possuir vantagens em estudos das coberturas da vegetação e geleiras. Esses índices utilizam as informações de refletância em bandas específicas do espectro eletromagnético, normalmente são normalizados de -1 a 1. Sendo assim, esta pesquisa propõe-se a detectar mudanças espaçotemporais de ambientes glaciais a partir da utilização de quatro índices espectrais que se aprecentan a continuação.

#### **a) Diferença Normalizada para Neve (NDSI)**

O NDSI (*Normalized Difference Snow Index*) tem uma longa história. O uso de canais visíveis (VIS) e infravermelho próximo (NIR) ou infravermelho de ondas curtas (SWIR) para separar neve e nuvens foi documentado na literatura a partir de meados da década de 1970 por Valovcin (1976, 1978) e o Laboratório de Geofísica da Força Aérea (AFGL). Outros pesquisadores posteriormente utilizaram métodos automatizados que se basearam na relação VIS/NIR foram refinados substancialmente usando dados de satélite (CRANE; ANDERSON 1984; DOZIER, 1989) e outros, para o mapeamento global da cobertura da neve (HALL; RIGGS, 2011).

O NDSI é um índice utilizado para detecção de geleira com a seguinte equação.

$$
NDSI = \frac{(G-SWIR)}{(G+SWIR)},
$$
\n(1)

Em que: SWIR é reflectancia no infravermelho de onda curta G é reflectancia no verde

O NDSI é utilizado frequentemente para estudos da dinâmica e de mudanças temporais das geleiras (SANKEY et al., 2015).

### **b) Índice de Vegetação da Diferença Normalizada (NDVI)**

O NDVI (*Normalized Difference Vegetation Index*), inicialmente foi proposto por ROUSE *et al.* (1973). Eles utilizaram as imagens do sensor ERTS-1, posteriormente renomeado Landsat-1. O NDVI é, sem dúvida, o índice mais utilizado em aplicações agronômicas de sensoriamento remoto, porque combina três características importantes: a sua simplicidade matemática, facilidade de interpretação e seu poder para normalizar a resposta espectral de sistemas de vegetação, atingindo alto grau de correlação com vários parâmetros de interesse agronômico e florestal, entre outras aplicações. Esse índice é bidimensional (SOBRINO, 2000; SCHOWENGERDT, 2007) e envolve a divisão da diferença e a soma entre duas bandas: infravermelho próximo e do vermelho:

$$
NDVI = \frac{(NIR - RED)}{(NIR + RED)}
$$
\n(2)

Em que: NIR é Refletância no infravermelho próximo, RED é Refletância no vermelho

De acordo a Ponzoni; Shimabukuro (2007) o NDVI pode ser utilizado para construir perfis sazonal e temporal das atividades da vegetação, permitindo comparações interanuais desses perfis. sendo possível utilizá-lo como ferramenta para o monitoramento da vegetação (PONZONI et al., 2012).

# **c) Índice de Diferença Normalizada da Água (NDWI)**

O NDWI (*Normalized Difference Water Index*) pode referir-se a dois índices derivados de Sensoriamento Remoto relacionados com água líquida, mas para detecção de corpos de água, neste estudo, será utilizado o índice proposto por MCFEETERS (1996).

O índice NDWI foi proposto por MCFEETERS (1996) para monitorar as mudanças relacionadas ao conteúdo de agua em corpos d'água relacionado à radiação refletida do infravermelho próximo e verde com base na curva de refletância da água, em imagens multiespectrais. Meneses e Almeida (2012) informam que esses comprimentos de onda são utilizados para realçar a presença de tais características ao eliminar a presença do solo e de características terrestres da vegetação. A equação proposta por Mcfeeters (1996) é:

$$
NDWI = \frac{(G - NIR)}{(G + NIR)} \tag{3}
$$

Em que: NIR é Refletância no infravermelho próximo, G é Refletância no verde

No entanto é importante diferenciar o NDWI proposto por Mcfeeters (1996) do NDWI proposto por Gao, (1996), este segundo é utilizado para a detecção de conteúdo de agua nas folhas das plantas, com dados hiperespectrais.

## **d) Índice do Infravermelho por Diferença Normalizada (NDII)**

O índice NDII (*Normalized Difference Infrared Index*) proposto por Hardisky et al. (1983) é mais correlacionado com a umidade do dossel do que o NDVI, devido a resposta espectral que a água e solo têm na banda infravermelha de onda curta. A equação é:

$$
NDII = \frac{(NIR - SWIR)}{(NIR + SWIR)}
$$
\n(4)

Em que: NIR: Refletância no infravermelho próximo, SWIR: Refletância no infravermelho de onda curta

O NDII, no qual os valores do índice aumentam com o aumento do teor de água, também é utilizado como indicador de armazenamento de umidade do solo. Uma combinação de informações de refletância no SWIR e NIR pode remover o efeito da estrutura interna da folha e do conteúdo de matéria seca da folha, e assim, melhorar a precisão na recuperação do teor de água da vegetação (SRIWONGSITANON et al., 2015).

### **2.3.3 Modelo Linear de Mistura Espectral (MLME)**

O conceito de mistura espectral apresenta várias aplicações na área de Sensoriamento Remoto, As imagens quase sempre apresentam uma combinação de pixels puros e misturados (maioria), dependendo da resolução espacial do sensor (SHIMABUKURO; PONZONI, 2017).

O MLME tem como objetivo principal estimar as proporções dos diferentes elementos presentes na composição espectral de um pixel, em função da informação dos comportamentos espectrais "pixels puros" ou *endmembers,* componentes de cada elemento. Uma relação linear é usada para representar a mistura espectral de alvos dentro do elemento de resolução (pixel) do sistema de Sensoriamento Remoto. Seguindo essa abordagem, a resposta de cada pixel em qualquer comprimento de onda espectral pode ser considerada como uma combinação linear das respostas de cada componente que se supõe estar na mistura. Assim, cada pixel de imagem contém informações sobre a proporção e a resposta espectral de cada componente dentro da unidade de resolução espacial (SHIMABUKURO; SMITH, 1991), de modo que:

$$
R_b = \sum_{i=1}^{n} F_i \times R_{i,b} + \varepsilon_b
$$
  

$$
\sum_{i=1}^{n} F_i = 1
$$
 (5)

Em que  $R_b$  é a refletância na banda *b*,  $R_{i,b}$  é a refletância para o *endmember i*, na banda *b*,  $F_i$  é a fração do *endmember* i, sendo i = 1, 2,... n (número de componentes assumidos para o problema) e é o erro residual para cada banda,. O erro do modelo *Spectral mixture analyses* (SMA) é estimado para cada pixel da imagem, calculando-se o erro da raiz do quadrado médio (RMS), dado por:

$$
RMS = \left[ n^{-1} \sum_{1}^{n} \varepsilon_{b} \right]^{1/2}
$$

Uma utilidade potencial da MLME pode ser monitoramento da dinâmica de ambientes glaciais. Isso poderia ser possível trabalhando-se com um modelo de mistura espectral padronizado globalmente (SOUSA; SMALL, 2017).

### **2.3.4 Índice Normalizado de Diferença de Fração (NDFI)**

O NDFI (*Normalized Difference Fraction Index*) é um índice que foi proposto por (SOUZA et al., 2005), com o objetivo de detecção do desmatamento e degradação florestal na Amazônia, e calculado em função dos dados de refletância das imagens, no qual cada pixel é decomposto nas frações Sombra (Shade), Solo(Soil), Vegetação Verde (GV) e Vegetação Não Fotossinteticamente Ativa (NPV) a partir da análise de mistura espectral.

$$
NDFI = \frac{GV_{shade} - (NPV + Soil)}{GV_{shade} + (NPV + Soil)},\tag{7}
$$

Em que  $GV_{\text{shade}}$  é a fração de GV normalizada pela sombra dada por:

$$
GV_{shade} = \frac{GV}{100 - Shade}
$$
\n(8)

Os valores NDFI variam de -1 a 1. Teoricamente, o valor NDFI em floresta intacta é esperado ser elevado, próximo a 1, devido à combinação de  $GV_{shade}$  (alto  $GV$  e Sombra do

(6)

dossel das árvores) e baixos valores de NPV e solo (SOUZA et al., 2005; SOUZA; SIQUEIRA, 2013). O NDFI tem grande potencial e pode ter outras aplicações, em outros ambientes.

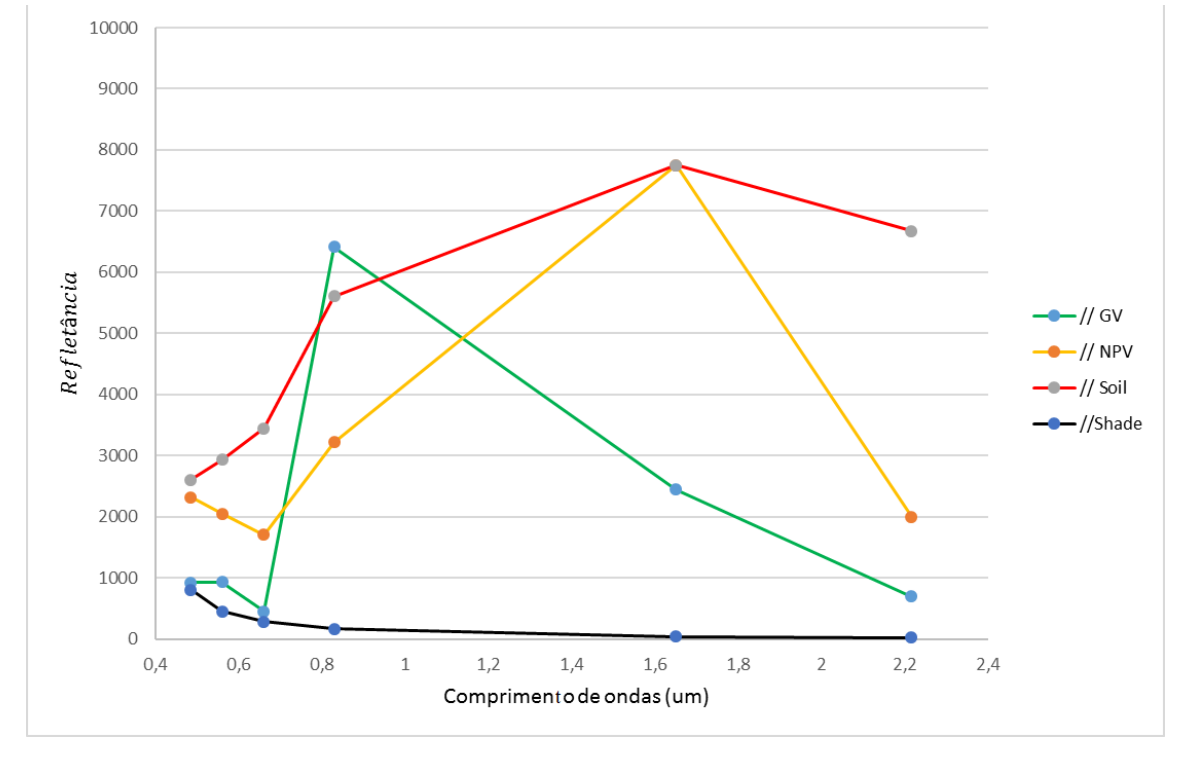

**Figura 18 –** *Endmembers* ou componentes genéricos das imagens Landsat.

Fonte: Adaptado de Souza; et al. (2005); Souza e Siqueira, (2013).

## **2.3.5 Análise de Mistura Temporal (AMT)**

A Análise de Mistura Temporal (AMT) segue os mesmos fundamentos básicos do MLME, sendo, que pode ser implementada com imagens orbitais obtidas em diferentes tempos ou épocas. Na AMT, o conjunto de *n* dados multitemporais assume a condição de *n* bandas multiespectrais. Essas imagens podem ser agrupadas em uma escala que vai da maior para a menor quantidade de dados disponíveis para um determinado componente, em função do mês ou do ano de aquisição da imagem (ZHU; TATEISHI, 2001; FERREIRA, 2003)

O modelo de mistura linear tem um grande potencial quando aplicado aos dados de NDVI mensais para a estimativa das proporções da cobertura da terra na escala local. O problema do pixel misto é freqüentemente encontrado ao se usar dados espaciais de detecção remota espaciais (ZHU; TATEISHI, 2001), que podem permitir uma classificação e monitoramento da vegetação mais precisa com dados da séries temporais do NDVI do MODIS. Em vez dos espectros de refletância originais, esses dados multiespectrais podem ser empregados para a mistura não espectral (temporal) (YANG et al., 2012; LI; WU, 2015), de modo que:

$$
NDVI_b = \sum_{i=1}^{n} F_i \times NDVI_{i,b} + \varepsilon_b
$$
  

$$
\sum_{i=1}^{n} F_i = 1
$$
  

$$
F_i \ge 0
$$
 (9)

Em que  $NDVI_b$  é o valor NDVI para a banda *b*, *n* é o número de *endmembers*,  $F_i$  é a fração do endmember i ,  $NDVI_{i,b}$  é o valor NDVI do *endmember i* na banda *b* , e  $\varepsilon_b$  é o residual. A fim de avaliar a aptidão do modelo, pode ser aplicado o RMS.

$$
RMS = \left[\frac{\sum_{b=1}^{M} e_b^2}{M}\right]^{1/2} \tag{10}
$$

Onde M é o número de bandas dos dados de Sensoriamento Remoto

Uma das vantagens da técnica de AMT é a elaboração de um mapeamento com nível de acurácia elevado, em função dos princípios do MLME, porém, contemplando uma análise multitemporal ou hipertemporal.

### **2.3.6 Programa Landsat**

O programa Landsat é o sistema de satélites de observação da terra mais antigo dos Estados Unidos, tendo adquirido dados desde 1972, a época denominado de *Earth Resources Technology Satellite* (ERTS) e Landsat a partir de 1975 (JENSEN, 2009). O Landsat representa a mais longa coleção de dados de Sensoriamento Remoto terrestre de resolução moderada do mundo, quatro décadas de imagens fornecem um recurso exclusivo para aqueles que trabalham na agricultura, geologia, silvicultura, planejamento regional, educação, mapeamento e pesquisa de mudança global (USGS, 2016a).

Os satélites de uma determinada série são lançados um a um, depois de um intervalo irregular de tempo, neste programa. Em 23 de julho de 1971, foi o lançamento do Landsat 1, os lançamentos de Landsat 2, Landsat 3 e Landsat 4 seguiram-se em 1975, 1978 e 1982, respectivamente. O Landsat 5 foi lançado em 1984 fornecendo dados globais da Terra durante 28 anos e 10 meses, O Landsat 6 não conseguiu entrarem em orbita em 1993. O Landsat 7 foi lançado com sucesso em 1999, e por último o Landsat 8 foi lançado em 2013. Os dois últimos continuam fornecendo dados globais (USGS, 2016a). As características das imagens do programa Landsat se representam nas **Tabeles 5** e **6.**

|             |                          | ue satentes Lanusat.      |                                 |
|-------------|--------------------------|---------------------------|---------------------------------|
| <b>Nome</b> | Anos de<br>funcionamento | Cobertura de<br>repetição | <b>Principal</b><br>instrumento |
| Landsat-1   | 1972-1978                | 18 dias                   | <b>MSS</b>                      |
| Landsat-2   | 1975-1982                | 18 dias                   | <b>MSS</b>                      |
| Landsat-3   | 1978-1983                | 18 dias                   | <b>MSS</b>                      |
| Landsat-4   | 1982-2001                | 16 dias                   | MSS e TM                        |
| Landsat-5   | 1984-2013                | 16 dias                   | MSS e TM                        |
| Landsat-7   | 1999-presente            | 16 dias                   | $ETM +$                         |
| Landsat-8   | 2013-presente            | 16 dias                   | OLI                             |

**Tabela 5**- Anos de funcionamento, cobertura de repetição e os principais instrumentos de satélites Landsat.

Fonte: (USGS, 2016a).

**Tabela 6-** Características das imagens de satélite adquiridas pelos sensores do Programa Landsat 5-8.

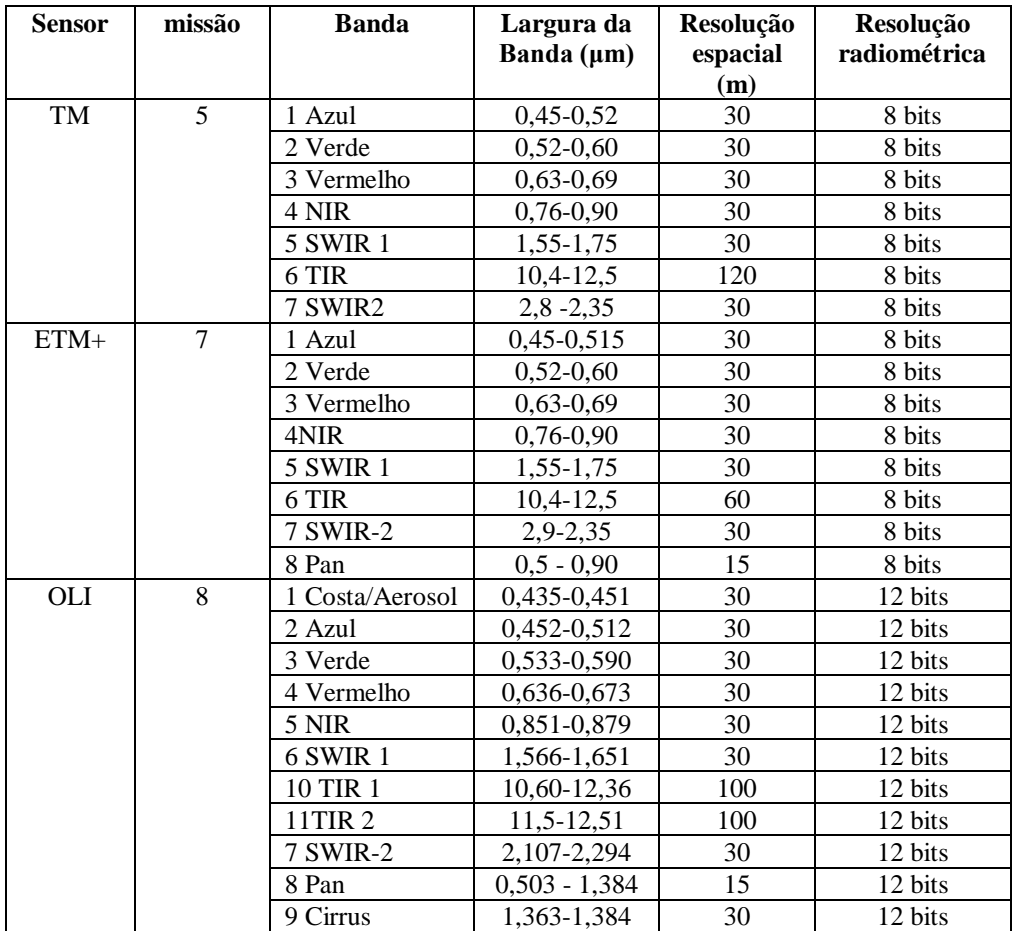

Fonte: USGS, (2016).

## **2.3.7 Sensor MODIS**

O MODIS (*Moderate Resolution Imaging Spectroradiometer*) é um dos cinco instrumentos do satélite TERRA que foi lançada com sucesso em 18 de dezembro de 1999, formalmente conhecido como EOS-AM. Os outros sensores a bordo deste satélite são: CERES, ASTER, MISR e MOPITT. O sensor MODIS foi projetado para satisfazer os requerimentos de

três campos de estudos: atmosfera, oceano e terra, com bandas de resolução espectral e espacial selecionadas para estes objetivos e uma cobertura global quase diária, (JUSTICE et al., 2002; LATORRE et al., 2003; RUDORFF et al., 2007).

A segunda plataforma do EOS tem o nome latino de AQUA, com o objetivo de coletar informações sobre o ciclo da água na terra, oceanos, vapor de água na atmosfera, nuvens, precipitação, umidade, gelo do mar, gelo na terra e cobertura da neve. A primeira missão AQUA foi lançado no dia 4 de maio de 2002 com seis instrumentos a bordo, dentro das quais também é parte o sensor MODIS (RUDORFF et al., 2007).

O sensor MODIS possui características que permitem acompanhar as mudanças nos alvos terrestres em alta escala temporal, este sensor tem uma resolução espectral 36 bandas contidas no intervalo de 0,4 a 14,4 μm do espectro eletromagnético, registra imagens da superfície terrestre com uma resolução radiométrica de 12 bits. Possui resolução espacial de 250 m para duas bandas, 500 m para outras cinco bandas e 1 km para as demais 29 bandas (LATORRE et al., 2003; FIÚZA, 2014). A **Tabela 7** especifica as características e uso primário do sensor MODIS.

A aplicação dos produtos MODIS é ampla e, tem sido bastante utilizada em vários estudos para detecção de mudanças utilizando séries temporais. Uma das vantagens oferecidas pelas imagens do sensor MODIS é a disponibilidade de dados pré-processados, como imagens georreferenciadas e com correções atmosféricas, o que agiliza a etapa de processamento e análise, além de diversos produtos (ex. índices de vegetação, temperatura, etc.) (FIÚZA, 2014; BAYMA et al., 2015).

| <b>Bandas</b><br><b>Espectrais</b> | Resolução<br><b>Espectral</b> | Resolução<br><b>Espacial</b> | <b>Resolução</b><br><b>Temporal</b> | Area<br><b>Imageada</b> | Resolução<br>Radiométrica | <b>Uso Primario</b>                  |
|------------------------------------|-------------------------------|------------------------------|-------------------------------------|-------------------------|---------------------------|--------------------------------------|
| 1                                  | $620 - 670$ nm                | $250 \text{ m}$              | 1 a 2 dias                          | 2330 x 5000<br>km       | 12 bits                   | Superfície                           |
| 2                                  | 841 - 876 nm                  | 250m                         | 1 a 2 dias                          | 2330 x 5000<br>km       | 12 bits                   | Terrestre/Nuvem                      |
| 3                                  | 459 - 479 nm                  | $500 \text{ m}$              | 1 a 2 dias                          | 2330 x 5000<br>km       | 12 bits                   |                                      |
| $\overline{4}$                     | 545 - 565 nm                  | 500 m                        | 1 a 2 dias                          | 2330 x 5000<br>km       | 12 bits                   |                                      |
| 5                                  | $1230 - 1250$<br>nm           | $500 \text{ m}$              | 1 a 2 dias                          | 2330 x 5000<br>km       | 12 bits                   | Propriedades da<br>Superfície /Nuvem |
| 6                                  | 1628 - 1652<br>nm             | $500 \text{ m}$              | 1 a 2 dias                          | 2330 x 5000<br>km       | 12 bits                   |                                      |
| 7                                  | $2105 - 2155$<br>nm           | $500 \text{ m}$              | 1 a 2 dias                          | 2330 x 5000<br>km       | 12 bits                   |                                      |
| 8                                  | $405 - 420$ nm                | 1000m                        | 1 a 2 dias                          | 2330 x 5000<br>km       | 12 bits                   |                                      |
| 9                                  | $438 - 448$ nm                | 1000m                        | 1 a 2 dias                          | 2330 x 5000<br>km       | 12 bits                   | Cor dos<br>Oceanos/Fitoplâncton/     |
| 10                                 | $483 - 493$ nm                | 1000m                        | 1 a 2 dias                          | 2330 x 5000<br>km       | 12 bits                   | Bioquímica                           |

**Tabela 7**- Características e uso primário do sensor MODIS.

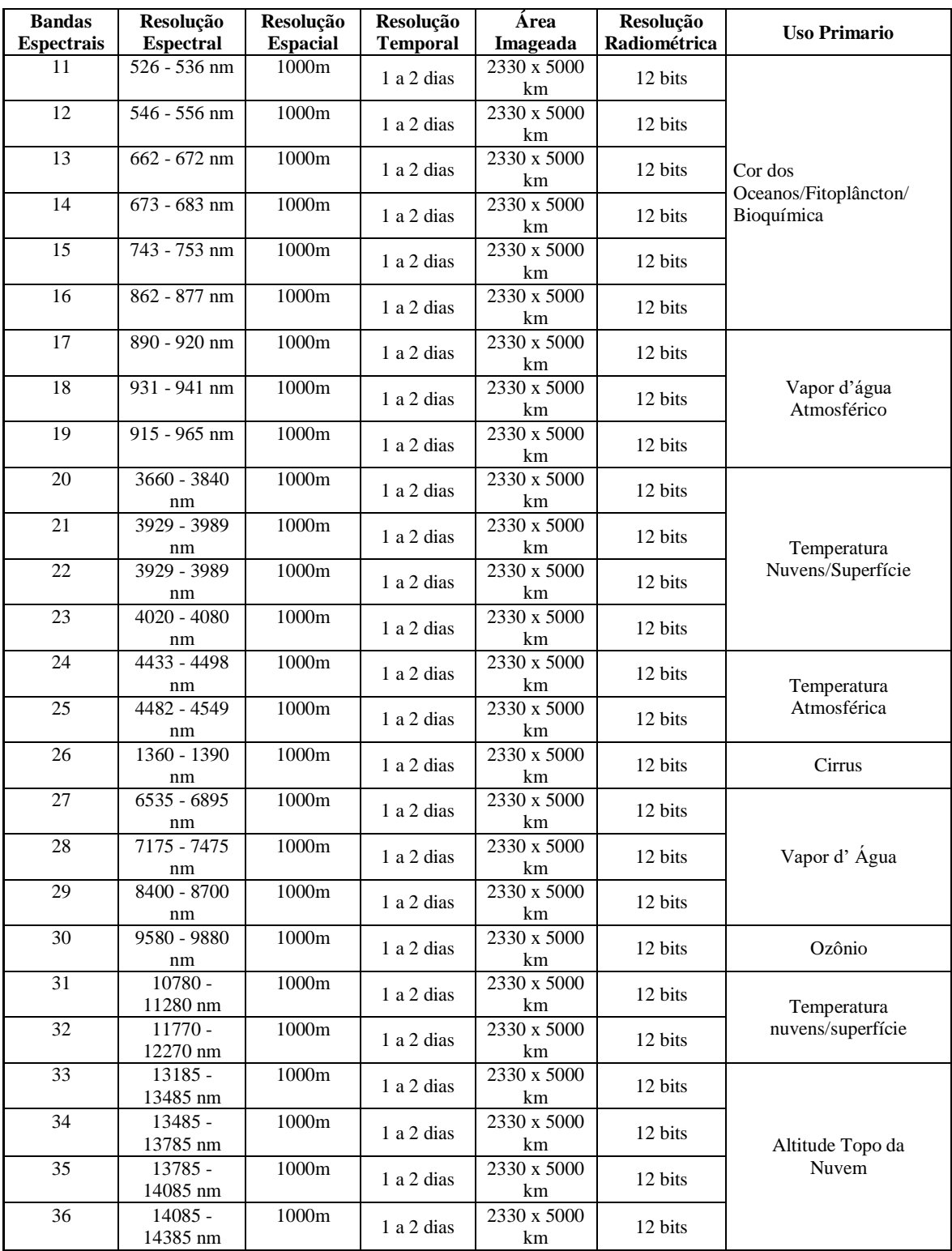

Fonte: Adaptada de Latorre et al., (2003); Fiúza, (2014).

Existem produtos gerados na base das imagens do sensor MODIS que são basicamente para quantificação e detecção das mudanças da cobertura terrestre e nos processos naturais e antropomórficos, auxiliando assim, nos diversos modelos regionais e globais existentes (LATORRE et al., 2003). O **Tabela 8** apresenta um resumo dos produtos voltados para os estudos da porção continental da superfície terrestre.

| <b>MÓDULOS</b>                                                      | <b>PRODUTOS</b>                                    |  |  |  |  |
|---------------------------------------------------------------------|----------------------------------------------------|--|--|--|--|
|                                                                     |                                                    |  |  |  |  |
| Produtos relacionados ao Balanço de Energia                         |                                                    |  |  |  |  |
| <b>MOD 09</b><br>Refletância aparente no vermelho e no              |                                                    |  |  |  |  |
|                                                                     | infravermelho-próximo e controle de qualidade      |  |  |  |  |
| Temperatura de supefície da Terra e emissividade<br><b>MOD 11</b>   |                                                    |  |  |  |  |
| Função de distribuição de refletância bidirecional<br><b>MOD 43</b> |                                                    |  |  |  |  |
|                                                                     | (BRDF/Albedo MOD)                                  |  |  |  |  |
| <b>MOD 10 e 29</b>                                                  | Cobertura de neve e extensão de gelo na superfície |  |  |  |  |
|                                                                     | do mar                                             |  |  |  |  |
| Produtos relacionados à vegetação                                   |                                                    |  |  |  |  |
| <b>MOD 13</b>                                                       | Grades de índices de vegetação e controle de       |  |  |  |  |
|                                                                     | qualidade (Máximo NDVI e MVI integrado)            |  |  |  |  |
| <b>MOD 15</b>                                                       | Índice de área foliar e fração da radiação         |  |  |  |  |
|                                                                     | fotossinteticamente ativa                          |  |  |  |  |
| <b>MOD 17</b>                                                       | Fotossíntese e produtividade primária              |  |  |  |  |
| Produtos relacionados à cobertura terrestre                         |                                                    |  |  |  |  |
| <b>MOD 12</b>                                                       | Cobertura da terra e mudança na cobertura da terra |  |  |  |  |
|                                                                     | Anomalias                                          |  |  |  |  |
| <b>MOD 14</b>                                                       | Anomalias termais, fogo e queima de biomassa       |  |  |  |  |
| <b>MOD 44</b>                                                       | Conversão da cobertura vegetal                     |  |  |  |  |

**Tabela 8**-Produtos da superfície terrestre gerado pelo sensor MODIS.

Fonte: adaptado de LATORRE et al. (2003).

# **2.4 Processamento em Nuvem de Dados de Sensoriamento Remoto**

O último quarto do século XX não teve precedentes na escala, finalidade e velocidade de sua transformação histórica. Com certeza que nosso presente será totalmente diferente do nosso futuro, e nele é que todas as mudanças serão mais rápidas. Os sistemas da internet estão em constante modernização devido à constante atualização dos dados. Desta forma, as tecnologias de inteligência alteram completamente as formas tradicionais de armazenamento, manipulação e diálogo com as informações (SANTAELLA, 2012).

A computação em nuvem está baseada na utilização de memória, armazenamento e cálculos computacionais nos servidores por meio do compartilhamento e da interligação da internet, acessível por meio de serviços oferecidos na Web. A expressão "computação em nuvem" indica que a computação, voltada para serviços prestados ao usuário, está mudando de rumo, devido à possibilidade de utilização de computadores menos potentes que podem se conectar à Web e utilizar todas as ferramentas online (SANTAELLA, 2012). Nos últimos anos observa-se em relação ao Sensoriamento Remoto uma mudança do processamento tradicional de dezenas ou centenas de imagens com computador para milhões de imagens com computação em nuvem, por exemplo, o processamento de imagens de satélite com *Google Earth Engine e Climate Engine*.

## *2.4.1 Google Earth Engine*

*Google Earth Engine* (GEE) é uma plataforma em escala mundial para análise de dados ambientais. Segundo a empresa, ela reúne mais de 40 anos de imagens de satélite, históricas e atuais, fornece as ferramentas e poder computacionais necessários para analisar e explorar o vasto armazenamento de dados como imagens de diferentes sensores e satélites integrados. Entre as aplicações atuais estão: detecção de desmatamento, classificação da cobertura da terra e das alterações na cobertura da terra, estimativa de biomassa florestal e de carbono, além do mapeamento de áreas sem estradas do mundo (GOOGLE, E. S., 2016).

59

O catálogo de dados públicos do GEE é uma coleção (organizada e selecionada) multipetabyte de conjuntos de dados geoespaciais amplamente utilizados (**Figura 19**). A maior parte do catálogo é composto por imagens de sensoriamento remoto que observam a Terra, incluindo todo o arquivo Landsat, Sentinel-1 e Sentinel-2, mas também incluem previsões climáticas, dados de cobertura da terra e muitos outros conjuntos de dados ambientais, geofísicos e socioeconômicos (**Tabela 9**).

**Figura 19-** Catálogo de dados públicos Google Earth Engine.

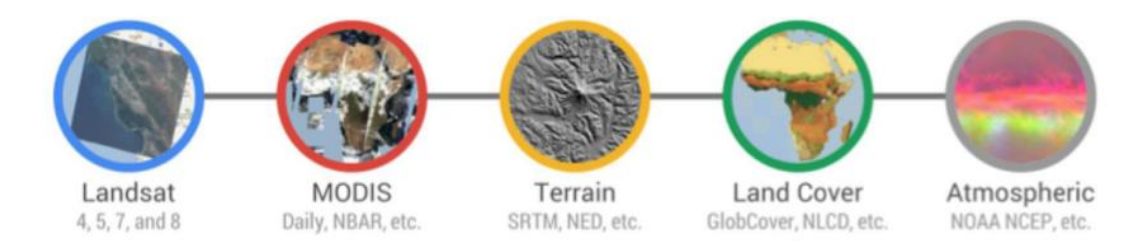

Fonte: Thau, (2015)

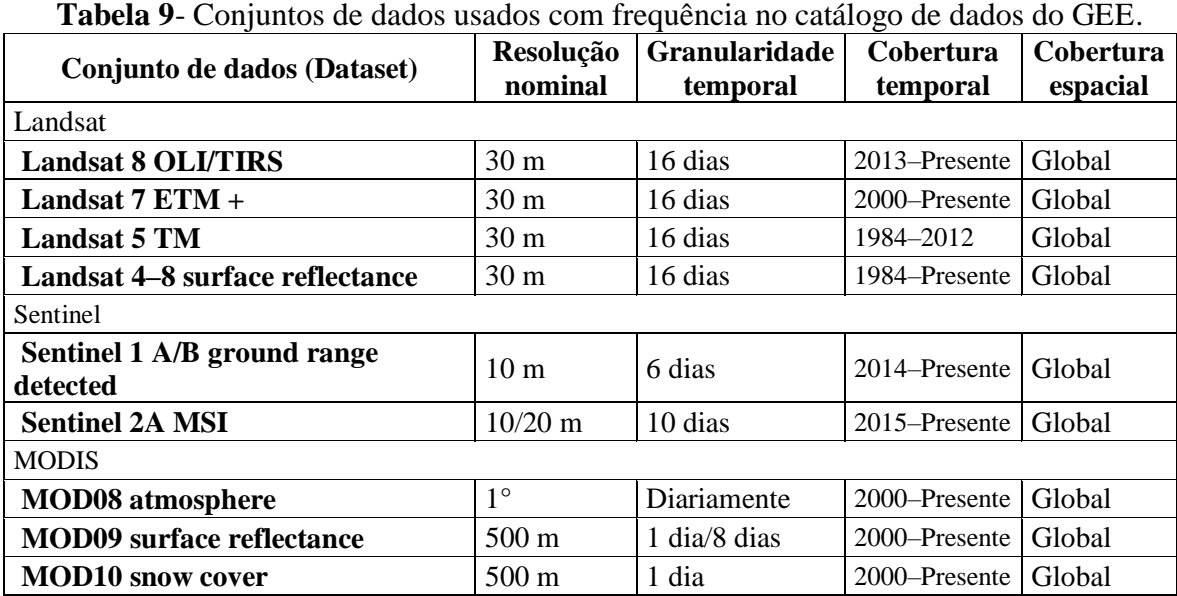

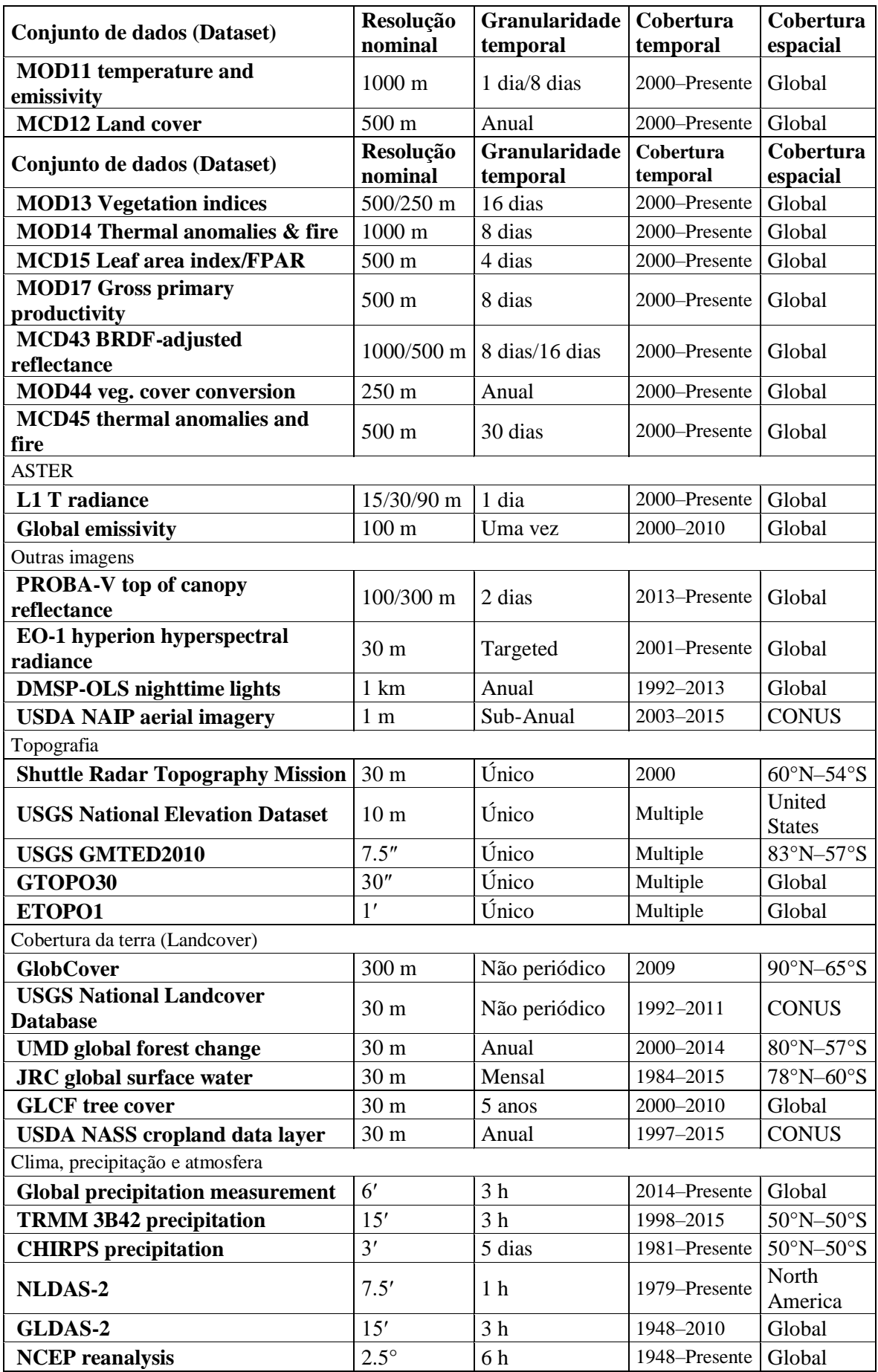

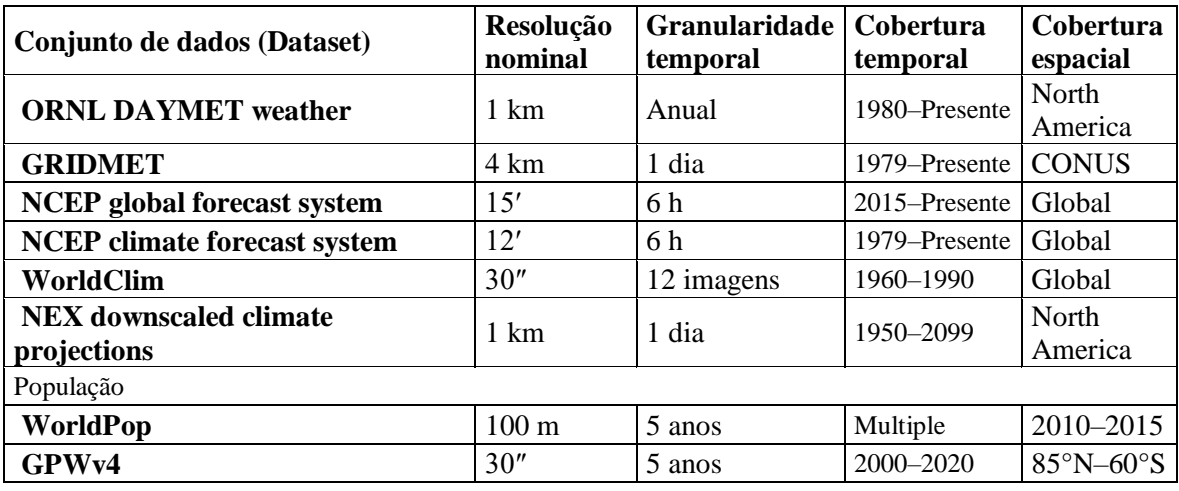

Fonte: Adaptado de Gorelick et al., (2017).

O catálogo é continuamente atualizado a uma taxa de quase 6000 cenas por dia a partir de missões ativas, com uma latência típica de cerca de 24 h a partir do tempo de aquisição de cena. (GORELICK et al., 2017), sendo possível realizar trabalhos usufruindo da rapidez no processamento e acurácia resultante das operações realizadas na computação em nuvem (PASSOS OLIVEIRA, 2016). Além disso, o GEE tem outras vantagens, é uma tecnologia de processamento paralela e massiva de dados geoespaciais, de alto desempenho e tem uma cópia de todo o catálogo de imagens Landsat e outras imagens multitemporais. O que teria levado um único computador 15 anos para ser executado que foi concluído em questão de dias usando o GEE (VENTURINO et al., 2014).

O GEE foi desenvolvido pelo *Google Labs* e lançado durante a Conferência Internacional de Mudanças Climáticas em Cancún no México, durante os dias 29 de novembro a 10 de dezembro de 2010. O GEE pode ser usado para uma ampla gama de aplicações, desde mapear os recursos hídricos até os serviços ecossistêmicos e o desmatamento (**Figura 20**). O GEE coloca pela primeira vez uma quantidade sem precedentes de imagens de satélite e dados atuais e históricos online (GOOGLE BLOG, 2012; PASSOS OLIVEIRA, 2016).

Enfim, nota-se que o aparecimento de plataformas de computação geoespaciais baseadas em nuvem, como o *Google Earth Engine* (GEE) permite uma solução para problemas de dados massivos (*Bigdata*), fornecendo um ambiente para o processamento paralelo de algoritmos complexos para individuais (GREGORY et al., 2015).

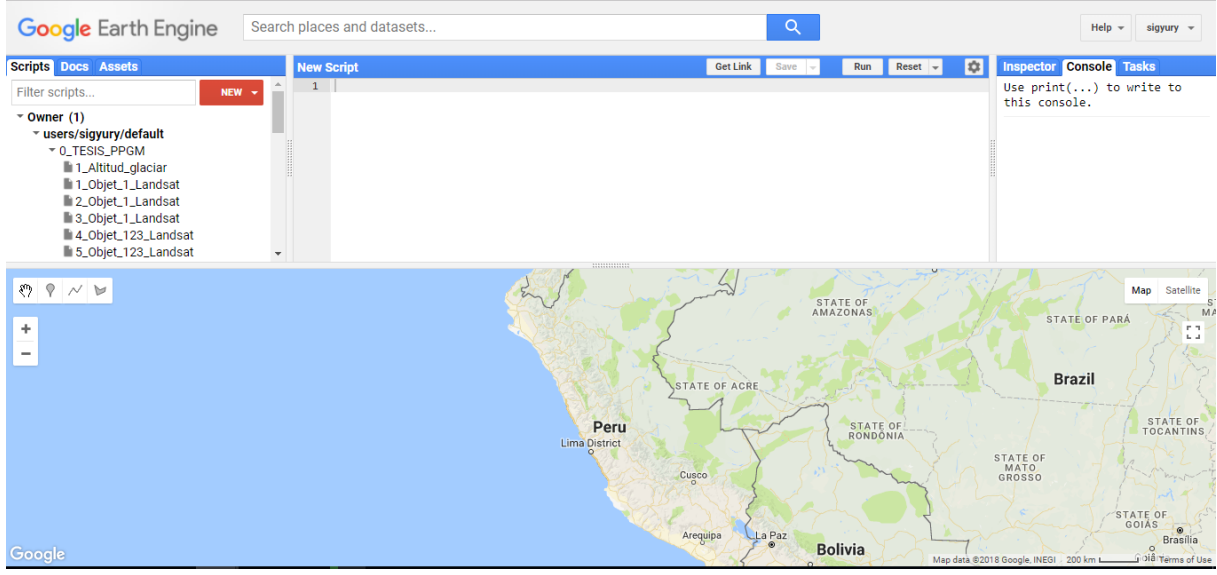

**Figura 20**-Google Earth Engine API.

Fonte: GOOGLE, (2016b)

Quanto a arquitetura do sistema, o GEE é desenvolvido no topo de uma coleção de tecnologias habilitadoras que estão disponíveis no ambiente do centro de dados do Google. Uma arquitetura simplificada do sistema GEE é mostrada na **Figura 21**. O "*Earth Engine Code Editor*" e os aplicativos de terceiros usam bibliotecas de clientes (JavaScript/Python) para enviar consultas interativas ou em lote ao sistema através de uma "*REST API*" (GREGORY et al., 2015).

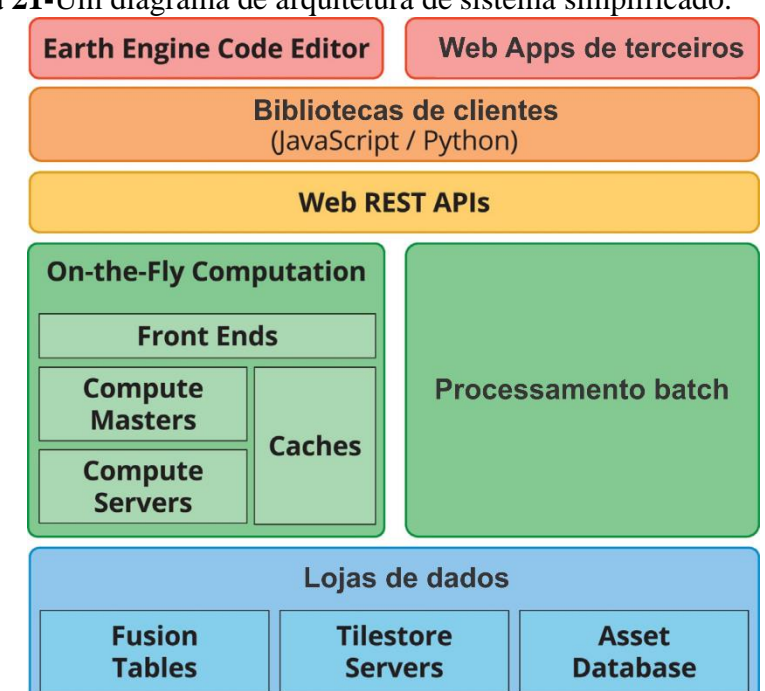

**Figura 21-**Um diagrama de arquitetura de sistema simplificado.

Fonte: Gorelick et al., (2017).

### **2.5 Séries Temporais**

Uma série temporal é um conjunto de observações  $x_t$ , sendo que cada uma das quais é registada em tempo específico t (GRANDELL, 1998; BROCKWELL; DAVIS, 2009). As séries temporais surgem como registros de processos que variam ao longo do tempo. Um registro pode ser contínuo ou um conjunto de observações discretas (IHAKA, 2005). Logo, uma série temporal pode ser definida como um conjunto de observações de uma variável sequencialmente no tempo (MARIN, 2004). Os dados de sensoriamento remoto são coletados em intervalos de tempo definidos pela resolução temporal das imagens ou definidos pela seleção dos intervalos de estudo, de acordo com os objetivos da pesquisa. Então, a série temporal é contínua e pode ser amostrada em uma série temporal discreta nos estudos de mudanças temporais dos ambientes terrestres. De acordo Lemos Dias, de et al., (2005), a ordem do tempo pode ser consecutiva e linearmente ordenada, ramificado ou circular.

O tempo linearmente ordenado possui uma ordenação entre quaisquer dois pontos; ou seja, se t e t' são dois pontos diferentes no tempo, e "<" é o operador de ordem de precedência temporal, apenas uma das expressões é verdadeira: (1) t < t' ou (2) t' < t (**Figuras 22). Figura 22:** Tempo consecutivo e linearmente ordenado.

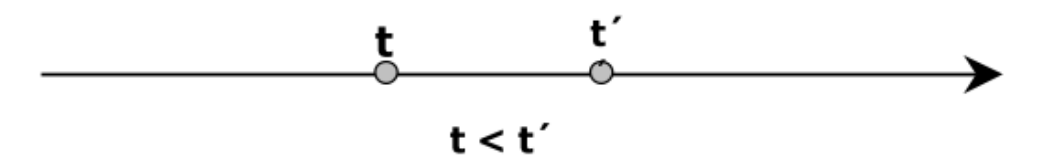

Fonte: Lemos Dias, de et al., (2005)

No caso do tempo ramificado implica há a possibilidade de existência de diferentes histórias futuras ou passadas. Podem existir várias versões do passado correspondentes a uma situação do presente, ou existir vários cenários para uma situação futura (**Figuras 23). Figura 23:** Tempo ramificado.

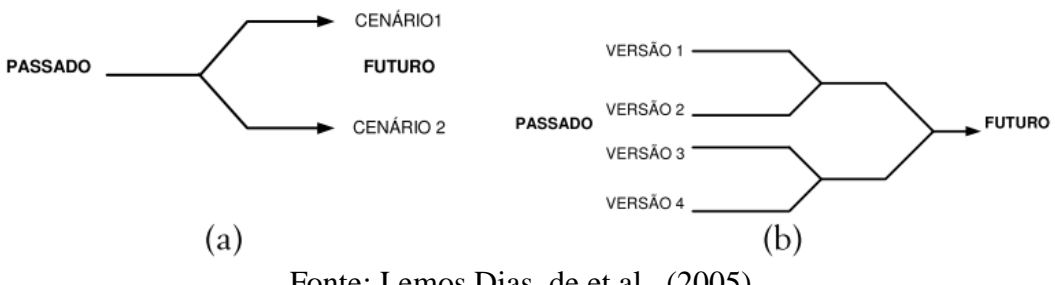

Fonte: Lemos Dias, de et al., (2005)

Eventos recorrentes são representados pelo tempo circular. Neste caso, a periodicidade de sua ocorrência faz com que sempre se volte à mesma referência de tempo, por exemplo, as estacoes do ano na produção de cultivos (**Figuras 24).**

**Figura 24:** Tempo circular.

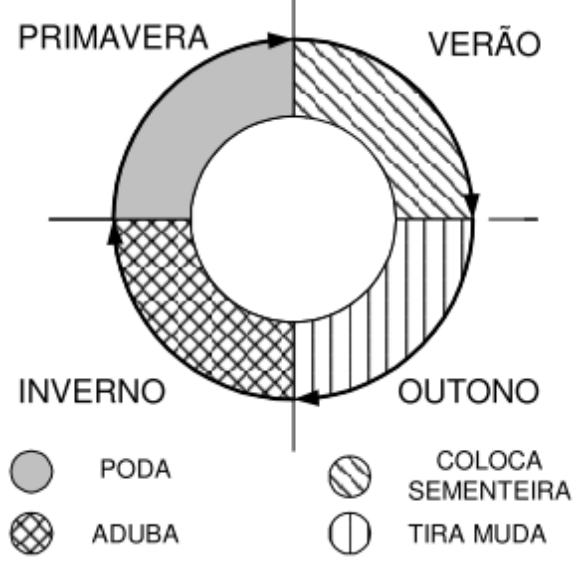

Fonte: Lemos Dias, de et al., (2005).

O Sensoriamento Remoto por satélite tem sido usado como uma ferramenta para avaliar a dinâmica do ecossistema terrestre, pois fornecem medidas consistentes em uma escala espaçotemporal que é apropriada para capturar processos biológicos e geofísicos e eventos de mudança, incluindo distúrbios naturais e antropogênicos (LHERMITTE et al., 2011).

Vários estudos em Sensoriamento Remoto da vegetação em todo o mundo utilizam séries temporais, tanto para estimativas de estádios fenológicos de cultivos, como também na avaliação temporal de uso e ocupação do solo e na quantificação das transformações ocorridas (BAYMA et al., 2015). Nesse estudo, serão realizadas análises de séries temporais em geleiras tropicais do Sul do Peru.

Existem diferentes métodos de análise para dados de séries temporais, e um deles é o método de Decomposição Sazonal e por Tendência com base em *Loess* (STL), concebido por Cleveland et al., (1990). O STL é um procedimento de filtragem para decompor uma série temporal Yt em componentes de tendência (Tt) , sazonal (St) e aleatório ou residual (Rt) (JIANG et al., 2010), de modo que:

$$
Yt = T_t + S_t + R_t \tag{11}
$$

O pacote R dispõe de várias funções para realizar a decomposição e identificar pontos de quebra na série temporal tal como: *greenbrown-land surface phenology and trend analysis* (FORKEL; WUTZLER, 2015), BFAST *(Breaks For Additive Seasonal and Trend*) (VERBESSELT; HYNDMAN; NEWNHAM; et al., 2010; VERBESSELT; HYNDMAN; ZEILEIS; et al., 2010).

### **2.6 Detecção de Mudanças de Cobertura e Uso da Terra**

A definição do termo "terra" de acordo a Briassoulis, (2000), varia com a finalidade de aplicação e o contexto de seu emprego, Almeida, (2003) cita definição de terra no âmbito de ciências naturais fornecido por Stewart (1968) "o termo terra é usado em um sentido compreensivo, integrador… para referir-se a um vasto espectro de atributos de recursos naturais em um perfil que vai desde a atmosfera até alguns metros abaixo da superfície da terra. Os principais atributos são clima, relevo, solo, vegetação, fauna e recursos hídricos" E em abordagem econômica, a outra cita de Hoover e Giarratani (1984) "a princípio, denota espaço… As qualidades da terra incluem, adicionalmente, atributos como propriedades topográficas, estruturais, agrícolas e minerais do sítio; o clima; a disponibilidade de ar e água; e finalmente, uma gama de características ambientais subliminares tais como: tranqüilidade, privacidade, aparência estética, e outras".

O termo de cobertura da terra (*land cover*) refere-se ao estado biofísico da superfície terrestre e seu subsolo imediato. Todavia o termo uso da terra (*land use*) denota a distinção que o homem dá à terra, ou seja é o emprego humano de uma certa cobertura da terra, nas atividades socioeconômicas (TURNER et al., 1994; ALMEIDA, 2003).

As mudanças de cobertura e uso da terra podem ter muitas abreviações como LUCC/ LULCC/LCLUC que no inglês "*Land use and cover change",* são consideradas como as mudanças quantitativas na extensão em área (aumento ou diminuição) de um dado tipo de cobertura ou uso da terra. Então, os LUCC são processos contínuos e devem ser entendidos a partir de informações mais dinâmicas, tradicionalmente os métodos de detecção de mudanças só podem fornecer um diagnóstico estático do uso da terra / alteração da cobertura da terra para as datas fixas e de início fixas. A modelagem de processos de LUCC visa prever a distribuição espacial das classes específicas de cobertura terrestre e uso da terra em um ano posterior utilizando o conhecimento adquirido no ano anterior (MONDCAL et al., 2016; GHOSH et al., 2017).

De acordo com (MACEDO, 2013) as detecções das mudanças podem ser realizadas por detecção de mudança bitemporal e analise de trajetória de mudança.

No Sensoriamento Remoto, a detecção de mudança bitemporal pode ser conseguida através de: comparação direta entre pixels; operações aritméticas entre imagens, como índices espectrais; comparações pós-classificação; análise do vetor de mudanças multivariada; modelos de regressão; transformações *tasseled cap*; componentes principais; modelo de mistura espectral; redes neurais artificiais; *wavelets* ou transformada de Fourier (MACEDO, 2013). No caso das análises de uma trajetória de mudança, envolve a descrição dos perfis temporais através de várias estatísticas descritivas, ou seja, as análises de momentos chaves dos ciclos dos alvos estudados, como por exemplo, as estações do ano para a dinâmica das geleiras e ciclos fenológicos na cobertura vegetal.

### **2.7 Modelagem de Mudanças de Cobertura e Uso da Terra**

Considerando que o presente trabalho lida com modelagem da cobertura da terra em ambientes glaciais, é essencial dirigir-se a devida atenção às definições de modelagem.

Primeiramente, o termo "modelo", pode ser compreendido como a representação de um sistema ou realidade, alcançada através de diferentes linguagens: matemática, lógica, física, icônica, gráfica, etc., podendo simular o passado, o presente e o futuro (ALMEIDA, 2003; MACEDO, 2013). Mas também, especificamente, é uma representação dos aspectos essenciais de um sistema apresentado de forma utilizável e compressível.

De maneira geral de acordo a Echenique, (1968) e Novaes, (1981), os modelos podem ser classificados de acordo com as seguintes tipologias.

- Modelo descritivo: com o objetivo e entendimento do funcionamento de um sistema;
- Modelo exploratório: o mesmo modelo descritivo que envolve a análise paramétrica de vários estados, por meio de variações nos elementos dos sistemas e nos seus relacionamentos, sem interferência externa sobre ele, no sentido mais especulativo dos fenômenos.
- Modelo preditivo: é um modelo exploratório que envolve a variável tempo, abrangendo a projeção de alguns elementos básicos. Auxiliam no entendimento do "que poderá vir a ser".
- Modelo operacional: possibilita a interferência do modelador, o qual pode introduzir fatores exógenos nos componentes do sistema e nos seus relacionamentos, de modo a alterar o seu comportamento.

Existem muitas categorizações ou tipologias de Modelos LUCC. De acordo a Almeida, (2003), os modelos LUCC tem três aspectos importantes: Transformações, tempo e espaço (**Figura 25**). As análises das transformações são denominadas modelos não dinâmicos, os que incluem transformações e tempo são denominadas modelos dinâmicos não-espaciais, e os que

avaliam os três aspectos (transformações, tempo e espaço) são modelos dinâmicos espaciais, esta última categoria será utilizada nesta pesquisa.

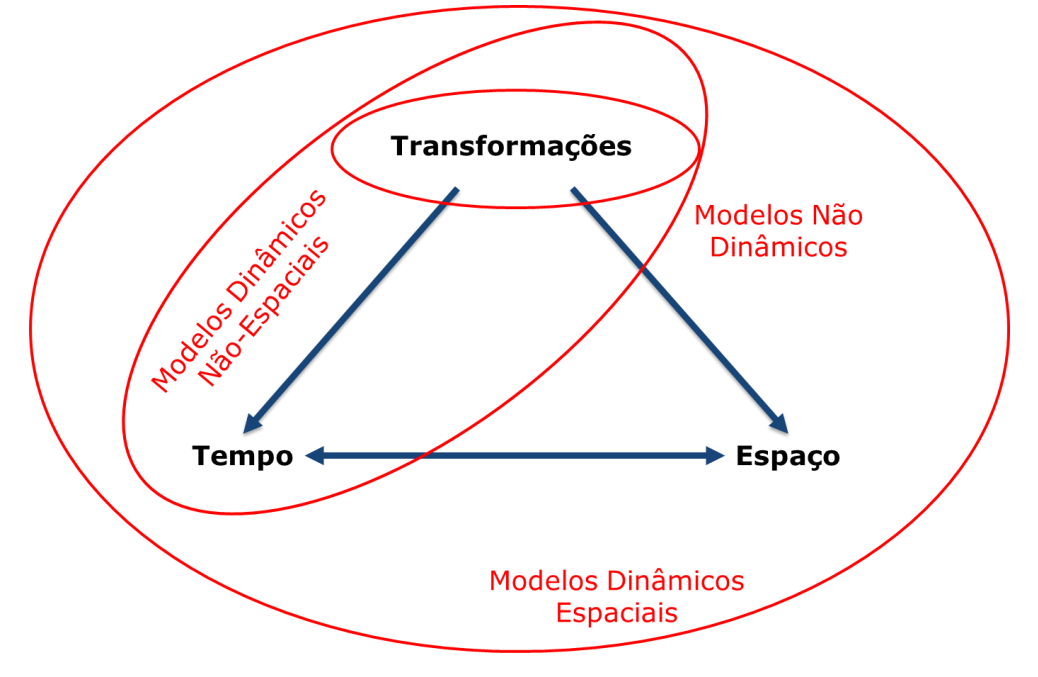

**Figura 25.** Tipologia/categorias de Modelos LUCC

Fonte: Almeida, (2003).

### **2.7.1 Caracterizando Modelos de Mudança de Uso e Cobertura de Terra**

A mudança de cobertura e uso da terra é um processo complexo e dinâmico que liga em conjunto os sistemas naturais e humanos. Tem impactos diretos sobre solo, água e atmosfera e, portanto, está diretamente relacionada a muitas questões ambientais de importância global (KOOMEN et al., 2007). A mudança de cobertura e uso da terra também é um dos fatores importantes no ciclo de mudanças climáticas e a relação entre os dois é interdependente; as mudanças na cobertura e uso da terra podem afetar o clima, enquanto a mudança climática também influenciará o futuro uso da terra (WATSON et al., 2000)

A modelagem da mudança de cobertura e uso da terra ajuda a entender os processos de retrocesso de geleira e também pode ser útil para informar os formuladores de políticas de possíveis condições futuras em diferentes cenários. Esses modelos de mudança de uso da terra podem, portanto, ser definidos como ferramentas para apoiar a análise das causas e consequências da mudança de cobertura e uso da terra (KOOMEN et al., 2007).

Modelos para simular o futuro uso da terra existem em muitos tipos e formas diferentes, mas todos dependem de um número limitado de teorias e métodos. Koomen et al., (2007). Apresenta alguns dos princípios básicos do modelamento de cobertura e uso da terra:

- Princípios econômicos
- Interação espacial
- Autômatos celulares
- Análise estatística
- Técnicas de otimização
- Simulação baseada em regras
- Modelos multi-agente
- Microsimulação

## **2.7.2 Autômatos Celulares**

No contexto geral os autômatos celulares (CA) são modelos matemáticos que precedem qualquer implementação computacional e dela independem (MACEDO, 2013), idealizados nas primeiras décadas do século XX pelos matemáticos Stanislav Ulam e John von Newman (NEUMANN, VON; BURKS, 1966).

Os métodos de autômatos celulares (*cellular automata*) derivados da matemática são muito adequados para imitar processos espaciais complexos com base a simples regras de decisão (WOLFRAM, 1984, 2002). A aplicação de CA na modelagem geográfica foi originalmente proposta por Tobler (1979).

Na modelagem, os autômatos celulares são modelos dinâmicos que são discretos no tempo, espaço e estado. De acordo a Adamatzky (1994), citado por BALZTER et al., (1998), um autômato celular simples "**A**" é definido por uma estrutura (células de diferentes formas e dimensões) "**L**", um espaço de estado (estado discreto) "**Q**", um modelo de vizinhança (diferentes formatos, influenciam os estados) "**δ**" e uma função de transição local (regras de transição) " $f$ ":

$$
A = \langle L, Q, \delta, f \rangle. \tag{12}
$$

Cada célula de L pode estar em um estado discreto de Q e podem ser ligadas de diferentes maneiras. No caso mais simples, elas são conectadas geometricamente de acordo com uma ordem espacial, como em uma grade quadrada unidimensional ou bidimensional ou em gráficos hexagonais.

As células podem mudar seus estados em etapas de tempo discretas. Os autômatos celulares são síncronos, isto é, todas as células mudam seus estados simultaneamente. O destino de uma célula depende da sua vizinhança e da função de transição correspondente  $f$ . Os modelos de vizinhança mais utilizados para redes quadradas bidimensionais são a vizinhança de Moore que consiste na célula central e oito células adjacentes, e a vizinhança de von Neumann, contendo a célula central e quatro células adjacentes (**Figura 26**).

**Figura 26.** Vizinhança Moore (esquerda) e Vizinhança von Neumann (direita)

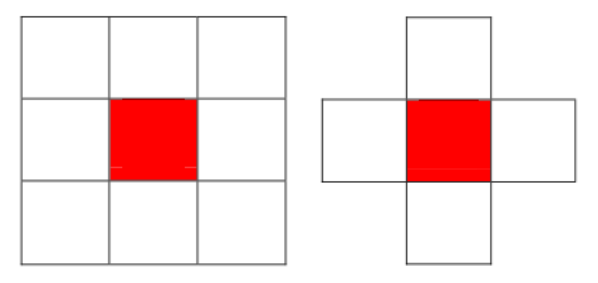

As regras de transição correspondentes podem ser deterministas ou estocásticas. Os sistemas naturais são via de regra regidos por regras determinísticas (derretimento de geleiras, escoamento superficial, movimentos de massa etc.), ao passo que sistemas socioeconômicos são mais bem simulados por regras estocásticas (BALZTER et al., 1998).

Na computação universal, o Jogo da Vida ("Game of Life") de John Conway (GARDNER, 1970), mas conhecido como `Life´, imortalizou o conceito de CA. No `Life´, o espaço celular é composto de uma grade quadrada regular bidimensional, na qual a vizinhança das células consiste de seus oito vizinhos imediatos, isto é, quatro vizinhos ortogonais e quatro vizinhos diagonais (Vizinhança Moore), onde qualquer célula pode estar viva (CV) ou morta (CM), e possui apenas umas regras simples para uma célula tornar-se viva ou morrer:

- CV < 2 Vizinhos vivos: Morre de solidão
- CV > 3 Vizinhos vivos: Morre de superpopulação.
- CV c/ 2 ou 3 Vizinhos vivos: Permanece Viva
- CM c/ exat. 3 Vizinhos vivos: Volta a viver

Uma célula permanece viva se existe duas ou três células vivas nas suas adjacências, senão ela morre. Uma célula morta torna-se viva se existe exatamente três células vivas imediatamente adjacentes à mesma. Isto significa que uma célula morre de isolamento ou superpopulação. Com essas simples regras, este jogo suporta a geração de incontáveis padrões de comportamento dinâmico das células (ALMEIDA, 2003).

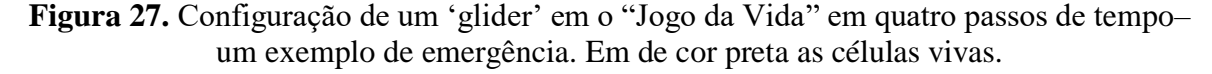

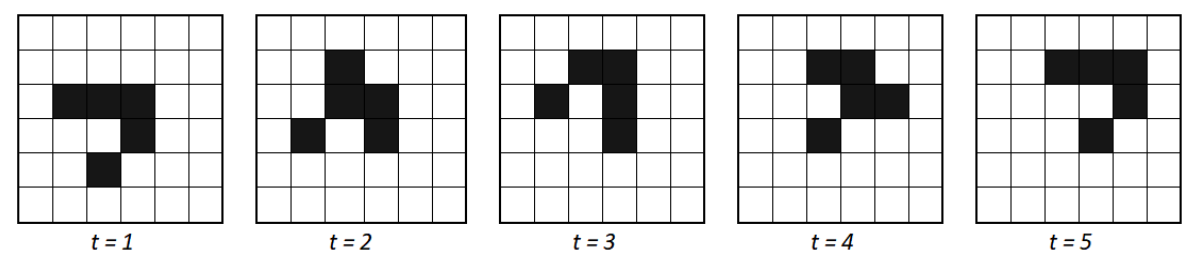

Fonte: Sullivan, ( 2001) e Almeida, (2003)

Na **Figura 27,** mostra-se um exemplo interessante do `Life´; uma das suas possibilidades é a configuração de autoperpetuar-se no tempo, mais conhecido como `glider´, ele tem cinco células vivas, dispostas como na **Figura 16**, e a sequência de quatro passos de tempo resulta nas mudanças mostradas, ao final do qual a configuração se deslocou uma célula acima e à direita, o interessante é que seu comportamento pode ser descrito sem conhecimento das regras subjacentes (SULLIVAN, 2001; ALMEIDA, 2003).

Couclelis, (1997) propõe uma série de generalizações nos CA, em que o espaço celular não precisa ser homogêneo na suas propriedades e estrutura, a sua vizinhança não precisa ser uniforme no espaço, e tampouco as funções de transição precisam ser universais. Para ela, efeitos de decaimento com a distância poderiam integrar as vizinhanças de CA, regras de transição poderiam ser aplicadas de forma não extensiva ao espaço celular, e passos de tempo variáveis poderiam ser usados em ajuste a certos calendários. As condições do sistema podem ser abertas ou fechadas. Sistema fechado é aquele cujas variáveis são endógenas, isto é, intrínsecas ao sistema e de fácil previsibilidade. O sistema aberto, por outro lado, apresenta também variáveis exógenas, que são aquelas extrínsecas ou não inerentes ao sistema, de difícil previsibilidade e que podem causar mudanças bruscas, as quais podem levar, inclusive, ao colapso do sistema. (ALMEIDA, 2003).

Uma dimensão forte desta abordagem é a simulação da interação de um local com seu ambiente direto, que empiricamente provou ser um importante motor de mudança de uso e cobertura da terra simulação da interação. Nos modelos de CA, esse fenômeno refere-se a padrões globais que aparecem espontaneamente do comportamento coletivo das células individuais que se influenciam mutuamente. Este comportamento rico leva a resultados de simulação que são muito difíceis, se não impossíveis, de se prever a partir do comportamento das células individuais (KOOMEN et al., 2007).

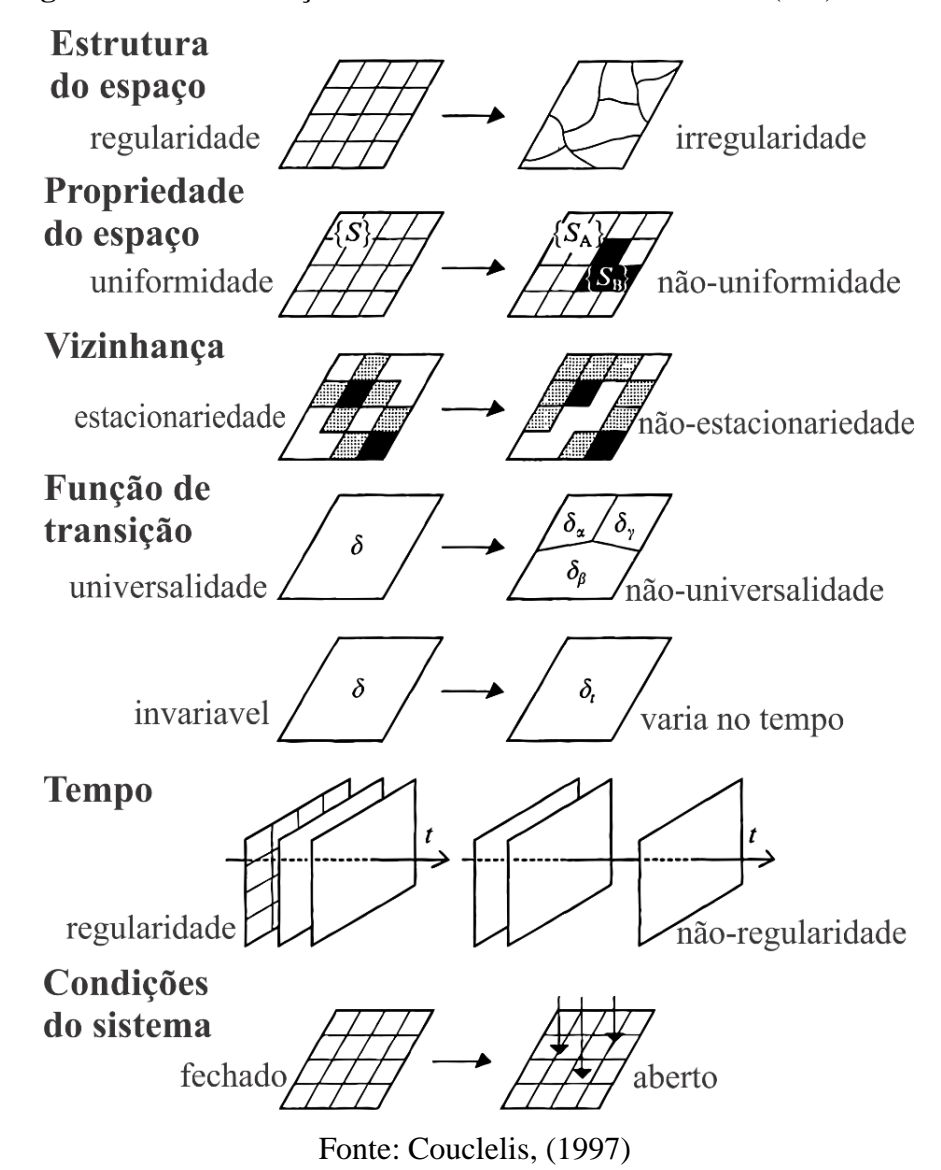

**Figura 28.** Generalizações comuns de autômatos celulares (CA).

Os modelos clássicos de CA têm uma relação teórica limitada com o processo de tomada de decisão que leva a mudanças no uso e cobertura da terra. Assim, as aplicações modernas da CA também incorporam componentes de outras disciplinas para obter uma simulação mais realista de mudanças no uso e cobertura da terra, um exemplo do modelo de Markov, que usa probabilidades de transição para descrever os possíveis desenvolvimentos espaciais de um local (BALZTER et al., 1998; JOKAR et al., 2013; MILAD et al., 2016).

**CAPÍTULO III: DETECÇÃO AUTOMÁTICA DE MUDANÇAS NOS AMBIENTES GLACIAIS NOS ANDES NO SUL DO PERU UTILIZANDO IMAGENS DOS SENSORES LANDSAT TM, ETM + E OLI / TIRS NO** *GOOGLE EARTH ENGINE***.**
# **Detecção Automática de mudanças nos ambientes glaciais nos Andes no Sul do Peru utilizando imagens dos sensores Landsat TM, ETM + e OLI / TIRS no** *Google Earth Engine*

## **Resumo**

A geleiras tropicais são reservas e fontes de água doce, indicadores sensíveis da mudança climática. Atualmente, estas estão em um processo de retrocesso glacial quanto à sua extensão superficial. O presente estudo analisou e automatizou o mapeamento das mudanças espaçotemporais dos ambientes glaciais (coberturas: geleira, *Bofedal* e lagos proglaciais) dos Andes do Sul do Peru, que contém duas condições climáticas; trópicos exteriores úmidos do Sul (cordilheira Oriental) e trópicos exteriores secos(cordilheira Ocidental), no período dos últimos 33 anos (1984-2016). O dados e ferramentas utilizados para atingir os objetivosforam a coleção das imagens dos sensores Landsat (TM, ETM+M e OLI/TIRS) junto à plataforma de processamento em nuvem Google Earth Engine (GEE). Para a detecção e mapeamento das geleiras, *Bofedales* e lagos proglaciais, foram utilizados os índices espectrais NDSI (*Normalized Difference Snow Index*), NDVI (*Normalized Difference Vegetation Index*), NDII (*Normalized Difference Infrared Index*) e NDWI (*Normalized Difference Water Index*). Os resultados deste estudo revelam sinais evidentes de perda glacial durante os últimos 33 anos, o qual tem efeito e relação inversamente proporcional com o aumento da extensão dassuperfícies com cobertura *Bofedal* e lago proglacial. No entanto, houve também leves ciclos de recuperação da geleira nos trópicos exteriores úmidos do Sul. Destaca-se o potencial do GEE e do algoritmo desenvolvido como uma ferramenta de processamento de imagem para as geleiras tropicais e para obter resultados em tempos relativamente curtos.

**Palavras-chave:** Geleira, *Bofedal*, Lago proglacial, Landsat, Google Earth Engine

### **1. Introdução**

As geleiras tropicais são um dos indicadores mais visíveis da mudança climática devido ao seu rápido tempo de resposta, sensibilidade às variações climáticas, pela proximidade das condições de fusão e visibilidade clara de sua reação (KASER; OSMASTON, 2002; VUILLE et al., 2008; VEETTIL et al., 2017). Consequentemente, desempenham um importante papel no sistema hidrológico e socioeconômico de muitos países (RIBEIRO, R., 2007; ALIAGA et al., 2015), além do seu papel como reservas de água doce (PELLIKKA; REES, 2010). As geleiras do Peru representam mais de 71% das geleiras tropicais e fornecem água para uso doméstico, agrícola e industrial (KASER, 1999; VUILLE et al., 2008). O desaparecimento das geleiras teria consequências graves sobre a disponibilidade de água para uma grande população (VEETTIL et al., 2016).

Os registros das geleiras tropicais (GT) andinas, como o monitoramento espaçotemporal ajudam a entender o clima no passado e fornecem uma visão do que está acontecendo no clima atual. Independentemente de vários fatores que controlam a resposta das geleiras às mudanças climáticas, as GT fornecem evidências complementárias sobre a magnitude das mudanças climáticas (VEETTIL et al., 2017) e os efeitos que ele pode causar nos ambientes glaciais "*Glacier Environments*" (ASSINE; VESELY, 1986). Os registros históricos climático das geleiras tornaram-se extremamente valioso na compreensão do sistema terrestre (PELLIKKA; REES, 2010).

As geleiras tropicais dos Andes podem ser classificadas de acordo as condições climáticas em três regiões: trópicos exteriores, trópicos externos húmidos e trópicos externos secos (KASER; OSMASTON, 2002; SAGREDO; LOWELL, 2012; VEETTIL et al., 2017), deles os trópicos externos úmidos e trópicos externos secos na parte Sul do Peru são interessantes para o estudo por ter a mesma latitude e serem separado pelo Altiplano Peru-Bolívia e o Lago Titicaca (ALZÉRRECA et al., 2001; VILA PINTO, 2002). Nesta zona uma das geleiras mais importantes e estudadas é a Geleira Quelccaya, a maior camada de gelo tropical da Terra (THOMPSON et al., 1985, 2000; BRECHER; THOMPSON, 1993; HANSHAW; BOOKHAGEN, 2014). A sua recente redução da calota de gelo expôs a situação de 5000 anos atrás, quando ocorreu uma mudança no clima regional (BUFFEN et al., 2009), o que significa que as geleiras próximas a ela podem ter comportamentos similares ou a condição da maioria das geleiras tropicais (THOMPSON et al., 2006; MALONE et al., 2015).

Consequentemente as geleiras são indicadores sensíveis da variabilidade climática e por sua vez elas também podem afetar o clima (CASASSA et al., 2007). Os glaciais tropicais estão em um processo de retrocesso na sua extensão superficial, evidenciando efeitos negativos a seu ambiente e transformações na paisagem. Entre os trabalhos relacionados às medições de retrocesso das geleiras nos Andes destacam-se: (Silverio; Jaquet, 2005), (Mark; Seltzer, 2005), (Ribeiro; Simões; Dani, 2010), (Hanshaw; Bookhagen, 2014), (Veettil et al., 2015) E (Veettil, 2017).

Nos ambientes glaciais nos Andes tropicais, a perda de gelo gerou a formação e a expansão de corpos de água (Lagos proglaciais) (COOK et al., 2016; VEETTIL et al., 2016). Além disso, os Andes contêm os "*Bofedales*", que são os ecossistemas de pastagens mais importantes em zonas áridas e semiáridas do altiplano peruano (ZOROGASÚA-CRUZ et al., 2012), dão origem uma extraordinária biodiversidade de habitats únicos pela complexa topografia, a altitude e os gradientes latitudinais (HERZOG et al., 2012). No mapeamento dessas coberturas, as ferramentas do Sensoriamento Remoto (SR) facilitam o monitoramento contínuo no tempo.

Nos últimos anos no SR, as imagens de satélite históricas ficam cada vez mais maiores (*Big Data*), em escala *petabyte* de dados (GORELICK et al., 2017), pela questão do livre acesso e disponibilidade da informação de várias agências governamentais dos EUA, incluindo NASA, US *Geological Survey,* NOAA, além da Agência Espacial Europeia (CURTIS; WOODCOCK, 2008; GORELICK et al., 2017), e sendo assim, no contexto da modernização dos recursos empregados no SR, Gorelick et al.(2017) destacam os serviços do *Google Earth Engine* (GEE) como uma plataforma em escala global para a análise de dados ambientais. O GEE reúne mais de 40 anos de imagens globais de satélite, históricas e atuais, e fornece as ferramentas e o poder computacional necessários para analisar e explorar o vasto conjunto de dados (VENTURINO et al., 2014; GOOGLE, E. S., 2016; HUNTINGTON et al., 2016; GORELICK et al., 2017). Com base nos recursos de computação e armazenamento de nuvem de última geração, e de dados de observação da Terra, e permite que a comunidade científica trabalhe com milhões de imagens com processamento paralelo em nuvem. Como exemplo tem-se Dong et al., (2016); Johansen; Phinn; Taylor, (2015); MAPBIOMAS, (2017); Patela et al., (2015); Pekel et al., (2016)

No monitoramento nos Andes no mapeamento das geleiras, as revisões feitas segundo Veettil et al., (2017) em mais de 40 pesquisas desenvolvidas em geleira nos últimos anos, é possível apreciar as comparações de extensões superficiais muito limitadas de não mais de 10 imagens distribuídas em diferentes anos, o que não dá certeza da real mudança das geleiras com consistência estatística pela falta de dados. Nesse sentido, é importante a necessidade de se utilizar a maior quantidade de imagens possíveis no monitoramento, para obter melhores resultados e entendimento da dinâmica espacial das geleiras e seu ambiente. Foi possível esse monitoramento desde 1984 até 2016 com o histórico continuo de imagens do programa Landsat com 30 m de resolução espacial.

Percebendo a necessidade de se estudar a evolução das geleiras, as coberturas de "*Bofedales*" e corpos de água ou lagos adjacentes com maior quantidade de dados, este artigo tem como objetivo avaliar as mudanças espaço-temporais da superfície das geleiras e sua relação e evolução da extensão superficial dos corpos de água (*lagos proglaciais*) e cobertura vegetal "*Bofedal*" nos Andes do Sul do Peru, no período de 1984 até 2016, utilizando dados dos sensores Landsat TM, ETM + e OLI / TIRS, no ambiente de processamento GEE.

## **2. Área de Estudo**

Este estudo está localizado no sul da cordilheira dos Andes no Peru, nas regiões de Cusco, Puno, Arequipa, Moquegua e Tacna, local onde ocorrem sete cordilheiras predominantes, que são: (1) Cordilheira Apolobamba; (2) Cordilheira Carabaya; (3) Cordilheira Vilcanota; (4) Cordilheira La Raya; (5) Cordilheira Lampa; (6) Cordilheira Alto Tambo-Aguas Calientes e (7) Cordilheira Barroso. De acordo com a classificação do ponto de vista glaciológico (KASER, 1999), as sete cordilheiras estudadas localizam-se nos trópicos externos (*outer tropics*) (**Fig. 2**), e de acordo com as condições climáticas de precipitação, temperatura e umidade (SAGREDO; LOWELL, 2012), subdividem-se três grupos: trópicos externos úmidos (1, 2, 3), trópicos externos secos (5, 6, 7) e uma com condições climáticas intermediária (4). As geleiras da área de estudo têm comportamento estacional no ano, sendo o mês mais secos os meses maio, junho, julho e agosto (**Fig.1**).

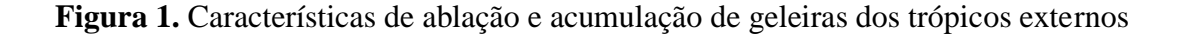

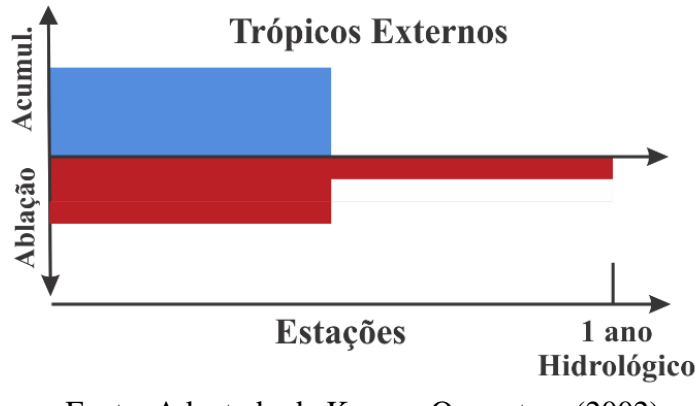

Fonte: Adaptado de Kaser e Osmaston, (2002)

**Figura 2.** Localização dos Andes do Sul, classificação climatológica das geleiras nos Andes tropicais. Os sete polígonos (Carta nacional 1/100,000) em cor amarela representam as áreas testadas nas sete cordilheiras do Sul de Peru.

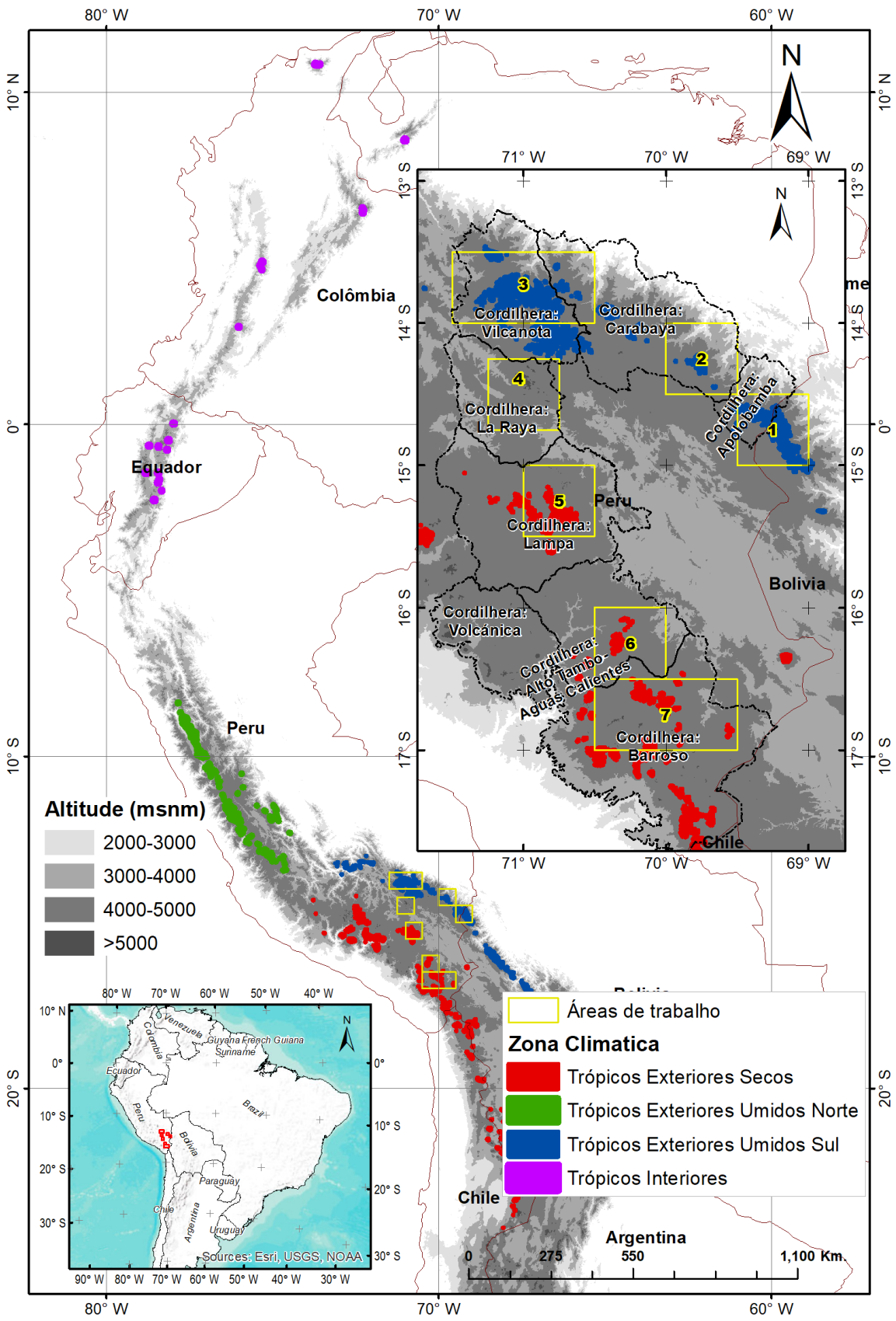

Fonte: Adaptado de Sagredo e Lowell, (2012) e Veettil et al., (2016)

### **3. Material e Métodos**

#### **3.1. Dados Landsat em GEE**

O material básico deste estudo são as imagens do programa Landsat (LANDSAT-4 TM, LANDSAT-5 TM, LANDSAT-7 ETM+, LANDSAT-8 OLI) no período compreendido entre os anos 1984 e 2016. Utilizaram-se as imagens *Top Of Atmosphere (TOA*) disponíveis no catalogo do *Google Earth Engine* (GEE) (Tabela 1).

**Tabela 1.** Imagens de refletância TOA utilizados do programa Landsat, disponíveis no GEE

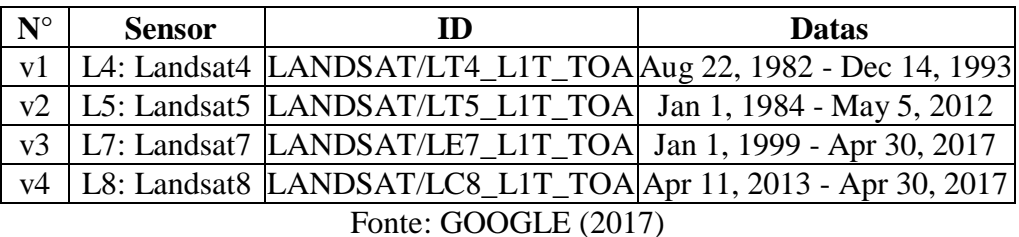

#### **3.2. Processamento no GEE**

O Google Earth Engine fornece acesso on-line a dados pré-processados (**Tabela 1**) de forma rápida e eficiente (GORELICK et al., 2017), disponíveis em URL: [https://earthengine.google.com,](https://earthengine.google.com/) no *Google Earth Engine* API (**Fig. 3**), usando bibliotecas de clientes em linguagens de programação (JavaScript e Python). O processo metodológico é apresentado na **Fig. 4**.

**Figura 3.** *Google Earth Engine* API

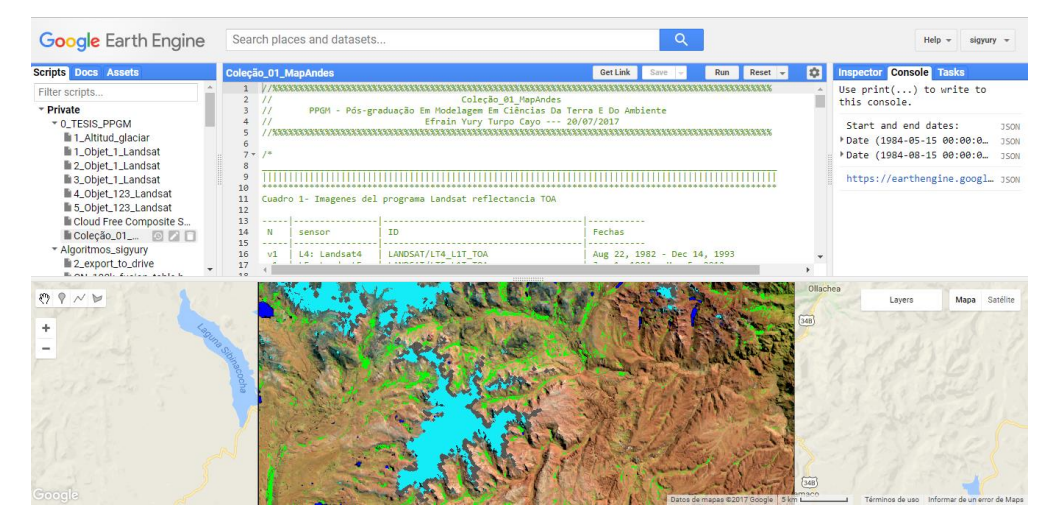

Fonte: GOOGLE (2017)

O processamento de dados tem quatro partes (Fig. 4): inicialmente foram selecionadas todas as cenas dos sensores Landsat (TM, ETM+ e OLI) disponíveis no *Google Earth Engine* (GEE), no período de 15 de maio a 15 de agosto, que é a estação seca do ano no área de trabalho, as áreas de trabalhos foram carregados no *fusion table* (*ft:1E70ZJqjeCVklXRrbzp7Bix7- CjNbVHLPFDdcPyMa*). Em seguida, foi utilizado um algoritmo para obter uma imagem livre de nuvem e sombra de nuvem. Na sequência, utilizaram-se os índices normalizados. Finalmente, os tipos de cobertura terrestre: Geleiras, Lagos e *Bofedales* foram obtidos utilizando-se limares nos índices para calcular as extensões superficiais nos últimos 33 anos (**Fig. 4**).

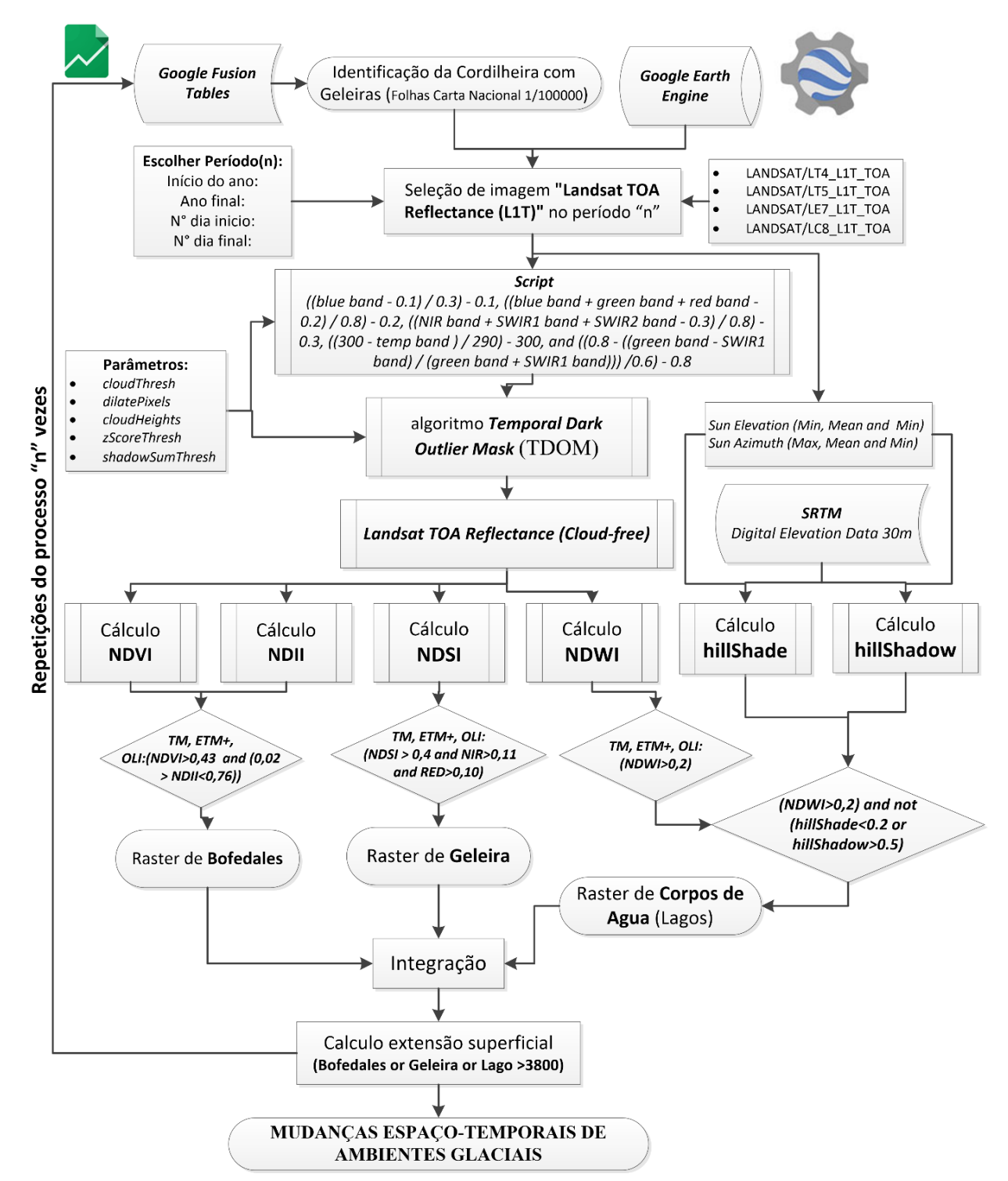

**Figura 4**. Fluxograma descrevendo os passos do método utilizado.

#### **a) Composição de Imagem Livre de Nuvens (Cloud-Free)**

Uma dificuldade comum com dados de detecção remota óptica é a remoção de nuvem e sombra. O Google criou um algoritmo de mascaramento de nuvem simples baseado nas propriedades espectrais e térmicas das nuvens. Encontra pixels que são brilhantes e frios, mas não compartilham as propriedades espectrais da neve ou geleira, se utilizou como referências a experiência de Housman et al., (2015), especificamente utilizou-se o algoritmo "*Crisis Mapping Toolkit (CMT) v1*" desenvolvido pela NASA, (2014) onde define a pontuação da nuvem como o mínimo dos seguintes valores:

As nuvens são razoavelmente brilhantes na banda azul:

$$
\left(\frac{blue-0.1}{0.3}\right) - 0.1 \qquad (1)
$$

As nuvens são razoavelmente brilhantes em todas as bandas visíveis

$$
\left(\frac{\text{blue} + \text{green} + \text{red} - 0.2}{0.8}\right) - 0.2 \tag{2}
$$

As nuvens são razoavelmente brilhantes em todas as faixas infravermelhas.

$$
\left(\frac{\text{NIR} + \text{SWIR1} + \text{SWIR2} - 0.3}{0.8}\right) - 0.3 \tag{3}
$$

As nuvens são razoavelmente frescas na temperatura.

$$
\left(\frac{300 - \text{Thermal Infrared}}{290}\right) - 300 \tag{4}
$$

No entanto, as nuvens não são neve.

$$
\left(\frac{0.8 - \left(\frac{green - SWIR1}{green + SWIR1}\right)}{0.6}\right) - 0.8\qquad(5)
$$

Calculados vários indicadores de nuvem (*cloudiness*) foi tomado o mínimo deles nas Eq. (1, 2, 3, 4 e 5), em que, de acordo com Housman et al. (2015), funcionou bem em todas as áreas, exceto onde as nuvens cirros se sobrepõem a cobertura de neve perene, mas quando são utilizadas imagens multitemporais pode-se reduzir o risco de confusão.

Como as sombras das nuvens compartilham propriedades espectrais semelhantes com sombras de declive e de água, elas são mais difíceis de se identificar do que nuvens usando conjuntos de regras simples do que nuvens. Onde havia dados Landsat disponíveis e suficientes, foi utilizado o método desenvolvido no USAID para máscara de sombra de nuvem o algoritmo *Temporal Dark Outlier Mask* (TDOM). Ele identifica pixels que são escuros nas faixas de infravermelho, mas não sempre obscuros em observações passadas e/ou futuras (HOUSMAN et al., 2015). Isso é feito por meio da busca de valores-limite estatísticos em relação à soma das

faixas infravermelhas. Esse método requer um número suficiente de observações (~ 4 ou mais). Novamente, o uso de métodos multitemporais pode reduzir o risco de confusão.

Como resultado, todos os pixels que eram obscuros nas bandas de infravermelhos foram mascarados. Despois de mascaramento de nuvem/nuvem-sombra, os valores restantes devem ser resumidos para desenvolver uma imagem composta o que é explicado no item b) a seguir.

## **b) Reduções de Coleção de Imagens (Cloud Free)**

Para reduzir a coleção de imagens (*ImageCollection*), utilizou-se a ferramenta de *imageCollection.reduce()* no GEE. Isso reduz a coleção de imagens para uma imagem individual como ilustrado na **Fig.5**. Especificamente, a saída é calculada em pixels, de modo que cada pixel na saída é composto pelo valor mediana de todas as imagens no período selecionado e na coleção nesse local (GOOGLE, 2016).

**Figura 5.** Ilustração de reduções (*ee.Reducer*) de coleção de imagens(*ImageCollection*)

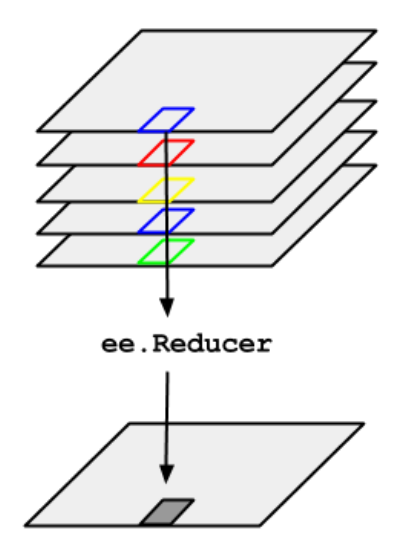

Fonte: Google Developers (2017)

Conforme ilustrado (**Fig.5**) da ImageCollection, o GEE fornece uma variedade de métodos de conveniência para filtrar as coleções de imagens. Especificamente, muitos casos de uso comum são tratados por *imageCollection.filterDate()* para filtrar em um período de datas temporalmente*,* e *imageCollection.filterBounds()* para filtrar no espaço ou área de trabalho (GOOGLE, 2016)*.*

#### **c) Detecção de Sombra de Relevo (Modelo Sombra)**

Os Andes contêm extensas áreas de terrenos montanhosos, que criaram áreas com sombra nasimagens de satélite. Os ângulos do sol são baixos em altas latitudes, particularmente em meses não-verão, aumentando a extensão da sombra. A modelagem de terreno, descrita abaixo, foi usada para identificar as áreas em coleções completas de cenas Landsat, que foram potencialmente afetadas pelo sombreamento do terreno e confundem a identificação de corpos de agua no índice NDWI.

O modelos de elevação digital (DEM) são entradas necessárias para o cálculo do ângulo de incidência solar e sombra do terreno. Neste estudo, utilizou-se o DEM SRTM (*Shuttle Radar Topography Mission*) de 1 arco segundo, contido na plataforma GEE com ID (USGS/SRTMGL1\_003). Utilizou-se a informação de metadados das imagens Landsat para obter a elevação solar (max, mean e min) "*SUN\_ELEVATION*" e azimute solar "*SUN\_AZIMUTH"* (max, mean e min) de todas as imagens no período selecionado.

**Figura 6**. Esquerda, face do relevo sombreado (*Shade)* & projeção da sobra do relevo (*Shadow)*, resultados na imagem Landsat

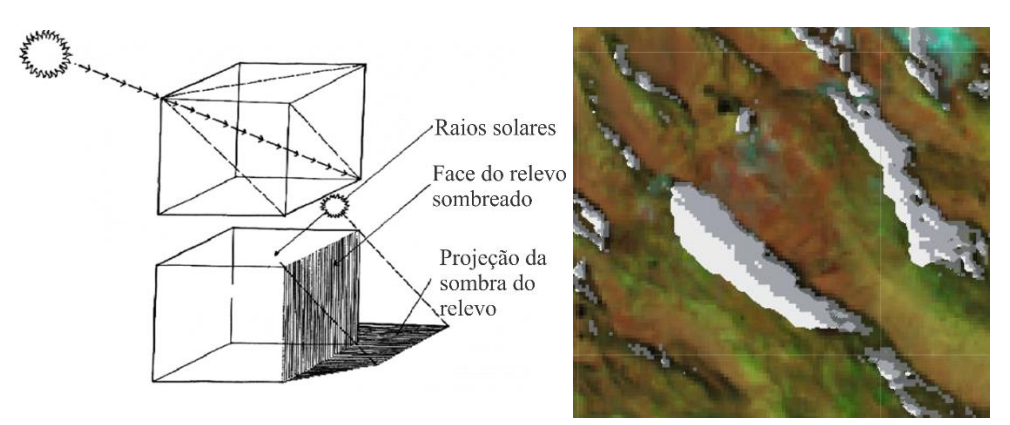

O ángulo de incidência solar é calculado de acordo com a Eq.6 (BURROUGH; MCDONNELL, 1998; MACANDER et al., 2015)

$$
i = \arccos(\cos\theta\cos\theta + \sin\theta * \sin\theta * \cos(\varphi m - \varphi s))\tag{6}
$$

Em que i = ángulo de incidência solar,  $\theta$  = ângulo solar zenital, e =declividade, φm=aspectos, e φs=azimute solar.

E o algoritmo para calcular o valor do sombreamento (Hillshade) é dado na Eq.7:

Hillshade = 
$$
\cos \theta \cos e + \sin \theta \cdot \sin e \cdot \cos(\varphi m - \varphi s)
$$
 (7)

No ambiente do *Google Earth Engine* API, o *HillShade* foi calculado com a ferramenta "*ee.Terrain.hillshade",* e o *HillShadow* com a ferramenta "*ee.Algorithms.HillShadow".* Para se ter um mapa de sombras por período em cada ano e coleção de imagem, foram juntados os valores mínimos calculados no *HillShade* e os valores máximos calculados no *HillShadow***.**

## **d) Cálculo dos Índices Normalizados**

Nesta primeira versão consideram-se 4 índices:

O NDSI (*Normalized Difference Snow Index*) tem uma longa história, o uso de canais visíveis (VIS) e infravermelho de ondas curtas (SWIR) para separar neve e nuvens documentados e utilizados por Crane; Anderson, (1984); Dozier, (1989) e outros, para o mapeamento global da cobertura da neve (HALL; RIGGS, 2011). Para este estudo foi utilizada a Eq. 3.

$$
NDSI = \frac{(G-SWIR)}{(G+SWIR)}\tag{3}
$$

Em que: SWIR é areflectância no infravermelho de onda curta G é a reflectância no verde

O NDVI (*Normalized difference vegetation index*) proposto por Rouse; Haas; Deering, (1973) é sem dúvida, o índice mais utilizado em aplicações agronômicas de sensoriamento remoto porque combina três características importantes: a sua simplicidade matemática, facilidade de interpretação e seu poder para normalizar a resposta espectral de sistemas de vegetação, atingindo alto grau de correlação com vários parâmetros de interesse agronômico. Este índice é bidimensional (SOBRINO, 2000; SCHOWENGERDT, 2007) e envolve a divisão da diferença e a soma entre duas bandas: infravermelho próximo e do vermelho Eq. 4.

$$
NDVI = \frac{(NIR - RED)}{(NIR + RED)}
$$
\n(4)

Em que: NIR é a Refletância no infravermelho próximo, RED é a Refletância no vermelho

O NDVI pode ser utilizado para construir perfis sazonal e temporal das atividades da vegetação, permitindo comparações interanuais desse perfis, utilizados como ferramenta para o monitoramento da vegetação (PONZONI et al., 2012).

O NDWI (*Normalized Difference Water Index*) pode referir-se a dois índices derivados de Sensoriamento Remoto relacionados com água líquida, mas para detecção de corpos de agua nesta pesquisa é utilizado o proposto por MCFEETERS (1996). O índice NDWI faz uso da radiação refletida do infravermelho próximo e verde com base na curva de refletância da água (MENESES; ALMEIDA, 2012). Estes comprimentos de onda são utilizados para realçar a presença de tais características ao eliminar a presença do solo e de características terrestres da vegetação (MCFEETERS, 1996) (Eq. 5).

$$
NDWI = \frac{(G - NIR)}{(G + NIR)}\tag{5}
$$

Em que: NIR é a Refletância no infravermelho próximo. G é a Refletância no verde

O NDII (*Normalized Difference Infrared Index*) proposto por (Hardisky; Klemas; Smart, 1983), é mais correlacionado com a umidade do dossel do que o NDVI, devido à resposta espectral que a água e solo têm, umidade na banda infravermelha de onda curta (Eq. 6).

$$
NDII = \frac{(NIR-SWIR)}{(NIR+SWIR)}
$$
(6)  
Em que:  
NIR é a Refletância no infravermelho próximo,  
SWIR é a Refletância no infravermelho de onda curta

No NDII, os valores do índice aumentam com o aumento do teor de água, ele é também é utilizado como indicador de armazenamento de umidade do solo. Uma combinação de informações de refletância no SWIR e NIR pode remover o efeito da estrutura interna da folha e do conteúdo de matéria seca da folha, e assim melhorar a precisão na recuperação do teor de água da vegetação (SRIWONGSITANON et al., 2015).

### **e) Cálculo de Limiares**

Depois de ter a imagem composta livre de nuvens (*cloud free*) de acordo a metodologia proposta na (**Fig**. 4) e calculados os índices (NDSI, NDVI, NDWI, NDII) de acordo com as equações (Eq. 3, 4, 5 e 6), se prossegue ao cálculo dos limiares como segue.

Para se obter o **Raster** *Bofedales***,** classificaram-se dois índices: NDVI e NDII com o condicional (*and*) e com nos seguintes limares: (NDVI>0,43) *and* (0,02 > NDII < 0,76) (**Fig**. 4), (GARCIA D.; WILLEMS, 2015; DANGLES et al., 2017)

Para se obter o **Raster Geleira,** classificou-se o índice NDSI com o limar (NDSI>0,4), utilizado no inventário das geleiras do Peru, trabalhado pela ANA (2014) e na pesquisa de Macander et al., (2015) em que além do índice NDSI, utilizaram-se os limiares nas bandas NIR (infravermelho próximo) e RED (vermelho), finalmente ficando-se com o seguinte condicional no algoritmo: (NDSI > 0,4 and NIR>0,11 and RED>0,10), (**Fig**. 4).

Para se obter o **Raster Lagos,** classificou-se o índice NDWI com o limar (NDWI>0,2) e para não se confundir com sombra de montanha, houve restrições adicionais (*hillShade*<0.2 or *hillShadow*>0.5) (HANSHAW; BOOKHAGEN, 2014)

Adicionalmente, utilizou-se um condicional de altitude em função das pesquisa de altitudes mínimas das geleiras nos Andes (ANA, 2014, p. 18) onde não existe nenhuma geleira abaixo dos 4000 msnm. Nesta pesquisa de forma geral considerou-se como ambiente com geleira situados acima dos 3800 msnm, entendendo-se que abaixo dessa altitude não existem *Bofedales*.

Depois de se ter os resultados (raster de *Bofedales*, geleira y lagos) os mesmos foram juntados para serem integrados e se eliminar os conflitos de superposição entre eles, finalmente calcular as extensões superficiais deles em distintos anos.

#### **4. Resultados e Discussão**

Os mapas e gráficos de mudanças espaço-temporais de ambientes glaciais, foram produzidos com base nos resultados do GEE API (*code editor)* em que foram utilizados limares aplicados aos diferentes índices normalizados (NDSI, NDVI, NDWI, NDII) e mascaramento com algoritmos de nuvem, sombra de nuvem, sombra. Nas imagens da coleção de imagens Landsat (TM, ETM+ e OLI), foram geradas as imagens mediana por ano (1984-2016) na estação seca. A partir da avaliação visual dos resultados de imagens e classificação das geleiras, *Bofedales* e lagos, os algoritmos utilizados funcionaram bem para as sete cordilheiras estudadas nos Andes de Peru.

Os resultados apresentam-se divididos em três grupos **Trópicos Externos Úmidos** (1, 2, 3), **Trópicos Externos Secos** (5, 6, 7) e uma região intermediaria (4). Por questões de espaço, apresentam-se, apenas áreas priorizadas nas cordilheiras mais importantes da área de estudo.

# **a) Trópicos Externos Úmidos (1, 2, 3)**

As tendências dos três alvos estudados mostram-se na **Fig.7,** em geral nesta cordilheira as geleiras têm uma tendência negativa nos últimos 33 anos, entretanto a cobertura de *Bofedal* e os corpos de agua (Lagos) tendem a acrescentar a sua extensão superficial, com exceção da cordilheira Apolobamba que apresenta tendência não significativa.

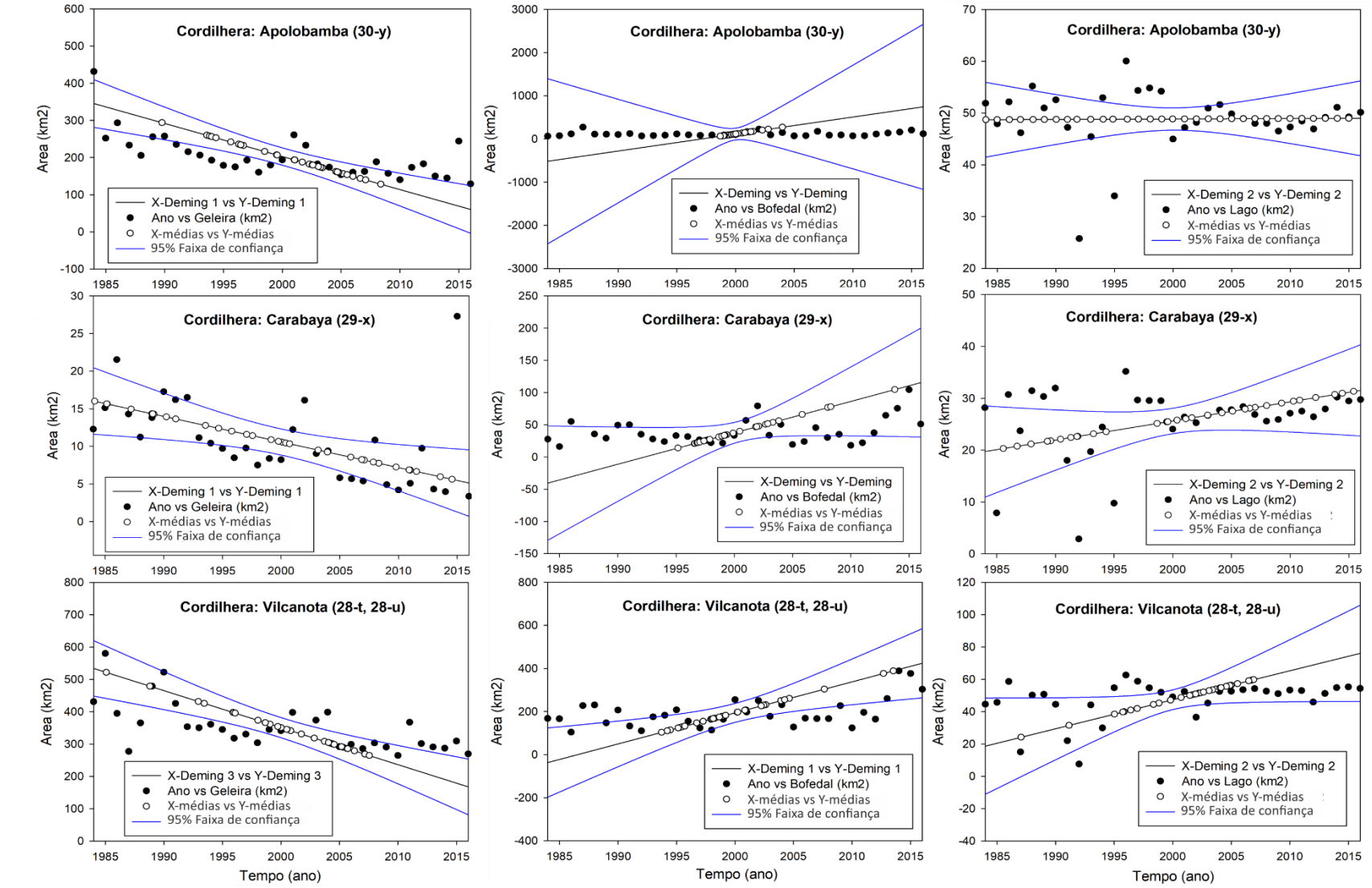

**Figura 7**. Regressão *Deming* das cordilheiras dos Trópicos Externos Úmidos. Na primeira linha a tendência das geleiras, na segunda linha, os "*Bofedales*", e na terceira linha os corpos de água (lagos de origem glacial).

Para análise da Cordilheira Apolobamba, foi utilizado um total de 237 imagens, com cálculos de extensão superficial da geleira, *Bofedal* e corpos de água (lago). Os dados mostram uma tendência negativa da geleira, e positiva no caso do *Bofedal* (**Fig**.7). No ano de 2016 tendendo a intersecção na área entre a geleira e a cobertura do *Bofedal* (**Fig**.8).

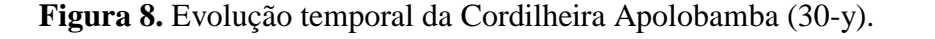

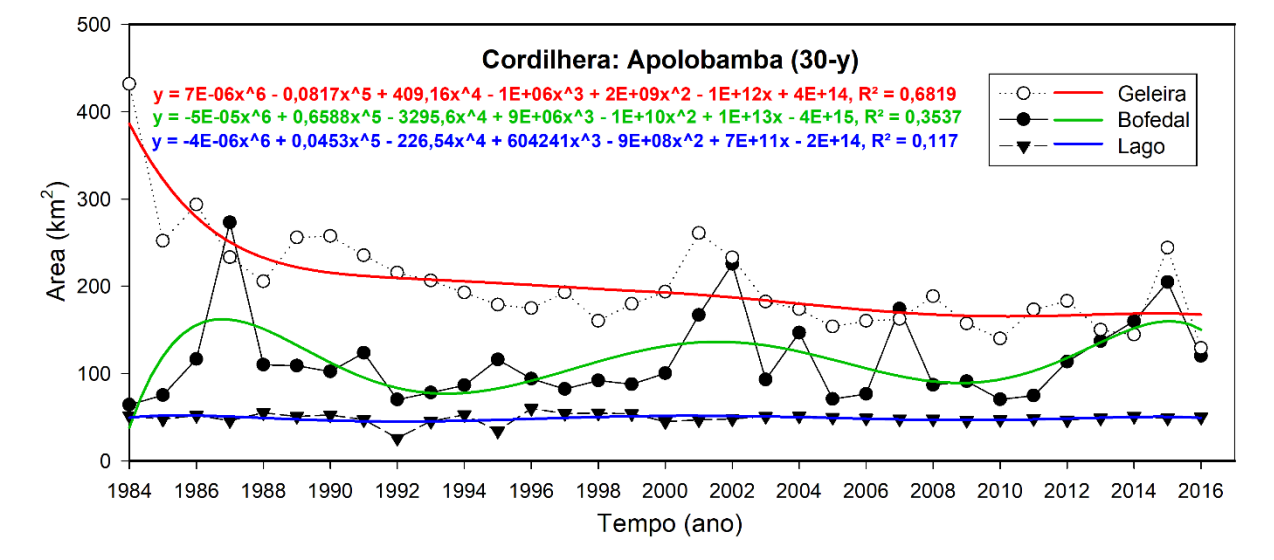

O polinômio de 6ª ordem mostra que os *Bofedales*, embora tenham uma sazonalidade pelas estações do ano, têm um comportamento cíclico de aproximadamente 15 anos e nos anos 1985, 2000 e 2015, apresentam comportamento semelhante. de aumento na sua extensão, o que também pode ter relação com a geleira. A tendência da geleira na **Fig. 8** mostra que ela tem período de aumento como, por exemplo, nos anos 2001 e 2015, o que dificulta indicar a porcentagem de mudança anual. Os inventários feitos no Peru (ANA, 2014) indicam a perda de 45% nesta geleira no período de 1970-2010, essa conclusão fica relativamente pouco significativa de acordo com as análises das **Fig**. **8** a **9,** porque a geleira depois do 2010 aumenta a sua extensão.

As análises multi-temporais de outros pesquisadores na **Cordilheira Apolobamba** apontam que a diminuição das geleiras influem na subida de água dos *Bofedales*, o que possivelmente está provocando o aumento dos *Bofedales* (CASTRO et al., 2014). Embora a sua tendência positiva seja pouco significativa é importante conhecer o seu comportamento cíclico. Essa cordilheira é a única do Sul do Peru que tem população na geleira, pelas atividades econômicas de mineração, o que pode representar risco à população em vista da dinâmica da geleira (**Fig. 10).**

**Figura 9.** A) Mostra o quadrante (30-y) Da Cordilheira Apolobamba, B) lugar com atividade mineradora perto da geleira, a intensidade das cores mostra a permanência e temporalidade do *Bofedal*, lagos e geleira C) imagem Landsat 2016.

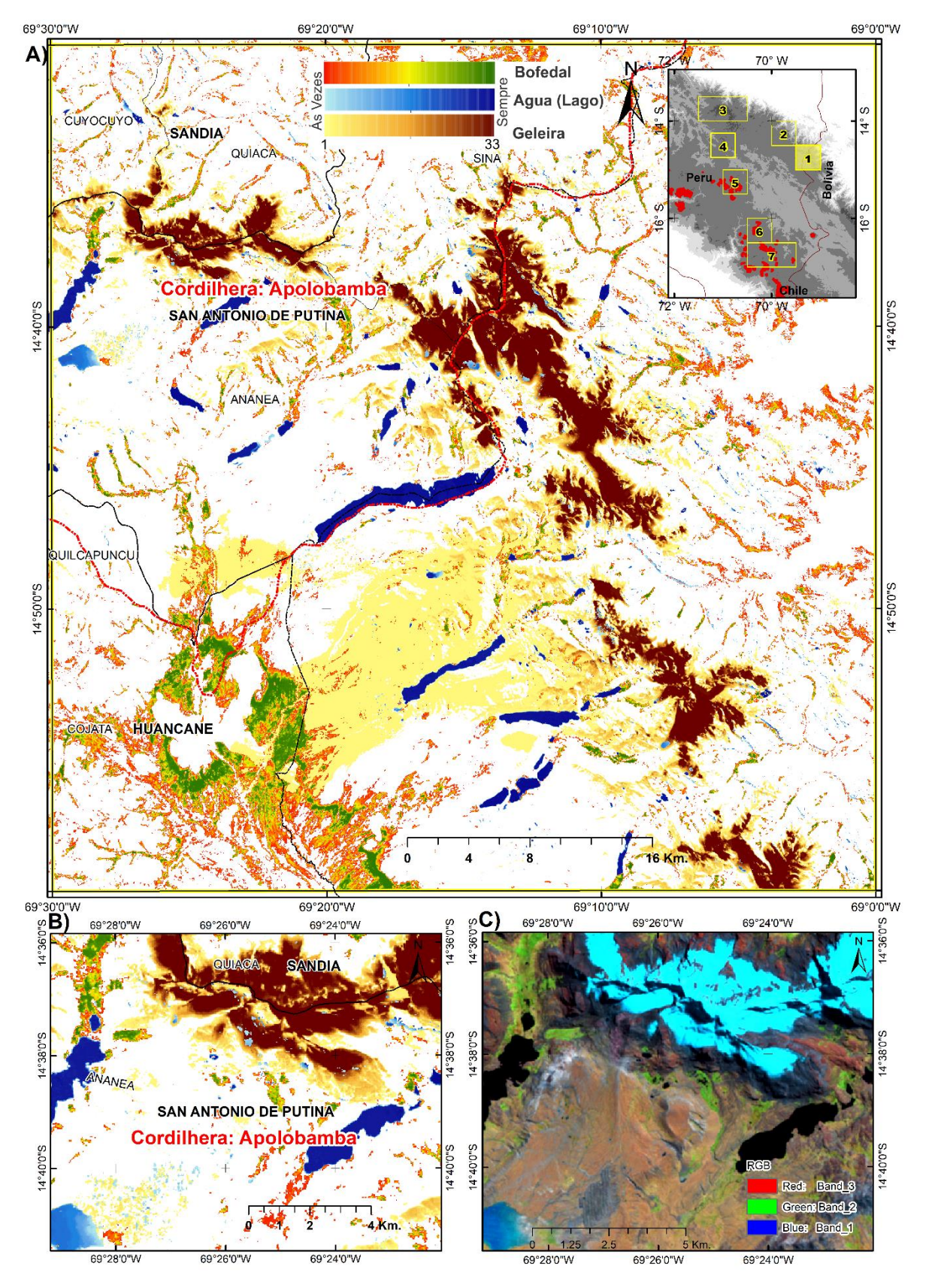

**Figura 10.** Geleira na cordilheira Apolobamba do centro povoado da Rinconada. Atividade de mineração artesanal.

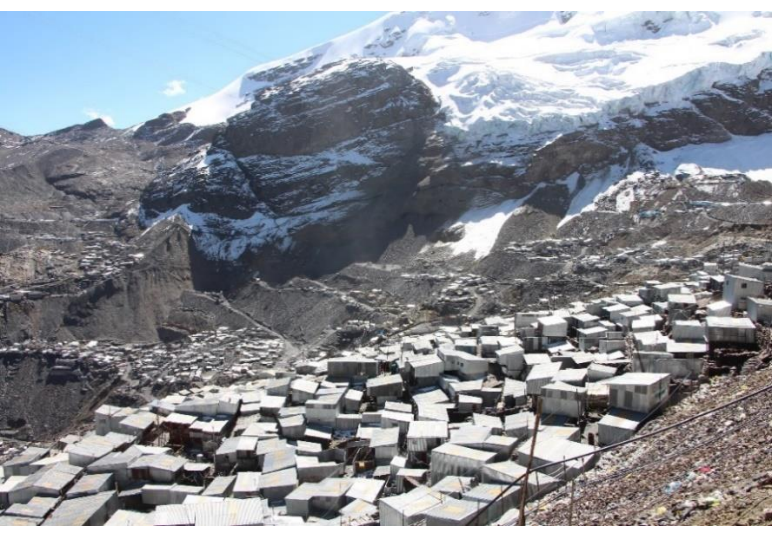

Fonte: Foto do autor em 14 de junho 2017

.

O desenvolvimento das lagos de origem glacial concorda com os estudos de Cook et al., (2016), mas discorda com as perdas de geleira de 43% indicadas por Cook no período de 1986- 2014, pois no período 2001, 2002 e 2015 a extensão da geleira aumenta significativamente a diferença de extensão em relação ao ano de 2014.

A **Cordilheira Carabaya** é uma cordilheira pouco conhecida pela comunidade cientifica especificamente na folha cartográfica 29-x. No total utilizam-se nesta área de trabalho foram de 469 imagens Landsat. Os cálculos da evolução da extensão superficial das Geleiras, *Bofedal* e corpos de água (lagos) mostram uma tendência positiva para *Bofedal* e lago, e negativa para geleira. Uma questão importante é destacar o aumento da geleira e *Bofedal* nos anos de 1986, 2002 e 2015. (**Fig**.**11 e 12)**

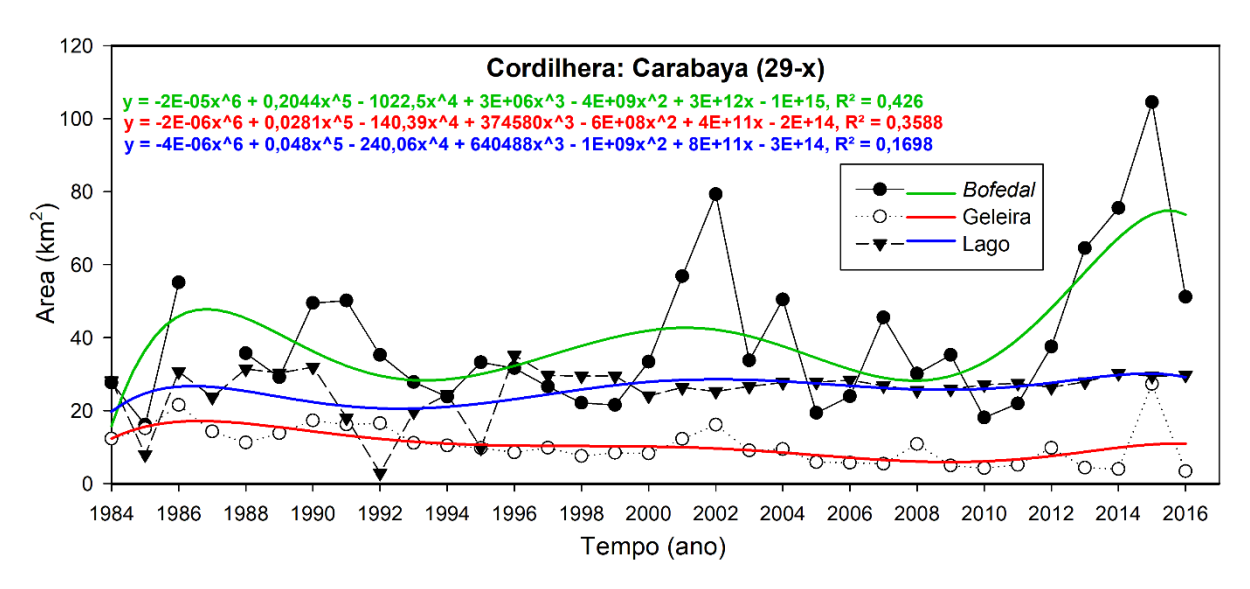

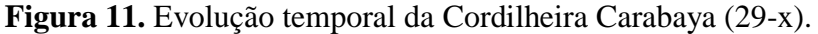

**Figura 12.** A) Mostra o quadrante (29-x) da Cordilheira Carabaya; B) lugar com maior extensão de geleira, a intensidade das cores mostra a permanência e temporalidade do *Bofedal*, lagos e geleira; C) imagem Landsat 2016.

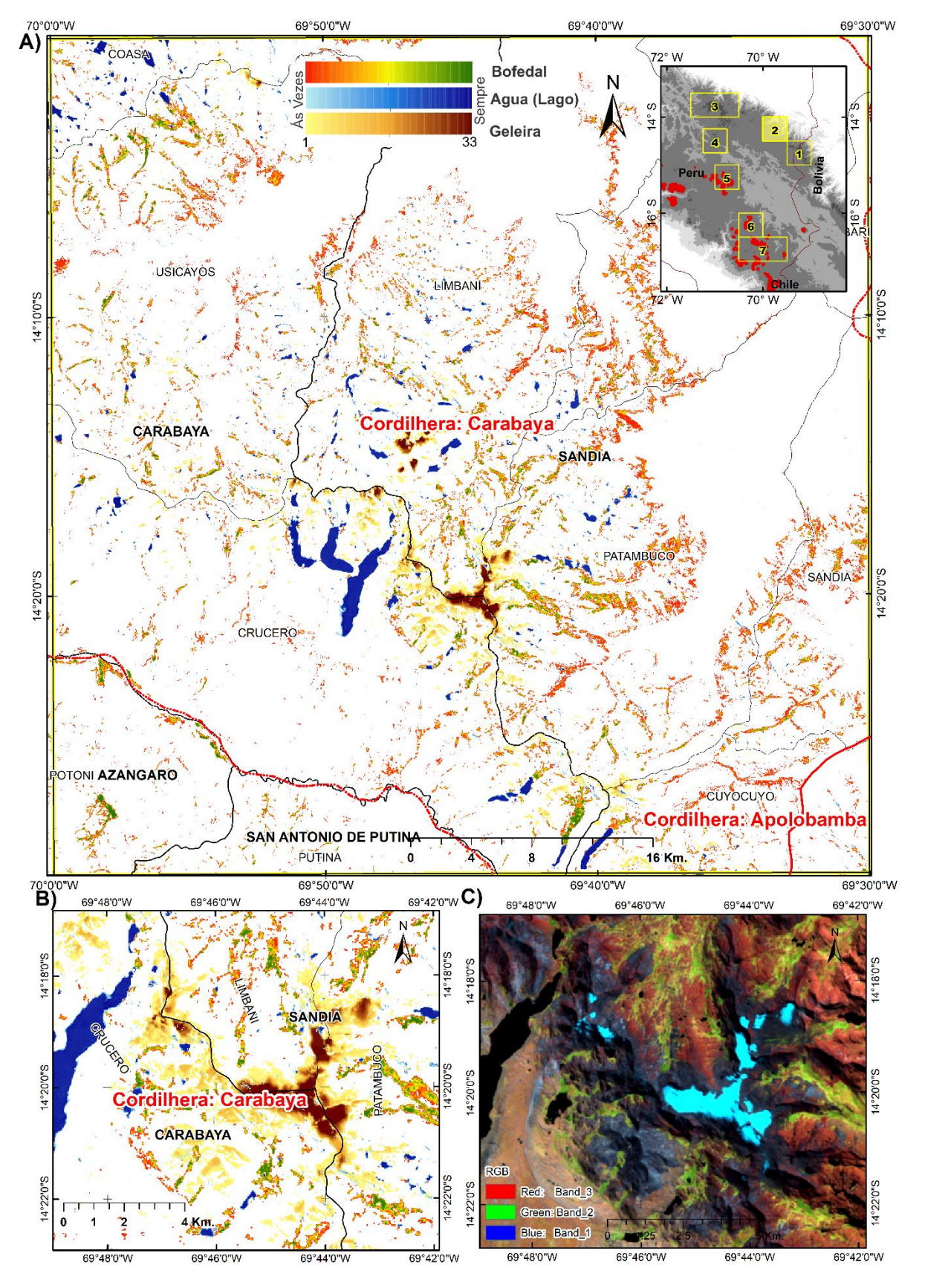

A **Cordilheira Vilcanota** é muito estudada e tem muitos registros, os quais mostram que possui a maior camada de gelo tropical da Terra "Quelccaya" (THOMPSON et al., 1985, 2000; BRECHER; THOMPSON, 1993; HANSHAW; BOOKHAGEN, 2014). No total de 840 imagens Landsat utilizadas nesta área de trabalho, os cálculos de extensão superficial no período de estudo das geleiras, *Bofedal* e corpos d'água (lago), apresentam uma tendência positiva para *Bofedal* e Lago, e negativa para geleira. As geleiras nessa cordilheira têm uma tendência negativa mais consistente do que outras. (**Figs.13 e 14**)

**Figura 13.** Evolução temporal da Cordilheira Vilcanota (28-t, 28-u), linha vermelha é a tendência da geleira, a linha verde é a tendência do *Bofedal*, e a linha Azul a dos corpos de agua.

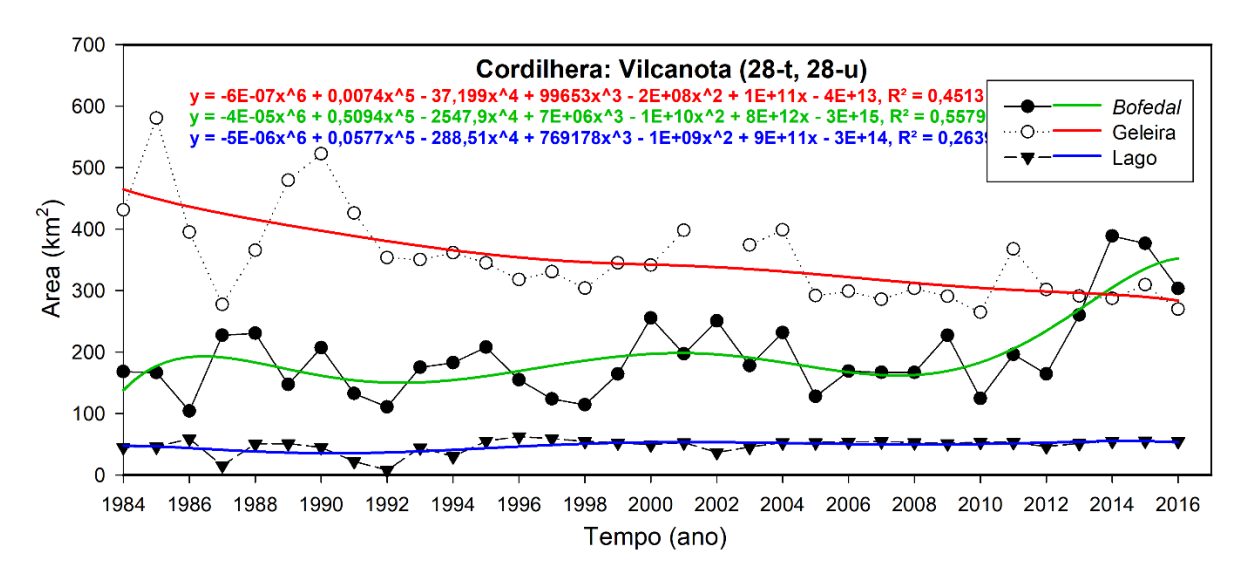

**Figura 14.** Vista da camada de gelo tropical da Terra "Quelccaya" e a formação do *Bofedal*,

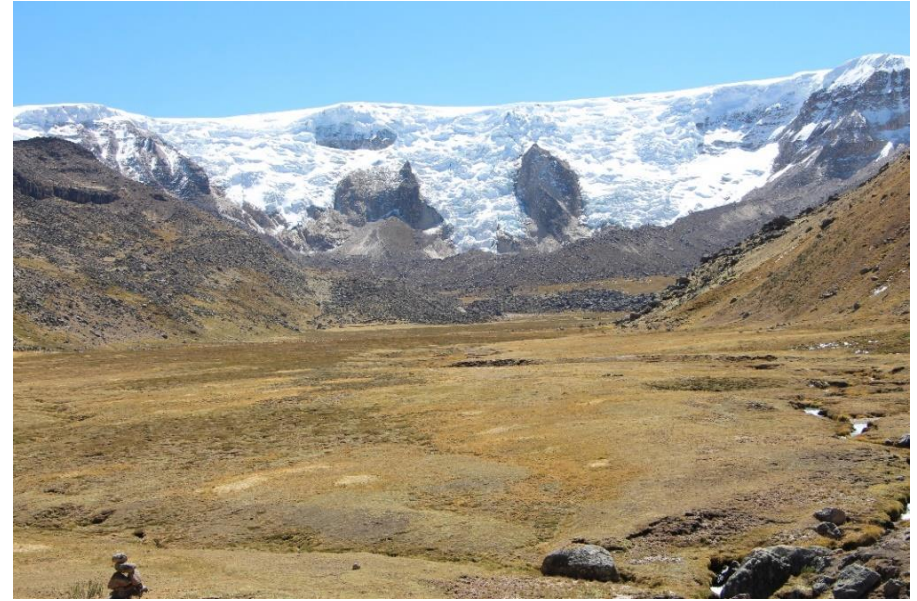

Fonte: Foto pelo autor tirada em 13 de junho 2017, lado leste.

O desenvolvimento da tendência de aumentos de lagos de origem glacial, confirma os resultados de Hanshaw; Bookhagen (2014), em que se mostra o retrocesso da frente Qori Kalis e desenvolvimento de lago. Os estudos de Salzmann et al. (2013) indicam que as tendências de perda de gelo nesta cordilheira, estão relacionado com a temperatura do ar e precipitação (**Fig. 15**).

**Figura 15.** A) Mostra o quadrante (28-t, 28-u) da Cordilheira Vilcanota; B) imagem abaixo da camada de gelo Quelccaya, a intensidade das cores mostra a permanência e temporalidade do *Bofedal*, lagos e geleira. C) imagem Landsat 2016.

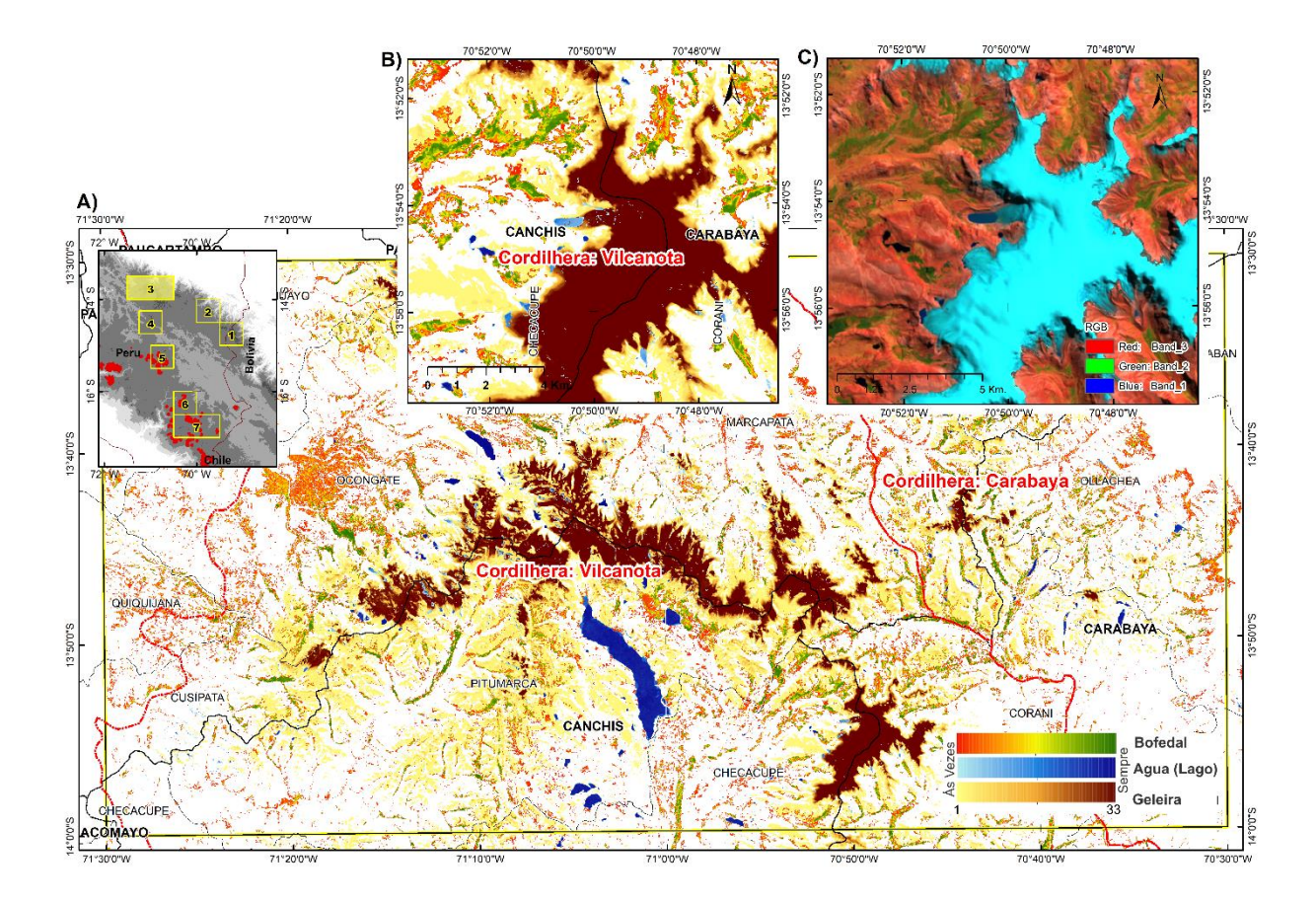

#### **b) Trópicos Externos Secos (5, 6, 7)**

Nesta região seca dos trópicos, as tendências dos três alvos estudados mostram-se na **Fig.16,** Em geral, nesta cordilheira, as geleiras têm uma tendência negativa nos últimos 33 anos, no entanto, o ecossistema de "*Bofedales*" e os corpos d'água (lagos) tendem a aumentar a sua extensão superficial, na Cordilheira Tambo-Aguas Calientes, o aumento de corpos de águas e menos significativo do que em outras nesta regiões, possivelmente por que está cordilheira tem pequenas extensões de corpos de água y geleiras.

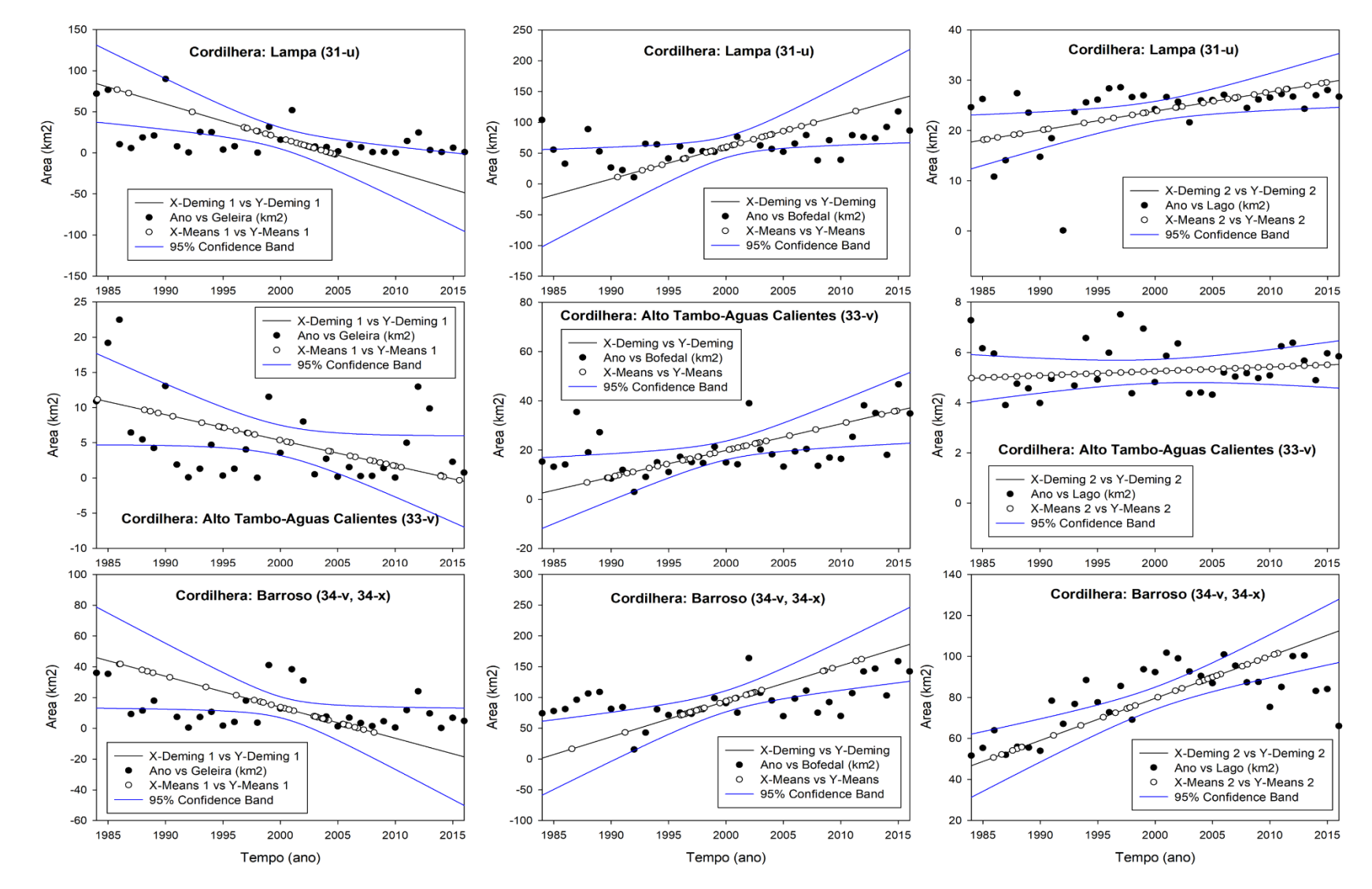

**Figura 16.** Regressão Deming das cordilheiras dos trópicos Externos Secos. Na primeira linha, a tendência das geleiras, na segunda linha os *Bofedales* e a terceira linha, os corpos de agua (Lagos de origem glaciar).

A **Cordilheira Lampa**, cujo nome foi proposto neste trabalho devido ao nome da província administrativa "Lampa**"**, não está inventariada como parte das cordilheiras do Peru, por apresentar extensões pequenas de gelo. Utilizou-se neste trabalho um total de 428 imagens Landsat. Os cálculos de extensão superficial da Geleira, *Bofedal* e corpos d'água (lago), nessa cordilheira a tendência das áreas é positiva para *Bofedal,* e lago, mas negativa paras as geleiras. A extensão da superfície de geleira nesta cordilheira vem sendo reduzida, constituindo-se em sua maior em parte geleira temporal (**Fig.17**).

**Figura 17.** Evolução temporal da Cordilheira Lampa (31-u). A linha vermelha é a tendência da geleira, a linha verde é a tendência do *Bofedal*, e a linha azul a dos corpos de água.

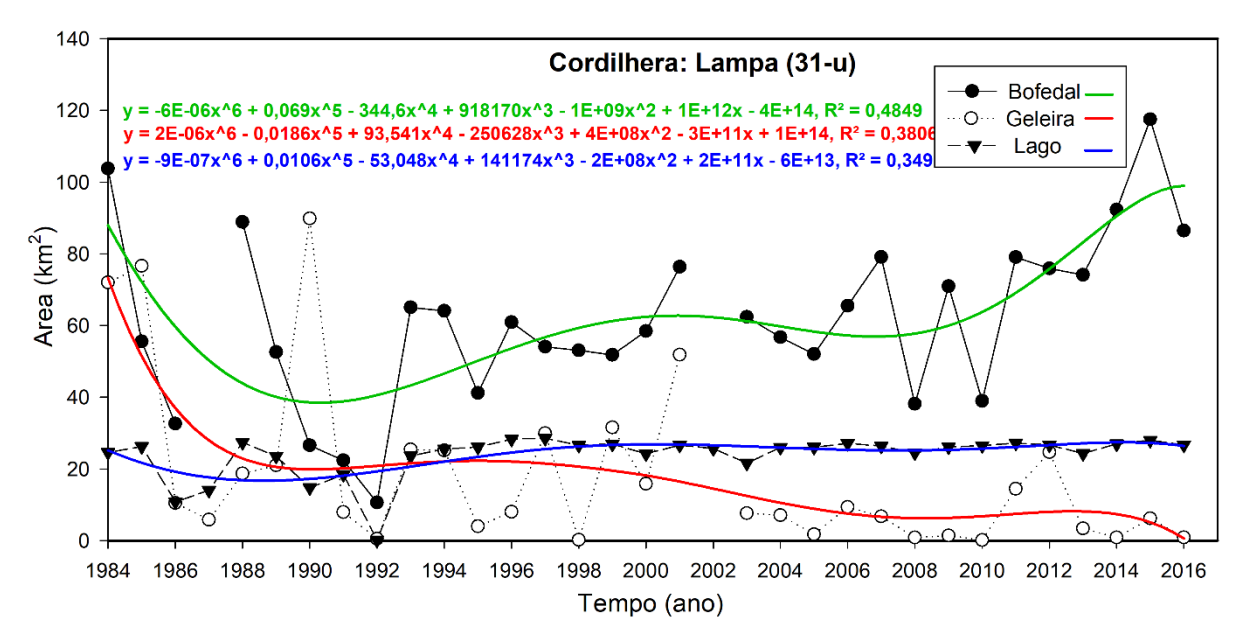

Os lagos dessa cordilheira, desde o ano de 1993, tornaram-se mais permanentes na sua extensão superficial. As geleiras cobrem os *Bofedales* em alguns anos, e não se têm estudos antecedentes nessa cordilheira, mesmo sendo uma das mais importantes fontes de agua doce na Região Puno (**Fig. 18**).

**Figura 18.** A) Mostra o quadrante (31-u) Cordilheira Lampa; B) mostra a geleira no limite dos distritos Paratia, Ocuviri, Lampa, a intensidade das cores mostra a permanência e temporalidade do *Bofedal*, lagos e geleira; C) imagem Landsat 2016.

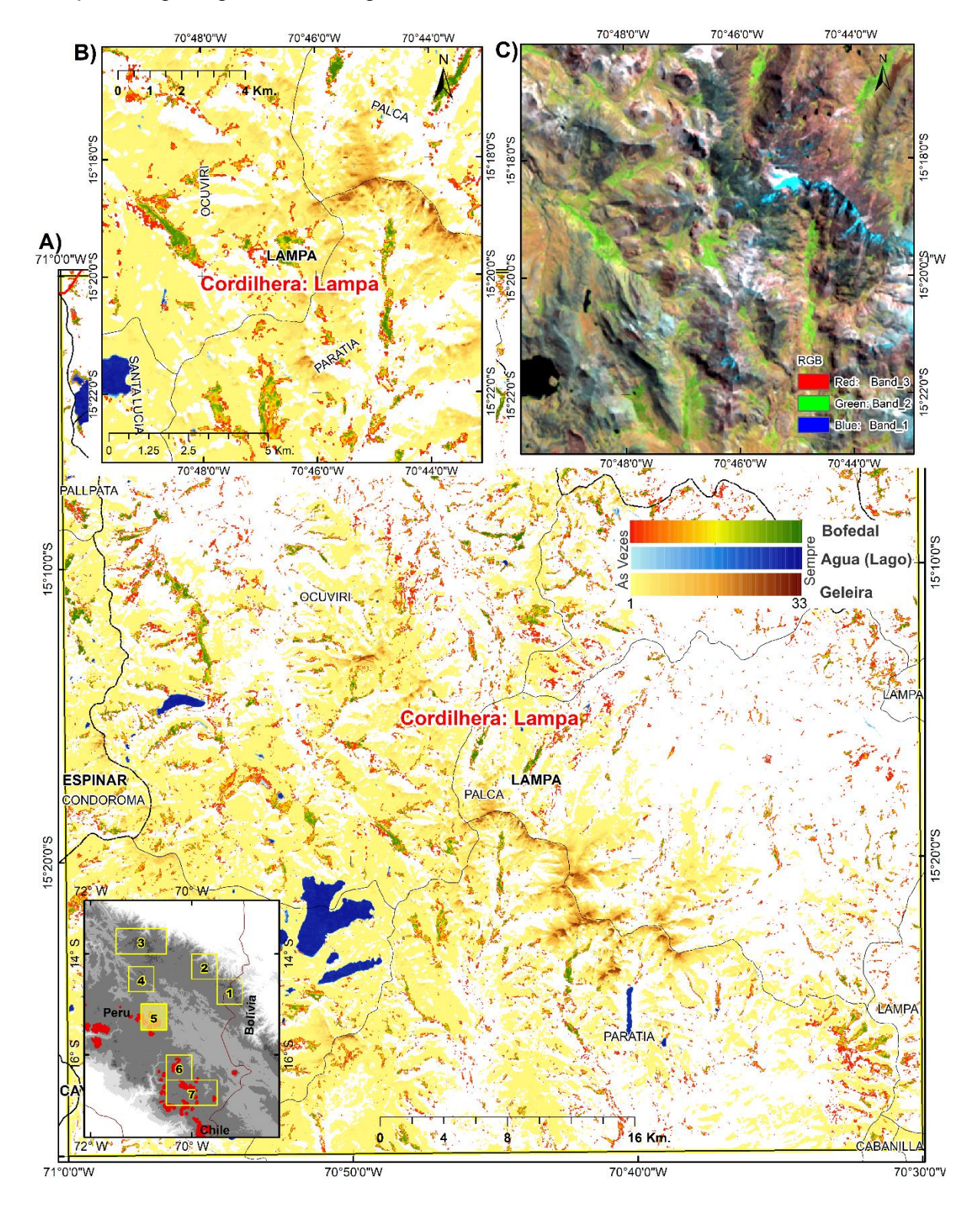

A **Cordilheira Alto Tambo-Aguas Calientes,** tem tal nome neste trabalho, em referência ao nome da bacia de Tambo e Aguas Calientes. Ela não está inventariada como parte das cordilheiras do Peru por ter presença reduzida de gelo perpetuo, em total as imagens utilizadas nesta área de trabalho constituíram 697 imagens Landsat, os resultados do cálculo da extensão superficial das Geleiras, *Bofedal* e corpos d'água (Lago), mostram uma tendência positiva para *Bofedal* e negativa para geleira. Aqui é evidente a periodicidade de 15 anos da geleira e dos *Bofedales*. A cada 15 anos o *Bofedal* aumenta na sua extensão para logo decair periodicamente, no entanto, no mesmo período, a geleira tende a disminuir (**Fig.19 e 20**). Os corpos de agua nesta geleira tem comportamento não significativo na série temporal dos últimos 33 anos.

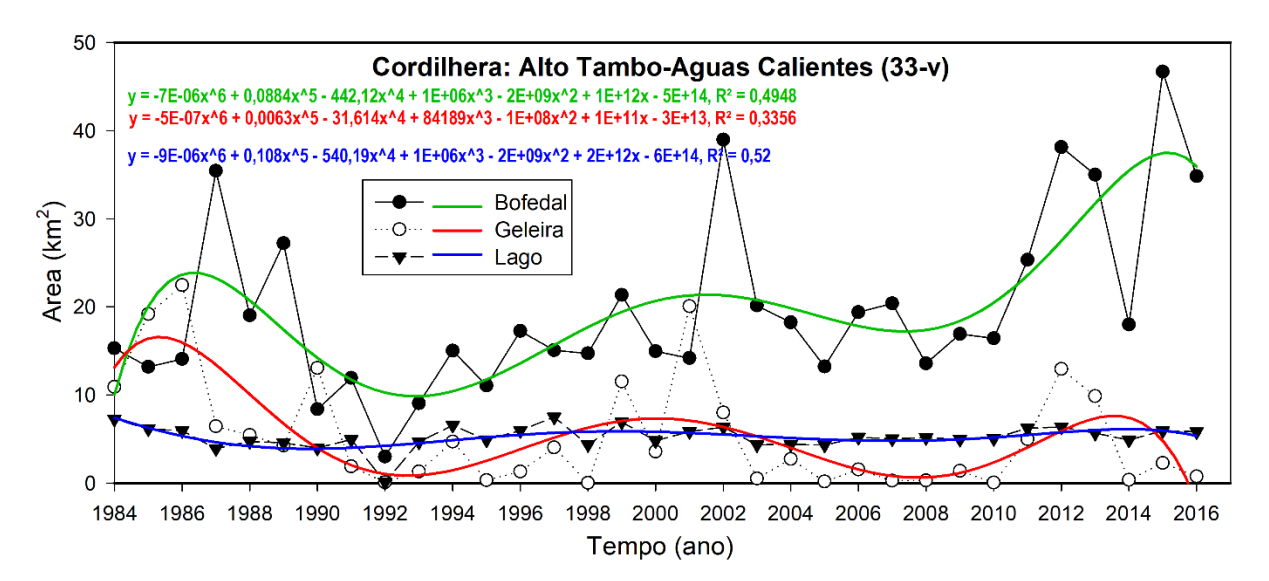

**Figura 19.** Evolução temporal da Cordilheira Alto Tambo-Aguas Calientes (33-v).

**Figura 20.** A) Mostra o quadrante (33-v) da Cordilheira Alto Tambo-Aguas Calientes; B) mostra a zona com maior presença de geleira e *Bofedales*, a intensidade das cores mostra a permanência e temporalidade do *Bofedal*, Lagos e Geleira; C) imagem Landsat 2016.

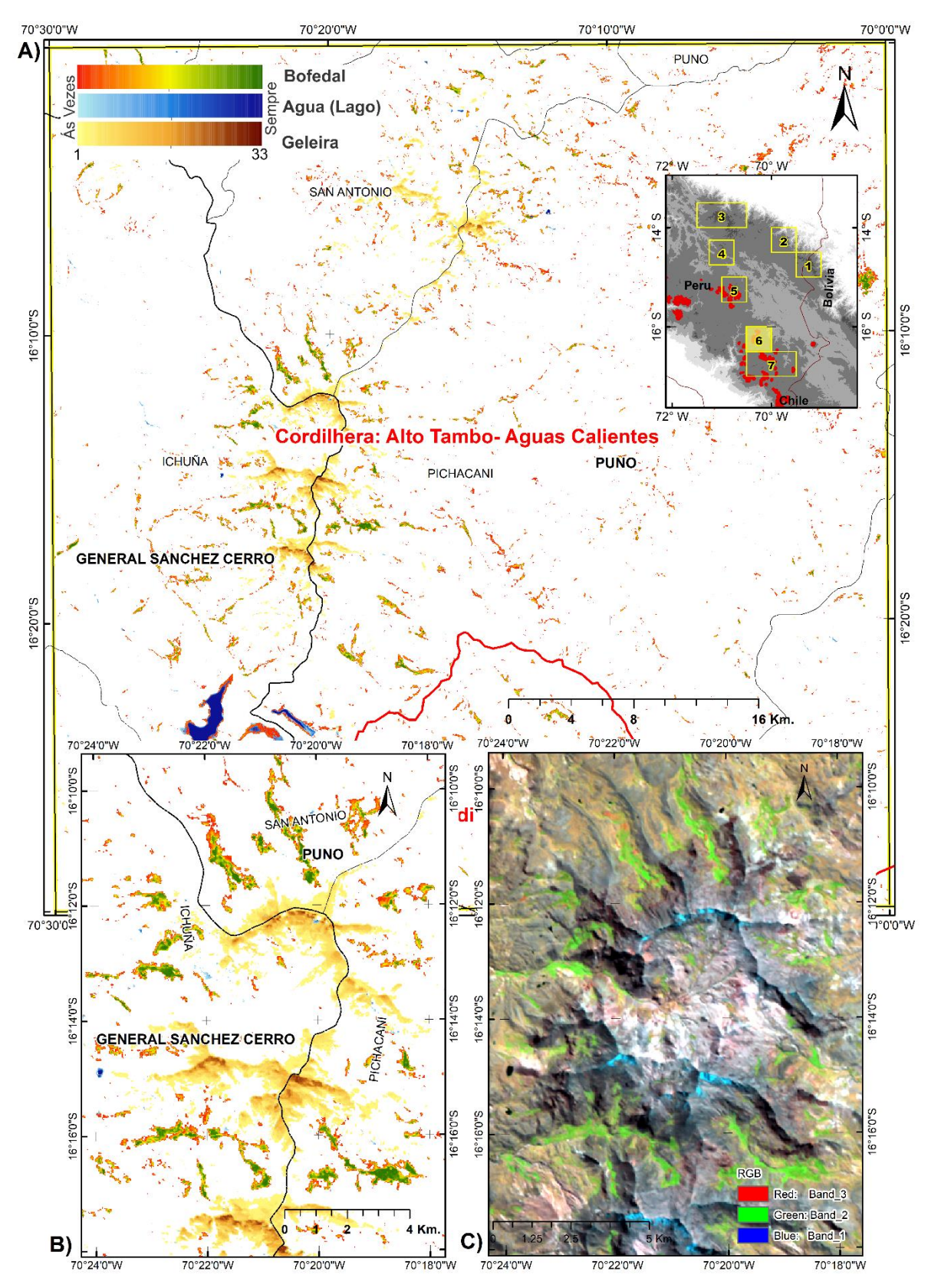

A **Cordilheira Barroso** é a cordilheira que tem presença de vulcões e condições climáticas críticas, para ela foram utilziadas 697 imagens Landsat para os cálculos de extensão superficial das Geleiras, *Bofedal* e corpos d'água (lagos), que mostram uma tendência positiva para *Bofedal* e negativa para geleira, tendo um comportamento similar à Cordilheira Alto Tambo-Aguas Calientes, com a periodicidade de 15 anos das geleiras e os *Bofedales* (**Figs.21 a 23**). Os corpos d'água nessa geleira tendem a aumentar sua extensão desde o ano do início dos análises (1984) e decair no ano de 2016, com a mesma intensidade que o *Bofedal* e geleiras.

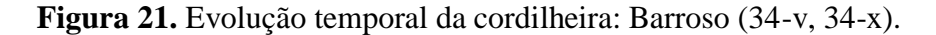

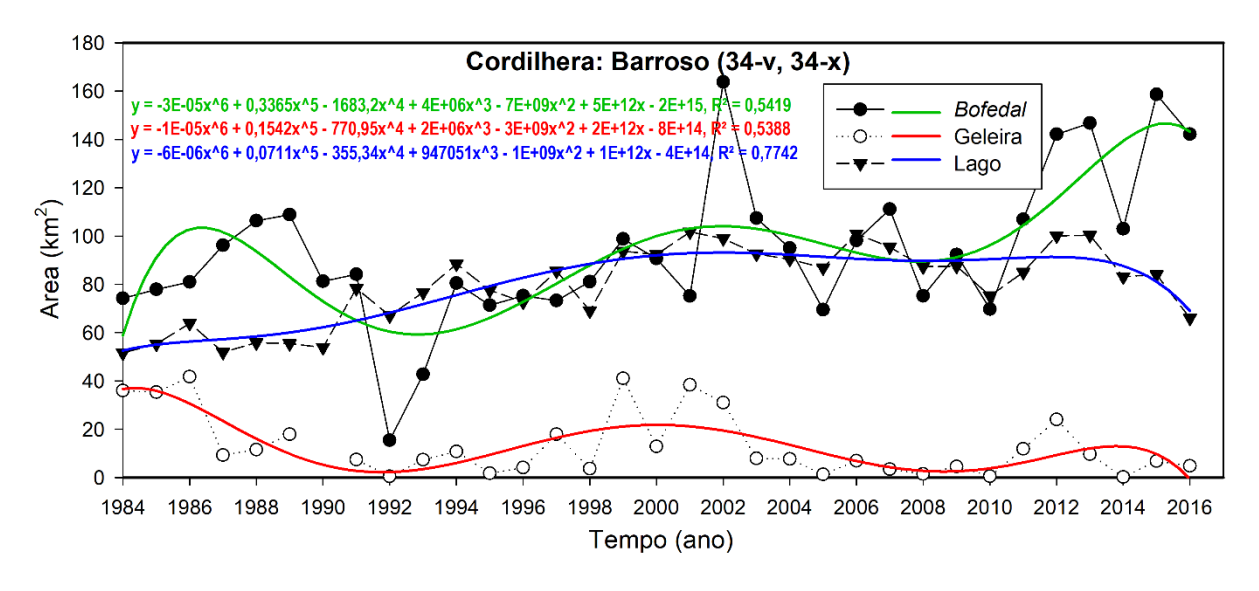

As geleiras nessa cordilheira (**fig.21**) tem gelo perpetuo muito reduzido, mas eles podem mostrar o futuro das geleiras com maior extensão.

**Figura 22.** Vista da Geleira Antajarani (coordenada Long. -70,113325, Lat. -16,654532), com presença de *Bofedal* na cordilheira Barroso.

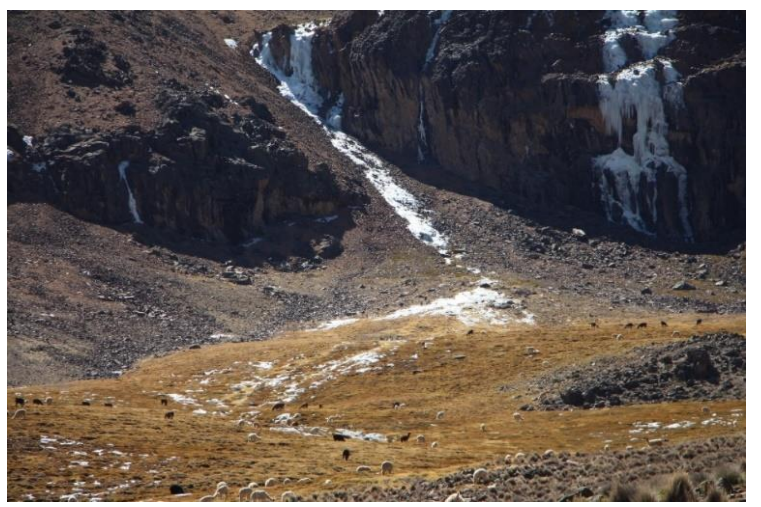

Fonte: Foto do autor tirada em 15 de junho 2017.

Na Cordilheira Barroso, encontra-se uma captação de água, com construção da barragem de Pasto Grande em 1989 (**Fig. 21**), a qual aumentou o espelho de agua, assim diminuindo assim as áreas com *Bofedales* no local. Então as diminuições dos lagos nessa cordilheira são causados pela atividade humana, combinada com as condições climáticas críticas nos diferentes anos.

**Figura 23.** A) Mostra o quadrante (34-v, 34-x) da Cordilheira Barroso, B) mostra a zona com maior presencia de geleira e *Bofedales* e Corpos de água; a intensidade das cores mostra a permanência e temporalidade do *Bofedal*, lagos e geleira. C) imagem Landsat 2016.

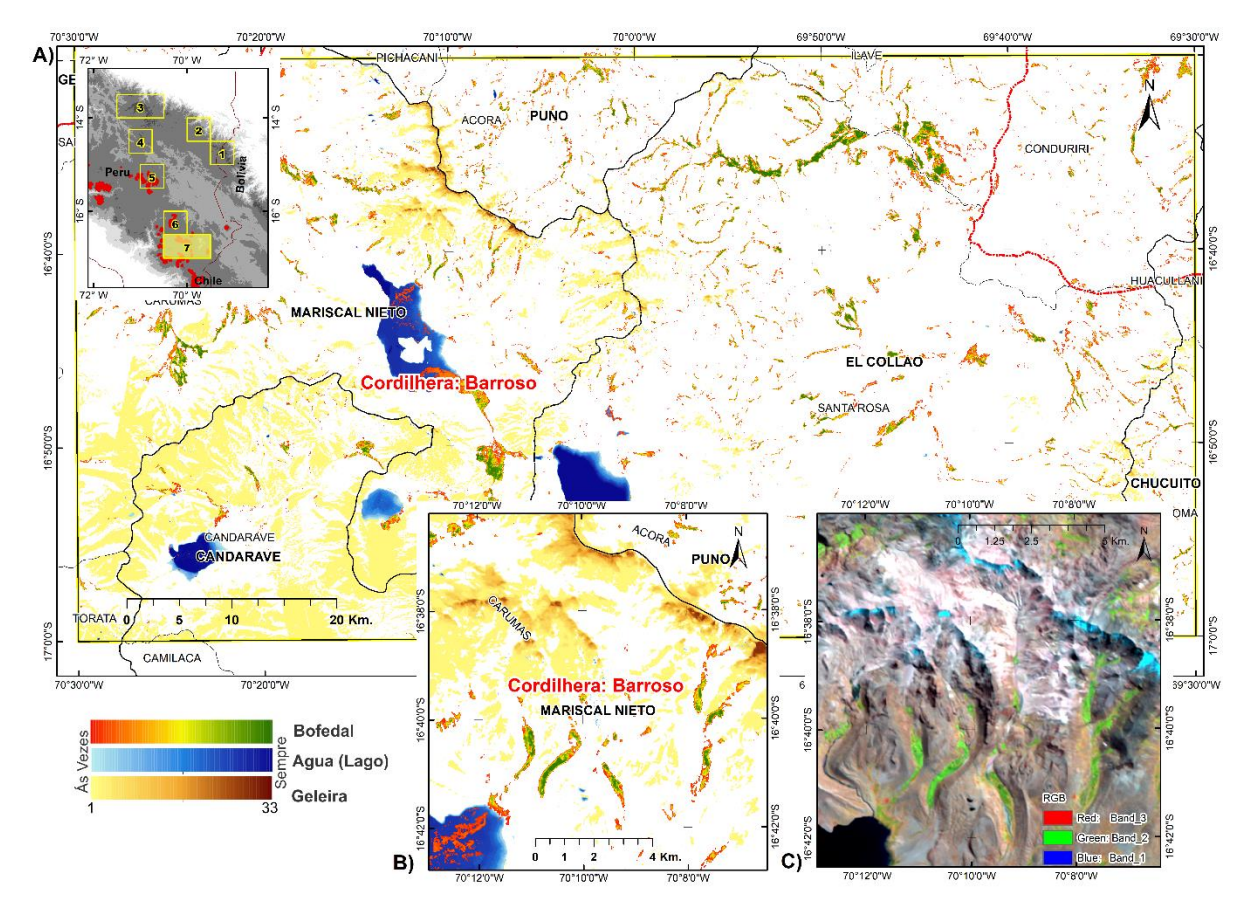

#### **c) Zona de Transição (4)**

Foi considerada uma zona de transição pela localização entre os Trópicos Externos Úmidos e Trópicos Externos Secos.

**Figura 24.** Regressão Deming da Cordilheira La Raya em uma zona de transição, Na primeira linha, a tendência das geleiras, na segunda linha, os *Bofedales,* e na terceira linha, os corpos de água (lagos de origem glacial).

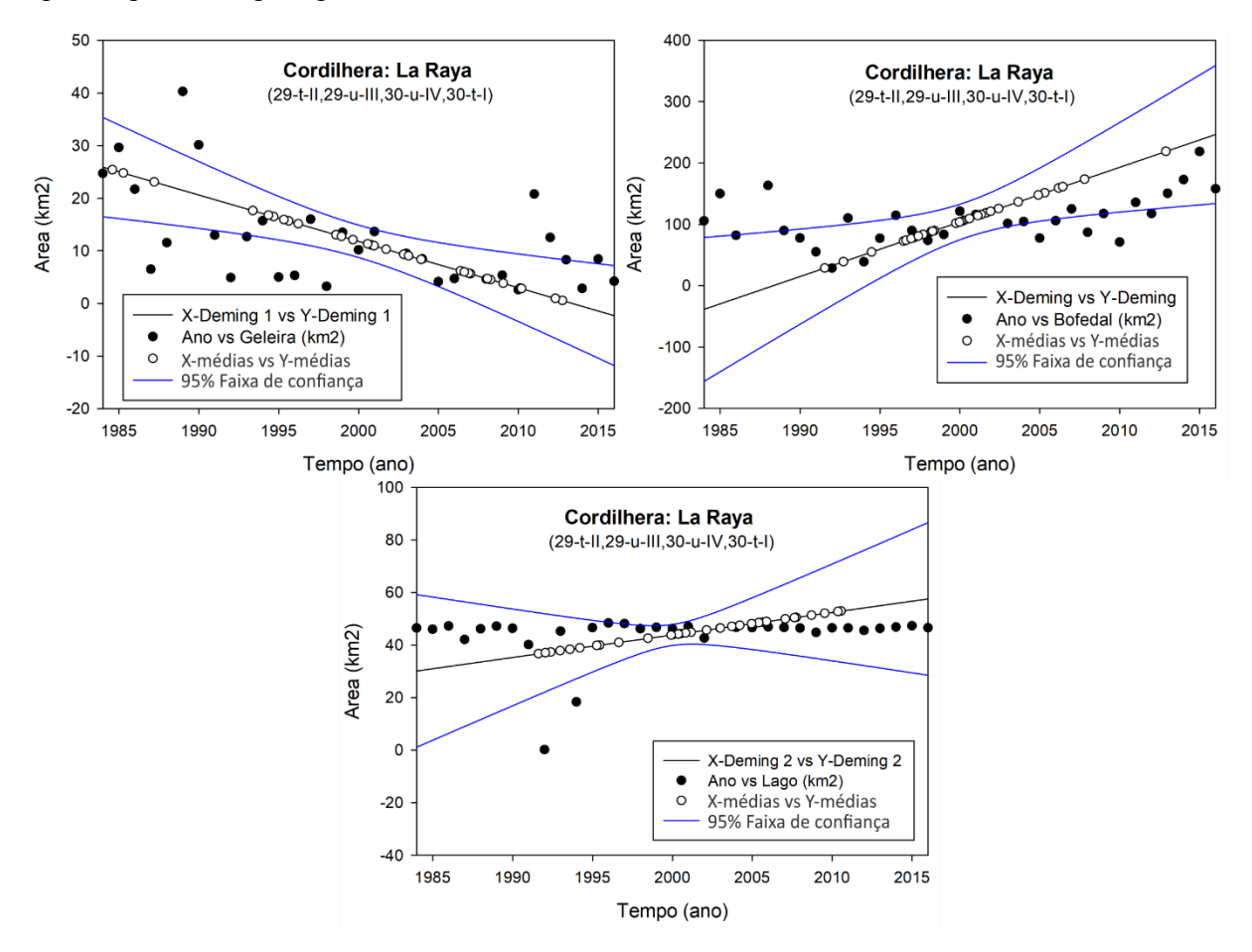

A **Cordilheira La Raya** é uma zona de transição entre a cordilheira oriental (**Trópicos Externos Úmidos**) e ocidental (**Trópicos Externos Secos**) no Sul do Peru. Nessa cordilheira, foi utilizado um total 215 imagens Landsat, gerando os cálculos de extensão superficial das Geleiras, *Bofedal* e lagos, que mostram uma tendência positiva para *Bofedal* e negativa na para geleira. Tendo um comportamento similar aos avaliados nos Trópicos Secos, com a periodicidade de 15 anos epenas para *Bofedales* (**Fig.25 a 27**). Os lagos nessa cordilheira apresentam ligeira tendência positiva.

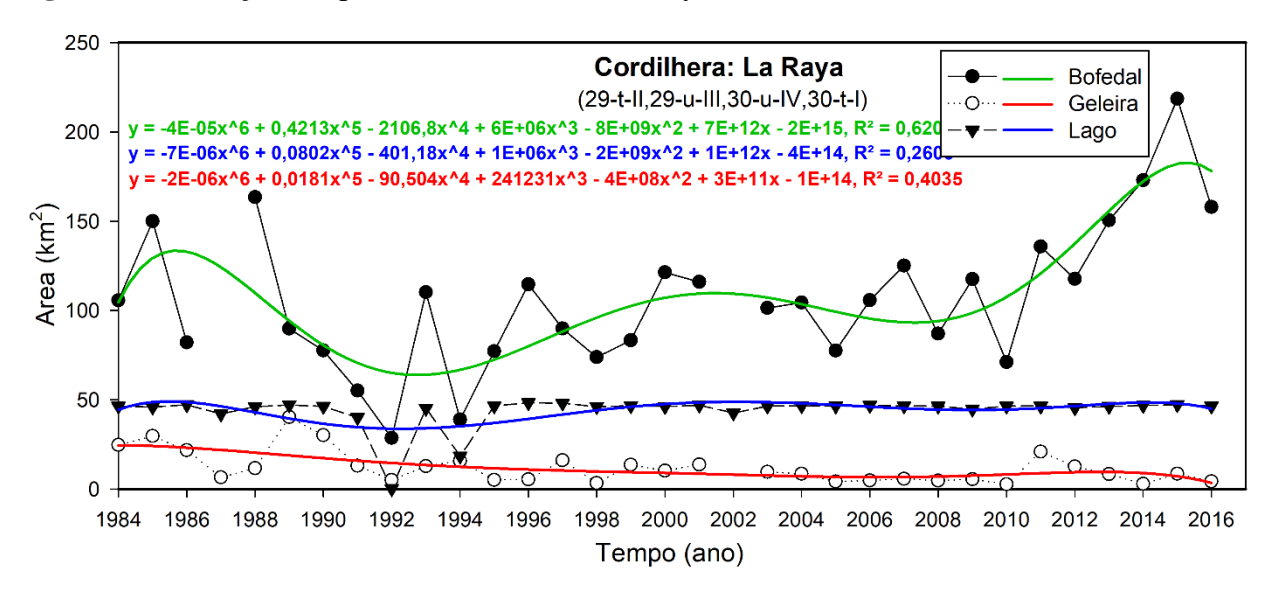

**Figura 25.** Evolução temporal da Cordilheira La Raya (29-t-II, 29-u-III, 30-u-IV e 30-t-I).

**Figura 26.** Vista da Geleira Collque Cruz (coordenada Long. -70,955707, Lat. -14,465665), com presença de *Bofedal* na Cordilheira La Raya.

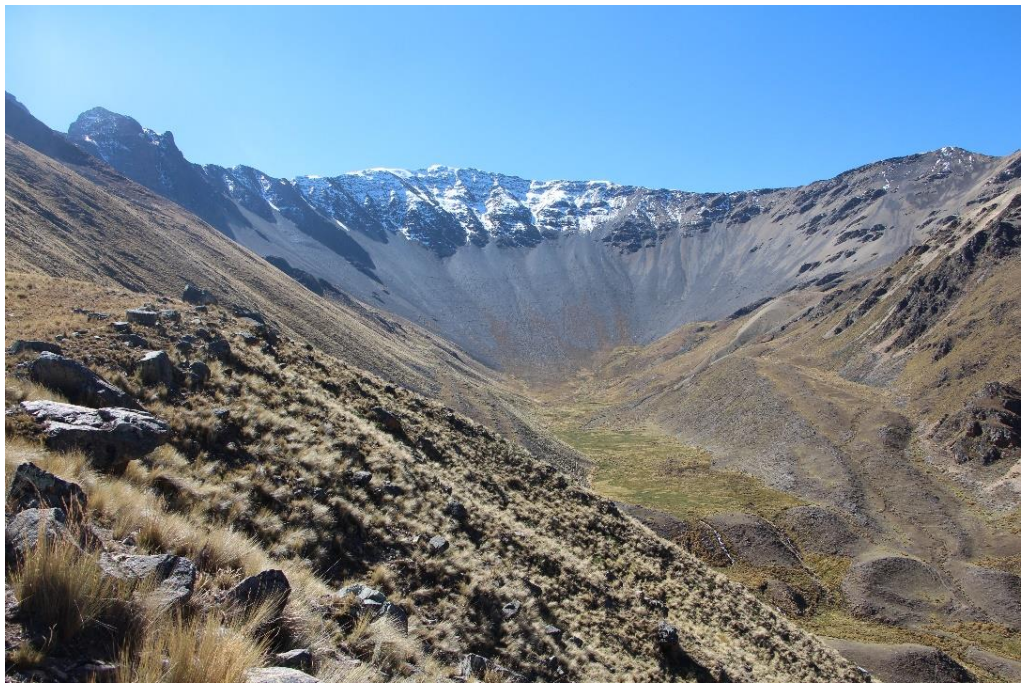

Fonte: Foto do autor tirada em 12 de junho 2017.

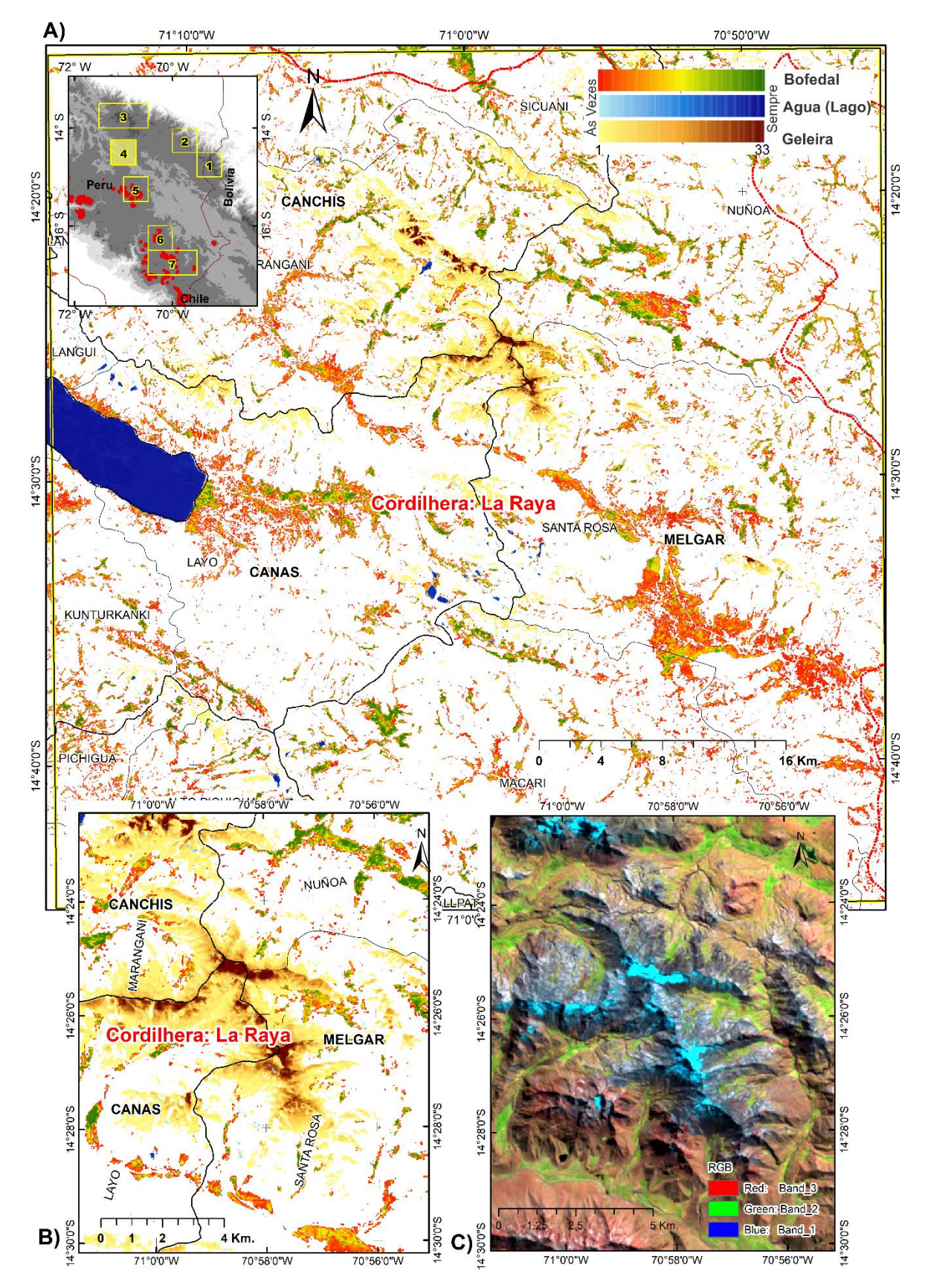

**Figura 27.** A) Mostra o quadrante (29-t-II, 29-u-III, 30-u-IV e 30-t-I) da Cordilheira La Raya; B) mostra a zona com maior presença de geleiras, C) imagem Landsat 2016.

Os resultados da retração generalizada das geleiras e aumentos de cobertura *Bofedal* na cordilheira dos andes do Sul de Peru, concorda com as observações de outras investigações (DANGLES et al., 2017) nos trópicos da América do Sul, o que significaria que o aumento do ecossistema de cobertura de *Bofedal* pode ser em todo os Andes acima dos 3800 metros.

Embora os *Bofedales* estejam aumentando, os estudos de SUSI et al. (2015) indicam que o recuo das geleiras pode afetar indiretamente a diversidade das plantas por meio de mudanças nas espécies dominantes.

### **5. Conclusões**

Este é um projeto piloto de mapeamento automatizado na cordilheira dos Andes, o qual foi testado como primeira coleção na Cordilheira dos Andes do Sul do Peru., os resultados mostraram que as dinâmicas espaço-temporais dos ambientes glaciais nos Andes podem ser mapeadas com processamento em nuvem, usando a funcionalidade e dados disponíveis do *Google Earth Engine* (GEE). Que disponibiliza o algoritmo desenvolvido para o mapeamento em Java Script.

Para as análises de extensões superficiais no período de 1984 a 2016 nas cordilheiras dos Andes do Sul do Peru, a relação nas tendências da geleira e a cobertura de *Bofedal* são inversamente proporcionais no tempo. No mesmo período, eles têm comportamentos cíclicos de 15 anos, aproximadamente. Ou seja, nas geleiras e *Bofedales* a cada 15 anos ocorrem acréscimos e decréscimos em suas extensões.

Os corpos de água da Cordilheira dos Andes do Peru, tenderam a aumentar na sua extensão nos últimos 33 anos, o que pode explicar a maior disponibilidade de agua para expansão das coberturas de terra com *Bofedal.* 

Conclui-se que, este estudo atingiu os objetivos e foi confirmada a hipótese das relações espaço-temporais das coberturas dos ambientes glaciais. Por tanto, este trabalho traz uma contribuição importante para os estudos da dinâmica de ambientes glaciais.

**CAPÍTULO IV: SERIES TEMPORALES DEL SENSOR MODIS UTILIZADO PARA EVALUACIÓN HIPERTEMPORAL DE CAMBIOS EM AMBIENTES CON GLACIAR, CORDILLERA DE LOS ANDES DEL SUR DEL PERÚ**

# **Series Temporales del sensor MODIS, utilizado para Evaluación Hipertemporal de Cambios en Ambientes con Glaciar, Cordillera de los Andes del Sur del Perú**

#### **Resumen**

Los glaciares andinos tienen alta dinámica temporal y espacial, las series temporales tienen potencial para la identificación de cambios de cobertura de tierra, en ese entender, el objetivo de este estudio es utilizar y analizar las series temporales en dos índices espectrales: índice normalizado de vegetación (NDVI) e índice normalizado de hielo (NDSI) en las imágenes del sensor MODIS; para la detección de los cambios espacio temporales en ambientes con glaciar, mediante: La creación de *endmembers* temporales, clasificación, descomposición estacional-tendencia basada en *Loess* (STL), detección de puntos de quiebre y visualización tridimensional de cambios, en ambiente con glaciar que componen hielo/nieve, Bofedales y cuerpos de agua. El área de investigación es la Cordillera Vilcanota y Barroso en los andes del sur del Perú, en los periodos de los años 2000-2017. Los resultados de este estudio muestran la posibilidad de utilizar las técnicas de procesamiento utilizadas para imágenes hiperespectrales para hipertemporales, como la detección de *endmembers* y su posterior utilización para clasificar mapas de cambios de cobertura de tierra. Se pudo concluir que el ambiente glaciar en la Cordillera Barroso (Trópicos Exteriores Secos) tiene mayor dinámica de cambio espacio-temporal, que de la Cordillera Vilcanota (Trópico Exteriores Húmedos). Asimismo, este estudio permitió demostrar el potencial de las series hipertemporales del Sensor MODIS junto a con la descomposición STL, para detectar cambios espaciales en ambientes con presencia glaciar en los Andes Tropicales.

**Palabras claves:** NDVI, NDSI, signatura hipertemporal, Series temporales, retroceso glaciar.

## **1. Introducción**

Una tarea clara para la teledetección es proporcionar conjuntos de datos cuantitativos que puedan utilizarse para medir las tasas a las que se producen tales cambios, estos datos deben ser adquiridos a lo largo de una serie de tiempo como sea posible y con amplia cobertura geográfica, de modo que cualquier aceleración en la tasa de pérdida de masa de los glaciares en el mundo pueda ser detectada (PELLIKKA; REES, 2010). Las imágenes del sensor *Moderate Resolution Imaging Spectroradiometer* (MODIS) posee esas características que permiten acompañar los cambios en las coberturas terrestres a alta escala temporal (JUSTICE et al., 2002; LATORRE et al., 2003).

Los Glaciares tropicales son sensibles a las fluctuaciones ambientales, e indicadores más sensibles al cambio climático (BRADLEY et al., 2006) y es ampliamente estudiado (KASER; OSMASTON, 2002; THOMPSON et al., 2006; VUILLE et al., 2008; BUFFEN et al., 2009; VEETTIL et al., 2017). Al mismo tiempo, varios estudios demuestran que el proceso de retroceso glaciar tiene efectos adversos sobre el ambiente de su entorno, lo cual demanda mayor estudio de los ambientes con Glaciar (SILVERIO; JAQUET, 2005); (MARK; SELTZER, 2005); (VUILLE et al., 2008); (RIBEIRO et al., 2010).

En la Cordillera de los Andes, en las zonas de alta montaña del Perú, principalmente donde se encuentra las cordilleras nevadas, se albergan una gran cantidad de Bofedales que almacenan aguas provenientes de precipitaciones pluviales, deshielo de glaciares y principalmente afloramientos superficiales de aguas subterráneas (CASTRO et al., 2014); (CAMPANA et al., 2016). Lo que involucra la necesidad de no solo estudiar la evolución del glaciar, sino también la dinámica de los Bofedales y cuerpos de agua adyacentes que son de gran aporte hídrico y de importancia económica (CHÁVEZ et al., 2015), la cual se plantea en este trabajo.

Según varios estudios realizados en los glaciares tropicales de los andes, es evidente el retroceso de la extensión superficial de la mayoría de los glaciares, los cuales con áreas más pequeños en las altitudes más bajas, son lo que tienden al desaparecer más rápidamente (THOMPSON et al., 2006; BUFFEN et al., 2009; KALTENBORN et al., 2010; VEETTIL, 2017), la mayoría de los estudios de los glaciares en las últimas décadas se basaron en imágenes de satélites (Landsat, ASTER e imágenes aéreas), técnicas de datación por radiocarbono de y registros del núcleo de hielo (VEETTIL, 2017). Las técnicas de teledetección espacial con imágenes de satélite de alta a mediana resolución espacial, normalmente tienen limitada resolución temporal lo cual es un limitante para el análisis de la dinámica glaciar.

Una herramienta muy eficiente para el análisis de detección de cambios rápidos o bruscos son las series temporales basados en imágenes que hacen uso de las características espectrales especiales de hielo y nieve. La detección de cambios en los glaciares, enfatiza la necesidad de utilización de series de tiempo, de observaciones largas que nos permitan detectar y comprender la variabilidad natural e inferir tendencias (PELLIKKA; REES, 2010), Una alternativa es son las imágenes en series de tiempo del sensor MODIS disponible desde el año 2000 (HALL et al., 2002), en la que es posible generar cubos temporales de datos espaciales con mayor calidad, la para la detección de vegetación (NDVI cada 16 días) y hielo (NDSI nieve/hielo cada 8 días) (LATORRE et al., 2003).

Se entiende que una serie de tiempo es "*una secuencia X = (x1, x2, ..., xm) de datos observados en el tiempo*", donde *m* es el número de observaciones. El seguimiento del comportamiento de un fenómeno específico/datos en el tiempo puede producir información importante (BROCKWELL; DAVIS, 2009; CASSISI et al., 2012), la cual se puede descomponer descriptivamente en; tendencia, efecto estacional y componente aleatoria (CLEVELAND et al., 1990; MARIN, 2004). asimismo, también es posible identificar puntos de quiebre en la serie temporal que representa los cambios bruscos en la serie temporal.

El análisis hipertemporal de imágenes demanda la necesidad de identificar espectros temporales puros presentes en los pixeles denominado *endmembers*, que representen los distintos comportamientos temporales de los ambientes con glaciar. Para la identificación de *endmembers* temporales existen pocas herramientas desarrolladas para análisis híper-temporal de series temporales MODIS, pero se dispone de herramientas de análisis híperespectral, como la herramientas *"Spectral Hourglass Wizard"* o "*SMACC Endmember Extraction"* de ENVI (EXELIS, 2017), que podrían ser una alternativa de uso para análisis de cambios en el cubo de datos temporales MODIS.

Este estudio tiene como objetivo, utilizar las series temporales de índice normalizado de vegetación (NDVI) e índice normalizado de hielo (NDSI) del Sensor MODIS, para la detección de cambios espacio temporales de ambientes con glaciar, mediante la utilización de técnicas de procesamiento hiperespectral para detección de firmas temporales de la dinámica de los glaciares, Bofedales y cuerpos de agua.

## **a) Área de estudio**

Este estudio está fue realizado en dos cordilleras pertenecientes a los Andes del Perú, Cordillera de Vilcanota (1) y Cordillera Barroso (2). De acuerdo a una clasificación del punto de vista glaciológico (KASER, 1999), las dos cordilleras estudiadas están localizados en los trópicos exteriores (*outer tropics*). Las dos cordilleras fueron seleccionados por encontrarse en dos condiciones climáticas diferentes (**Fig.1)**; la primera en los trópicos húmedos del sur y la segunda en los trópicos externos secos (SAGREDO; LOWELL, 2012), lo que facilita analizar e comparar la dinámica de ambientes con glaciar en diferentes características climáticas.

**Fig. 1** Localización de los Andes del Sur, clasificación climática de los Andes tropicales; los dos polígonos de color amarillo son: (1) Vilcanota (28-t y 28-u) y (2) Barroso (34-v y 34-x) en base a la Carta Nacional 1/100.000, representando las dos áreas en las dos cordilleras de investigación.

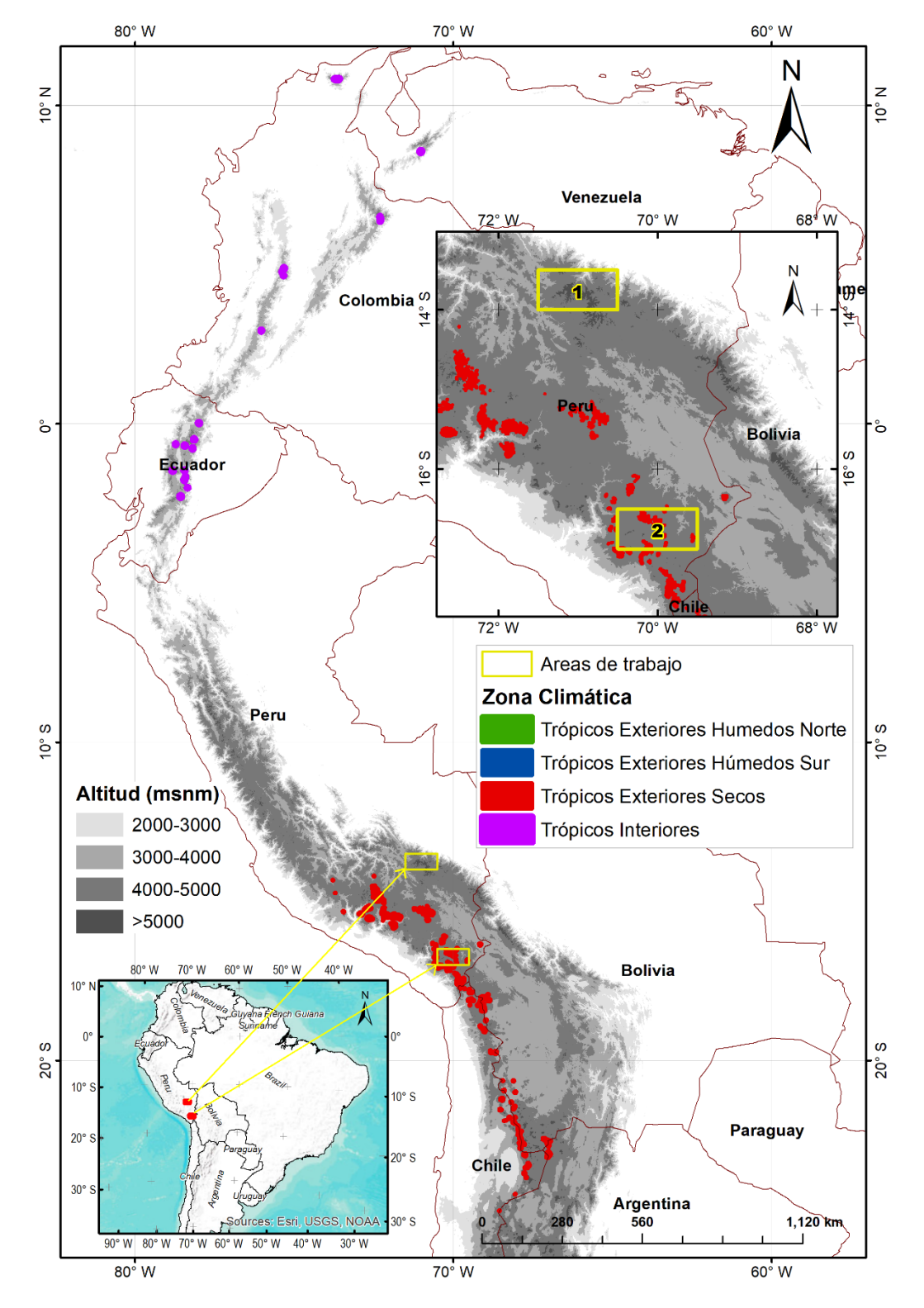

Fuente: Adaptación de Sagredo e Lowell, (2012) y Veettil et al., (2016).
## **2. Materiales y Métodos**

El procedimiento de pre-procesamiento, procesamiento, análisis de cambios espacios temporales de ambientes con glaciar y con las imágenes MODIS se muestra resumido en el flujograma (**Fig. 2**), que se divide en tres partes importantes: primero la descarga y preprocesamiento de imágenes MODIS, segundo el procesamiento de las imágenes utilizadas (cálculo de índices, corrección de pixeles *No Data e* cálculo de e*ndmembers)*, tercero y finalmente con el análisis de las series temporales. Los cuales se detallan en los siguientes párrafos.

**Fig. 2** Flujogramas de pasos para el análisis de cambios espacio temporales.

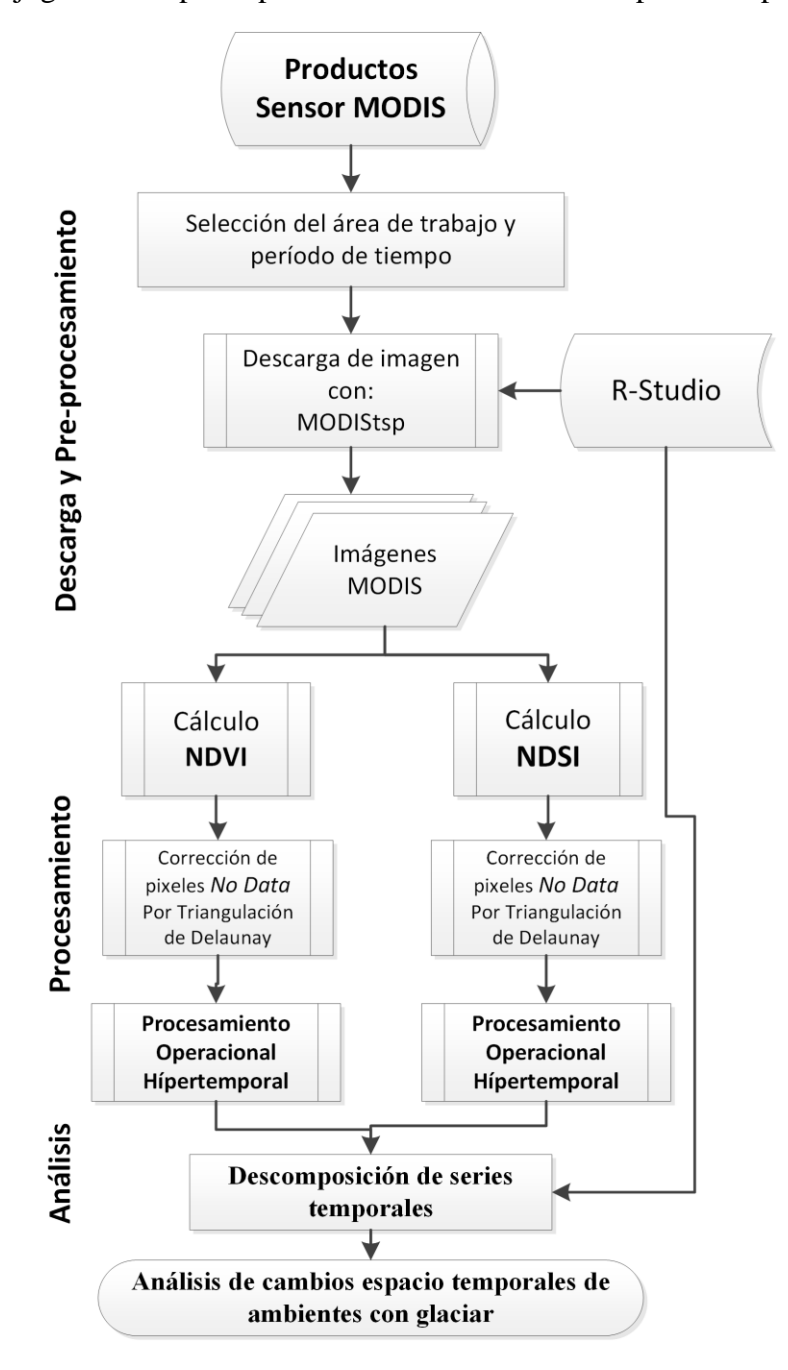

# **a) Imágenes MODIS**

MODIS es uno de los cinco instrumentos del satélite TERRA, formalmente conocido como EOS-AM, las imágenes el sensor MODIS está disponible gratuitamente y tiene alta resolución temporal, que varía de 1 a 16 días (JUSTICE et al., 2002) las cuales están georreferenciadas y corregidas de los efectos atmosféricos (MODIS, 2017). Muchos productos derivan de datos MODIS; los productos globales de cobertura de nieve (HALL et al., 2002) y de vegetación están disponibles desde el año 2000. En esta investigación se utilizaron los productos MOD13Q1 (*MODIS/Terra Vegetation Indices 16-Day L3 Global 250 m SIN Grid V006*) e MOD09A1 (*MODIS/Terra Surface Reflectance 8-Day L3 Global 500m SIN Grid V006*) detallados en el **Cuadro 1**; disponible para descargar en el sitio web de **lpdaac** de la NASA [\(http://e4ftl01.cr.usgs.gov\)](http://e4ftl01.cr.usgs.gov/) y [\(ftp://ladsweb.nascom.nasa.gov/\)](ftp://ladsweb.nascom.nasa.gov/). Los índices utilizados NDVI e NDSI se describen a continuación más detalladamente con sus características.

| Producto                                | Resolución<br><b>Espacial</b> | Resolución<br><b>Temporal</b> | Extensión<br>espacial | Conjunto<br>de datos  | Versión de<br>dato |
|-----------------------------------------|-------------------------------|-------------------------------|-----------------------|-----------------------|--------------------|
| Reflectance<br>MOD09A1                  | 500                           | 08-dias                       |                       |                       |                    |
| Vegetation<br><b>Indices</b><br>MOD13Q1 | 250                           | 16-dias                       | Global                | Terra<br><b>MODIS</b> | 6                  |

**Cuadro 1**- características de los productos MODIS (MOD09A1 e MOD13Q1),

# **Normalized Difference Vegetation Index (NDVI)**

El índice normalizado de vegetación (NDVI) propuesto por (ROUSE et al., 1973), es el más utilizado para detección y monitoreo de la vegetación (SCHOWENGERDT, 2007), es la diferencia normalizada entre las bandas infrarrojo cercano y rojo, en las imágenes MODIS se utiliza la banda 2 (0,841 - 0,876 µm) y 1 (0,620 - 0,670 µm) (**Ec.1).**

$$
NDVI = \frac{(b2_{NIR} - b1_{RED})}{(b2_{NIR} + b1_{RED})}
$$
\n*En que:*\n
$$
b2_{NIR}: Es la reflectancia en la Banda 2 (infrarojo cercano),
$$
\n(1)

 $b1_{\text{RFD}}$ : Es la refletancia en la Bandas 1 (rojo)

#### **Normalized Difference Snow Index (NDSI)**

El algoritmo automatizado de mapeo de nieve con el sensor MODIS es utilizando en las reflectancias de las bandas MODIS; 4 (0,545 - 0,565 µm) y 6 (1.628 - 1.652 µm) para calcular el índice de diferencia normalizada de nieve (NDSI) (HALL et al., 2002) (**Ec.2).**

Fuente: MODIS, (2017)

$$
NDSI = \frac{(b4_{Green} - b6_{SWIR})}{(b4_{Green} + b6_{SWIR})}
$$
(2)

en que:  $b4$ <sub>Green</sub>: Es la reflectancia en la Banda 4 (verde)  $b6<sub>SWIR</sub>$ : Es la reflectancia en la Banda 6 (infrarojo de onda corta)

Las imágenes MODIS fueron descargados y pre-procesados con un paquete R denominado "MODIStsp", para automatizar el procesamiento de la serie temporal MODIS *Land Products* (BUSETTO; RANGHETTI, 2016), logrando crear los cubos temporales NDVI (16 días) (**Fig. 3**) e NDSI (8 días) (**Fig 4**).

**Fig. 3** Imagen del cubo 3D relativo a la serie temporal NDVI del sensor MODIS (2000-2017), A) Cordillera Vilcanota; B) Cordillera Barroso.

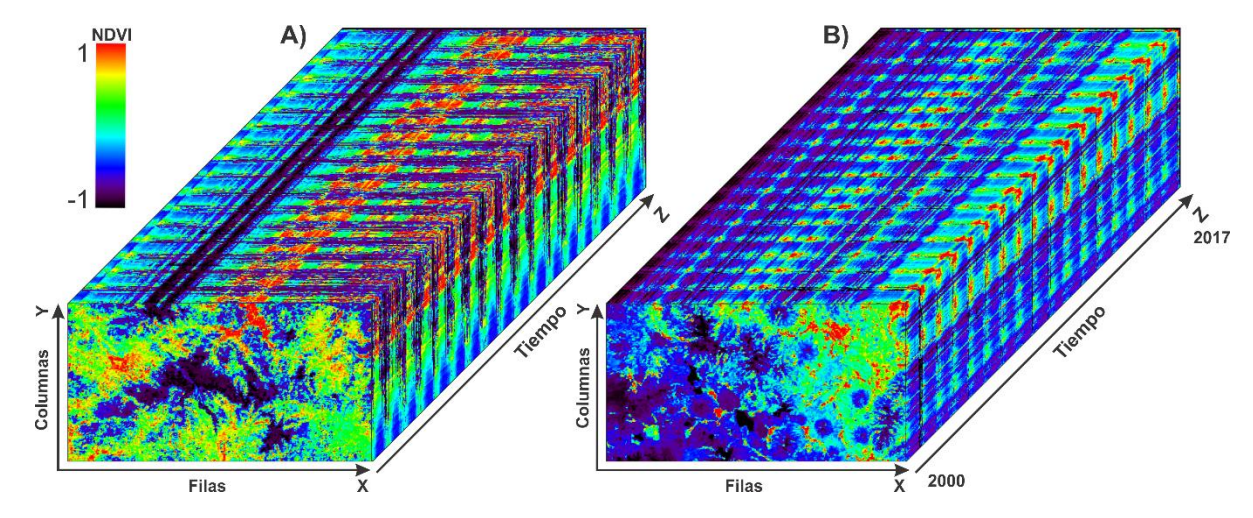

**Fig. 4** Imagen del cubo 3D relativo a la serie temporal NDSI del sensor MODIS (2000-2017), A) Cordillera Vilcanota; B) Cordillera Barroso.

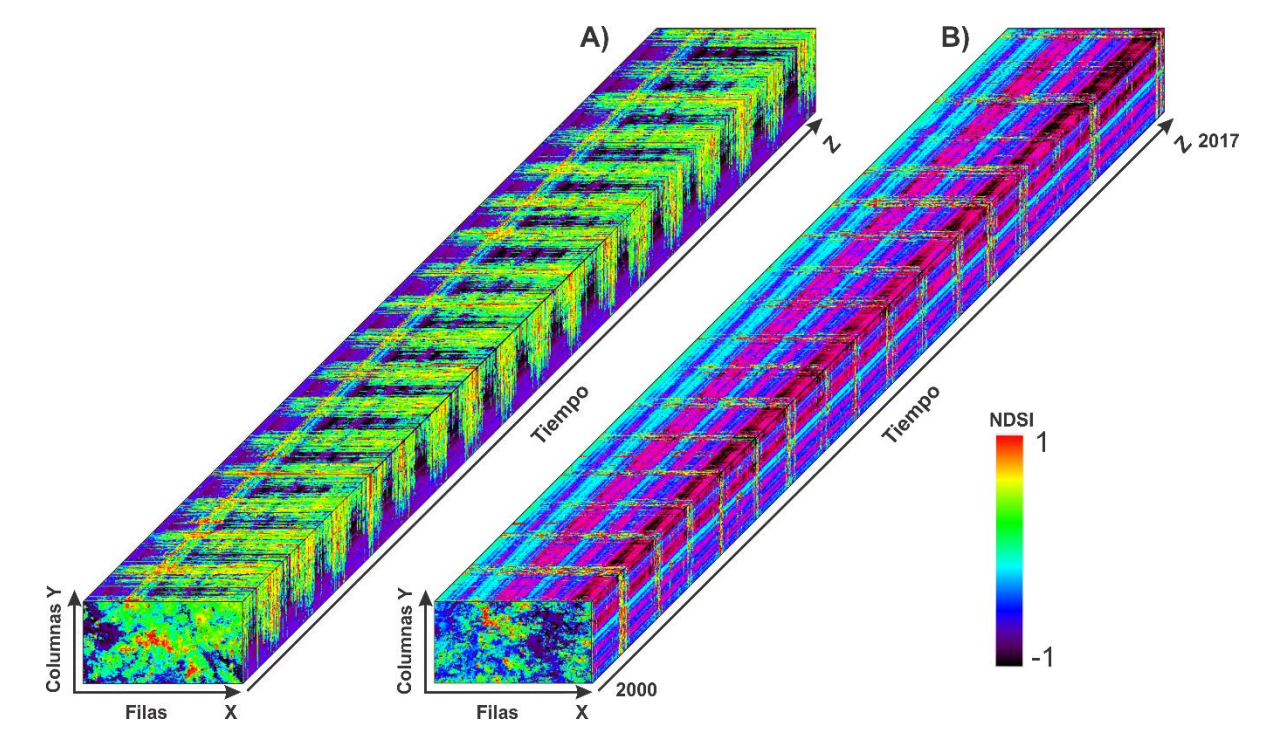

# **b) Triangulación de Delaunay**

Los pixeles sin dato (*no data*) y fuera del rango (-1 y 1) fueron seleccionados e interpolados con la Triangulación de Delaunay (DELAUNAY, 1934), con triángulos calculados a partir de los buenos valores de pixeles circundantes (**Fig. 5).**

**Fig. 5** Triangulación de Delaunay nos índices das series temporales MODIS, las flechas rojas indican la influencia de los pixeles vecinos en la interpolación del pixel sin dato

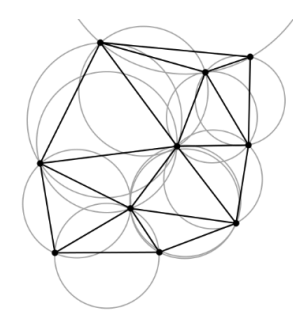

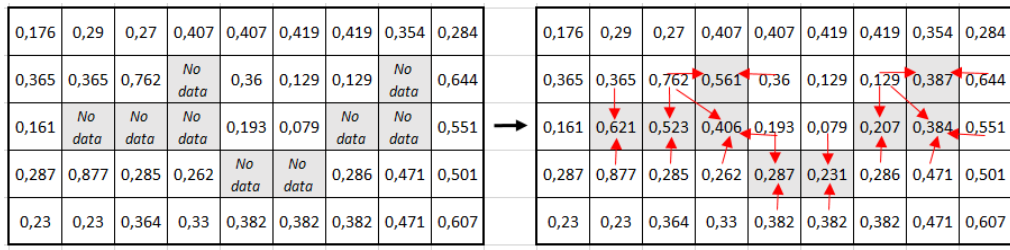

## **c) Tratamiento de las Series Temporales e Identificación de** *Endmembers*

Según la concepción de la mezcla o mistura espectral se entiende que un pixel es como un compuesto de varios tipos de materiales (CARVALHO JÚNIOR, et al., 2003). De manera analógica es posible mencionar que la mistura temporal en un pixel es un compuesto de varios tipos de cambios y transiciones de un tipo de cobertura a otro, eso conlleva a errores en las clasificaciones de cobertura y uso de tierra, porque un pixel podría tener en el tiempo dos o más clases de coberturas dependiendo de la estación en que se trabaje. Partiendo de la premisa anterior es de importancia la detección e miembros finales mediante el análisis de pixeles puros de tipos de cambio.

Los *endmembers* consisten en los elementos puros en la imagen que por mistura forman los espectros temporales presentes, uno de los métodos de análisis multiespectral e híperespectral que es posible utilizar es el propuesto por Kruse, (1995) y Kruse; Boardman; Huntington, (2000), la cual adaptando para análisis de datos multitemporales o hípertemporales quedaría compuesto por tres etapas principales: (a) reducción de la dimensión temporal (b) reducción de la dimensión espacial, y (c) identificación manual y automática de *endmembers* (utilizando un visualizador n-dimensional); en base a la cual es posible obtener una papa de distribución utilizando un clasificador, las cuales esta implementado en programas informáticos como ENVI. Cabe indicar que en esta investigación se propone utilizar mínima distancia por haber mostrado mejor distribución de los datos espaciales. La propuesta de procesamiento modificado se presenta en la **Fig. 6**.

**Fig. 6** Método para análisis de procesamiento operacional de datos hípertemporales

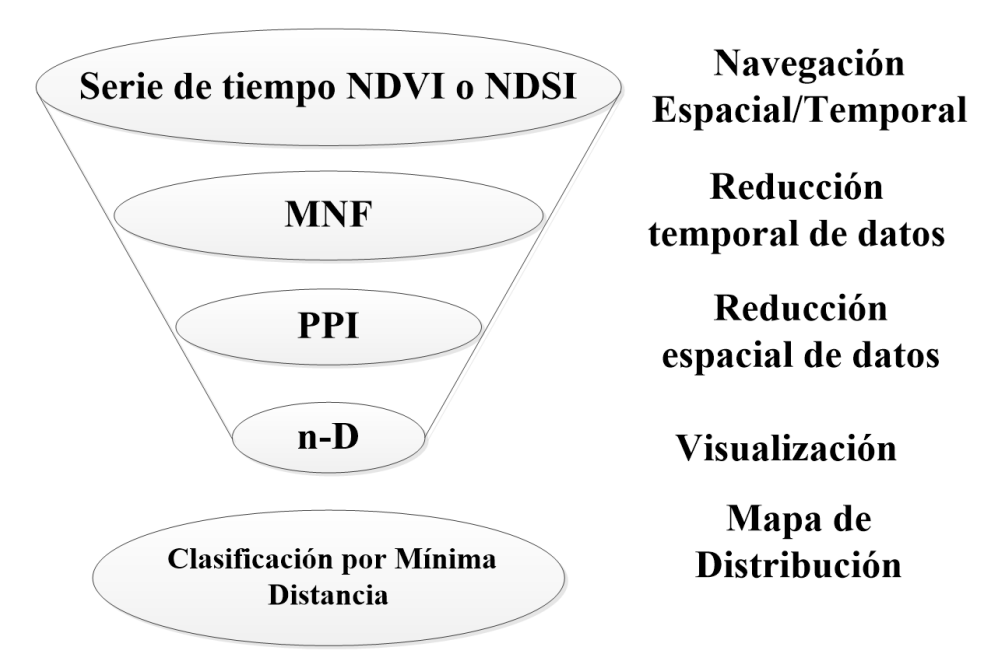

Fuente: Adaptación de Kruse; Boardman; Huntington, (2000).

En esta investigación se le da uso para imágenes hípertemporales MODIS, donde las imágenes de entrada son series temporales NDVI o NDSI (**Fig. 3 y 4)**. De manera resumida el

flujo de procesamiento para encontrar *endmembers* temporales se ve en la **Fig. 7**.

**Fig. 7** Secuencia metodológica para identificación de los *endmembers* considerando las series temporales NDVI e NDSI.

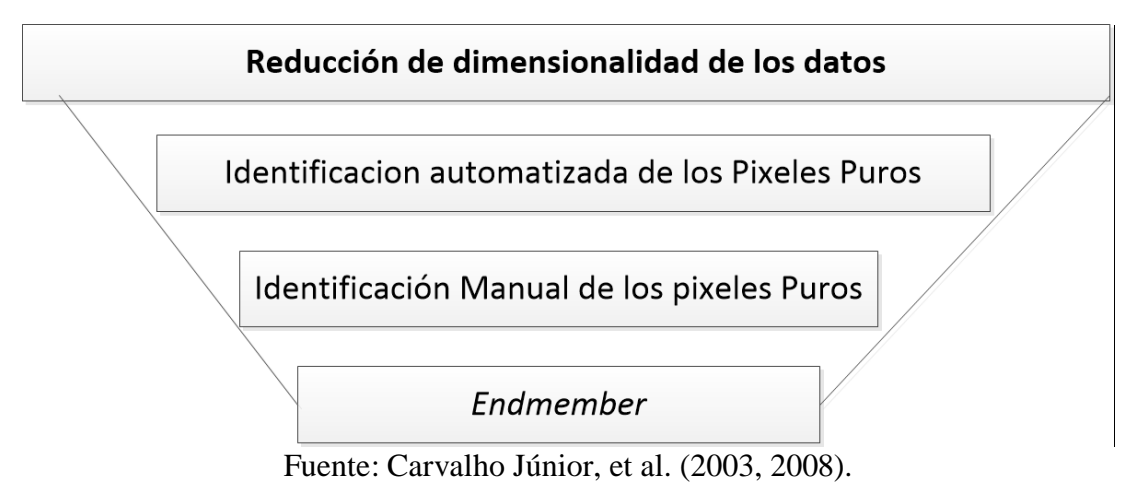

El proceso de análisis inicia en el ingreso de una serie temporal, seguidamente para disminuir su dimensión temporal (reducción de ruidos); se aplicó la *Minimum Noise Fraction Transform (***MNF**) (GREEN et al., 1988), la cual tiene resultados favorables en la reducción de ruidos temporales (CARVALHO JÚNIOR, et al., 2002) (**Fig. 8**).

**Fig. 8** Gráfico de autovalores de transformación MNF de la serie temporal NDSI en la Cordillera Barroso, se observa la mayor concentración de la información aproximadamente en los primeros componentes, el límite establecido entre señal y ruido fue considerado cercano al punto de inflexión del gráfico.

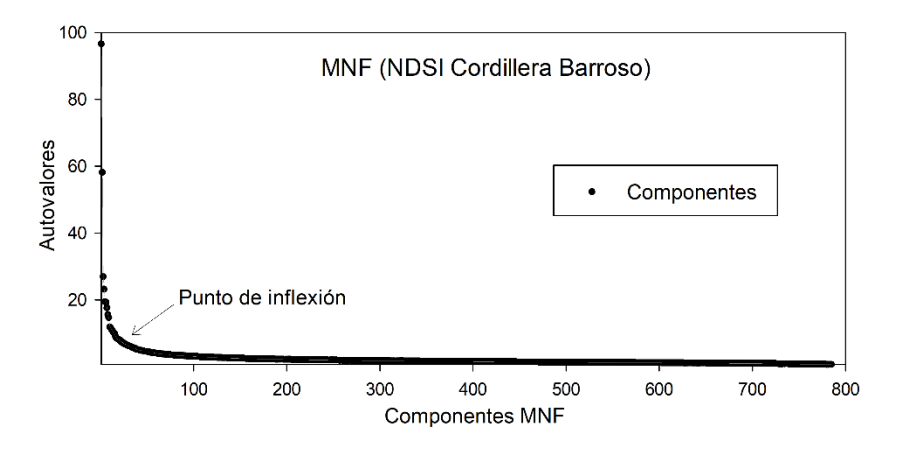

Se pudo apreciar que la cantidad de *endmembers* depende de la cantidad de componentes MNF que se considera en la reducción de la dimensionalidad temporal, cuanto mayor la aproximación al punto de inflexión (**Fig. 8**), mayor será el agrupamiento de los *endmembers*. Con el objetivo de detectar cambios en la serie temporal se seleccionó de manera prudente los componentes, para no eliminar los cambios temporales.

En la Cordillera Vilcanota se consideró de un total de 785 componentes los primeros 100 que equivalen al 47,16 % de la información en la serie temporal NDSI, en la serie temporal NDVI del total de 393 los primeros 47 componentes que equivalen el 34,8% de la información. En la Cordillera Barroso se consideró los primeros 90 componentes que equivalen al 40,11% de la información en la serie temporal NDSI, en la serie temporal NDVI los primeros 76 componentes fueron considerados que equivale el 40.2% de la información.

## **Pixel Purity Index (PPI)**

Una vez reducido la dimensionalidad temporal, el siguiente paso es reducir su dimensionalidad espacial que consiste en ubicación de pixeles puros, se aplicó la herramienta *Pixel Purity*-*Index* (PPI). Los valores máximos de los píxeles normalmente corresponden a los temporalmente únicos (a menudo conocidos como *endmembers*) (KRUSE, 1995).

# **n-D Visualizer**

Después de generar los PPIs se utilizó el resultado para seleccionar los pixeles con mayor pureza y así poder visualizar, con el objetivo de controlar el número de *endmembers* y sus signaturas puras (firmas puras) mediante la herramienta interactiva *n-Dimensional Visualizer* (BOARDMAN, 1993; KRUSE, 1995), en la que es posible seleccionar los extremos en la visualización; en esta investigación se seleccionó automáticamente con la herramienta *Spectral Hourglass Wizard* de ENVI (EXELIS, 2017) (**Fig. 9).**

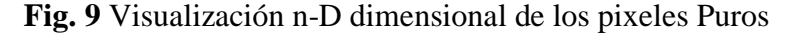

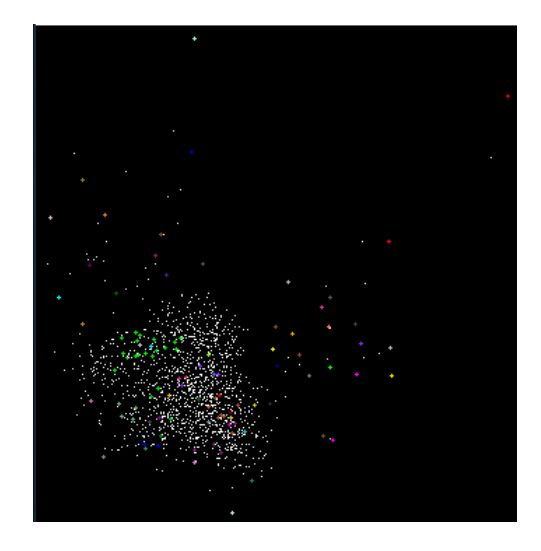

## **Clasificación de Series Temporales**

Los clasificadores espectrales para la identificación se basan en la comparación de espectros en la imagen con un espectro de referencia, lo cual poder ser provenientes de bibliotecas espectrales o de *endmembers*. Según las pruebas realizadas en esta y en otras investigaciones realizadas del método de Mínima Distancia Euclidiana, señalan que este método permite una mejor diferenciación de unidades vegetales en series temporales NDVI (CARVALHO JÚNIOR et al., 2009), la cual también se aplicó para series temporales NDSI.

El Clasificador de Mínima Distancia esta expresado por la relación de la signatura temporal de referencia (R) y de la imagen (I) considerando un espacio n-dimensional descrito por el número de bandas (nb) en la **Ec.3**

$$
D(R, I) = \sqrt{\sum_{i=1}^{i=nb} (R_i - I_i)^2}
$$
 (3)

A partir de la identificación de los pixeles puros y *endmembers* en la serie temporal, se utilizó el clasificador Mínima Distancia Euclidiana, para elaborar un mapa de distribución de los cambios espacio temporales lo que equivale identificar otros pixeles con comportamiento similar en el tiempo.

# **d) Series Temporales**

El método de Descomposición Estacional-Tendencia basada en *Loess* (STL), diseñado por primera vez por Cleveland et al., (1990) y Ripley, (1990) es un procedimiento de filtro para descomponer una serie de tiempo *Yt* en componentes de tendencia (*Tt*), estacional (*St*) y aleatorio o residual (*Rt*) (JIANG et al., 2010):

$$
Yt = T_t + S_t + R_t \tag{3}
$$

Una perspectiva frecuente en el análisis de series temporales es la consideración de una serie temporal como una mezcla de varias componentes. Es importante identificar la tendencia y los componentes estacionales, eliminarlos de la serie temporal cuando queremos relacionar series temporales (MARIN, 2004). En R se dispone de varias funciones para realizar la descomposición e identificar puntos de quiebre en la serie temporal como *greenbrown*-*land surface phenology and trend analysis* (FORKEL; WUTZLER, 2015), BFAST (*Breaks For Additive Seasonal and Trend*) (VERBESSELT; HYNDMAN; NEWNHAM; et al., 2010; VERBESSELT; HYNDMAN; ZEILEIS; et al., 2010).

# **3. Resultados y Discusiones**

# **3.1 Identificación de** *Endmembers*

En la serie temporal NDSI de la Cordillera Vilcanota y Cordillera Barroso se obtuvo un total de 48 *endmembers* en cada uno (**Fig. 10** y **Fig. 11),** se muestra las signaturas temporales simplificadas para mejor visualización, de los cuales se seleccionaron 8 *endmembers* en la Cordillera Vilcanota y 35 *endmembers* en la Cordillera Barroso.

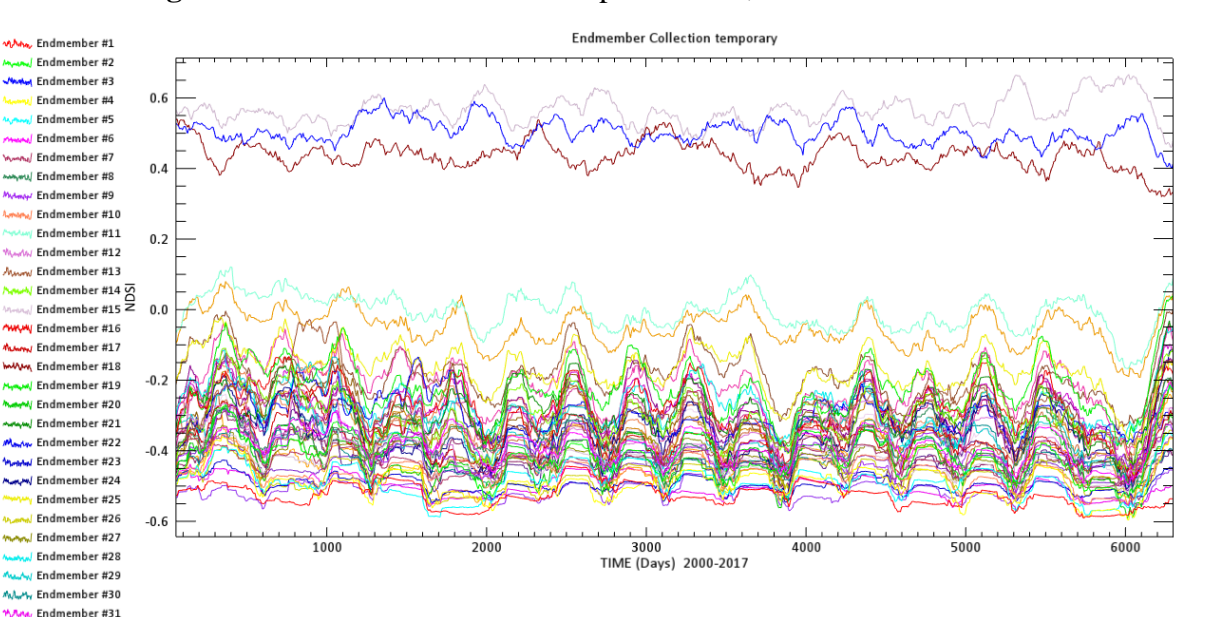

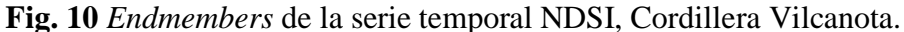

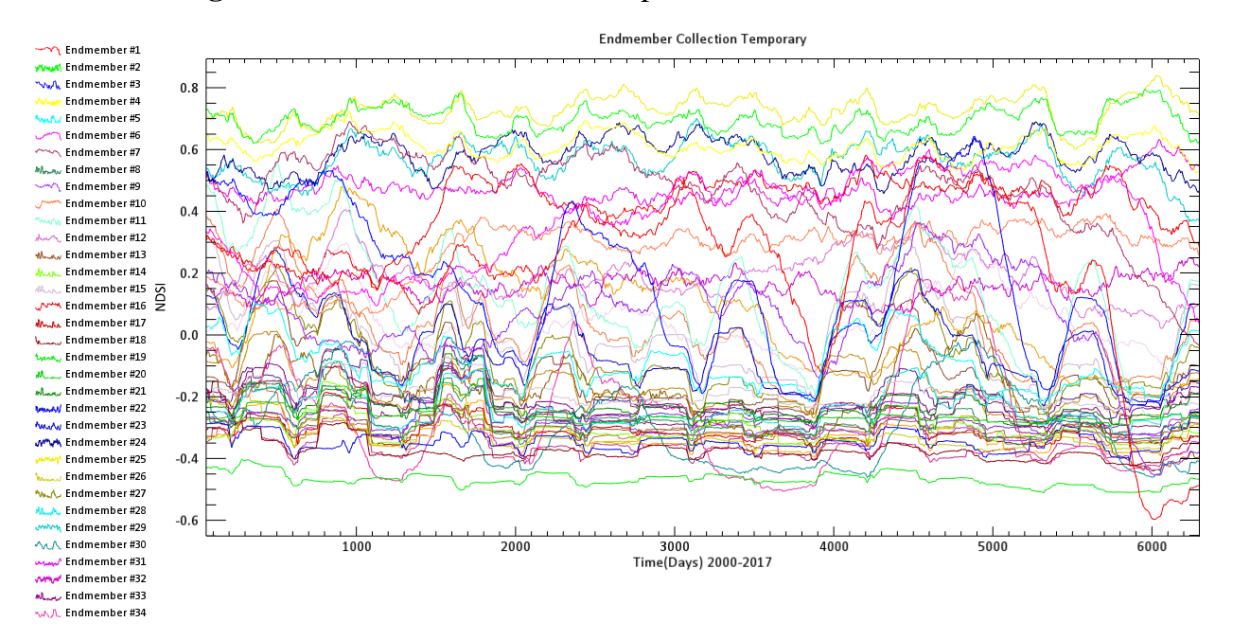

**Fig. 11** *Endmembers* de la serie temporal NDSI, Cordillera Barroso.

En la serie temporal NDVI de las Cordilleras Vilcanota y Barroso se obtuvo también un total de 48 *endmembers* (**Fig. 12** y **Fig. 13)**, de los cuales se seleccionaron 16 *endmembers* en la Cordillera Vilcanota y 31 *endmembers* Cordillera Barroso.

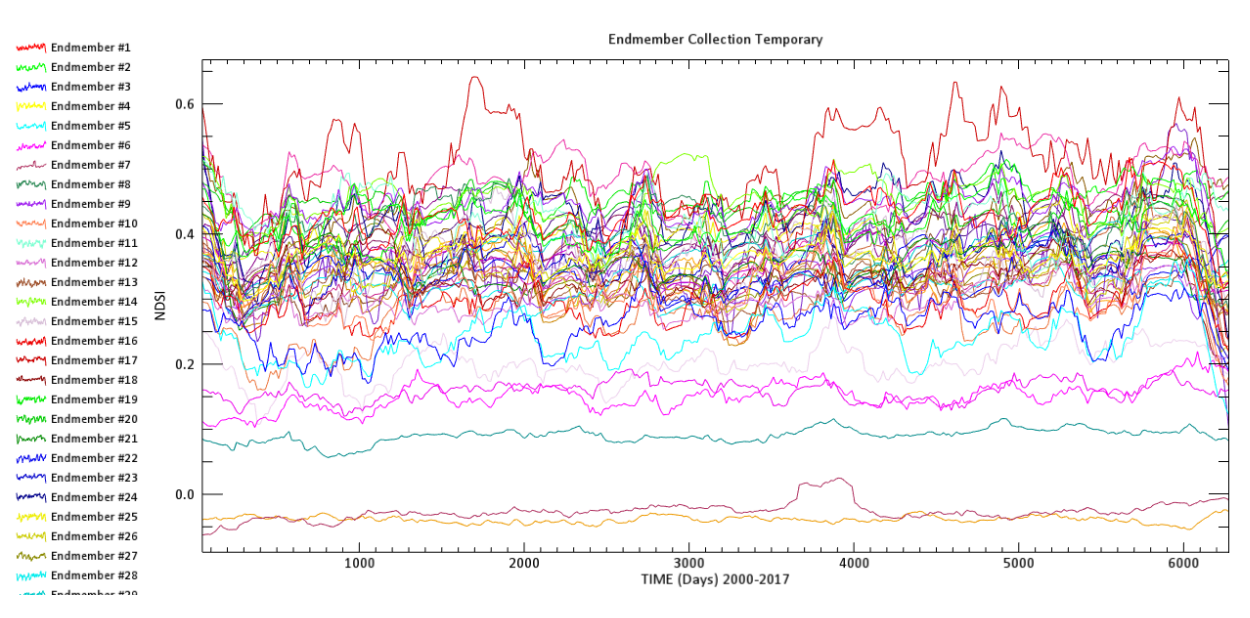

**Fig. 12** *Endmembers* de la serie temporal NDVI, Cordillera Vilcanota.

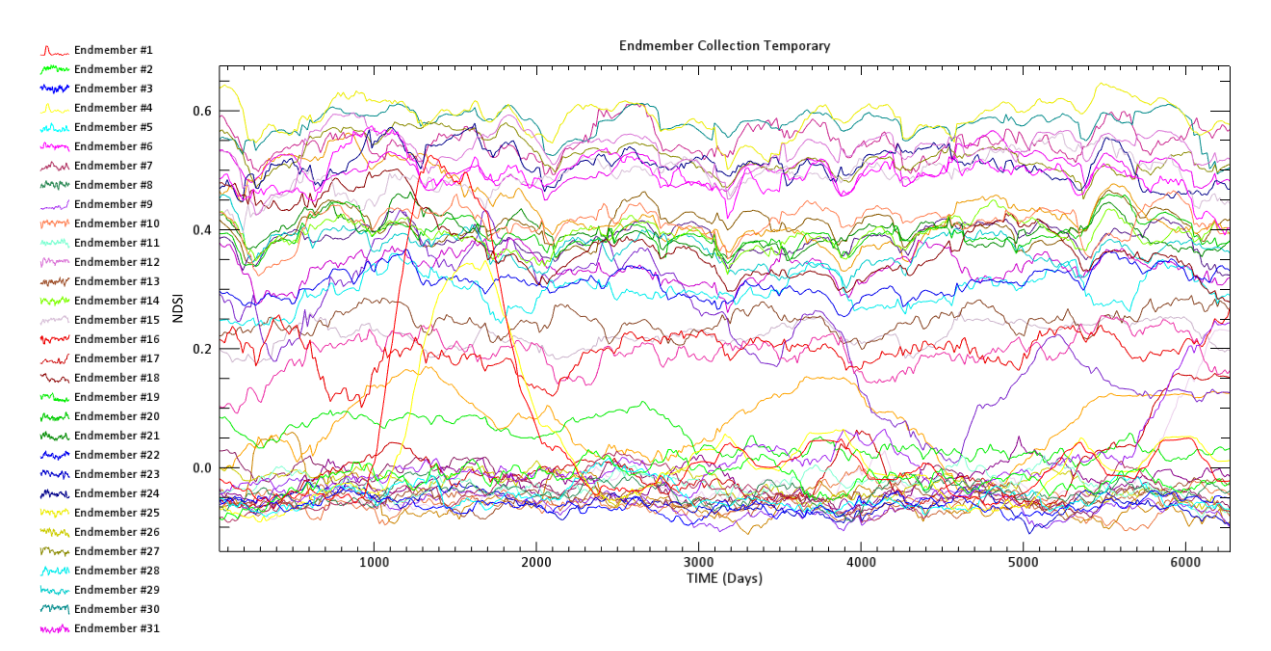

**Fig. 13** *Endmembers* de la serie temporal NDVI, Cordillera Barroso.

Al analizar las **Fig. 10** y **Fig. 11** es posible diferenciar que la Cordillera Vilcanota tiene solo 3 *endmembers* representativos con NDSI >0 en la serie temporal NDSI, los cuales representan el Glaciar perpetuo; diferentemente en la Cordillera Barroso donde se tiene mayor cantidad de *endmembers* y representa la presencia variada de nieve, áreas reducidas de glaciar perpetuo y alta dinámica de cuerpos de agua. Los dos resultados diferentes son un reflejo de las dos condiciones climáticas diferentes de los Glaciares Andinos; según los estudios climatológicos (SAGREDO; LOWELL, 2012). La condición climática seca de la Cordillera Barroso es reflejada en la vegetación (**Fig. 12),** los *endmembers* NVDI con menos diversidad que de la Cordillera Vilcanota **Fig. 12** donde se tiene mayor humedad por ende mayor diversidad de vegetación por su cercanía a la Amazonia.

Los *endmembers* fueron seleccionados con el criterio de representatividad espacial en la clasificación y con el índice promedio>0 en la serie temporal tanto como NDSI y NDVI.

Los resultados obtenidos de las series temporales son analizados en dos grupos, primeramente, los resultados en la cordillera Vilcanota y luego de la Cordillera Barroso, en las cuales se presenta el mapa clasificado y la descomposición de las series temporales NDVI y NDSI, donde se muestra las series temporales más representativas.

#### **3.2 Cordillera Vilcanota**

# **a) Series Temporales NDSI**

El mapa de clasificación con los *endmembers* más representativos NDSI se muestra en la **Fig. 14**, se visualiza el comportamiento espacio temporal de los glaciares en el periodo 2000- 2017 según los *endmembers* temporales obtenidos. Cada uno de los colores en el mapa muestra un tipo de comportamiento temporal diferente, los perpetuos ejemplos su serie temporal son siempre con valores de NDSI > 0, contrariamente a los cuerpos de nieve o hielo temporales que en algunas estaciones sus valores de NDSI son negativos.

**Fig. 14** Mapa de clasificación por mínima distancia en base a los *endmembers* NDSI, Cordillera Vilcanota, Se diferencia las superficies con nieve y/o hielo permanentes y temporales.

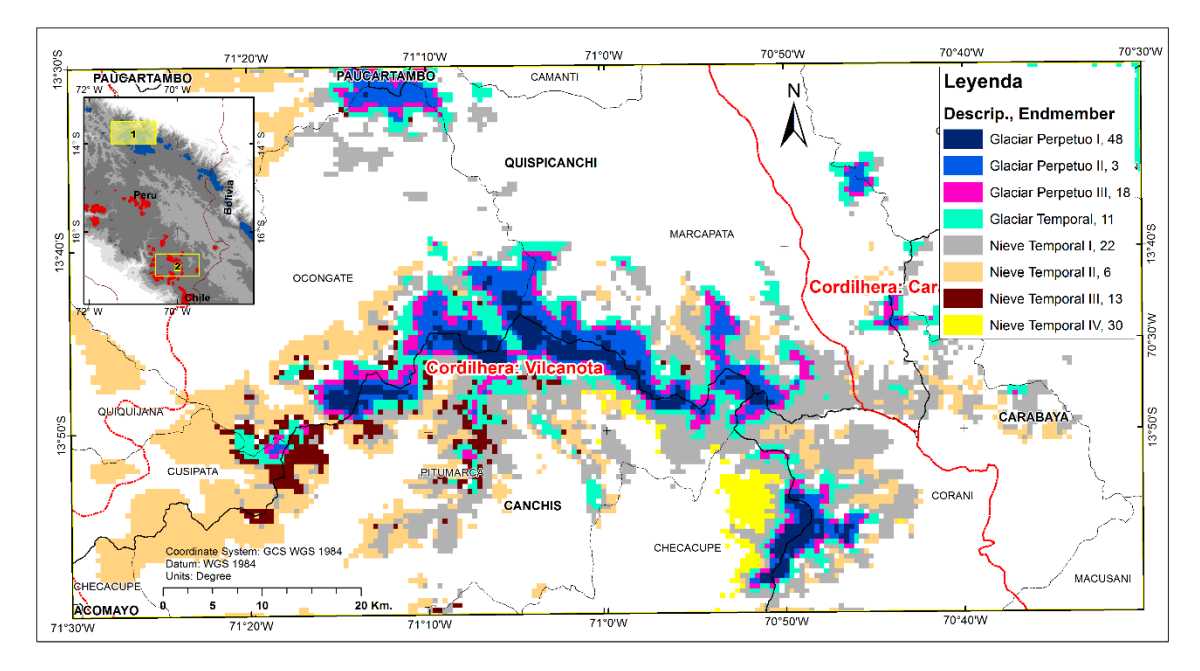

En la Cordillera Vilcanota (CV), se pudo diferenciar 3 *endmembers* más representativo de las zonas con glaciar perpetuo (48, 3 y 18), en la **Fig. 15** representa la descomposición de la serie temporal, todos los pixeles que contienen glaciar perpetuo de color azul oscuro en el mapa de la **Fig. 15,** el *endmembers* 48 representa la parte más alta y mayor densidad del glaciar que es la zona de acumulación del glaciar, donde el factor determinante del comportamiento estacional (*Seasonal*) son las caídas de nieve en las estaciones secas del año. En la que no se encuentra tendencias significativas de disminución o aumento.

# **Fig. 15** Serie temporal NDSI del *Endmember* 48 y su descomposición basada en *Loess*, Cordillera Vilcanota.

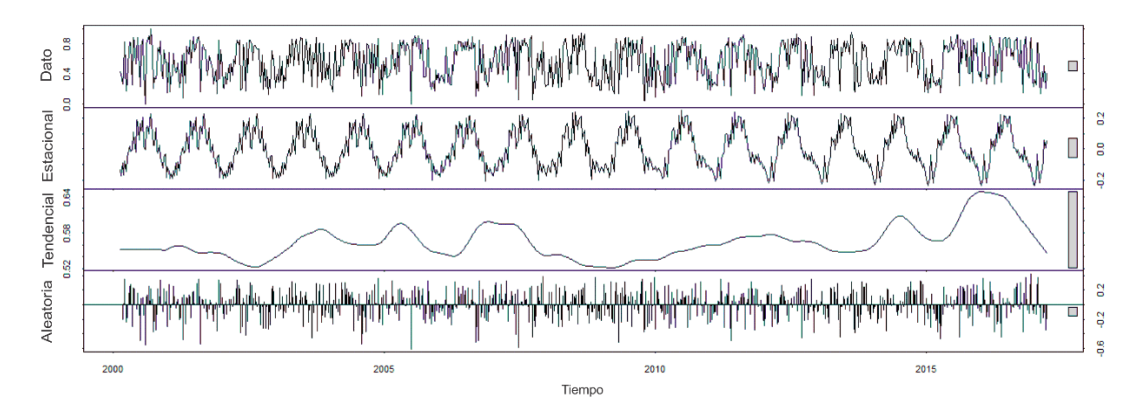

Las zonas de ablación de los glaciares de la CV son representadas con el *endmember* 11 en la **Fig. 16 (**revisar mapa **Fig. 14)**, el comportamiento estacional en esta zona es opuesto a las zonas de glaciar perpetuo, los meses con menor precipitación la presencia de nieve y hielo son casi nulas. Se encontró una tendencia ligeramente negativa, que podría significar el retroceso glaciar, concordando con los estudios de Hanshaw; Bookhagen, (2014) donde indica que entre el periodo de 1975 a 2010 existió un decrecimiento significativo en la extensión glaciar en la CV. La tendencia negativa de la zona de ablación del glaciar tiene relación con el aumento ligero de temperatura en las estaciones meteorológicas cercanas estudiadas por SALZMANN et al., (2013), lo que explicaría el porqué de la vegetación de hace 5200 años recientemente expuesta en el cauce del glaciar Quelccaya por Buffen et al., (2009).

**Fig. 16** Series temporales NDSI de *Endmember 11* y su descomposición basada en *Loess*, abajo se muestra a tendencia lineal de la serie temporal, Cordillera Vilcanota,

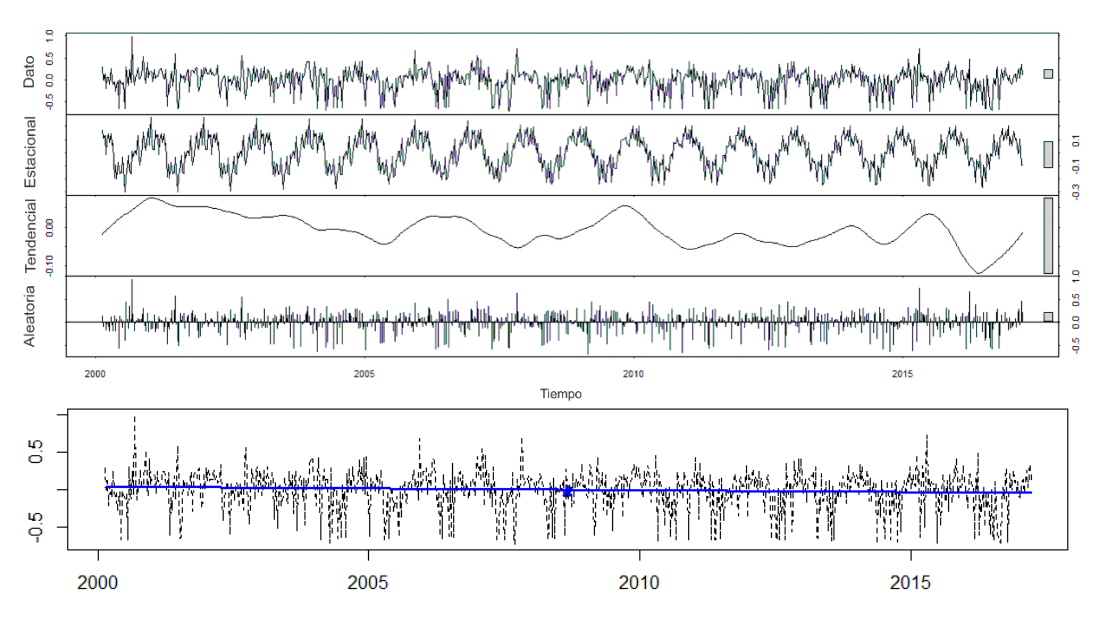

El resto de los *endmembers* son zonas de presencia de nieve temporal, que en mayor parte representan las áreas donde se tiene presencia de Bofedal y Pastizales, al analizar su tendencia también se encontró un comportamiento tendencial negativo parecido a la zona de ablación (e*ndmembers* 11)

# **b) Series Temporales NDVI**

El mapa de distribución de la clasificación con los *endmembers* más representativos de NDVI se muestra en la **Fig. 17**, ella presenta el comportamiento espacio temporal de vegetación en el periodo 2000-2017 según los *endmembers* temporales obtenidos.

**Fig. 17** Mapa de clasificación mínima distancia en base a los *endmembers* NDSI, Cordillera Vilcanota.

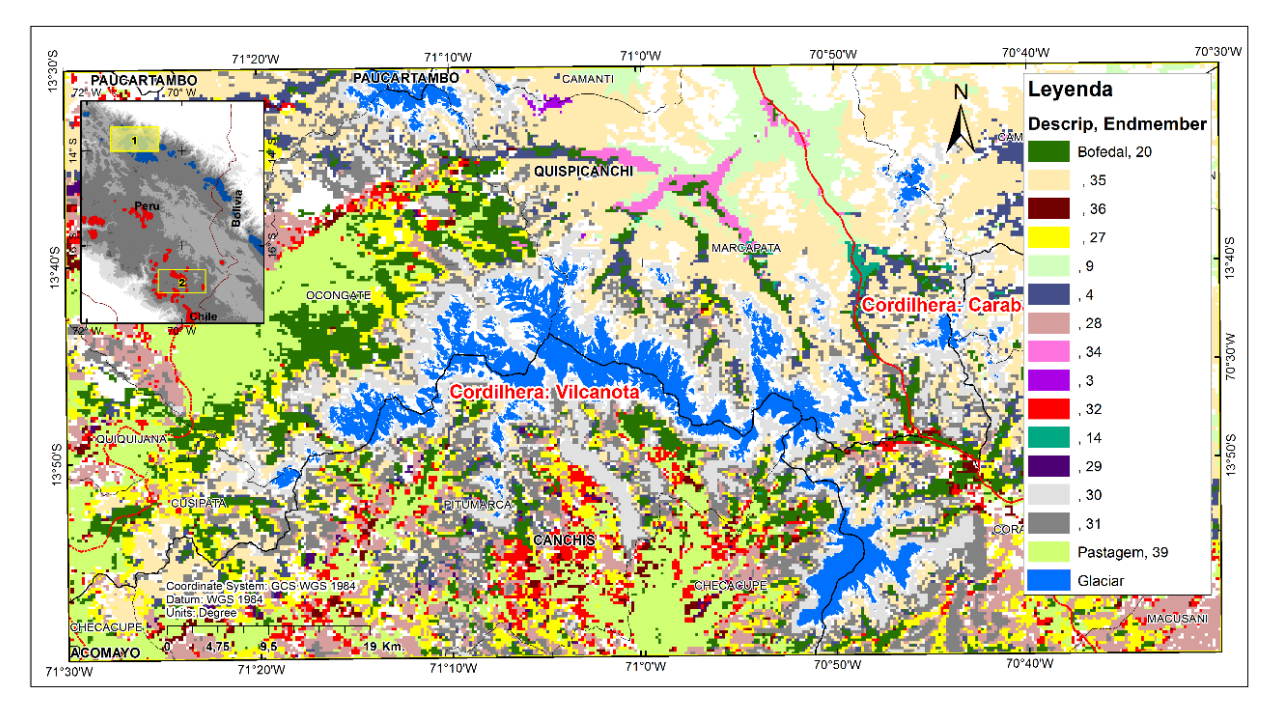

En la serie temporal del *endmember* **N° 20** se muestra el comportamiento temporal de los Bofedales permanentes en la CV y no se aprecia tendencia significativa en su comportamiento, pero un ligero cambio en su estacionalidad a partir del año 2010, e una caída en el año 2008, **Fig. 18** y **19.** 

**Fig. 18 S**erie temporal NDVI *Endmember* **N° 20** y su descomposición basada en *Loess* que representa los Bofedales permanentes de la Cordillera Vilcanota.

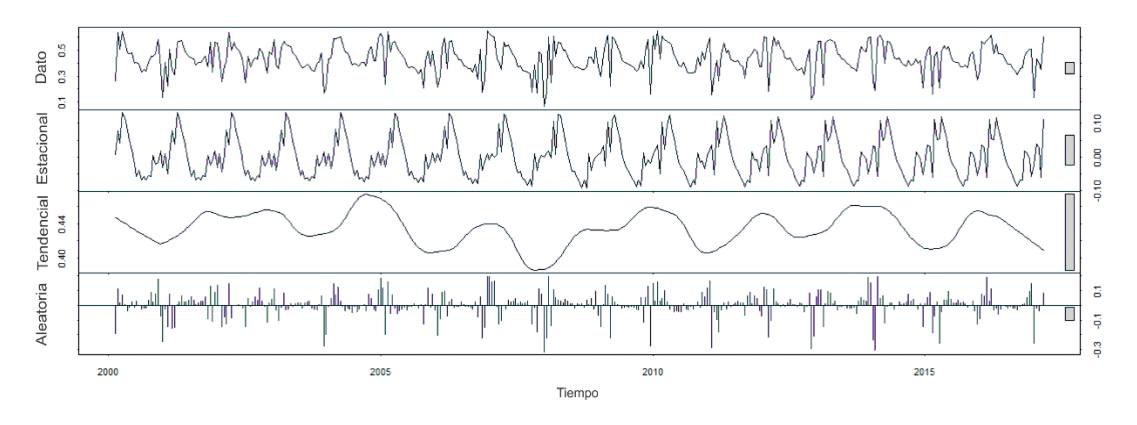

**Fig. 19** Vista de un Bofedal típico en el sector Quelccaya, Cordillera Vilcanota (70°45'13,405"W; 14°0'25,328"S).

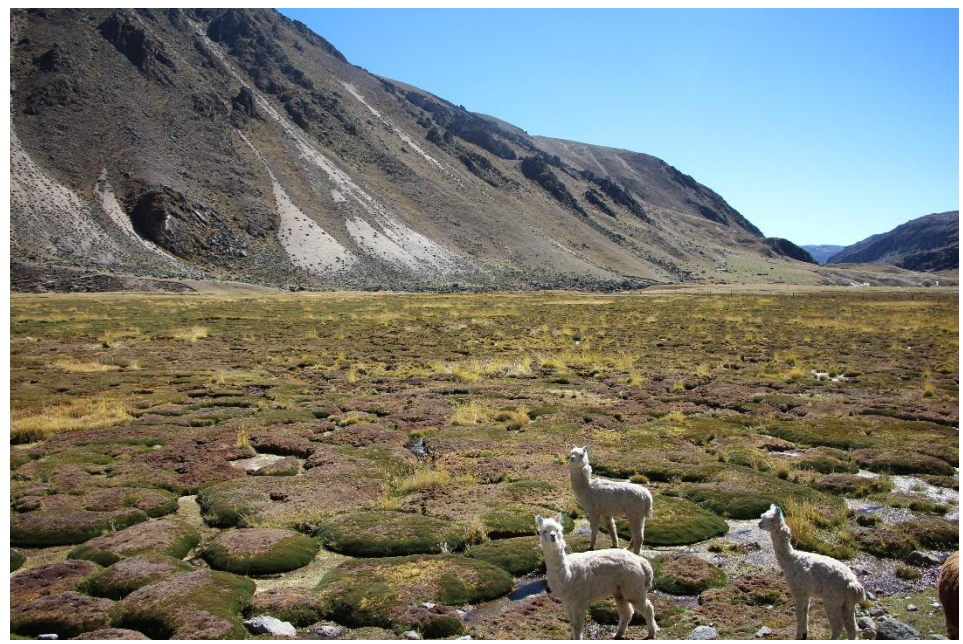

Fuente: Foto tomado por el autor en el 15/06/2017

En el *endmember* N° 35, es posible apreciar la tendencia ligeramente positiva de aumento de vegetación, con una estacionalidad marcada; esta cobertura es una zona húmeda por la cercanía a la zona de ablación de los glaciares una zona de transición entre los Bofedales y el Glaciar, el cual también representa de la vegetación influenciada por la humedad de la Amazonia en el lado noroeste de la cordillera Vilcanota. (**Fig**. **20, 21).**

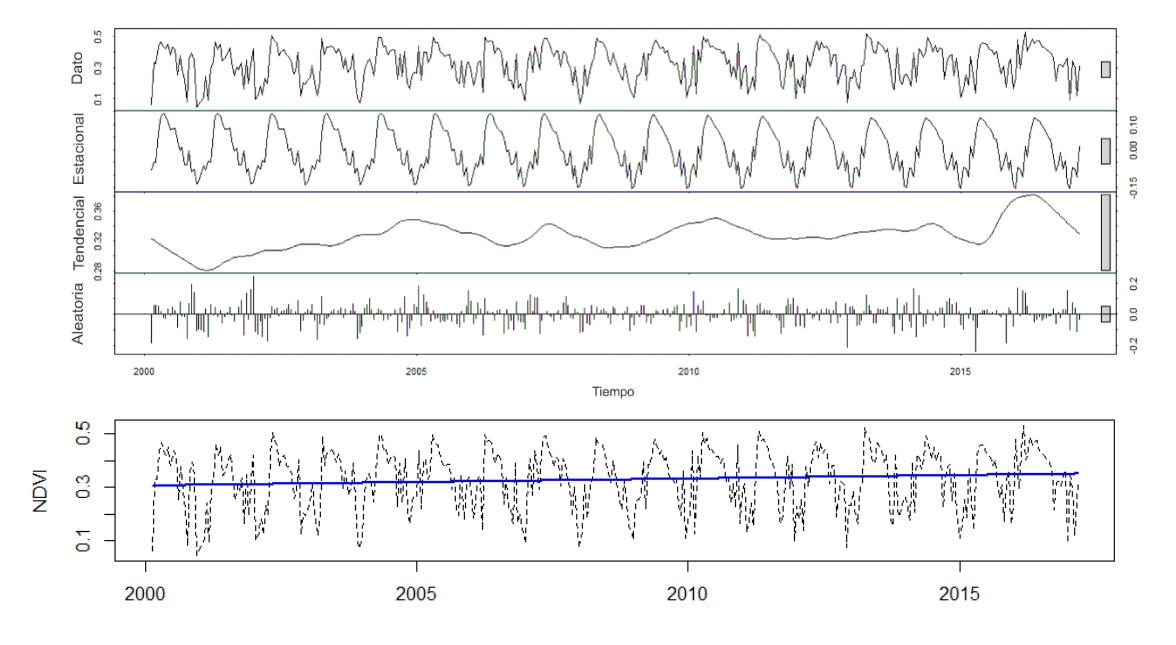

**Fig. 20** *Endmember* **N° 35** de las series temporales NDVI y su descomposición basada en *Loess*, Cordillera Vilcanota.

**Fig. 21** Vista representativa del *endmember* **N° 35** en sector Quelccaya. Se aprecia vegetación muy dispersa y morrenas de origen glaciar en la Cordillera Vilcanota

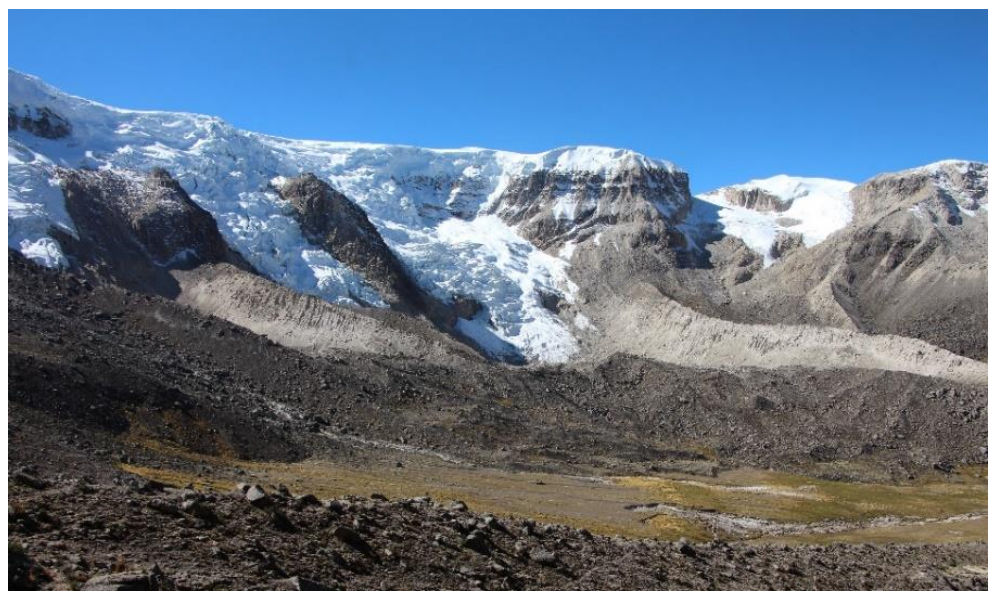

Fuente: foto tomado por el autor en el 15/06/2017.

Otra unidad de interesante es el *endmember* 36 en la **Fig**. **22,** que representa el cambio tendencial de la vegetación en las zonas cercanas a los Bofedales, por la mayor disponibilidad de agua y lo que conlleva a un aumento en la actividad fotosintética. Muchas de esas áreas se asemejan a los Bofedales. El retroceso de los glaciares por el aumento de la temperatura en este ambiente (SALZMANN et al., 2013) podrían influir en la subida de nivel de agua de los Bofedales, ya que dichos cambios habrían provocado el deshielo de los glaciales que proveen

de agua a los humedales (CASTRO et al., 2014). Al igual en otras cordilleras la zona climática de Trópicos Externos Húmedos (SAGREDO; LOWELL, 2012), los Bofedales de la CV están en aumento al igual que en otras cordilleras cercanas como el de la Cordillera Real en Bolivia según se enuncia en los estudios de Dangles et al., (2017).

**Fig. 22** *Endmember* N° 36 de las series temporales NDVI y su descomposición basada en *Loess*, Cordillera Vilcanota.

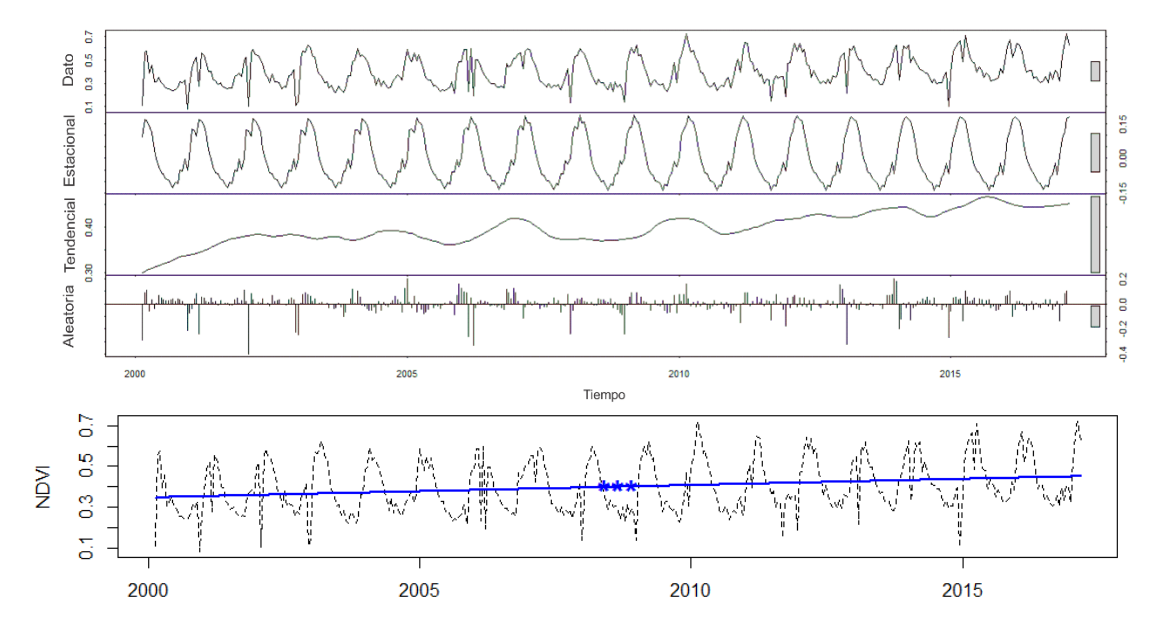

Los demás *endmember* representan unidades más alejadas de los glaciares, de las cuales muchos de ellos también tienen tendencia positiva y cambios por el lado oriental de la cordillera.

# **3.3 Cordillera Barroso**

# **a) Series Temporales NDSI**

En la Cordillera Barroso (CB), según la serie temporal del índice NDSI, se encontró mayor diversidad de cambios en los *endmembers*. El mapa de clasificación con los *endmembers* más representativos NDSI se muestra en la **Fig. 23**, con el comportamiento espacio temporal de los glaciares en el periodo 2000-2017 de la CB.

**Fig. 23** Mapa de clasificación mínima distancia en base a los *endmembers* NDSI, Cordillera Barroso.

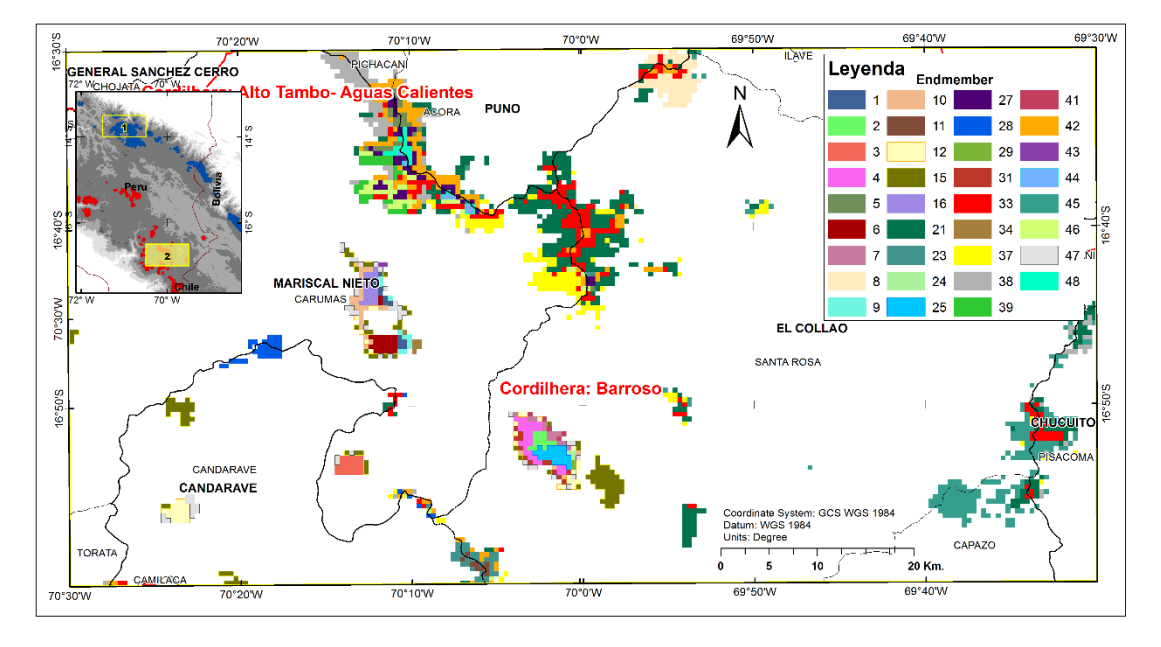

El *endmember* 48 en la **Fig. 24,** es la parte con mayor abundancia y presencia de glaciar en esta CB; según el análisis de su estacionalidad esta cordillera no tiene hielo perpetuo considerable, a la vez tiene una tendencia negativa y un punto de quiebre en el año 2011 y 2013 con una recuperación temporal del glaciar, la dinámica de cambio de paisaje en la CB es visible en la serie temporal. Los meses más secos el hielo de esta cordillera se descongela y se convierte en una zona de afloramiento rocoso, lo que conlleva a un déficit hídrico en las cuencas bajas.

**Fig. 24** Serie temporal NDSI del *endmember* 48 y su descomposición basada en *Loess*, Cordillera Barroso.

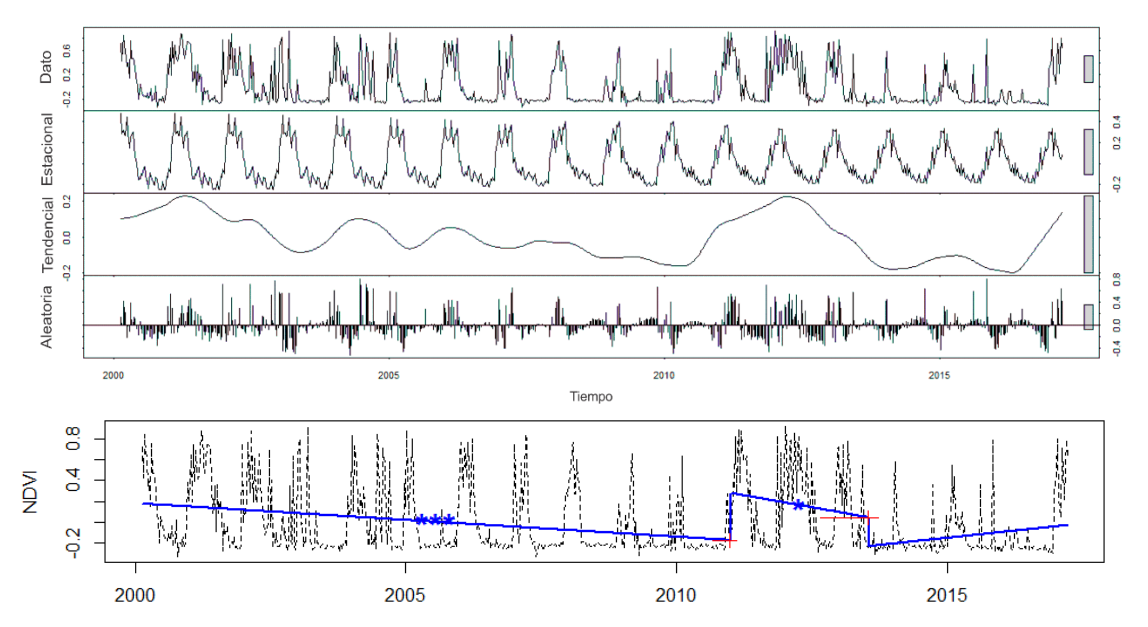

En las **Fig. 25** y **26** se muestra el *endmember* 44**,** que epresenta los ambientes con glaciar disperso y superficiales, los cuales son estacionales o temporales. A la vez es posible identificar hasta tres quiebres en la serie temporal, lo que indica la alta dinámica temporal de los ambientes con glaciar en esta cordillera.

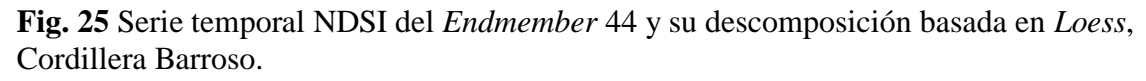

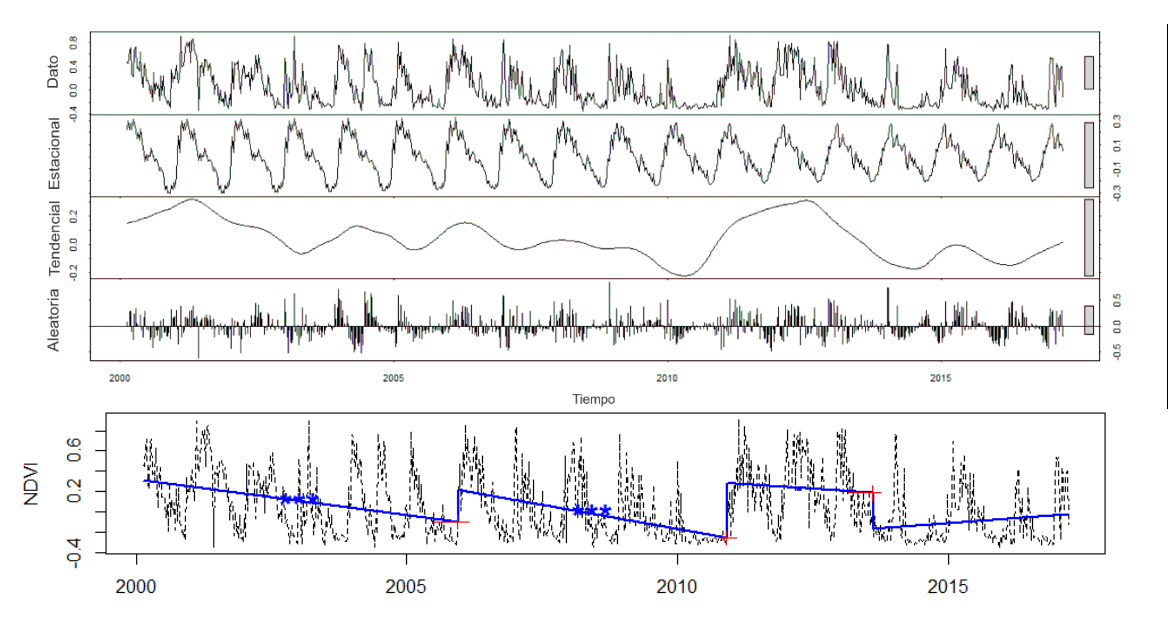

**Fig. 26** Vista del glaciar del *endmember* 44, Cordillera Barroso (70°7'58,484"W; 16°37'59,885"S).

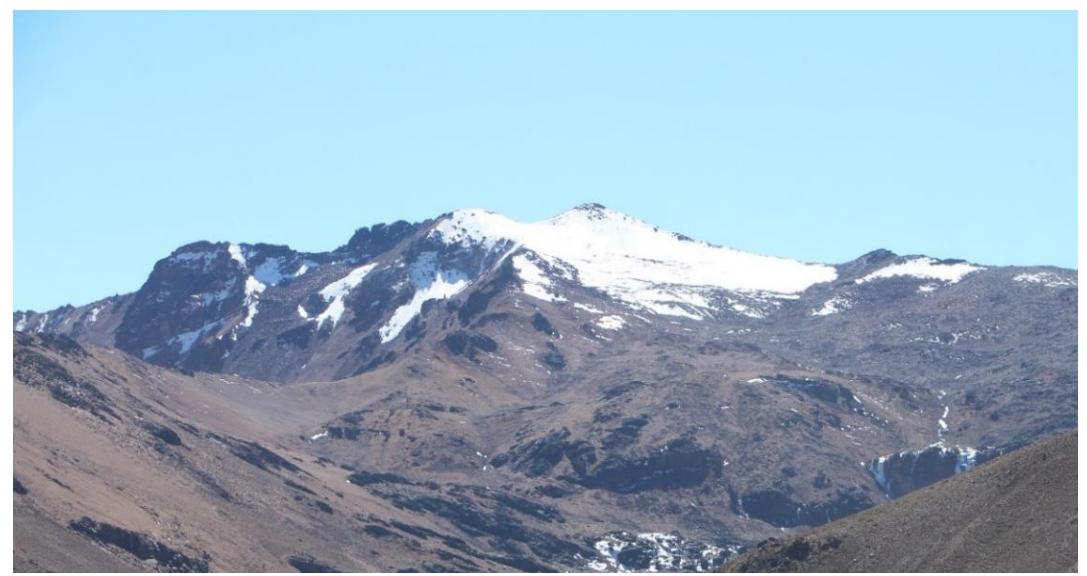

Fuente: Foto tomado por el autor en el 17/06/2017.

El índice NDSI, aparte de detectar cuerpos con hielo, también diferencia cuerpos de agua de otros tipos de cobertura, eso debido a que el agua en la banda verde (RED) tiene alta reflectancia y baja o nula en el infrarrojo de onda corta (SWIR), lo que posibilitó el análisis de cuerpos de agua con la serie temporal NDSI. Se muestra un ejemplo en la CB.

También se visualiza en la figura **Fig. 27** el *endmember* **3,** una laguna superficial que tiene una tendencia negativa y quiebres en varios años, lo que sería posiblemente causado por falta de glaciar perpetuo en esta cordillera.

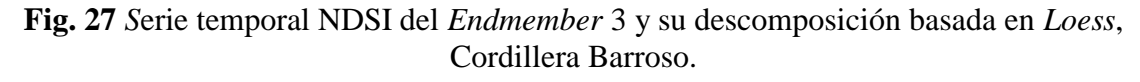

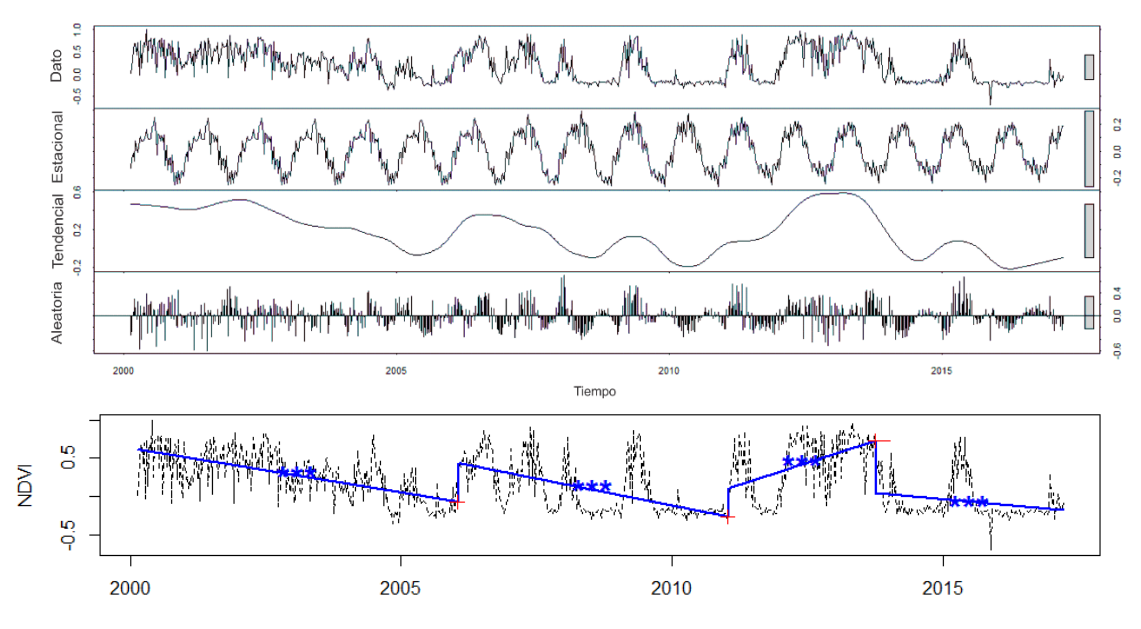

Respecto a estudios antecedentes a este estudio, no se tiene registros históricos de los glaciares de la CB. Varias instituciones nacionales lo consideran como una cordillera extinta por la falta de glaciar perpetuo en gran extensión. El retiro glaciar en esta cordillera provocó un significativo cambio en el paisaje y geografía, su desaparición disminuye considerablemente la oferta hídrica, a pesar que el Gobierno del Perú realizó esfuerzo construyendo represas artificiales para almacenar agua, no solucionarón el problema, las mismas represas en los últimos años ha tenido déficit hídrico (DIARIO LA REPUBLICA, 2016a, 2016b; DIARIO CORREO, 2017). Por lo que la situación actual de la Cordillera Barroso, podría ser el futuro de la mayoría de los glaciares tropicales si la tendencia negativa continua en sus extensiones superficiales.

#### **b) Series Temporales NDVI**

En la **Fig.28** se muestra el mapa de distribución espacial de los *endmembers* más representativos, donde es posible apreciar reducida extensión de vegetación cercana a los glaciares, lo que puede reflejar el difícit hídrico por falta de glaciares. En el mapa los colores verdes representas Bofedales, de color amarillo son los pastizales**.**

**Fig. 28** Mapa de clasificación mínima distancia en base a los *endmembers* NDVI, Cordillera Vilcanota.

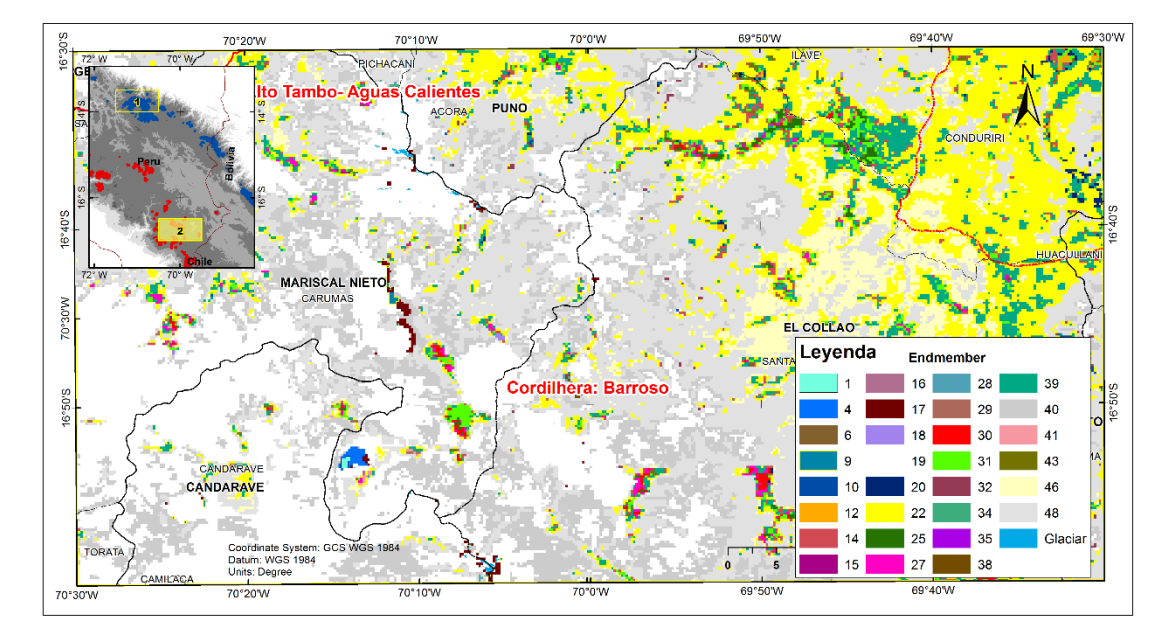

La serie temporal del *endmember* 31 en las **Fig. 29** y **30** representa el comportamiento temporal de los Bofedales permanentes en la cordillera Barroso, tiene una tendencia positiva muy ligera, pero un ligero cambio en su estacionalidad a partir del año 2010.

**Fig. 29** Vista de un Bofedal de la Quebrada Yucamani, se visualiza color verde oscuro a amarillo, Cordillera Vilcanota (-70°7'26,047"W -16°39'55,947"S)

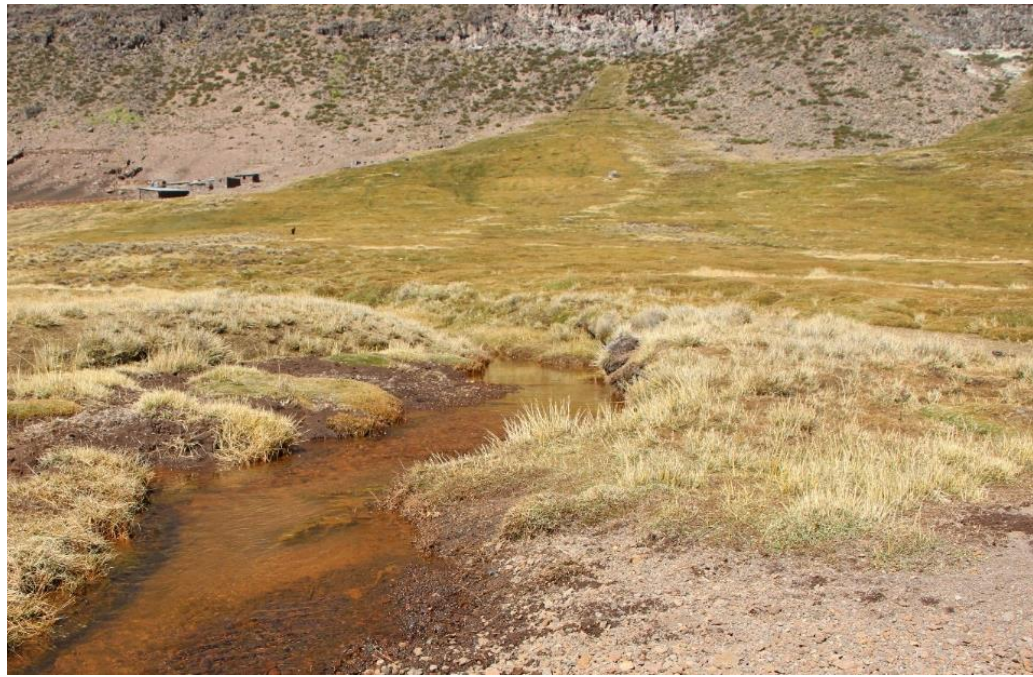

Fuente: Foto tomado por el autor en el 17/06/2017.

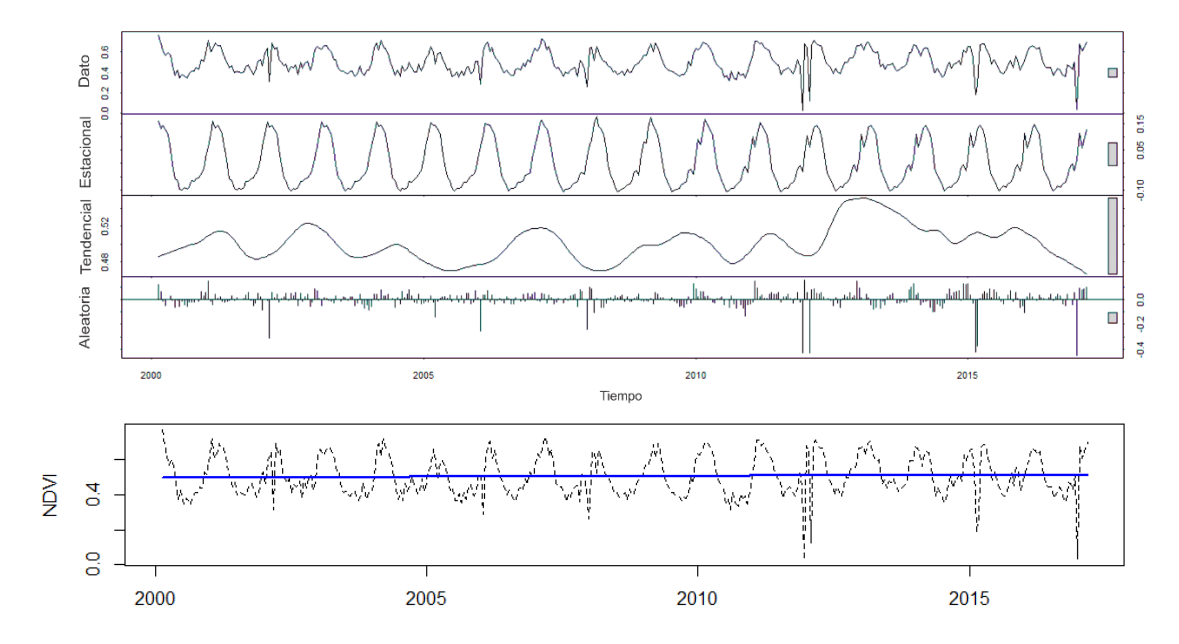

**Fig. 30** *S*erie temporal NDVI *Endmember* 31 y su descomposición basada en *Loess*, Cordillera Barroso.

En la **Fig. 31** el *endmember* 40 representado en el mapa de color gris (**Fig. 26),** se muestran las áreas con pastizales no permanentes, lo que indicaría que existen pastizales que tienen tendencias positivas y negativas en periodos de aproximadamente 3 años, con puntos de quiebre en los años 2004, 2007, 2010 y 2013.

**Fig. 31** Serie temporales NDVI del *Endmember* **N° 40** y su descomposición basada en *Loess*, Cordillera Barroso.

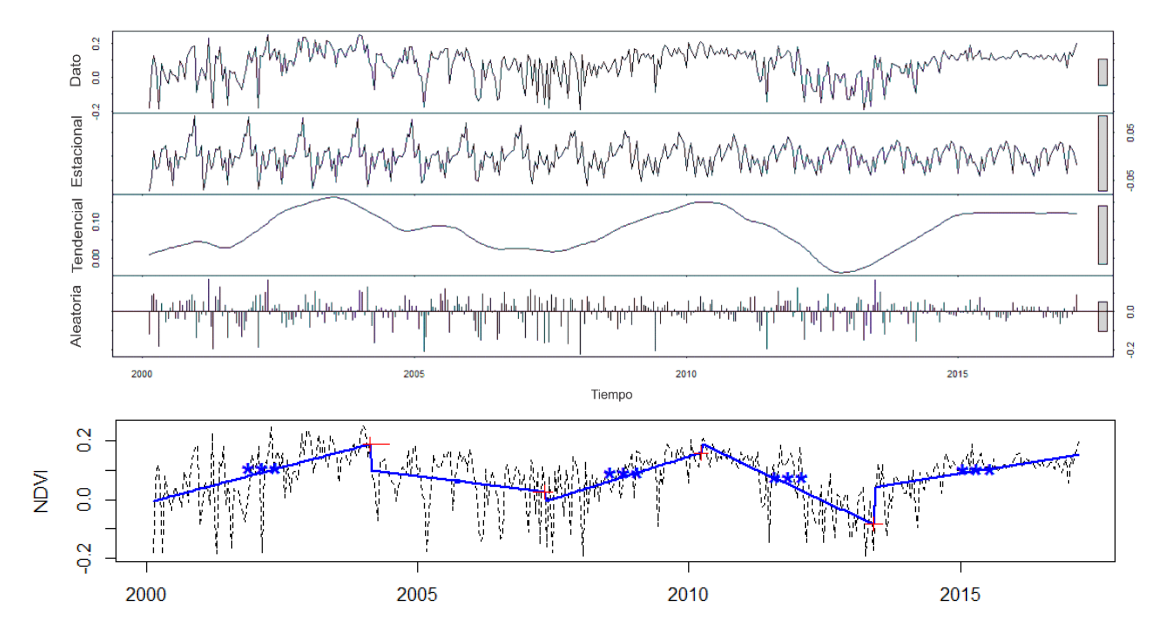

En la **Fig. 32,** que representa el *Endmember* N° 1, se muestra un cambio de cobertura de una zona inundable, que en el año 2013-2015 sufrió un cambio brusco para cobertura con vegetación y luego después retorna al tipo de cobertura de su estado inicial.

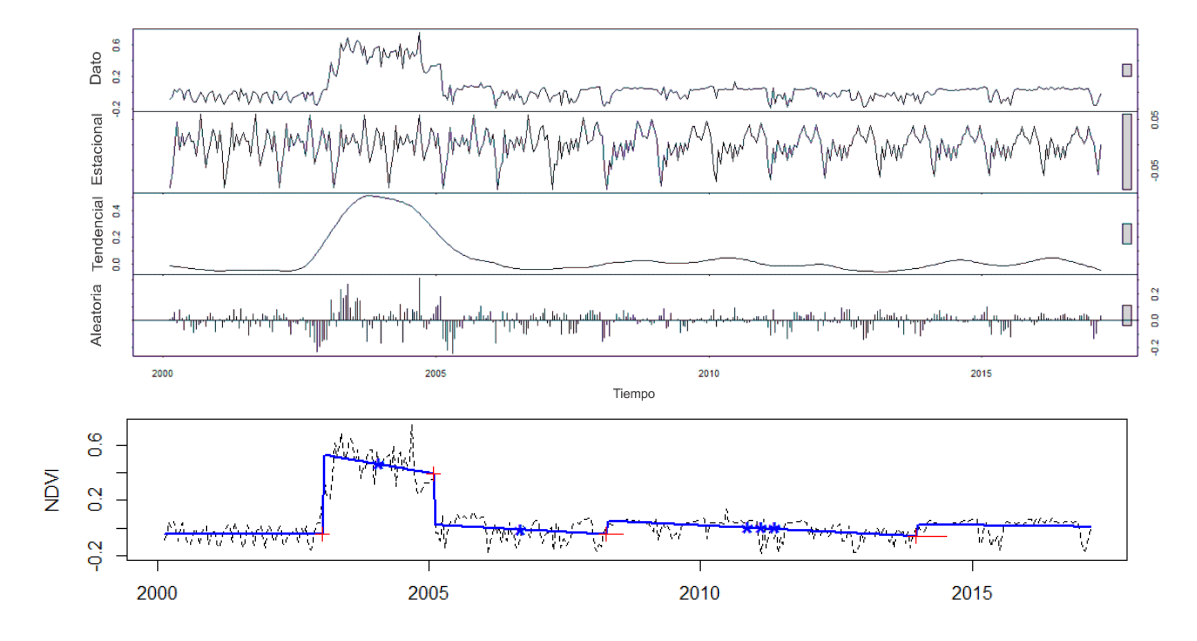

**Fig. 32** *S*erie temporal NDVI del *Endmember* **N° 1** y su descomposición basada en *Loess*, Cordillera Barroso.

En la CB, se puede observar mayor dinámica temporal en la vegetación, ni una tendencia positiva considerable, los cuales serían resultados del déficit hídrico, ocasionado por la ausencia de glaciares perpetuos.

Al comparar las series temporales de las dos cordilleras, se encontró mayor dinámica temporal en la cordillera Barroso, por lo que se hizo una visualización tridimensional de una línea de 30 pixeles en la serie temporal NDSI (**Fig. 33**) y 15 pixeles en la serie temporal NDVI (**Fig. 34**), en la que es posible visualizar la alta dinámica del Glaciar y cobertura de Bofedales. En la visualización tridimensional, el glaciar en base al NDSI, puede visualizar que en el año 2000-2001 y 2011-2012. se tuvo mayor presencia glaciar, lo cual comparando con el comportamiento de los Bofedales en base al NDVI no se puede apreciar ninguna relación significativa, lo que significaría que cuanto menor sea la extensión del glaciar en la cordillera tendría poca influencia en la cobertura vegetal como se aprecia en la CB.

Según Bradley et al., (2006) los ambientes con mayor altitud tendrán una mayor magnitud de aumento de temperatura en el siglo XXI la cual puede tener efecto en los glaciares y disponibilidad del recurso hídrico. los Glaciares de la Cordillera Vilcanota y Barroso se ubican encima de los 4000 m.s.n.m., se puede apreciar que existe diferencia en la extensión glaciar y su dinámica en el periodo 2000-2017, lo que indicaría que no todos los glaciares encima de los 4000 m.s.n.m., tendrán el mismo retroceso en el futuro. La variable que puede dar la mayor explicación a la diferencia de la dinámica en los Glaciares tropicales como en el caso de la Cordillera Vilcanota con la Cordillera Barroso, es la condición climática; específicamente la precipitación anual presente en la zona, planteada por Sagredo y Lowell, (2012), donde la cordillera Barros tiene precipitación inferior a la de la Cordillera Vilcanota.

Según el índice ENOS (*El Niño Southern Oscillation*) en los años 2002-2003, 2009-2010 se presentó el fenómeno del Niño moderado, y en el 2015-2016 de manera más fuerte, y en el 2007-2008, 2010-2011 se presentó el fenómeno de la Niña moderada (NOA, 2017); en relación con las series temporales no se encontró ninguna relación con el índice ENOS, en la dinámica de los Bofedales y Glaciares, al igual que los estudios realizados en otras cordilleras tropicales caso del estudio en Cordillera Real, Bolivia (DANGLES et al., 2017).

**Fig. 33** Visualización bidimensional y tridimensional de la serie temporal NDSI (cada 8 días, años 2000-2017), Glaciar en la Cordillera Barroso.

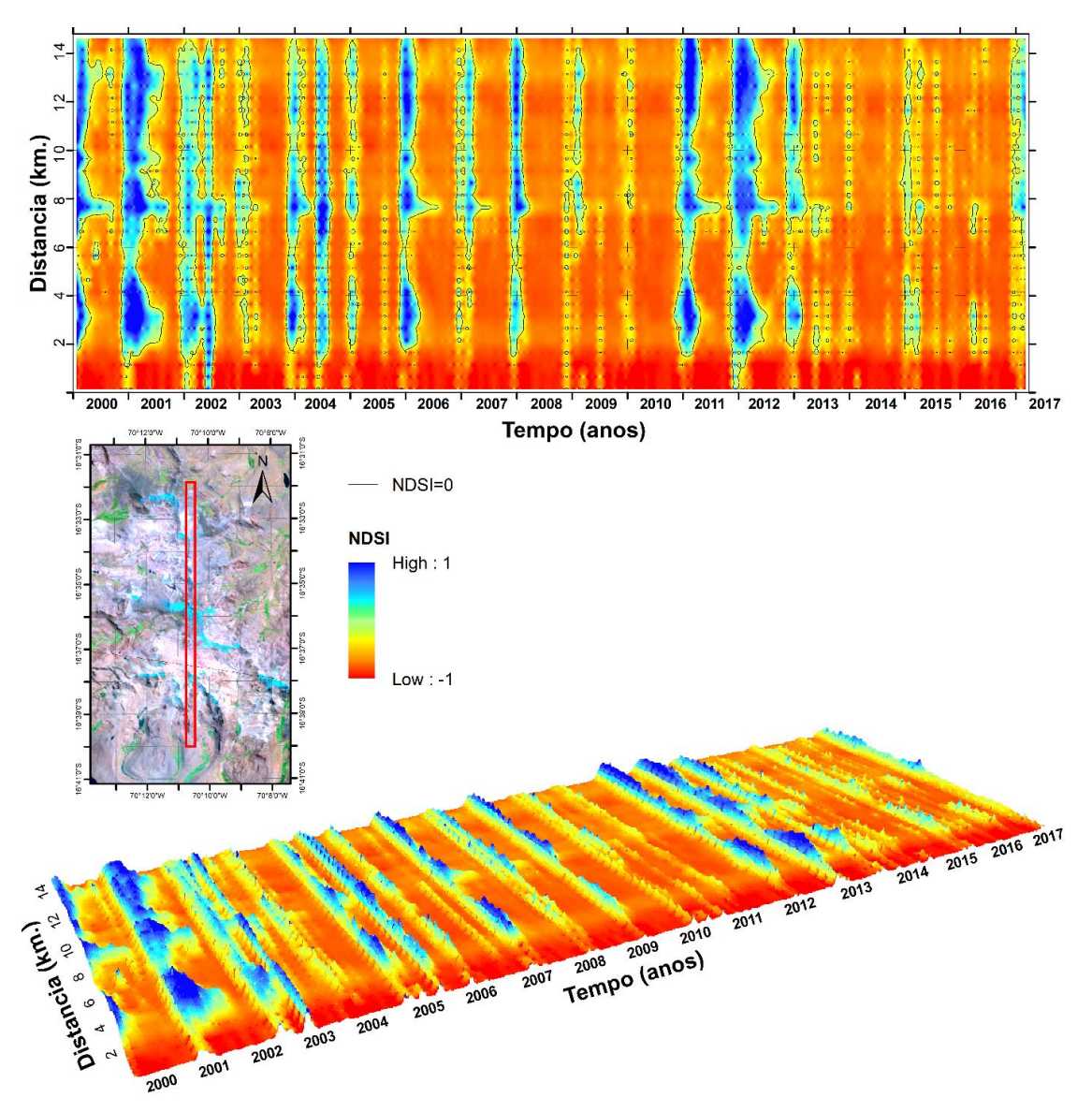

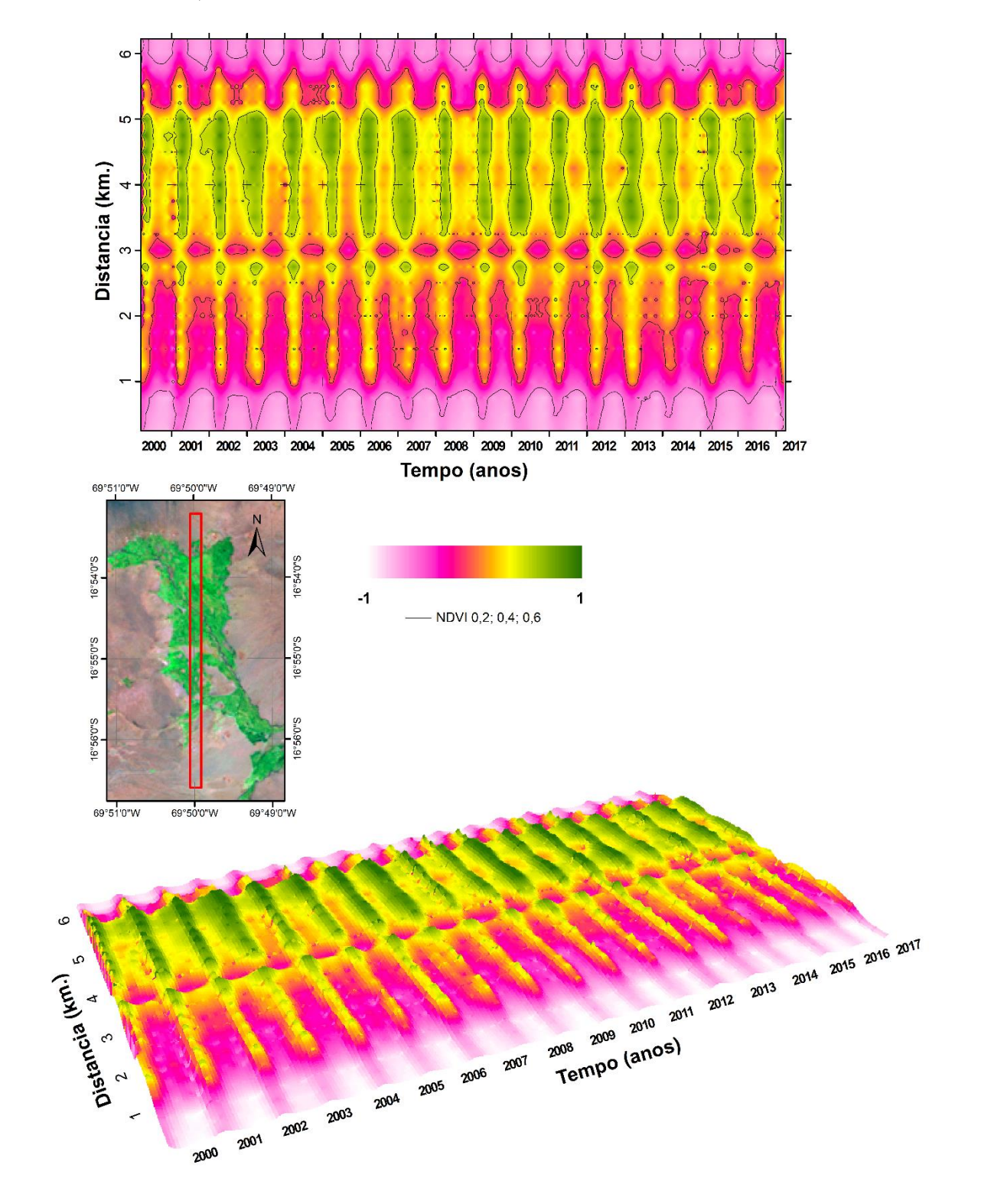

**Fig. 34** Visualización bidimensional e tridimensional de la serie temporal NDVI (cada 16 dias, años 2000-2017), Bofedal en la Cordillera Barroso.

# **4. Conclusiones**

Las técnicas de procesamiento híper-espectral de identificación de miembros finales son útiles para análisis de series temporales NDSI e NDVI del sensor MODIS, la que posibilita la cuantificación mediante técnicas de clasificación supevisionada de cambios espacio temporales en ambientes con glaciar.

Este trabajo concluye que existe mayor dinámica de cambio de cobertura en la Cordillera Barroso, que se encuentra en la zona climática de Trópicos Exteriores Secos. Lo que indica que los Glaciares y Bofedales en los trópicos externos secos son más vulnerables a los cambios climáticos, a diferencia de los glaciares y Bofedales que se encuentran en los trópicos externos húmedos del sur, donde tienen más resistencia a los cambios.

La descomposición de las series temporales MODIS ayuda a una mejor interpretación de la dinámica de los ambientes con glaciar; siendo la cordillera Barroso con más puntos de quiebre temporal, lo que sugiere realizar estudios futuros más específicos en esta cordillera para diferenciar las causas naturales y antrópicas. La Descomposición Estacional-Tendencia basada en Loess (STL), es una herramienta estadística alternativa a los filtros temporales para el análisis de series temporales, puesto que el STL utiliza toda la información, descomponiendo para mejor análisis, diferentemente a los filtros que disminuyen la cantidad de información.

Este trabajo demostró que el uso de los índices de vegetación NDVI e NDSI del sensor MODIS es el adecuado para el monitoreo temporal de cambios espacio temporales en los Andes del Sur del Perú, lo que es aplicable a toda la región andina.

**CAPÍTULO V: COMBINING SPECTRAL AND SPATIAL INFORMATION IN LANDSAT IMAGES FOR MAPPING THE ANDEAN WETLANDS USING SPECTRAL MIXING MODEL AND MODIFIED NDFI**

# **Combining spectral and spatial information in Landsat images for mapping the Andean Wetlands using spectral mixing model and modified NDFI**

#### **Abstract**

This study presents the preliminary results regarding the detection of the Andean Wetlands (*Bofedales*) of the Vilcanota and La Raya mountain range of Peru. Through the use of Linear Spectral Mixture Analysis (LSMA), and the proposed new NDFIb (Normalized Difference Fraction Index *Bofedal*), an adaptation and improvement of the NDFI (Normalized Difference Fraction Index) predecessor, with the objective to map the Andean Wetlands. The tools used are: Landsat 8 OLI images collection 1, Tier 1 calibrated top-of-atmosphere reflectance and Digital Elevation Data (SRTM 30m), implemented in the Google Earth Engine platform, in the period from 2013 to 2017. The results show that the proposed NDFIb in this study has the potential to contribute for mapping of the Andean Wetlands and its degradation, with an overall accuracy of 98.1%, overcoming to other indices (NDVI, EVI2 and NDII) commonly used for mapping the Andean Wetlands. The NDFIb is based on five fractions: Green Vegetation (GV), non-photosynthetic vegetation (NPV), Soil, Snow and Shade (water), presenting advantages to the over other previous indices. At the same time, elevation was an important variable to eliminate confusion, with other land cover similar to the Andean Wetlands (over the 3900 m.s.n.m). It can also be an interesting alternative for the temporal analysis of the dynamics of the Andean Wetlands.

**Keywords:** Andean Wetlands**,** NDFIb, Landsat OLI, NDVI, Google Earth Engine.

# **1. Introduction**

Given that Wetlands are permanent or temporary ecosystems in which aquatic and terrestrial biotopes converge, they have a high degree of soil saturation by water. These Wetlands are unique, extremely fragile water features sensitive to climate changes and human disturbances such as regional mining activity (SQUEO et al., 2006).

In the tropics, the Andean Wetlands, play a critical role in sustaining a unique diversity of rare and endemic biota in the Andes of South America (SQUEO et al., 2006). Despite the critic climate condition, intense solar radiation, high-velocity winds, hypoxia, daily frost, and a short growing season, the Andean Wetlands (*Bofedales*) are near the hydrological and altitudinal limits for plant life in the cold and arid grasslands of Peru, Bolivia, Chile and Argentina (EARLE et al., 2003; SQUEO et al., 2006). So it provides fodder for camelids mostly with greater importance in the dry season, then it is necessary that the Andean Wetlands must be

managed as special feeding sites, because they are the only source of feeding for Alpacas (*Vicugna pacos*) in the dry season. (FLOREZ M., 2005, p. 40)

The common denominator of all high Andean prairie sites is overgrazing, which occurs in different degrees because of practical difficulties in the management of pastures, mainly due to the system of land holdings. Environmentally disturbed, the Andean Wetlands need more than 4 years to recover 100% (CASTRO et al., 2014).

The Andean Wetlands can present degradation and migration in its superficial extension, in recent years many Andean Wetlands have increased their surface extension because of the greater supply of water due to glacial retreat.(EARLE et al., 2003; CASTRO et al., 2014).

During the last years, many remote sensing techniques have been developed to automate the identification of aquatic vegetation on remote sensing imagery, including unsupervised isoclustering techniques, supervised maximum likelihood classifiers, Tasseled-Cap classification (ZHAO et al., 2012). Specifically regarding the detection of the Andean Wetlands it is possible to use thresholds in the Normalized Difference Vegetation Index (NDVI) (ROUSE et al., 1973) and Normalized Difference Infrared Index (NDII) (HARDISKY et al., 1983), extracted from Landsat images (GARCIA D.; WILLEMS, 2015; DANGLES et al., 2017). These techniques are prone to error due to the spectral ambiguity between pastures and the Andean Wetlands, because the Andean wetland have presence of water, ice and snow.

An alternative is the spectral mixture analysis (SMA) (SHIMABUKURO; SMITH, 1991), widely used in other coverages, such as analysis of forest degradation. SMA overcomes some of the problems of conventional image processing techniques and visual interpretation (SOUZA et al., 2005). The SMA derive several fractions: Green Vegetation (GV), non-photosynthetic vegetation (NPV) and the Soil; they can be used independently or through Normalized Difference Fraction Index (NDFI) (SOUZA et al., 2005). However, there is no history of investigations for Andean Wetlands.

In this context, the aim of this study is to develop robust techniques for mapping the Andean Wetlands that overcomes the problems described above and propose a new index by adapting the NDFI for the identification and detection of the Andean Wetlands degradation, combining GV, NPV, Shade, Soil and Snow fractions from the SMA.

## **2. Study Area**

The proposed techniques were tested in the Andean Wetlands of the Vilcanota mountain range, next to the Quelccaya glacier ice cap, the most important glacier of the tropics. Located in the Andes mountain range of Peru, according to a classification of the glaciological point of

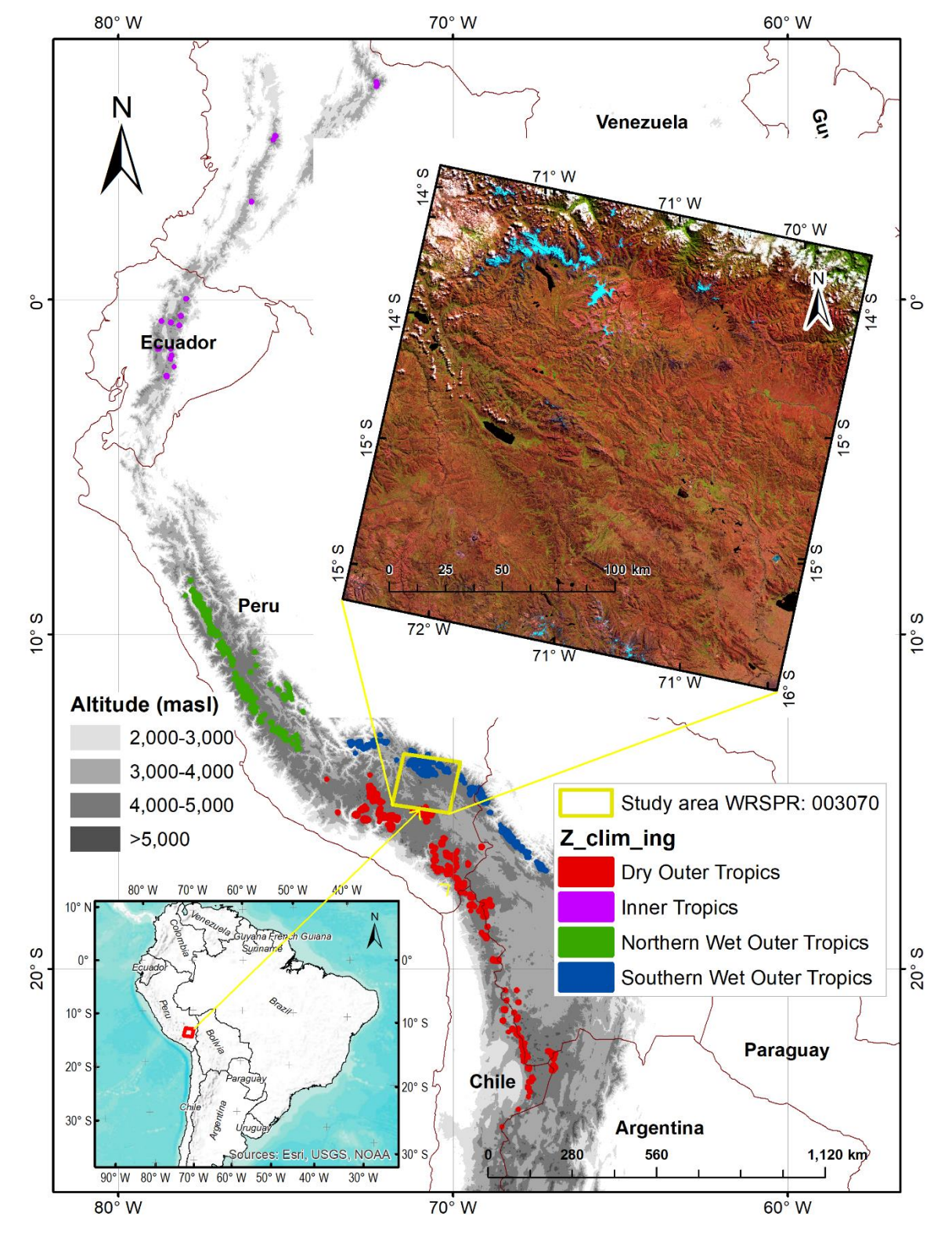

view (KASER, 1999), the studied area is located in the Outer Tropics, and according to its climatic condition it is found in the Humid Tropics of the South (SAGREDO; LOWELL, 2012).

**Fig. 1**. Map of the study area showing the localization and the climatic zone.

# **3. Satellite Imagery Data**

Satellite imagery data Landsat 8 OLI (Operational Land Imager), multispectral and thermal bands, acquired between 2013 and 2017, the scenes (WRS\_PATH: 003, WRS\_ROW: 070) used in this study are from the collection "LANDSAT / LC08 / C01 / T1\_TOA" (**Table 1**). The images were acquired through the Google Earth Engine (GEE).

GEE contains a variety of Landsat specific processing methods, specifically in this research we used: top-of-atmosphere (TOA) reflectance, because the availability on the validation date (June 1 - June 15). The Landsat collection Tier 1 (T1) are data that meets geometric  $\left[\right] < 12$  m root mean square error (RMSE) and radiometric quality requirements. (USGS, 2016b). It was also used SRTM Digital Elevation Data 30m (1 arc-second) (FARR et al., 2007), was also used available in GEE with the image ID: "USGS / SRTM GL1 003".

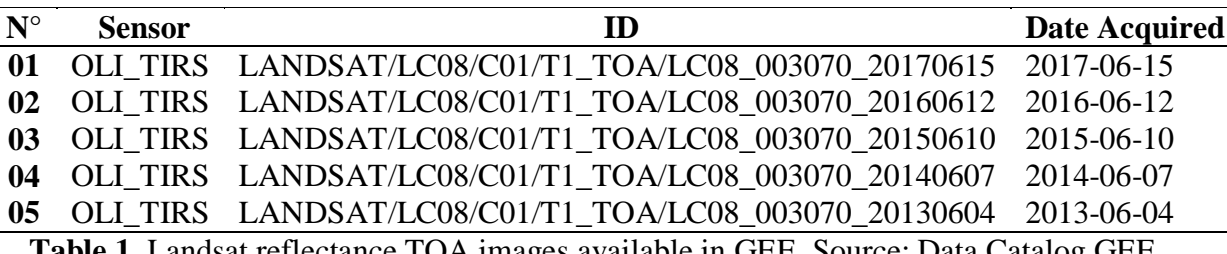

**Table 1.** Landsat reflectance TOA images available in GEE, Source: Data Catalog GEE.

#### **4. Methodology**

# **4.1. Linear Spectral Unmixing (LSU)**

The spectral mixing analysis has been used in several applications in the area of remote sensing. The images usually present a combination of pure and mixed pixels, depending on the spatial resolution of the sensor (SHIMABUKURO; PONZONI, 2017). A linear relation is used to represent the spectral mixture of targets within the resolution element (pixel), where the response of each pixel in any spectral wavelength can be considered as a linear combination of the responses of each component which is assumed to be in the mixture (SHIMABUKURO; SMITH, 1991), such that:

$$
R_b = \sum_{i=1}^{n} F_i \times R_{i,b} + \varepsilon_b
$$
  
for

$$
\sum_{i=1}^{n} F_i = 1
$$
 (2)

 $0 \geq F_1 \leq 1$ 

where

 $R_b$  = is the reflectance in band b,  $R_{i,h}$  = is the reflectance for endmember *i*, in band b,  $F_i$  = is the fraction of endmember *i*, and  $\varepsilon_h$  = is the residual error for each band.

The SMA model error is estimated for each image pixel by computing the RMS error, given by:

$$
RMS = \left[ n^{-1} \sum_{1}^{n} \varepsilon_b \right]^{1/2} \tag{3}
$$

The Landsat reflectance data of each pixel were decomposed into fractions of GV, NPV, Soil and Shade through SMA (SOUZA et al., 2005). The number of fractions depends on the study objectives, the land cover classes and the spatial resolution of the images. In this research, we add the Snow fraction (**Fig. 2**).

The identification of the endmembers in the image scene is imperative for a successful application of SMA models (SOUZA et al., 2005). Five types of endmembers are expected in Andean Wetland, GV, NPV, Soil, Snow and Shade. These image endmembers were extracted from the reference reflectance image. Shade was assigned zero percent reflectance at all wavelengths. The pixel-purity-index (PPI) (BOARDMAN, 1993; KRUSE, 1995), is available in the "Spectral Hourglass Wizard" tool from ENVI.

To identify the PPI, we used the entire scene of the Landsat image of the year 2017 where we have fieldwork records. The PPI result was used to identify the pixel location in the original image and extract the spectral curves of these pixels. The end members were selected based on the pixel location in the Landsat reflectance spectra, visualized with the n-dimensional tool available in ENVI, the pixels located at the extremes were selected as candidate endmembers (Fig. 2). The final endmembers were selected based on the spectral shape, image context and places visited in the field. In GV, it is preferred to use a global endmember of Sousa and Small (2017), because in the work area a representative pixel was not found. Spectral mixture models were computed for each year using the six endmembers (**Fig. 3**).

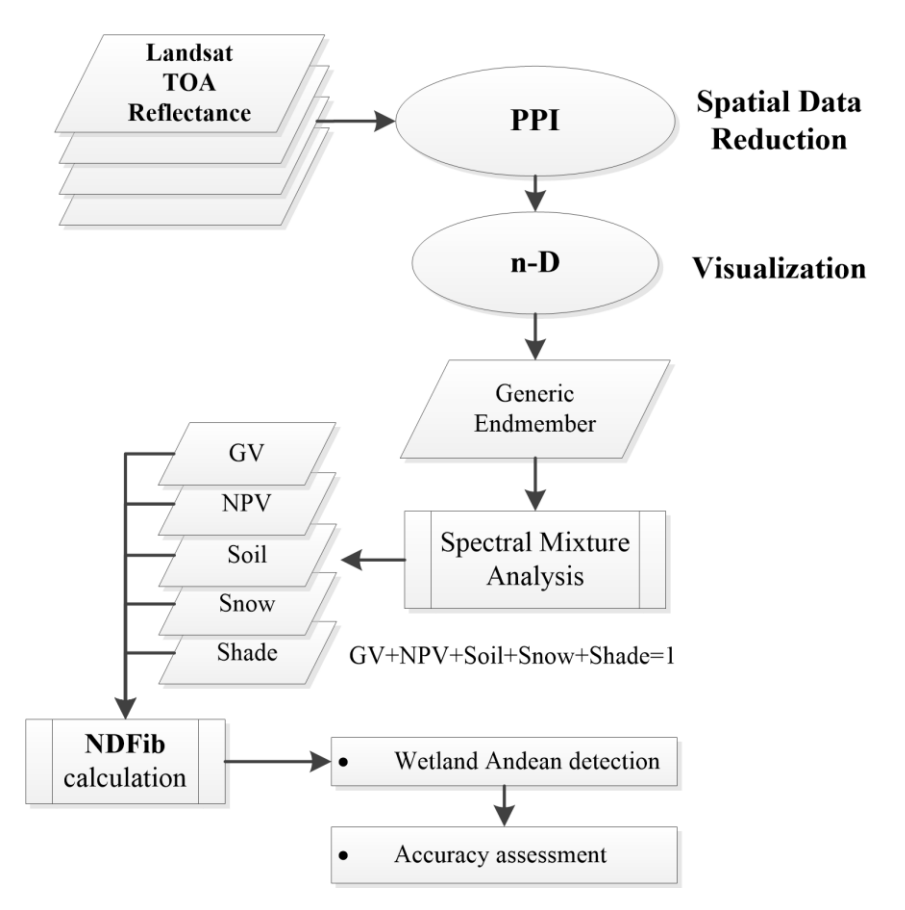

**Fig. 2.** General processing proposal for the NDFIb

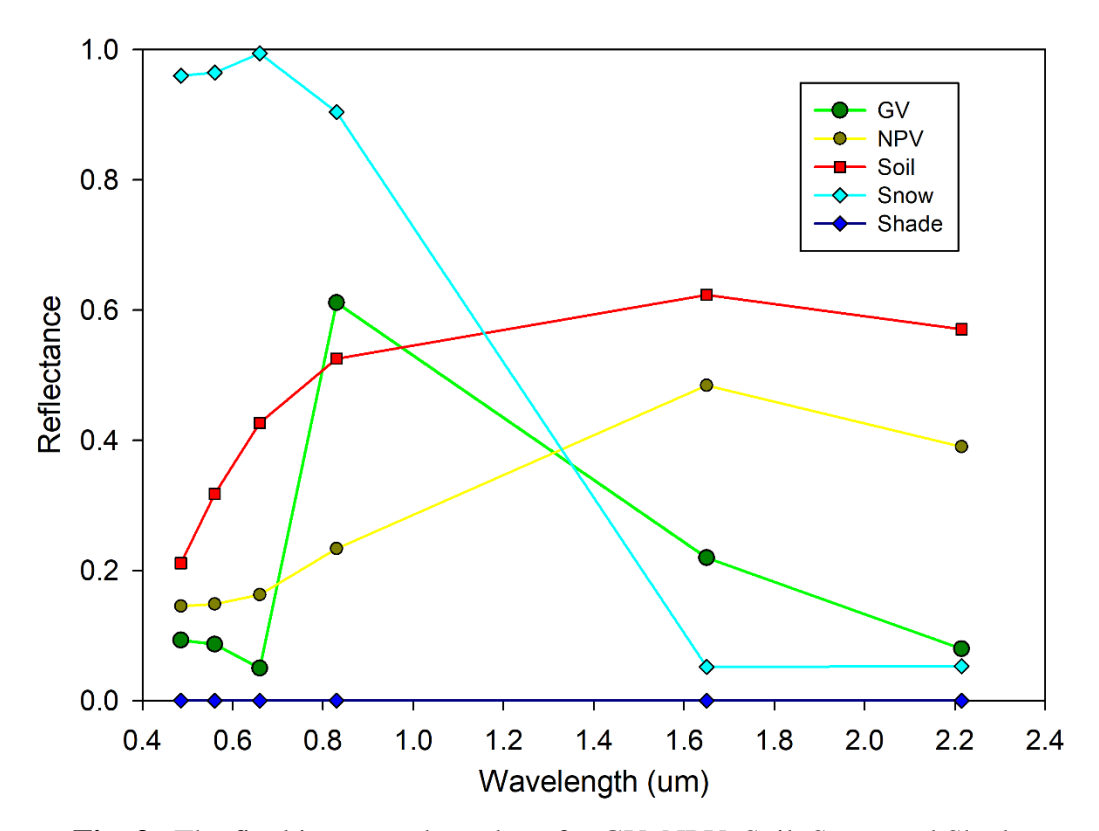

**Fig. 3.** The final image endmembers for GV, NPV, Soil, Snow and Shade.

# **4.2. Processing of Spectral Indices**

# **Normalized Difference Fraction Index — NDFI**

The NDFI proposed by Souza et al., (2005), with the objective to map canopy damage from selective logging and forest fires, is computed using the green vegetation (GV), nonphotosynthetic vegetation (NPV) and soil fractions, is obtained by:

$$
NDFI = \frac{GV_{shade} - (NPV + Soil)}{GV_{shade} + (NPV + Soil)}
$$
\n
$$
(4)
$$

where  $GV_{\text{shade}}$  is the shade-normalized GV fraction given by,

$$
GV_{shade} = \frac{GV}{100 - Shade} \tag{5}
$$

$$
Shade = 1 - \sum Fi \tag{6}
$$

The NDFI values range from -1 to 1. The NDFI value in intact forest is expected to be high due to the combination of high  $GV_{shade}$  and low NPV and Soil values. As the forest becomes degraded, the NPVand Soil fractions are expected to increase, lowering the NDFI values relative to intact forest (SOUZA et al., 2005). Similarly, in the Andean Wetlands, the NDFI value in intact Andean Wetlands areas is expected to be high due to the combination of high  $GV_{shade}$  and low NPV and Soil values.

# **Normalized Difference Fraction Index "Bofedal"— NDFIb**

NDFIb is an adaptation of the NDFI index (SOUZA et al., 2005) for environments with glaciers in the Andean mountain range, for mapping Andean Wetlands "*Bofedales*", where each pixel is decomposed into the green vegetation (GV), non- photosynthetic vegetation (NPV), Soil, Shade and the Snow fractions, derived from the spectral mixture analysis.

$$
NDFIb = \left(\frac{GV_{shade} - (NPV + Soil + Snow)}{GV_{shade} + (NPV + Soil + Snow)}\right)
$$
\n(7)

where  $GV_{\text{shade}}$  is the shade-normalized GV fraction given by,

$$
GV_{shade} = \frac{GV}{1 - Shade} \tag{8}
$$

NDFIb values range from -1 to 1. Theoretically, the NDFI value is:

• High NDFIb: Intact Andean Wetlands (i.e., high  $GV_{\text{shade}}$  (high *GV* and *Shade*), low NPV, Soil and Snow values).

• Low NDFIb: Not Andean Wetlands or degraded (i.e., NPV, High Soil and Snow fractions).

#### **Normalized Difference Vegetation Index-NDVI.**

The NDVI proposed by Rouse et al., (1973) is undoubtedly the most used index in forest and agronomic applications of remote sensing. This two-dimensional index involves the division of the difference and the sum between two bands: near infrared and red (Eq. 09).

$$
NDVI = \frac{(NIR - RED)}{(NIR + RED)}
$$
(9)

where:  $NIR:$  is the Near Infrared  $Reflectance$  band, RED: is the Red Reflectance band

# **Normalized Difference Infrared Index- NDII.**

Proposed by Hardisky et al., (1983), is more correlated with canopy moisture than NDVI, due to the spectral response that the water and soil present, humidity in the short-wave infrared band (Eq. 10).

$$
NDII = \frac{(NIR - SWIR)}{(NIR + SWIR)} \tag{10}
$$

where: NIR: is the Near Infrared Reflectance band, SWIR: is the Shortwave Infrared Reflectance band

# **Two-band Enhanced Vegetation Index-EVI2.**

Proposed by Jiang et al., (2008)**,** provides improved sensitivity in high biomass regions while minimizing soil and atmosphere influences (Eq. 11).

$$
EVI2 = G * \frac{NIR - RED}{(NIR + C * RED) + L}
$$
\n
$$
(11)
$$

where:

Constants:  $G = 2.5$ ,  $L = 1$ ,  $C = 2.4$ NIR: is the Near Infrared Reflectance band, RED: is the Red Reflectance band

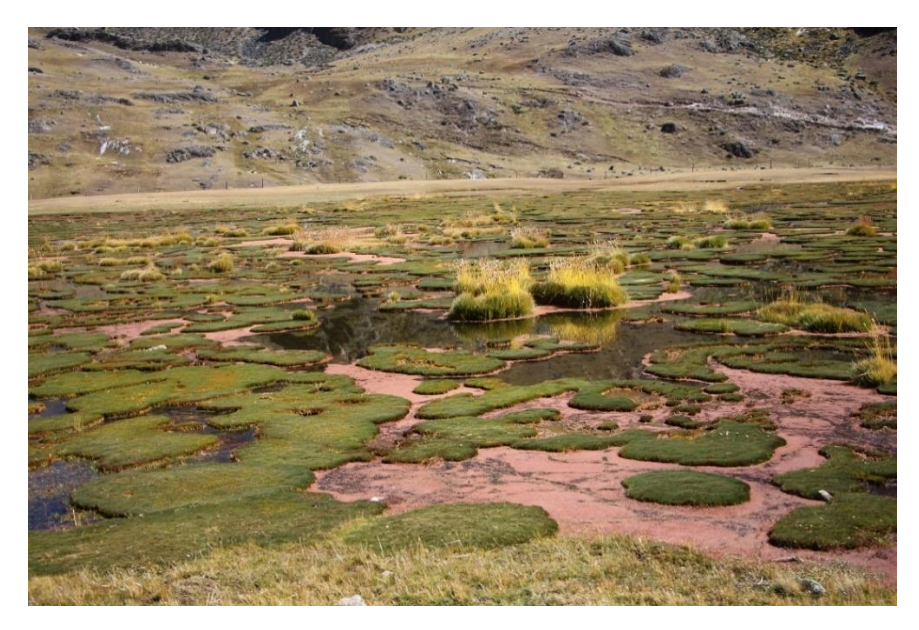

**Fig. 4.** Andean wetland of the Vilcanota mountain range with the presence of water.

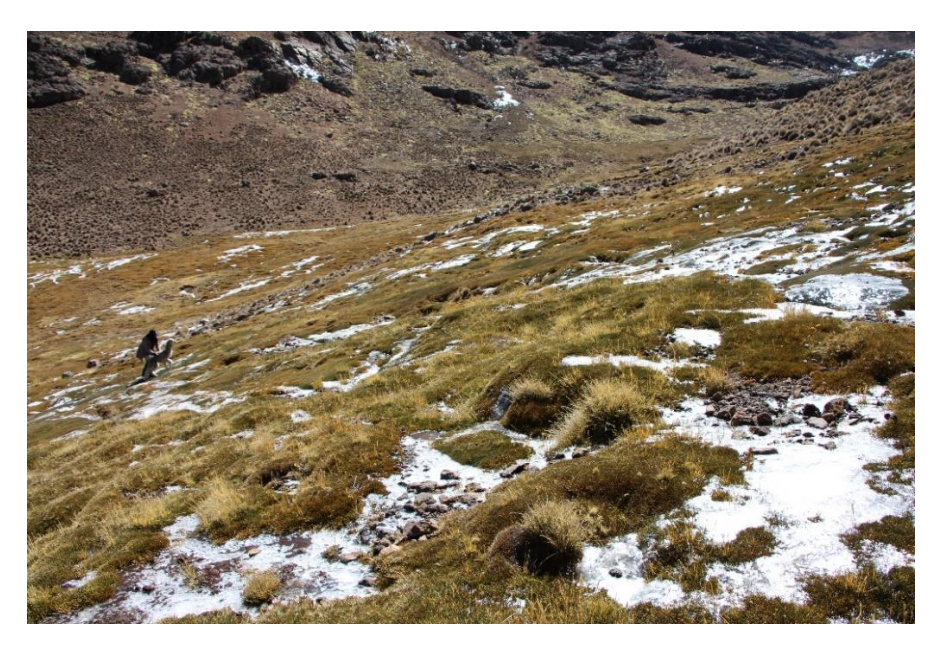

**Fig. 5.** Andean wetland of the Vilcanota mountain range with the presence of ice and snow.

# **5. Results**

# **5.1. Andean Wetland Analysis**

**Table 2** shows fractions and NDFIb statistics for the Andean Wetlands, Areas where field visits were conducted. The table shows the minimum, maximum, mean, standard deviation and variance, of GV, NPV, Soil, Snow, Shade and NDFIb. The Andean Wetlands present between 14 and 71% for the fraction of GV. However, these areas may show a 31% NPV fraction, up to 31% Soil, 6% Snow, and 10 to 79% of Shade (water) fraction. As result of the

| <b>Fraction</b> |      | Minimum Maximum | Mean  | Standard  | Variance |
|-----------------|------|-----------------|-------|-----------|----------|
|                 |      |                 |       | deviation |          |
| GV              | 14   | 71              | 39.48 | 9.18      | 84.27    |
| <b>NPV</b>      |      | 31              | 6.76  | 6.03      | 36.32    |
| Soil            |      | 11              | 1.67  | 2.04      | 4.15     |
| Snow            |      | 6               | 1.02  | 0.82      | 0.67     |
| Shade           | 10   | 79              | 48.92 | 9.27      | 85.95    |
| <b>NDFIb</b>    | 0.17 |                 | በ 77  | 0.14      | 0.02     |

calculation of the Equation 7, where result a have been interpolated and the 1103 points in the Andean Wetlands samples, the NDFIb values were found between 0.17 and 1.

**Table 2.** Descriptive statistics for the Andean Wetlands.

The NDFIb index proposed in this research was compared with others more commonly used indices known for the detection of Andean Wetlands, such as NDVI, NDII and EVI2 (**Fig. 6 a**, **c, d** and **e**). In addition, it was compared with the initial indicative NDFI (**Fig. 6 a**). It was observed that there is a considerable difference in the detection of the Andean Wetlands, when NDFIb is employed.

These results show that NDFI, EVI2 and NDVI indices are each sensitive to a certain degree for the Andean Wetlands detection. However, the NDFIb, which synthesizes all of bands of the image Landsat and more fractions, showed greater contrast for the Andean Wetlands intensity than of any of the previous indices.

The presence of the Shade fraction in the Andean Wetlands is due to the presence of water, a characteristic of the intact Andean Wetlands (*Bofedales*), which is normally confused with the Shade highlighted in the satellite images. In order to eliminate this confusion, the NDFIb index combines the GV and Shade fractions. Then, it can be observed that the *Bofedales* have high  $GV_{shade}$  and low values in the NPV, Soil and Snow fractions. In contrast, the degraded areas of the Andean Wetlands and other coverages have a low value the NDFIb index and high values in the NPV, Soil and Snow fractions.
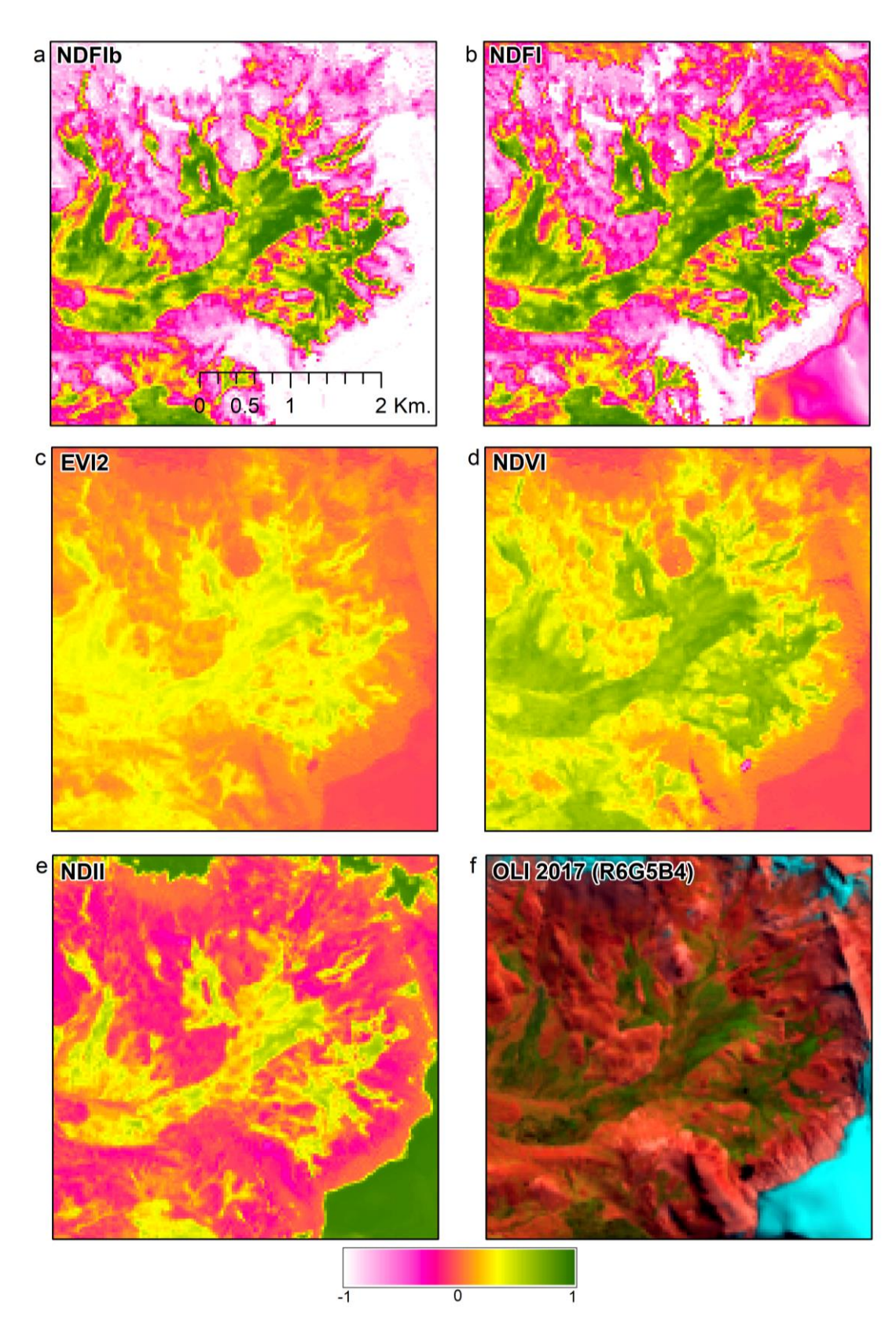

**Fig. 6** Comparison of the NDFIb index with other spectral indices for the detection of the Andean Wetlands.

In the Andes mountain range, where glaciers are present near the Andean Wetlands, the NDFIb (**Fig. 6a**) shows better results than its predecessor NDFI (**Fig. 6b**) does, because the new NDFIb masks the glaciers (**Fig. 9**). In addition, the NDVI index shows good contrast, but with a lot of saturation at the edges of the Andean Wetlands.

A cross-plot of NDFI and NDFIb (**Fig. 7a**) indicates significant differences between NDFI and NDFIb for good quality observation conditions and across the wide variety of land cover conditions analyzed here. A cross-plots of NDFIb with EVI2, NDVI and NDII, show low correlation in areas with sparse vegetation (**Fig. 7** b, c and e). However, the NDII has a good correlation with the NDFIb, above values 0, that is, in areas that show the presence of vegetation (**Fig. 7d**).

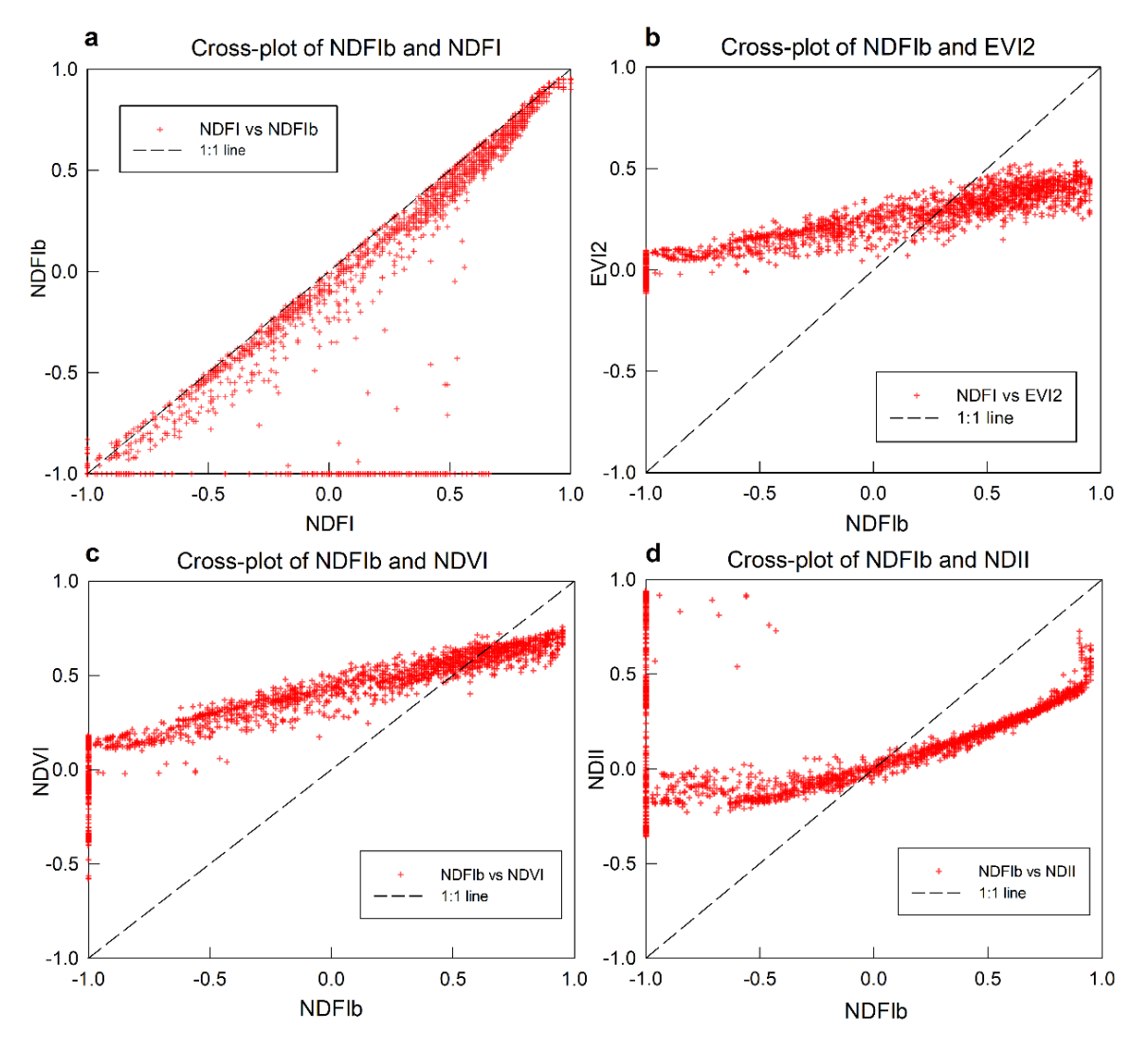

**Fig. 7.** Cross-plot of NDFIb, NDFI, EVI2, NDVI and NDII.

#### **5.2. Accuracy Assessment**

The result of the accuracy assessment of the indexes in the detection of the Andean Wetlands shows the following: the proposed NDFIb (Table. 3) shows maximum accuracy (Overall accuracy  $= 0.981$ ) at the NDFIb threshold $> 0.4$ . Before or after that the threshold the accuracy decreases. While in the NDFI its maximum accuracy is NDFIb> 0.4 (Overall accuracy  $= 0.981$ ).

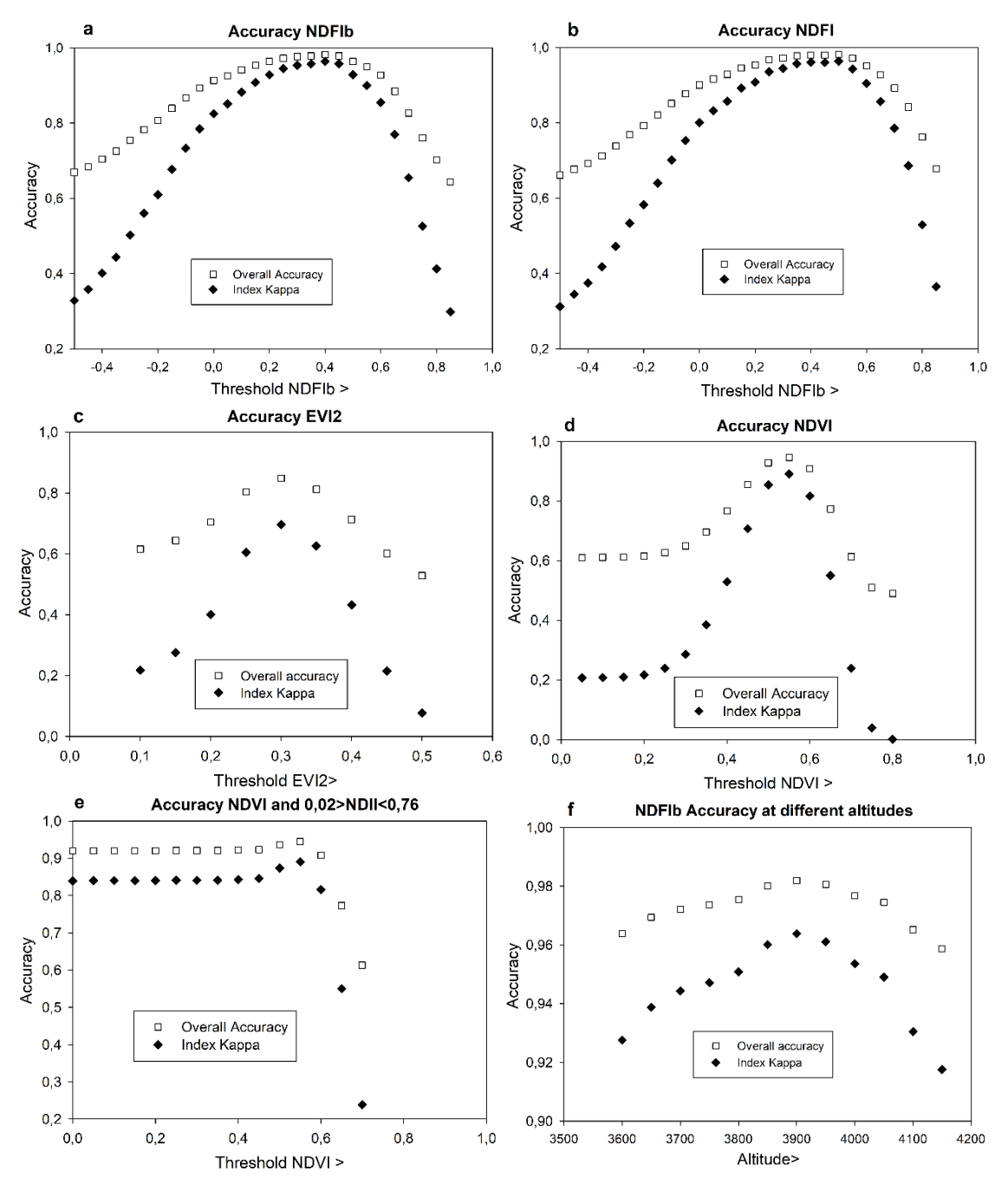

**Fig. 8.** Accuracy assessment for NDFIb, NDFI, EVI2, NDVI and the merge of NDVI and NDII, Elevation in the Andean Wetlands.

Apparently, NDFIb and NDFI, have the same accuracy, but **Fig. 9** shows that the NDFI presents confusion in the glacial ablation zone interface with the Andean Wetlands. Therefore, greater spatial accuracy was found for the NDFIb.

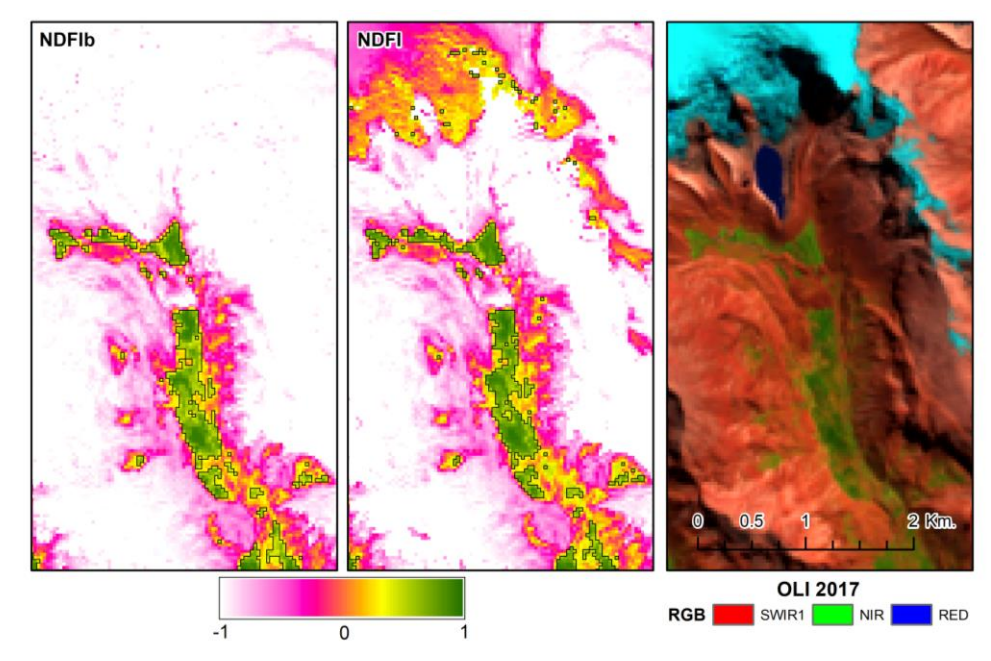

Fig. 9. Comparisons of optimum threshold between NDFIb and NDFI in the detection of the Andean Wetlands.

In the case of the NDVI and EVI2 for the detection of the Andean Wetlands (**Fig. 8**), maximum accuracy was found in the NDVI threshold $> 0.55$  (Overall accuracy = 0.945) and EVI2 $> 0.3$  (Overall accuracy = 0.848). The comparison of the NDFIb results with the NDVI and EVI shows the superiority of the proposed NDFIb. At the same time, it was not found a meaningful difference when using the NDVI and NDII together with  $(NDVI > 0.55$  and 0.02>NDII <0.76) (Overall accuracy = 0.945), see (**Table 3** and **Fig. 8**). Another variable that was analyzed in the study area is the presence of the Andean Wetlands above different altitudes. It was found that maximum accuracy was achieved for Andean Wetland areas >3900 masl. with the objective to eliminate the confusions with other types of vegetation: cultivated pastures, forests, and crops.

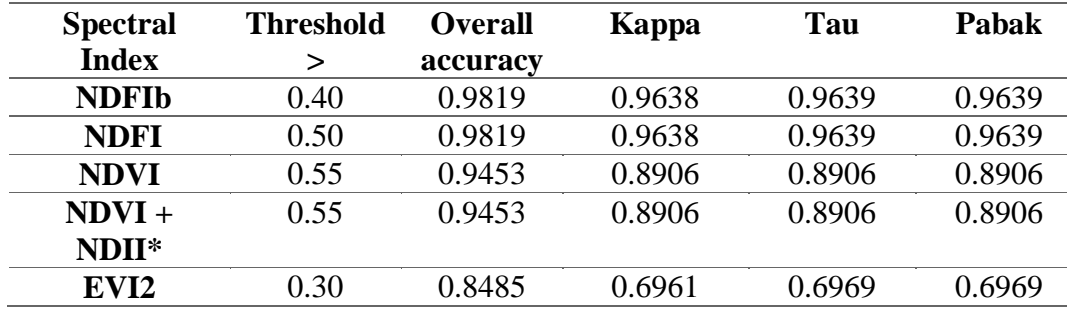

**Table 3.** Accuracy assessment of all indices, for the detection of the Andean Wetlands.  $*(0.02 > NDIK) < 0.76$ 

#### **5.3. Time Series Analysis NDFIb**

After having the optimal thresholds for the identification of the Andean Wetlands, the NDFIb was calculated for the years 2013, 2014, 2015, 20116 and 2017, according to Table 01, in order to detect possible changes in the Andean Wetlands surfaces (Fig. 10). In the sampling area, some changes were found in the surface of the Andean Wetlands (Fig. 10), with an arrow showing the area where an increase in its surface extension was found, from 2013 to 2014. At the same time, some minor changes were observed in the 5 years analyzed; it was also possible to appreciate the sensitivity of the NDFIb to alterations in the Andean Wetlands, in both in relation to the increase or decrease of water, vegetation, and soil shares.

#### **6. Discussion**

The NDFIb proposed in this study has the potential to contribute for mapping the Andean Wetlands and its degradation. The NDFIb provides higher sensitivity to detect the Andean Wetlands, and also minimizes snow influences.

Other studies such as mapping the Andean Wetlands (*Bofedales*) using Landsat satellite images in a Peruvian ' basin (GARCÍA; LLEELLISH, 2012), with the aid of the Linear Spectral Unmixture Analysis (LSUMA) and visual analysis, reached a reasonable accuracy (Overall accuracy = 0.898-0.932). The NDFIb demonstrates superiority without visual analysis and with greater contrast for monitoring and mapping the Andean Wetlands.

The threshold of maximum accuracy found for the NDVI (NDVI> 0.55) obtained for the detection of the Andean Wetlands differs from other thresholds mostly used, prior to this investigation and in other mountain ranges: NDVI> 0.43 (GARCIA D.; WILLEMS, 2015) and NDVI > 0.468 (DANGLES et al., 2017). The differences in the results may indicate the high variability of *Bofedales* in its composition. In addition, the joint use of NDVI with NDII (NDVI $> 0.43$  and  $0.02$  $>$  NDII <0.76) does not meaningfully improve its accuracy. Therefore, the use of NDVI is sufficient in general terms. In the case of the EVI 2, it showed lower accuracy than the NDVI, NDFI and the new NDFIb.

As in other studies carried out on the temporal analysis of the evolution of *Bofedales* (CASTRO et al., 2014; GARCIA D.; WILLEMS, 2015; DANGLES et al., 2017), it could be appreciated the slight increase in the surface extension of the Andean Wetlands that could be due to the greater supply of water as a results of the glaciers melting.

Finally, for mapping the Andean Wetlands, it is important to consider the altitude map, or use a DEM to mask the areas, that confuse with other types of vegetation. The altitude according

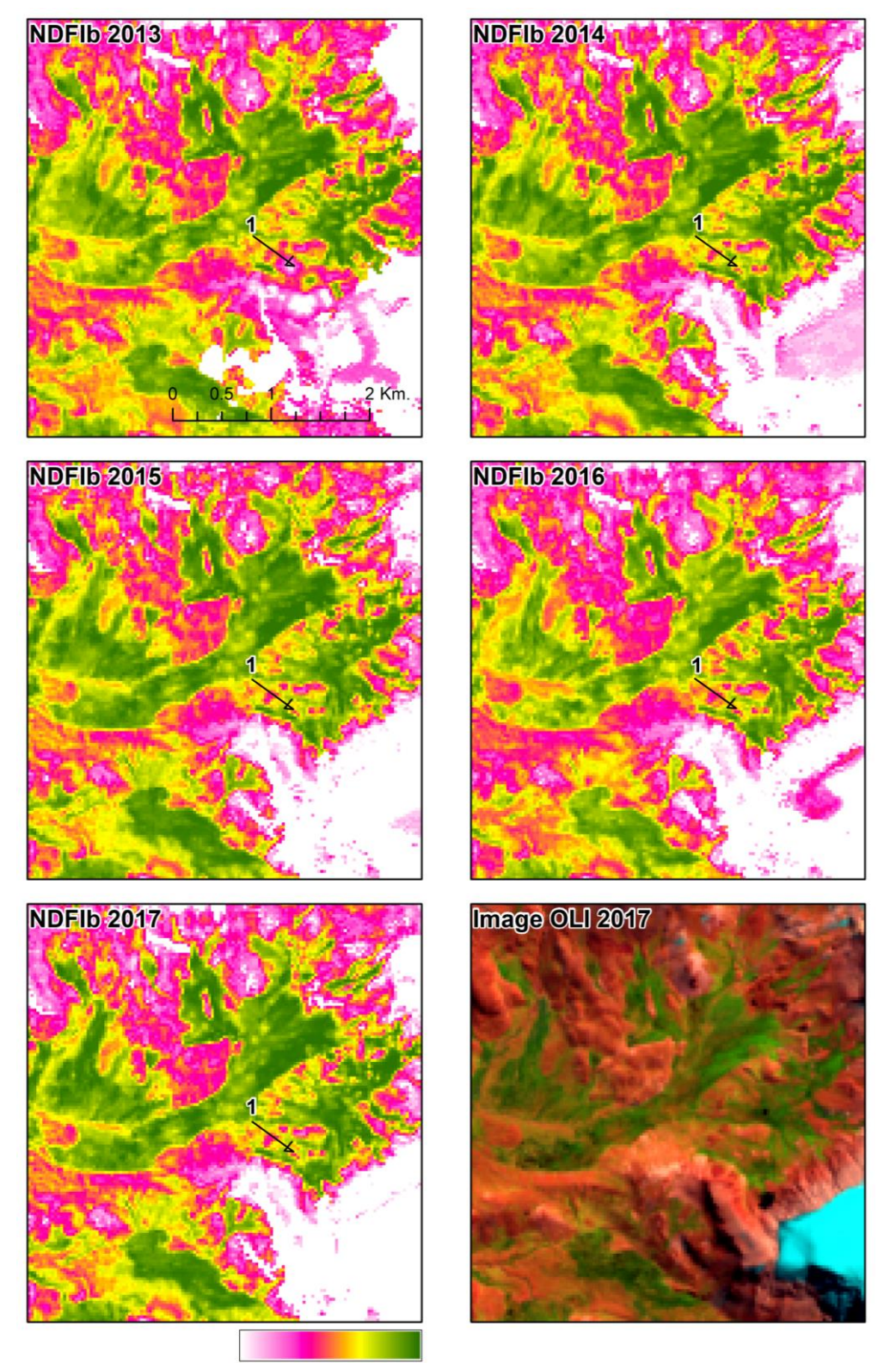

to this analysis is variable in each mountain range. In this case, in the Vilcanota and La Raya mountain range, the minimum height of the Andean Wetlands was > 3900 m.s.n.m.

 $\overline{\mathbf{0}}$ **Fig. 10.** Multi-temporal analysis of the dynamics in the Andean Wetlands from 2013 to 2017, using Landsat 8 OLI images, next to Quelccaya Ice cap.

### **7. Conclusions**

The NDFIb can contribute to monitor the dynamics of the Andean Wetlands (*Bofedales*), because the NDFIb has the advantage of combining, in one synthetic band, from several component fraction images derived from spectral mixture models, all the information that has been shown to be relevant for identifying the Andean Wetlands, eliminating confusion with other land cover classes. The implementation in GEE. Is also very favorable for automation of all the processing of spectral mixture analysis and calculation of the NDFIb.

The proposed NDFIb has shown superiority in relation to other indices (NDVI, EVI2 and NDII) commonly used for mapping the Andean Wetlands, while the previous NDFI can be used only in areas where there is no presence of glaciers or previous masking of the pixels with Snow presence. This can also be an interesting alternative for the temporal analysis of the dynamics of the Andean Wetlands. This investigation verified that the Cordillera Vilcanota and La Raya, the Andean Wetlands are located above the 3900 m.s.n.m.

By proposing the NDFIb, our study makes an important contribution to the effort of preserving and sustainably managing the Andean Wetlands, in face of the glaciers retreat and climate change.

**CAPÍTULO VI: MODELAGEM DINÂMICA ESPACIAL DO AMBIENTE GLACIAL BASEADO EM AUTÔMATOS CELULARES, CORDILHEIRA VILCANOTA-PERU.**

## **Modelagem dinâmica espacial do ambiente glacial baseado em autômatos celulares, Cordilheira Vilcanota-Peru**

### **Resumo**

As geleiras tropicais estão em um processo de retrocesso na sua extensão superficial, causando efeitos negativos ao meio ambiente e transformações na paisagem, caracterizados pela sua alta dinâmica espacial. Nesse contexto, este artigo tem como objetivo simular a dinâmica espacial do ambiente glacial nos Andes peruanos na Cordilheira Vilcanota, utilizando modelos dinâmicos baseados no paradigma de autômatos celulares integrado à cadeia de Markov ao método bayesiano de "pesos de evidência", ao longo de trinta e dois anos, com dois períodos simulação de 1984 a 2000, e de 2000 a 2016, após a calibração, foi feito o prognóstico para o ano de 2032. A área teste contém o glacial Quelccaya, que se constitui na mais importante geleira dos trópicos, onde se tem desenvolvimento de lagos proglaciais e aumento de vegetação "*Bofedal*" pela maior disponibilidade hídrica, causado pelo retrocesso de geleiras. Os resultados das simulações foram validados espacialmente em função de um procedimento estatístico de ajuste por múltiplas resoluções. A simulação gerada apresentou um índice de similaridade fuzzy elevado (ISF = 0,829 na janela de tamanho 5x5), indicando a eficácia do modelo para o prognóstico de mudança de cobertura em ambientes glaciais.

**Palavras-chave:** Retrocesso glacial; lago progracial; *Bofedal*; Modelagem espacial.

#### **1. Introdução**

No contexto global, as geleiras tropicais são um dos indicadores mais visíveis da mudança climática devido ao seu rápido tempo de resposta, sensibilidade às variações climáticas, pela proximidade das condições de fusão e visibilidade clara de sua reação (KASER; OSMASTON, 2002; VUILLE et al., 2008; VEETTIL et al., 2017). Consequentemente desempenham um importante papel seja no sistema hidrológico e socioeconômico de muitos países (RIBEIRO, R., 2007; ALIAGA et al., 2015), seja no seu papel como reservas de água doce (PELLIKKA; REES, 2010).

As geleiras do Peru representam mais de 71% das geleiras tropicais e fornecem água para uso doméstico, agrícola e industrial (KASER, 1999; VUILLE et al., 2008). Logo, o desaparecimento das geleiras teria consequências graves sobre a disponibilidade de água para uma grande população (VEETTIL et al., 2016).

Os registros das geleiras tropicais (GT) andinas, com o monitoramento espaço temporal nos ajudam a entender o clima no passado e fornecem uma visão do que está acontecendo no clima atual (VEETTIL et al., 2017) e os efeitos que ele pode causar nos ambientes glaciais "*Glacier Environments*" (ASSINE; VESELY, 1986). Os registros históricos climático das geleiras tornaram-se extremamente valiosa na compreensão do sistema terrestre (PELLIKKA; REES, 2010), sendo fundamental conhecer o futuro desses ambientes, por médio da elaboração de prognósticos.

Nos ambientes glaciais nos Andes tropicais, a perda de gelo gerou a formação e a expansão de corpos de água (lagos proglaciais) (COOK et al., 2016; VEETTIL et al., 2016). Além disso, os Andes contêm os "*Bofedales*", que são os ecossistemas mais importantes em zonas áridas e semiáridas do altiplano peruano (ZOROGASÚA-CRUZ et al., 2012), contribuindo para uma extraordinária biodiversidade de habitats únicos pela complexa topografia, a altitude e os gradientes latitudinais (HERZOG et al., 2012). No mapeamento dessas coberturas, as ferramentas do Sensoriamento Remoto (SR) facilitam o monitoramento contínuo no tempo, auxiliando como base de informação na previsão de cenarios futuros. Desse modo, um dos grandes desafios da geoinformação é o desenvolvimento de modelos espaçotemporais capazes de representar adequadamente fenômenos terrestres que variam no espaço e no tempo (OPENSHAW; ABRAHART, 2000)

No entanto, no planejamento e ordenamento territorial a elaboração de mapas estáticos de uso e cobertura da terra não mais atende à necessidade de gestores, sendo necessário que se forneçam simulações de diferentes cenários futuros. Neste contexto inserem-se os modelos espaciais dinâmicos, que são utilizados principalmente para a modelagem espaço- temporal de processos especialmente físicos. A modelagem espacial dinâmica é usada, entre outras finalidades, para o entendimento das alterações do uso e cobertura da terra, possibilitando, ainda, a realização de simulações de mudanças na paisagem como potencial ferramenta para antecipar prováveis tendências passíveis de ocorrerem na terra (ALMEIDA, 2003; PISANI et al., 2016)

No âmbito da modelagem destaca-se a plataforma DINAMICA EGO (*Environment for Geoprocessing Objects*), desenvolvida pelo Centro de Sensoriamento Remoto - CSR da Universidade Federal de Minas Gerais (SOARES-FILHO et al., 2009). O DINAMICA EGO é um programa que utiliza um modelo com base no paradigma de autômatos celulares (CA) para a simulação de dinâmica de paisagens, tendo muitas aplicações em modelagem ambiental (SOARES-FILHO et al., 2002a, 2002b).

Os modelos de CA são considerados como uma categoria de modelos dinâmicoespaciais, correspondendo a mecanismos compostos por conjuntos de células que imprimem determinados movimentos, assemelhando-se a seres animados (SOARES-FILHO et al., 2002a, 2009). Os AC são compostos por 4 elementos: células, estado, vizinhança e regras de transição (ALMEIDA, 2003).

Este trabalho tem como objetivo modelar as coberturas mais importantes dos ambientes glaciais, baseado-se na integração dos autômatos celulares com a cadeia de Markov e o métodos bayesiano de "pesos de evidência", ao longo dos últimos trinta e dois anos, além de simular um cenário da cordilheira Vilcanota até o ano de 2032. Por fim, visa contribuir para a metodologia de modelagem da dinâmica das geleiras tropicais e para o estudo dos processos que condicionam o retrocesso das geleiras, desenvolvimento de lagos proglaciais e dinâmica do ecossistema "*Bofedal*".

# **2. Área de Estudo**

Este estudo está localizado na Cordilheira Vilcanota, na parte oriental dos Andes do Sul do Peru (folha: 28-U-III), nas regiões de Cusco, Puno. De acordo com a classificação do ponto de vista glaciológico, a cordilheira estudada localiza-se nos Trópicos Externos (*Outer Tropics*) (KASER, 1999), e de acordo com as condições climáticas de precipitação, temperatura e umidade (SAGREDO; LOWELL, 2012), localiza-se nos Trópicos Externos Úmidos. As geleiras da área de estudo têm comportamento estacional ao longo do ano, sendo os meses mais secos maio, junho, julho e agosto (**Fig.1**). A área de teste contém a Geleira Quelccaya, a maior camada de gelo tropical da Terra, na qual foi registrado o desenvolvimento de lago proglacial causado pelo retrocesso da geleira (THOMPSON et al., 1985, 2000; BRECHER; THOMPSON, 1993; HANSHAW; BOOKHAGEN, 2014).

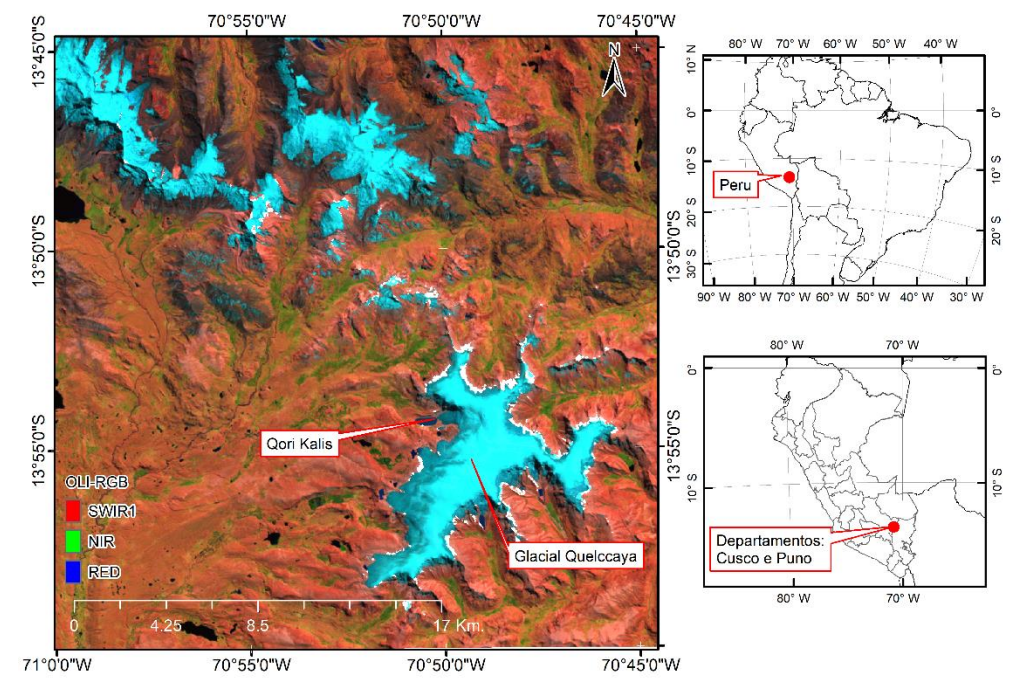

**Fig. 1 -** Localização da área de estudo, na carta nacional 1/100,000 do Peru, localiza-se na folha 28-U-III.

Fonte: Imagem de satélite Landsat 8 no junho do 2017, RGB (SWIR2, NIR, RED).

### **3. Material e Métodos**

### **3.1. Material**

No processo de modelagem um dos requisitos básicos é que todos os mapas de entrada, os da cobertura e uso da terra, variáveis estáticas ou dinâmicas, devem apresentar exatamente a mesma resolução espacial e mesmo retângulo envolvente, que resulte em uma matriz com mesmo valor de colunas e linhas. Dessa forma, a resolução espacial utilizada foi de 30 x 30 m. Para a pesquisa utilizaram-se os seguintes dados:

- Raster de mapas de cobertura e uso da terra, de resolução (30m x 30m). Essas informações foram processadas e adquiridas no terceiro capítulo desta pesquisa, baseando-se nos índices normalizados NDVI, NDII, NDSI e NDWI, extraídos de imagens de satélite Landsat e processados no ambiente de *Google Earth Engine* (GEE). Os mapas selecionados foram dos anos 1984, 2000 e 2016 (**Fig. 02**)
- Mapa geológico (*Litoestratigrafia*) na escala 1/50000, do INGEMMET, (2017).
- DEM SRTM de resolução (30m x 30m ), obtido no ambiente GEE (GOOGLE, 2016).
- Mapas de parâmetros de superfície da terra (*Land Surface Parameters*), obtidos do DEM no GEE e Envi "*Topographic modeling*".

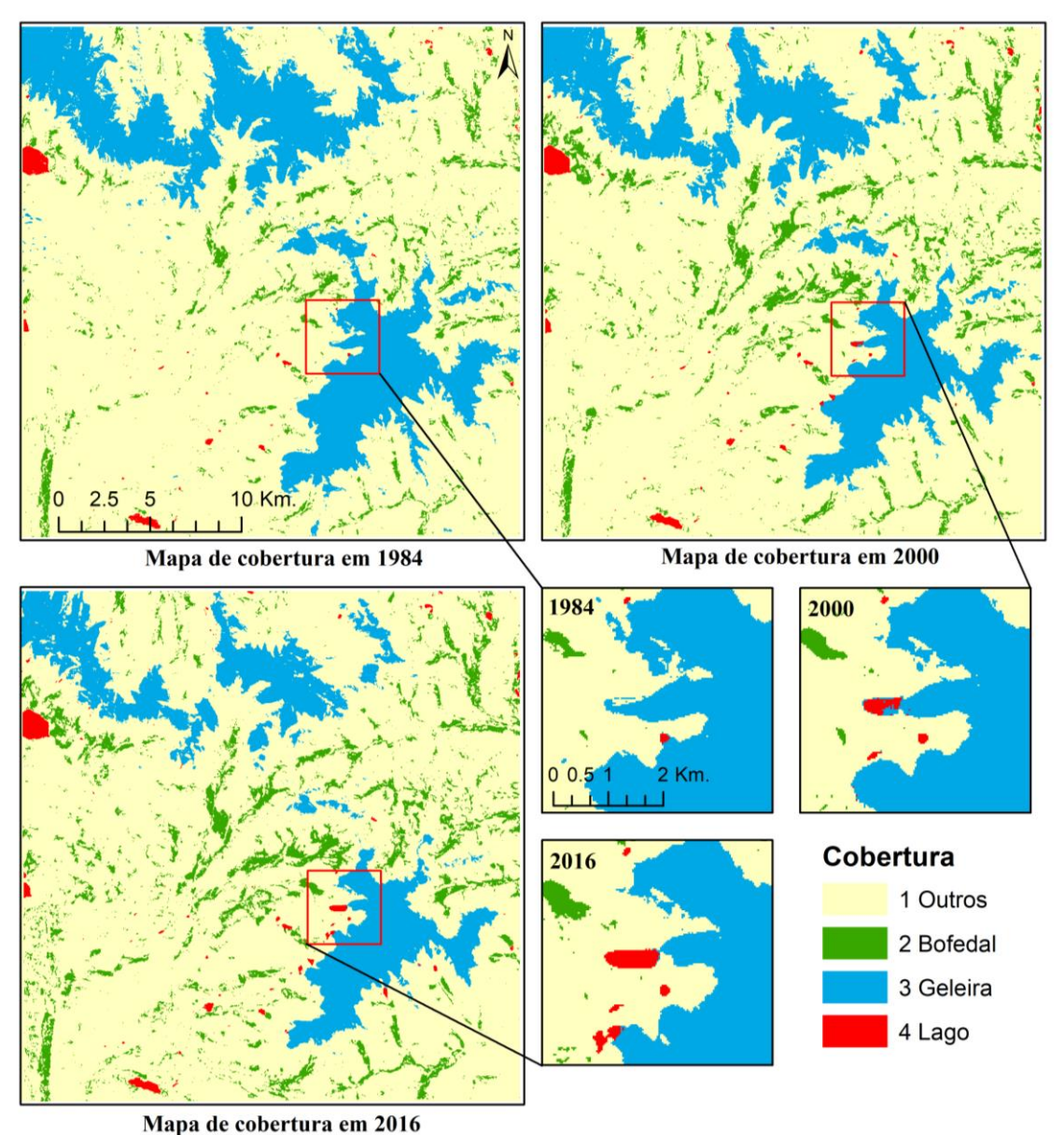

**Fig. 2 -** Mapas de mudança da cobertura da terra nos anos de 1984, 2000 e 2016.

Fonte: Mapa de cobertura da terra elaborado pelo autor.

Nos mapas de entrada de cobertura e uso da terra dos anos 1984, 2000 e 2016, foram verificadas as transições e eliminada aquelas reconhecidamente inexistentes, por meio do *software* IDRISI, por meio da tabulação cruzada "*CROSSTAB*" e "*Edit*".

As variáveis dinâmicas são as distâncias euclidianas a áreas de Geleira, áreas recobertas por cobertura "*Bofedal*" e corpos d'água (Lagos). As distâncias a essas áreas são calculadas em cada execução do modelo. Por exemplo, para o período 1984-2000 foram obtidas 16 distâncias diferentes para cada cobertura. Essas distâncias foram calculadas no próprio DINAMICA EGO.

No entanto, as variáveis estáticas (**Fig. 4**) se subdividem em categóricas e contínuas. No conjunto das variáveis categóricas foi considerado o mapa geológico (*litoestratigrafia*). E no conjunto das variáveis contínuas, os mapas de: altitude, aspectos, curvatura transversal, acumulação de fluxo de água, convexidade longitudinal, curvatura máxima, curvatura mínima, convexidade do plano, convexidade do perfil, sombra do relevo e declividade. Eles foram gerados no software Envi e IDRISI, baseados na proposição de Wood, (1996).

Para a efetivação deste estudo, os softwares utilizados foram os seguintes:

- IDRISI Selva (*Trial Version*);
- ENVI 4.8. Nesta pesquisa foi utilizado para modelagem topográfica (*Topographic modeling*):
- DINAMICA EGO, versão 4.0.5.0
- ArcGIS 10.3 (*Trial Version*);

### **Variáveis Explicativas**

As variáveis explicativas são fatores determinantes para o sucesso do uso de modelos. É especificamente por meio de suas relações com a variável dependente que se definem as células com maior ou menor probabilidade de transição de uso e cobertura da terra (CARVALHO XIMENES, et al., 2008). Neste trabalho, as variáveis testadas e utilizadas foram baseadas em parâmetros geomorfológicos, mais conhecidos como parâmetros de superfície da terra, os quais foram gerados em base no DEM SRTM. No entanto, também foi utilizado o mapa geológico. No total, foram utilizadas 12 variáveis, mais as distâncias dinâmicas (**Fig.3)**.

Existem diversos fatores que podem influenciar a dinâmica dos ambientes com presencia de geleira, mas no contexto local e físico, testaram-se apenas as variáveis já descritas. Não se consideraram as variáveis globais (temperatura, precipitação, latitude, etc.), por falta de informação detalhada e mínima variância das mesmas em toda a Cordilheira Vilcanota.

Fig. 3 - Variáveis explicativas adotadas neste trabalho. a) Altitude, b) Aspecto<sup>3</sup>, c) Curvatura Transversal, d) Acumulação de Fluxo de Água, e) Geologia (Litoestratigrafia), f) Convexidade Longitudinal, g) Curvatura Máxima, h) Curvatura Mínima, i) Convexidade do Plano, j) Convexidade do Perfil, k) Sombra do Relevo e l) Declividade.

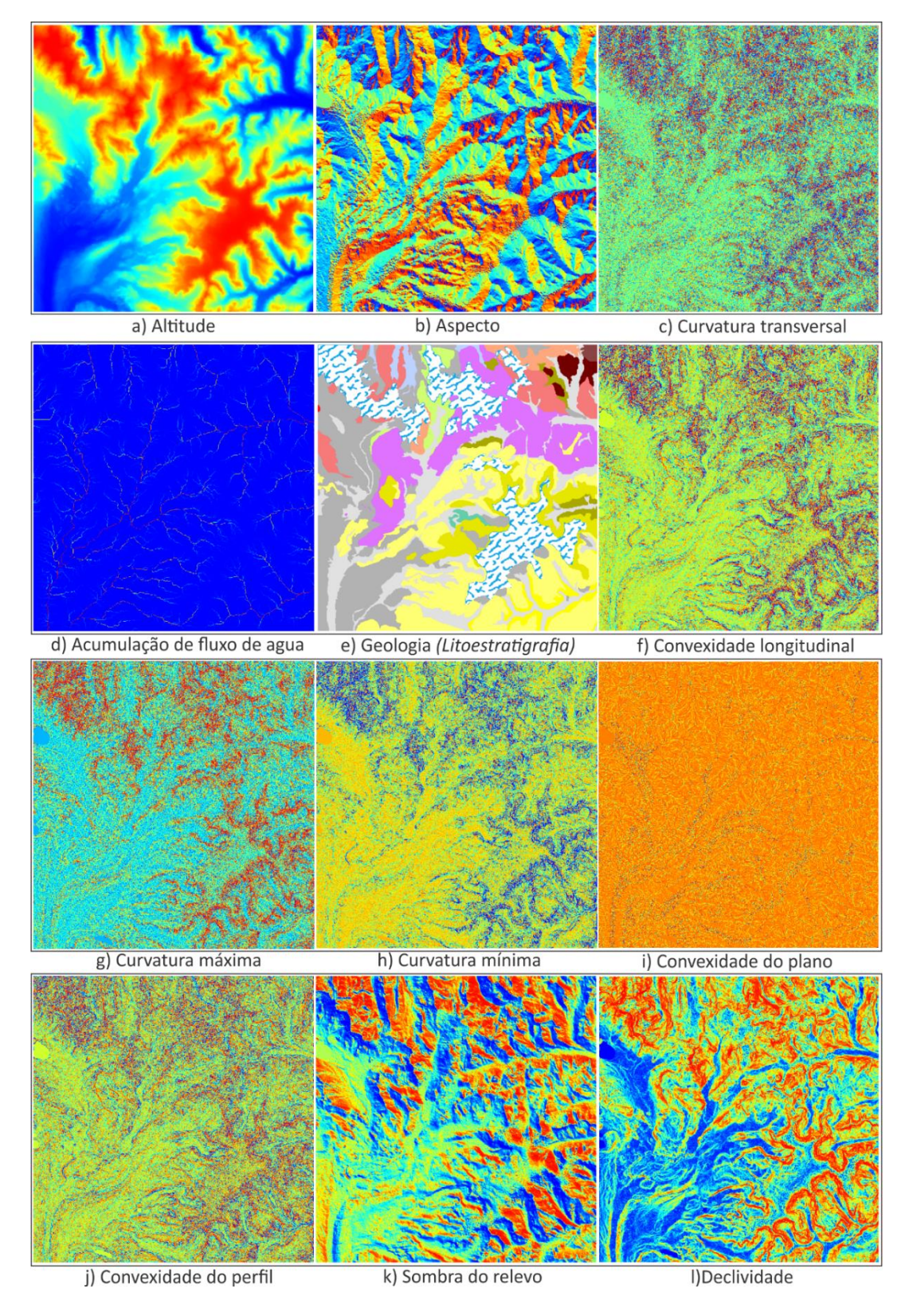

<sup>3</sup> Aspecto se refere à "orientação de vertentes

 $\overline{a}$ 

### **3.2. Cálculo das Taxas de Transição**

Para a determinação das taxas globais de mudanças de cobertura da terra, isto é, para todo o período de simulação, foi realizada uma tabulação cruzada. A matriz de transição corresponde à própria cadeia de Markov, que descreve um sistema que muda em incrementos de tempo discretos, nos quais o valor de qualquer estado em um determinado período de tempo é a soma das percentagens fixas do valor dos estados no período de tempo anterior (LAMBIN, 1994). A soma das frações ao longo da coluna da matriz de transição é igual a um. A linha diagonal da matriz de transição não precisa ser preenchida, uma vez que modela a porcentagem de células inalteráveis. As taxas de transição são transmitidas ao modelo como um parâmetro fixo dentro de uma determinada fase. A matriz de transição de vários passos aplica-se apenas a uma matriz ergódica. Uma cadeia de Markov é ergódica se ela apresenta um número finito de estados, sua dinâmica é não-periódica e ela não possui estados absorventes (SOARES-FILHO et al., 2009).

$$
\begin{bmatrix} 1 \\ 2 \\ \vdots \\ j \end{bmatrix}_{t=v} = \begin{bmatrix} P_{11} & P_{12} & P_{1.} & P_{1j} \\ P_{21} & P_{22} & P_{2.} & P_{2j} \\ P_{31} & P_{32} & P_{33} & P_{3j} \\ P_{j1} & P_{j2} & P_{j.} & P_{jj} \end{bmatrix} * \begin{bmatrix} 1 \\ 2 \\ \vdots \\ j \end{bmatrix}_{t=0} \tag{1}
$$

Desde que os elementos da matriz não sejam negativos, e a soma dos elementos em cada linha seja igual a 1, cada elemento da matriz é chamado de vetor de probabilidade, e a matriz P é uma matriz estocástica ou de probabilidade, conforme a Equação 1.

A matriz de transição é calculada por um período de tempo. No *software* Dinamica EGO ela também pode ser descomposta em vários passos de tempo. É necessário, para esse propósito, derivar a matriz de transição de tempo múltiplo, pois isso equivalente ao número de etapas de tempo em que o período de tempo é dividido. Foi utilizado o método proposto por Bell e Hinojosa (1977), baseado nos autovalores e autovetores da matriz global (Eq. 2).

$$
MT_{annual} = H. V^{\frac{1}{n}}. H^{-1}
$$
 (2)

em que  $MT_{annual}$  é a matriz de transições anual de cobertura da terra, **H** são os autovetores da matriz global de transições; **V** são os autovalores da matriz global de transições; **n** é o número de passos anuais dentro do período total analisado;  $H^{-1}$  é a matriz inversa de autovetores da matriz global de transições.

### **3.3. Teste da Independência Condicional**

O método de "pesos de evidência" necessita que as variáveis de entrada sejam espacialmente independentes. Para isso, um grupo de testes estatísticos é aplicado para estimar está suposição, como o índice de Cramer (V), de Incerteza de Informação Conjunta (Joint Information Uncertainty - U). Segundo Bonham-Carter, (1994), Os dois métodos anteriores são baseados na estatística do qui-quadrado, enquanto o último é derivado da medida de Entropia Conjunta; valores menores do que 0,50 indicam menos associação do que mais, o que significaria uma tênue dependência espacial entre as variáveis consideradas, o que não suscita o descarte de nenhuma delas do modelo. Assim, adota-se o limiar de 0,5 para se decidir sobre a inclusão (V ou U < 0,5) ou exclusão (V ou U > 0,5) de variáveis no modelo (BONHAM-CARTER, 1994; ALMEIDA, 2003; CARVALHO XIMENES, DE et al., 2008). No Dinamica-EGO a ferramenta para o cálculo dos dois índices é "*Determine Weights Of Evidence Correlation".*

### **3.4. Cálculo das Probabilidades Locais de Transição (Calibração do Modelo)**

Para o presente trabalho, utilizou-se do método de Pesos de Evidência (BONHAM-CARTER, 1994), que se baseia no teorema de probabilidade condicional bayesiana. O qual, foram calculadas as probabilidades de mudança de cobertura da terra a partir da influência de um conjunto de variáveis (categóricas e contínuas). O método calcula a probabilidade que uma classe de cobertura sofra alteração, posto que um condicionante da mudança já ocorreu.

$$
P_{x,y}\{T/V_1 \cap V_2 \cap ... \cap V_n\} = \frac{O\{T\} \cdot e^{\sum_{i=1}^n W_{x,y}^+}}{1 + O\{T\} \cdot \sum_{j=1}^t e^{\sum_{i=1}^n W_{x,y}^+}}
$$
(3)

Em que:

 $P_{x,y}$  = probabilidade de transição da cobertura em cada célula de coordenadas *x*, *y*;

*T* = transição de cobertura da terra (exemplo: Geleira para Lago);

*Vi* = refere-se a cada uma das variáveis explicativas para a transição de cobertura (no caso desse experimento, há 12 variáveis);

 $Q\{T\}$  = representa a chance ou *odds*, que consiste na razão entre a probabilidade de transição da cobertura ocorrer e a probabilidade complementar de não-ocorrência, expressa por  $P{T}$  / $P{T}$ ;

*t* = corresponde a todas as transições possíveis de cobertura da terra (no caso da área de estudo,  $t = 5$ ; e

 $W_{x,y}^{+}$ = refere-se aos pesos positivos de evidência para cada nível (faixa de distância) das variáveis explicativas, o qual é dado por:

$$
W^{+} = \log_{e} \left\{ \frac{P(V_{i}|T)}{P(V_{i}|\overline{T})} \right\}, \qquad W^{-} = \log_{e} \left\{ \frac{P(\overline{V}_{i}|T)}{P(\overline{V}_{i}|\overline{T})} \right\}
$$
(4)

em que log<sub>e</sub> é o logaritmo natural, P é a probabilidade,  $V_i$  e  $\bar{V}_i$  é a presença ou ausência, respectivamente, da evidência preditiva, e  $T$  e  $\overline{T}$  representam, respectivamente, a presença ou ausência da transição de cobertura da terra.

Para medir a significância de associação entre a ocorrência das transições, utilizou-se como medida de correlação o contraste (C) que é dado por C = W<sup>+</sup> - W−. No Dinamica EGO, o contraste normalizado dividido pelo seu desvio padrão fornece um intervalo de confiança de 95% (DELANEZE et al., 2014)..

Os pesos de evidência são aplicados no Dinamica EGO após a categorização dos mapas de variáveis contínuas. O valor de W+ representa a influência de cada nível ou faixa de distância de cada variável nas probabilidades locais ou espaciais de transição (CARVALHO XIMENES, DE et al., 2008).

### **3.5. Funções de Transição do Dinamica EGO**

Em modelos que utilizam autômatos celulares as transições entre células vizinhas é uma questão importante. Nesta pesquisa, utilizou-se a vizinhança de Moore, isto é, com oito células adjacentes, disponível no Dinâmica EGO (SOARES-FILHO et al., 2002b), e os algoritmos de alocação de mudança, também conhecidos como funções de transição, dividem-se em *expander e patcher* (DELANEZE et al., 2014).

$$
Qij = r * (Expander Function) + s * (Patcher Function)
$$
 (6)

em que *Qij* representa a quantidade total de transições de tipo *ij* especificadas por etapa de simulação e *r* e *s* representam respectivamente a porcentagem de transições executadas por *cada função, sendo que*  $\mathbf{r} + \mathbf{s} = \mathbf{1}$ .

A função *expander* é responsável exclusivamente pela expansão de manchas previamente existentes, enquanto a função *patcher* destina-se à criação de novas manchas através de um mecanismo de semeadura. O algoritmo *expander* é expresso conforme a Equação 5 (SOARES-FILHO et al., 2002):

se nj > 3 então P' (ij)(xy) = P(ij)(xy) senão P'(ij)(xy) = P(ij)(xy) x (nj)/4 (5) em que: *nj* corresponde ao número de células do tipo *j* que ocorrem em uma janela de 3x3. Neste método garante-se como probabilidade máxima *Pij***'** original, sempre que uma célula *i* a ser transicionada estiver cercada de pelo menos 50% de vizinhos *j***.**

Além da proporção entre o *expander* e *patcher* é necessário o cálculo do tamanho médio (μ) e variância ( $\sigma^2$ ) das manchas (área de mudança), além do índice de isometria. A média e variância das manchas foram obtidas por meio da utilização das ferramentas SIG (seleção por localização, agrupamento e cálculo) no mapa de mudanças no formato vectorial. O índice de isometria representa um valor numérico, o qual é multiplicado pelo valor de probabilidade das células vizinhas. O grau de fragmentação das manchas é inversamente proporcional ao valor do índice (MACEDO, 2013). Nesta pesquisa foi adotado 1,5 para o índice de isometria, o que caracteriza um equilíbrio entre compacidade e fragmentação das mesmas.

#### **3.6. Validação - Método de Similaridade Fuzzy**

Testes de validação podem ser entendidos como procedimentos para se verificar se os modelos refletem ou não a realidade no grau desejado, Existem diversos métodos desenvolvidos para validação de similaridade entre mapas baseados na comparação da vizinhança de pixels (ou celular) (COSTANZA, 1989; HAGEN, 2003).

O Dinamica apresenta dois métodos de validação: utilizando decaimento constante ou decaimento exponencial. Ambos métodos consistem em uma adaptação do método de Hagen, (2003) no Dinamica EGO. O exponencial baseia-se no conceito de "*fuzziness of location*" (dubiedade de localização), no qual a representação de uma célula é influenciada por ela mesma, e, em menor proporção, pelas células vizinhas. Sem levar em conta a incerteza da categoria ou estado da célula, o vetor de vizinhança "*fuzzy neighborhood*" pode representar a incerteza de localização.

Nesse método de validação, um vetor *crisp* (exato) é associado a cada célula no mapa. Esse vetor possui tantos elementos quantos forem as categorias (classes de cobertura da terra) dos mapas, assumindo 1 para a categoria = i, e 0 para categorias diferentes de i (CARVALHO XIMENES, DE et al., 2008). Assim, o vetor de vizinhança fuzzy (*Vnbhood*) para cada célula é dado por:

$$
V_{nbhood} = \begin{bmatrix} \mu_{nbhood 1} \\ \mu_{nbhood 3} \\ \vdots \\ \mu_{nbhood} \end{bmatrix}
$$

$$
\mu_{nbhood} = \left| \mu_{crisp(i,1)} * m_1, \mu_{crisp(i,2)} * m_1, \dots, \mu_{crisp(i,n)} * m_n \right|
$$
(5)

Em que:

 ℎ representa a pertinência para a categoria *i* dentro de uma vizinhança de *N* células (normalmente  $N = n^2$ );

 é a pertinência da categoria *i* para a célula vizinha *j,* assumindo-se no vetor *crisp* 1 para *i*, e *0* para categorias diferentes de *i* ( $i \in C$ );

 é a pertinência baseada em distância da célula vizinha *j*, em que m refere-se a uma função de decaimento da distância, como por exemplo, um decaimento exponencial ( $m = 2^{-d/2}$ ). *d* sendo a distância unitária de centroide a centroide das células

A eleição da função de decaimento mais adequada e do tamanho da janela de amostragem depende da incerteza dos dados e do limiar de tolerância do erro espacial (HAGEN, 2003). Na presente pesquisa, a validação do modelo foi concretizada por meio do índice de similaridade fuzzy com decaimento exponencial e constante no Dinamica Ego, que compara os mapas finais simulados e os reais, na qual foram inseridos o mapa real e o mapa simulado para os anos 2000 e 2016.

### **3.7. Procedimentos**

Em relação a modelagem da dinâmica de ambientes glaciais na Cordilheira Vilcanota, são apresentadas as etapas de forma resumida na **Fig.4**., testada para o período de 1984-2000 e 2000-2016.

**A– Entrada dos dados:** Como input do sistema;

- São utilizados três mapas de cobertura de terra gerados em uma pesquisa anterior (**Fig.2).**
- Variáveis estáticas selecionadas: Altitude, aspecto, curvatura transversal, acumulação de fluxo de água, geologia (litoestratigrafia), convexidade longitudinal, curvatura máxima, curvatura mínima, convexidade do plano, convexidade do perfil, sombra do relevo e declividade.

**B – Modelagem Dinâmica**: É gerada a partir dos dados de entrada, realizando a tabulação cruzada, para obter as matrizes de transição global e anual das mudanças de cobertura da terra nos períodos analisados e que são insumo na etapa de simulação de cenários. Nessa etapa, também são calculados os Pesos de Evidência (método bayesiano) a partir da análise de associação espacial (ou dependência espacial) entre as variáveis selecionadas, os quais são empregados para obter as probabilidades de transição para a fase de calibração e simulação do modelo. Mais à frente, tem-se a fase de validação do modelo, executada pelo método de similaridade fuzzy.

**C – Prognósticos:** nessa etapa são calculados os mapas com os cenários prospectivos (ou futuros) a partir das probabilidades futuras de mudança de cobertura da terra, nesse caso, para 16 anos, ou seja, de 2016 para 2032.

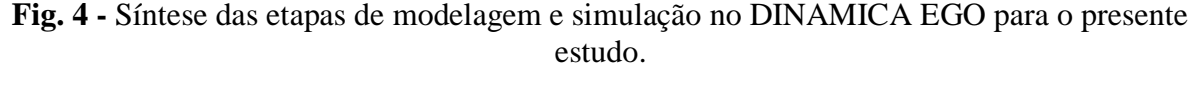

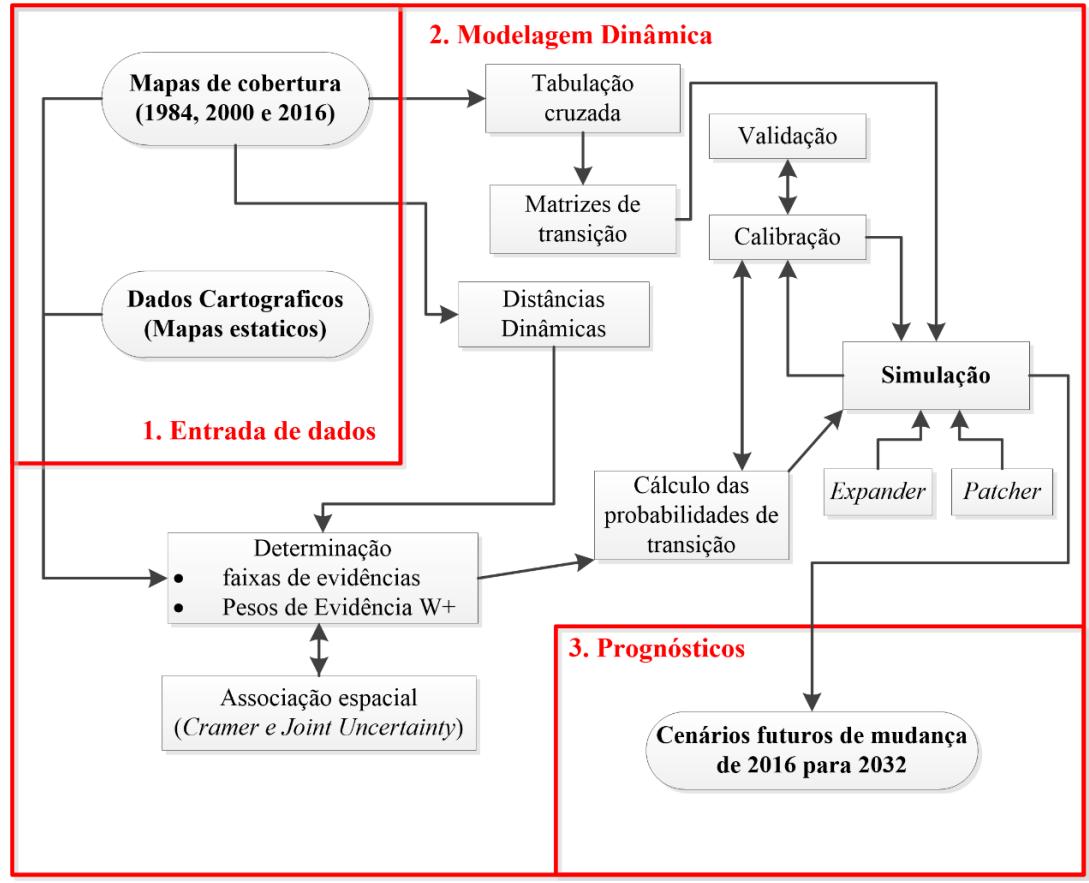

Fonte: Adaptação de Almeida, (2003) e Pisani et al., (2016) e

## **4. Resultados e Discussão**

## **Análise das Matrizes de Transição**

A fim de se analisar as mudanças da paisagem entre os anos de 1984 – 2000 e 2000 - 2016, foram elaboradas as matrizes de transição global em função das mudanças das classes de cobertura da terra (**Tabelas 2 e 3**), sendo que cinco transições de cobertura da terra ocorreram na área do teste (**Tabela 1**)

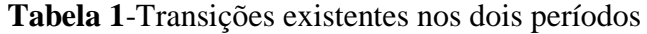

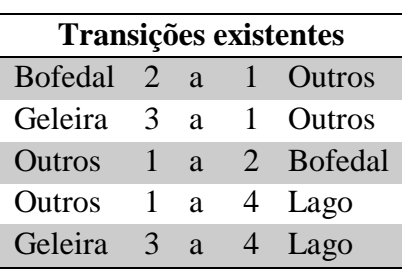

No período de 1984 a 2000, a transição de geleira para outras coberturas mostra um uma perda de geleira importante de 2720 ha, no entanto, na transição de outros tipos de coberturas para o *Bofedal*, houve um acréscimo significativo de cobertura *Bofedal* em 2296,89 ha. Em outras coberturas, tem-se áreas menores, mas também são importantes em termos ecológicos (**Tabela 2**).

**Tabela 2-** Matriz de transição em ha da cobertura da terra entre os anos de 1984 e 2000. *Cobertura 2000 (ha)*

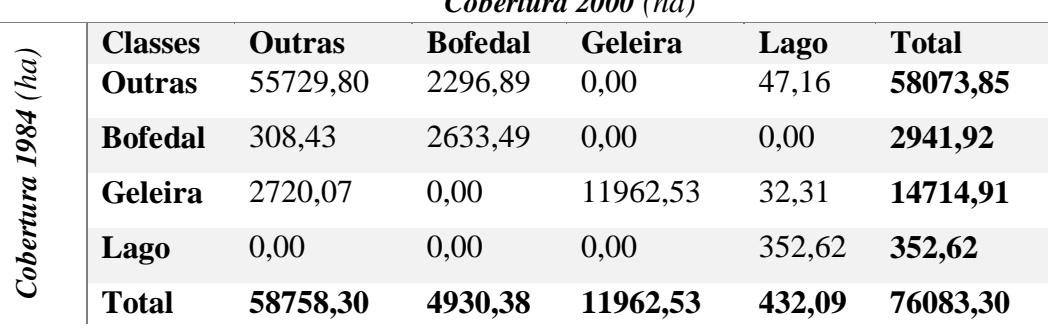

No período de 2000 a 2016, as transições são próximas ao período anterior, a transição de geleira para outras coberturas representa 2393,64 ha, seguido pela transição de outras coberturas para *Bofedal* com 1941,48 ha, o que pode indicar uma perda de geleira constante na estação seca e um acréscimo da cobertura Bofedal com perdas menores.

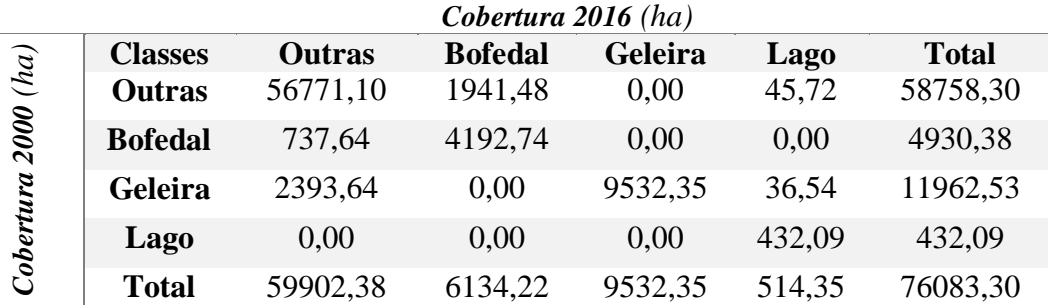

**Tabela 3-** Matriz de transição em ha da cobertura da terra entre os anos de 2000 e 2016.

Nos dois períodos de teste, nos mapas de transição se tem acréscimo de corpos d'água (lagos), perda de cobertura com geleira, aumento de cobertura com *Bofedal* e, ao mesmo tempo algumas perdas de áreas com cobertura *Bofedal*, A Cordilheira Vilcanota apresenta um acréscimo considerável, a despeito de outras cordilheiras vizinhas com uma tênue tendência positiva de aumento de *Bofedales*, como no estudo de Castro et al., (2014).

### **Calibração dos Dados no Dinamica EGO**

A etapa de calibração tem o objetivo de selecionar o melhor conjunto de variáveis de entrada e parâmetros internos do modelo dinâmico, a fim de produzir o melhor ajuste entre os dados levantados e a realidade observada. Devido à impossibilidade de se validar um cenário futuro, torna-se fundamental a calibração (ALMEIDA, 2003; PISANI et al., 2016). Nas **Figuras** 

**5 e 6** se apresentam, como exemplo os Pesos de Evidência obtidos a partir das transições de cobertura da terra entre 1984 e 2000 relacionadas com diferentes variáveis estáticas.

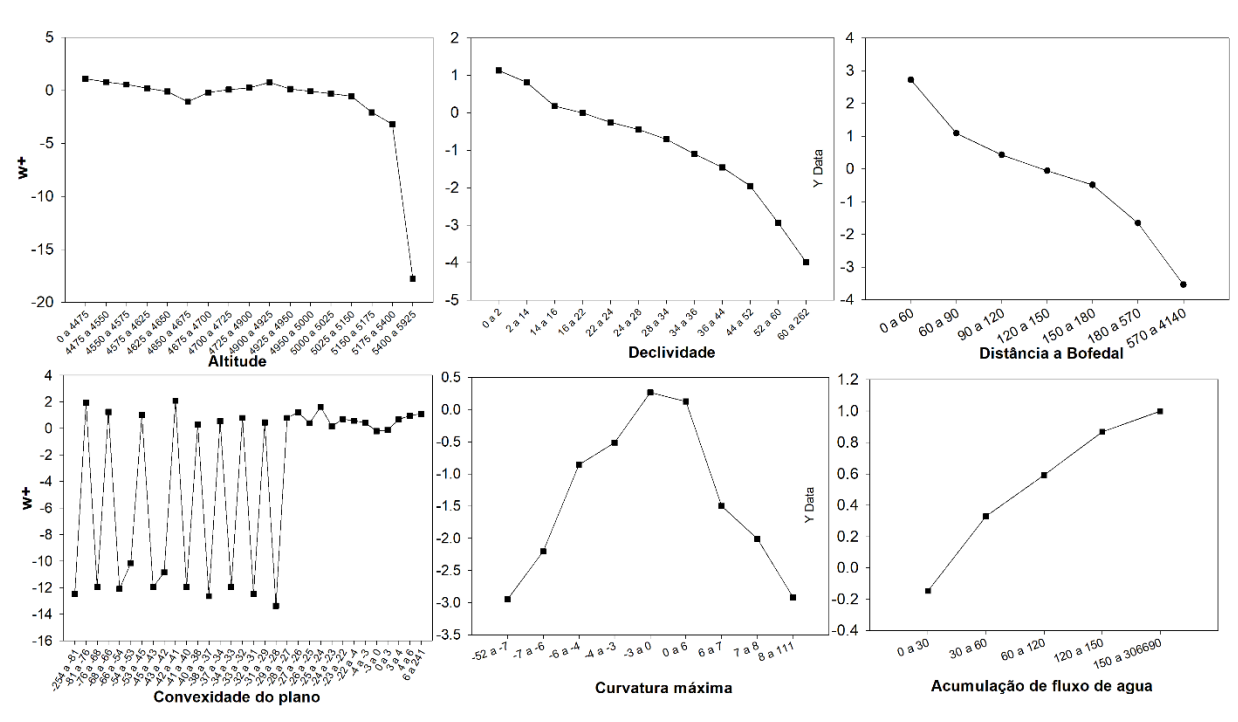

**Fig. 5** Pesos de Evidência obtidos a partir das transições de cobertura da terra entre 1984 e 2000. Transição 1(Outros)-2(*Bofedal*)

**Fig. 6** Pesos de Evidência obtidos a partir das transições de uso e cobertura da terra entre 1984 e 2000.Transição 3(Geleira)-1(Outros).

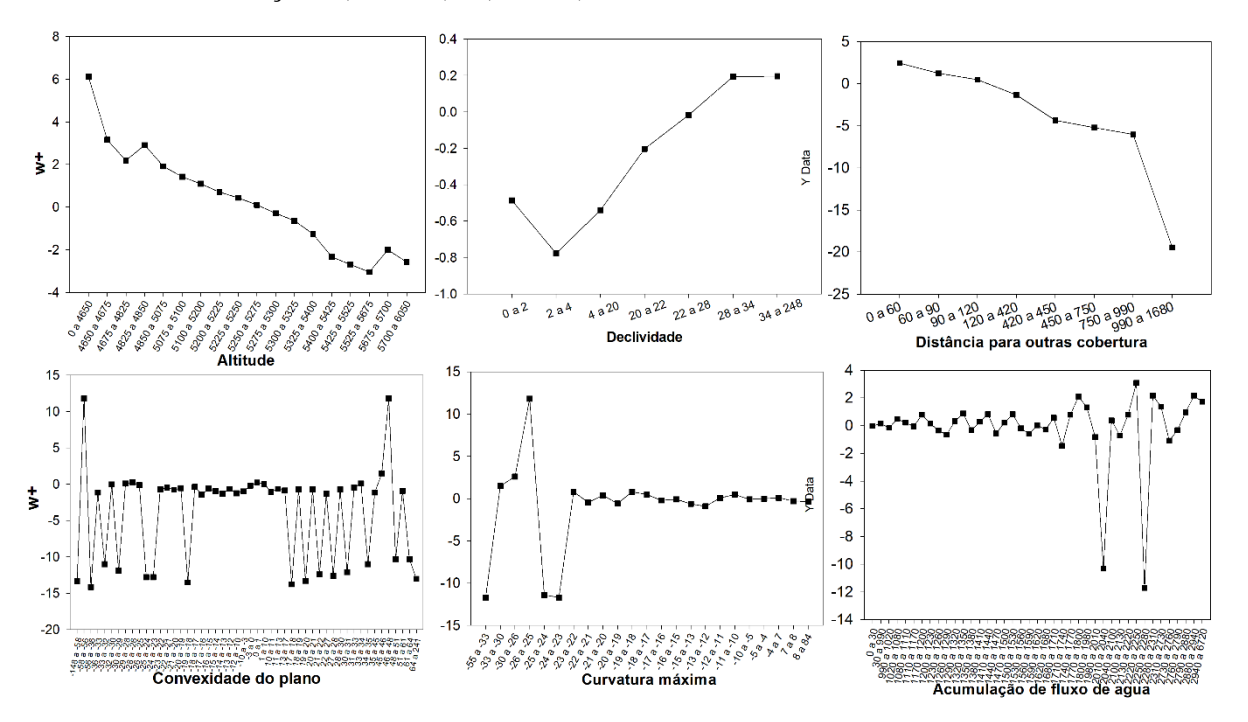

### **Definição dos Parâmetros Internos do DINAMICA**

Apresenta-se na **Tabela 4** os parâmetros área média e variância para os algoritmos de transição *expander* e *patcher*, esses são responsáveis pela alocação de mudanças de cobertura da terra na modelagem, esse foram obtidos por meio do cálculo sobre a seleções por localização das transições nos períodos escolhidos.

| <b>Modelo</b> | Transição | Variância<br>Area media (ha) |                |          | $\frac{0}{0}$  | $\frac{0}{0}$   |                |
|---------------|-----------|------------------------------|----------------|----------|----------------|-----------------|----------------|
|               |           | <i>Expander</i>              | <b>Patcher</b> | Expander | <b>Patcher</b> | <i>Expander</i> | <b>Patcher</b> |
| 1984-2000     | $1-2$     | 0,421                        | 0,230          | 2,416    | 0,093          | 0,895           | 0,105          |
|               | $1-4$     | 0,231                        | 0,219          | 0,425    | 0.083          | 0.926           | 0,074          |
|               | $2 - 1$   | 0.202                        | 0,134          | 0,126    | 0,012          | 0,979           | 0,021          |
|               | $3-1$     | 1,509                        | 0,301          | 37,089   | 0,316          | 0.990           | 0,010          |
|               | $3-4$     | 1,452                        | 0,351          | 7,491    | 0,538          | 0,674           | 0,326          |
| 2000-2016     | $1-2$     | 0.293                        | 0,246          | 0,447    | 0,172          | 0,854           | 0,146          |
|               | $1-4$     | 0,245                        | 0,146          | 0,551    | 0,011          | 0,974           | 0,026          |
|               | $2 - 1$   | 0.218                        | 0,177          | 0,309    | 0,094          | 0,975           | 0.025          |
|               | $3-1$     | 1,900                        | 0,352          | 47,455   | 0,389          | 0,984           | 0,016          |
|               | $3-4$     | 0,979                        | 0,212          | 5,095    | 0,082          | 0,884           | 0,116          |

**Tabela 4-**Parâmetros *Expander* e *Patcher.*

Após a calibração e validação do modelo, foram geradas simulações de mudança de cobertura da terra para 2000 e 2016.

**Fig. 7-** Mapas Simulados para 2000 e 2016

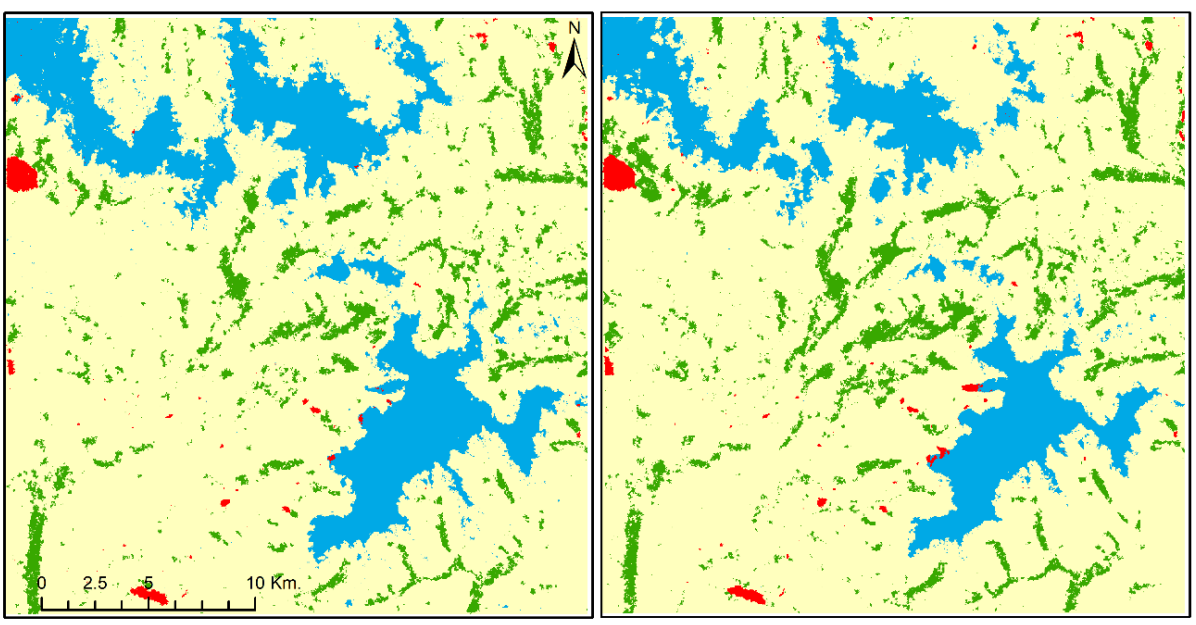

Mapa da simulação para o ano 2000

Mapa da simulação para o ano 2016

#### **Validação - Método De Similaridade Fuzzy**

Os testes de validação podem ser entendidos como mecanismos de análise para se verificar se os modelos refletem ou não a realidade observada. O Dinamica EGO emprega o método de decaimento exponencial e constante, utilizado nesta pesquisa. Na **Tabela 5,** pode ser dizer que depois da janela 5x5 (ISF>0.7) o modelo tem um bom desenvolvimento para gerar cenários de dinâmica de geleiras, *Bofedales* e lagos proglaciais.

| <b>Modelo</b>                                | <b>Tamanho</b> | $ISF*$             | $ISF*$       |  |  |  |
|----------------------------------------------|----------------|--------------------|--------------|--|--|--|
|                                              | da Janela      | (função            | (Decaimento  |  |  |  |
|                                              | (Pixels)       | <b>Constante</b> ) | exponencial) |  |  |  |
| 1984-2000                                    | 1 x 1          | 0,452559887        | 0,452559887  |  |  |  |
|                                              | 3x3            | 0,683939475        | 0,609601306  |  |  |  |
|                                              | 5x5            | 0,829094813        | 0,676619118  |  |  |  |
|                                              | 7x7            | 0,905354627        | 0,70052127   |  |  |  |
|                                              | 9x9            | 0,944558143        | 0,708864959  |  |  |  |
|                                              | 11 x 11        | 0,963413407        | 0,711649761  |  |  |  |
| Prognóstico**                                | 1 x 1          | 0,396482075        | 0,396482075  |  |  |  |
| 2016                                         | 3x3            | 0,63105266         | 0,555380283  |  |  |  |
|                                              | 5x5            | 0,782783544        | 0,625388785  |  |  |  |
|                                              | 7x7            | 0,870695433        | 0,652879557  |  |  |  |
|                                              | 9x9            | 0,921018785        | 0,663567298  |  |  |  |
|                                              | 11 x 11        | 0,949151314        | 0,667635386  |  |  |  |
| 2000-2016                                    | $1 \times 1$   | 0,389800991        | 0,389800991  |  |  |  |
|                                              | 3x3            | 0,625546505        | 0,549597081  |  |  |  |
|                                              | 5x5            | 0,77610072         | 0,618937896  |  |  |  |
|                                              | 7x7            | 0,865283094        | 0,646836891  |  |  |  |
|                                              | 9x9            | 0,916513978        | 0,657695051  |  |  |  |
|                                              | 11 x 11        | 0,944759901        | 0,661791413  |  |  |  |
| $*ISF = \text{Indice de Similaridade Fuzzy}$ |                |                    |              |  |  |  |
| ** Prognóstico baseado no modelo 1984-2000   |                |                    |              |  |  |  |

**Tabela 5 -** Validação por Índice de Similaridade Fuzzy

### **Prognóstico**

Após a calibração e validação do modelo, foram gerados cenários prospectivos de mudança de uso e cobertura da terra de 2017 para 2032.

O resultado da validação do modelo para a simulação do ano de 2016 (**Figura 7**) foi obtido por meio do decaimento exponencial e constante, a partir do método de similaridade fuzzy, feito diretamente com o mapa final simulado e real, conforme descrito anteriormente. Cumpre destacar que os cenários prospectivos (2017 – 2032) foram calculados com base na validação do segundo período (2000 – 2016). Posteriormente, com os parâmetros estabelecidos,

simulou-se o mapa de uso e cobertura para o período de 16 anos futuros, ou seja, de 2017 para 2032, conforme ilustra a **Figura 8**. Observa-se nas referidas figuras uma maior perda de extensão de gelo na parte norte e este da área de estudo. Uma das explicações da maior perda e fragmentação é pela alta declividade e baixa espessura do gelo. A diferença da parte sul da área de estudo, principalmente devido a geleira Quelccaya, que tem maior espessura.

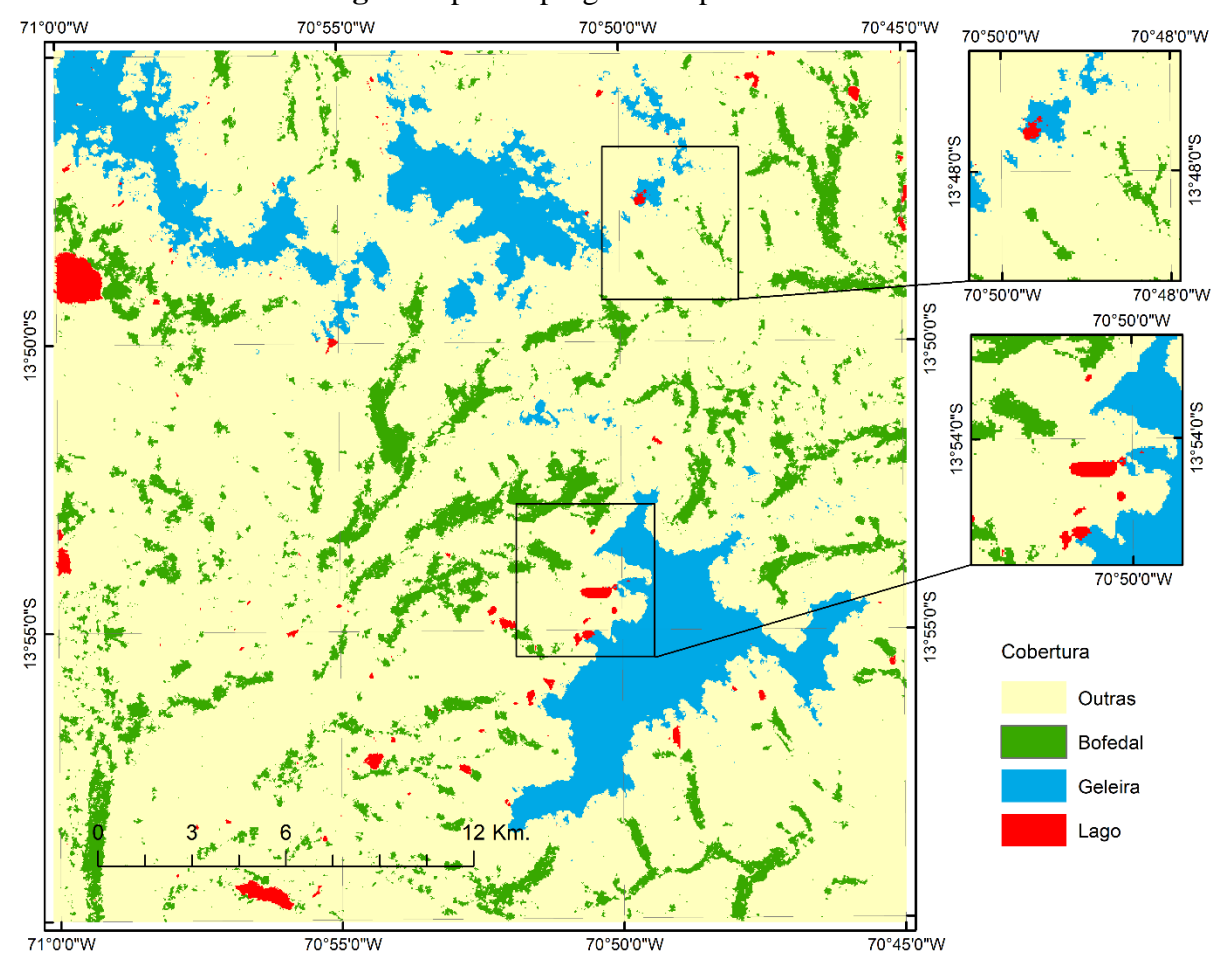

**Fig. 8** Mapas de prognóstico para o ano 2032

O mapa de prognóstico mostra o desenvolvimento de lagos de origem glacial no ano 2032, maior quantidade de corpos d'água na parte sul da área de estudo, perto da geleira Quelccaya. Isto é devido às condições físicas favoráveis e á presença de uma geleira de maior extensão e maior oferta de água.

No entanto, os *Bofedales*, também têm tendência positiva na simulação. Esperam-se aumentos no prognóstico pela maior disponibilidade de agua líquida, causado pelo derretimento das geleiras próximas. Isso ocorrerá caso as geleiras continuem com a tendência negativa dos últimos 32 anos.

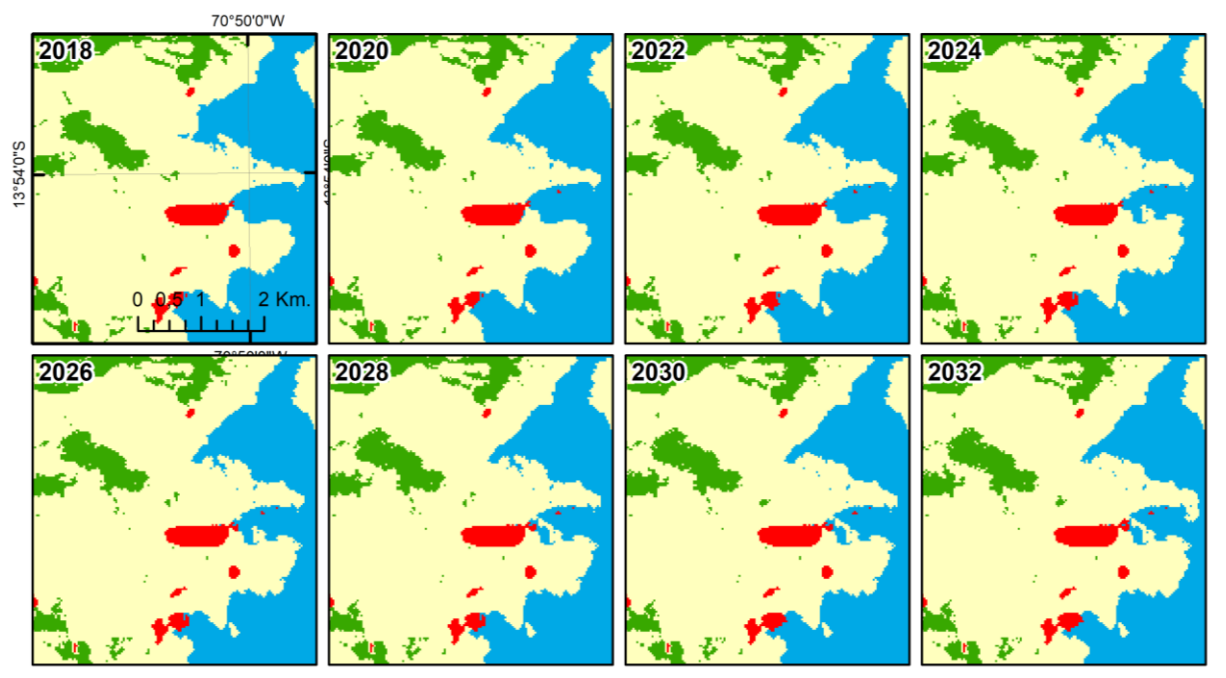

**Fig. 9** Visualização do prognóstico em 2032, para a saída Qori Kalis, na geleira Quelccaya.

**Fig. 10** Visualização do prognóstico em 2032, para a siada Nevado Pajo Ananta.

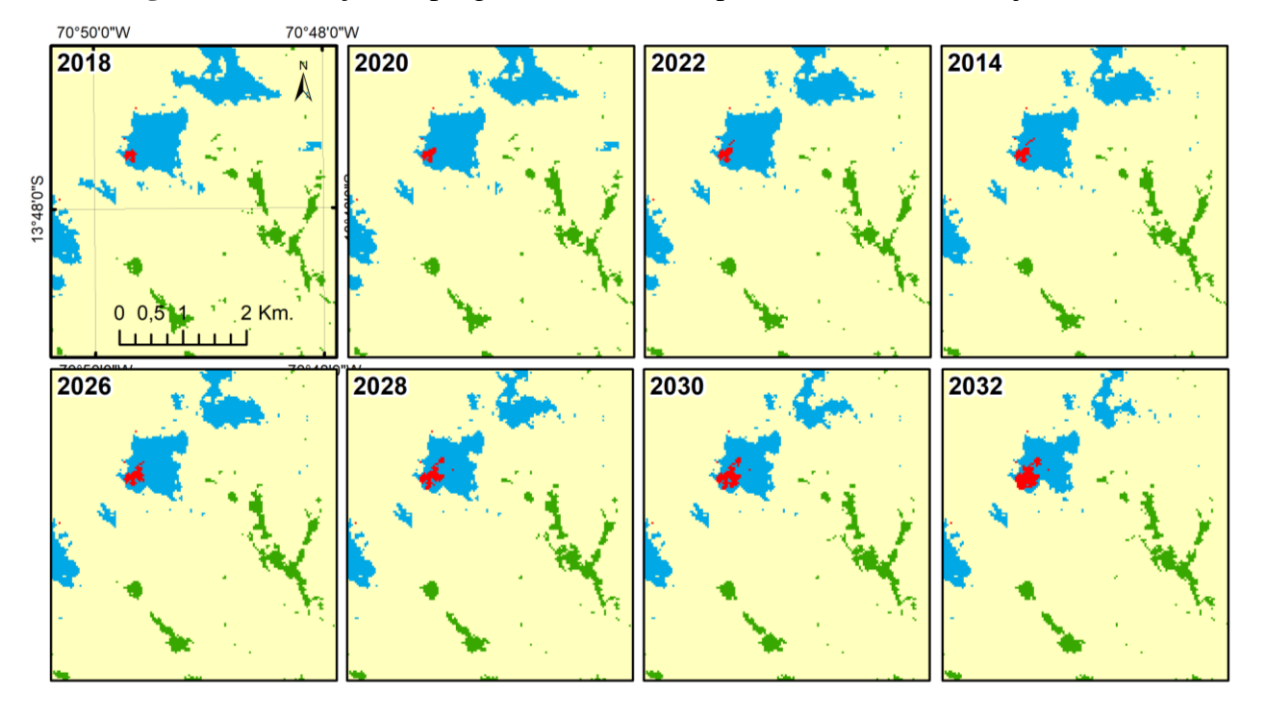

Na **Fig. 9**, mostra-se o prognóstico da saída Qori Kalis (QK), pertencente à geleira Quelccaya, na qual a modelagem mostra a possível separação do lago na saída QK próximo ao ano 2026. O QK foi bem documentado desde 1963 (BRECHER, H.; THOMPSON, 1993), e de acordo com Buffen et al., (2009), a recente redução da geleira Quelccaya mostrou a situação de 5.000 anos atrás, quando houve uma mudança no clima regional. Então o prognóstico, além de mostrar o futuro em 2032, também pode mostrar a situação passada da geleira Quelccaya.

Na saída do *Nevado Pajo Ananta*, mostra-se o desenvolvimento de um lago proglacial no prognóstico para o ano 2032 (**Fig. 10**), o qual na modelagem é fruto do parâmetro *Expander* com alta porcentagem, posto que no mapa de cobertura no ano 2016 tem-se uma mancha de dois pixels que foi crescendo na modelagem. Mostra-se que a modelagem dinâmica espacial pode ser uma ferramenta interessante para o prognóstico de futuros lagos proglaciais, que acordo com a Cook et al., (2016) podem representar um perigo de inundação, na cordilheira dos andes onde se tem atividade econômica próxima às geleiras.

De acordo com o modelo utilizado, se as condições de tendência atual continuarem (**Fig. 11**), no ano 2030 chegar-se a ter áreas igualadas da geleira e dos *Bofedales* na área de estudo. Isto representa uma perda considerável de geleira, o que pode trazer efeitos para a transformação da paisagem dos Andes.

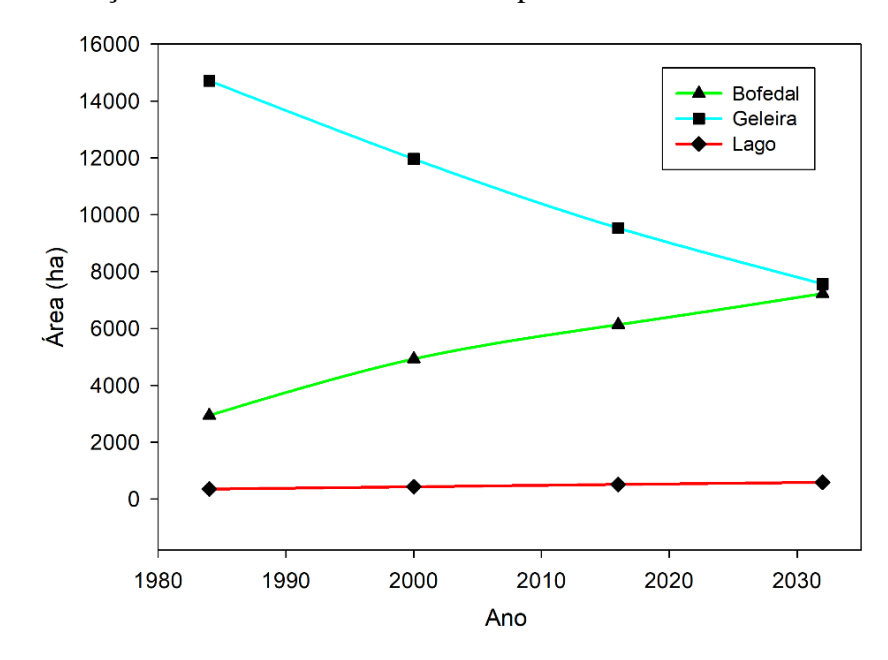

**Fig. 11** Visualização das áreas e cenários futuros para as coberturas no ano de 2032.

De acordo com os percentuais de transição mais significativos e importantes (Geleira-Lago, Geleira - Outros, Outros-*Bofedal*) nesta região de estudo, mostra-se no mapa de probabilidades de transição para o ano 2032 (**Fig. 12)**, em vermelho, as áreas de maior potencial para ocorrer determinada transição (i.e. de geleiras para lago); em azul, de geleiras com maior probabilidade de retroceder, e em cor verde, a probabilidade de transição de Outros coberturas para o *Bofedal*. Os mapas de probabilidade foram gerados de acordo com os pesos das variáveis na etapa de calibração.

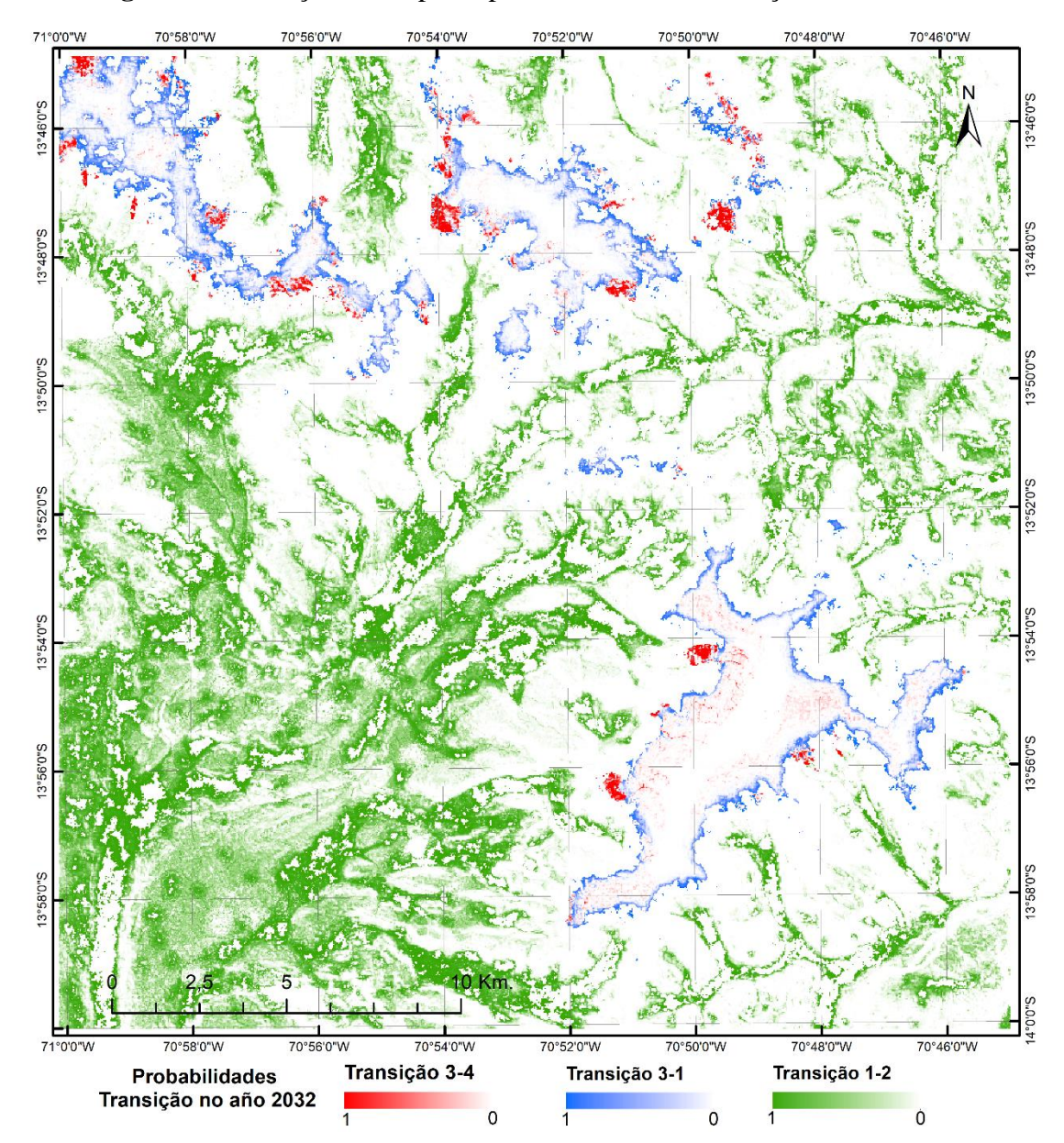

**Fig. 12** Visualização do mapa de probabilidades de transição no ano 2032.

Na dinâmica dos ecossistemas de *Bofedal* relacionados a variáveis geomorfológicas, é importante ressaltar que, mesmo que entre ecologia e geomorfologia são ciências diferentes (FONSTAD, 2006), eles podem ser relacionados, a vegetação depende das condições físicas, como solo, declividade e disponibilidade de recursos hídricos.

A estrutura de simulação baseada em grade para autômatos celulares (CA) permite o uso simultâneo de esquemas concorrentes, é altamente estocástico e/ou com base em regras de especialistas (FONSTAD, 2006). No caso da Dinamica Ego, depende dos parâmetros de *Expander* e *Patcher*. Ou seja, a sensibilidade do modelo depende delas. Ao mesmo tempo cada simulação gera um mapa prognóstico diferente, por ser um modelo estocástico. A modelagem no Dinamica Ego, representa uma alternativa de simulação dos ambientes glaciais onde não se

tem informação suficiente "temperatura, umidade, precipitação e ventos, entre outras" para gerar modelos determinísticos.

Entretanto, é importante ressaltar que, para o presente trabalho foram empregados um considerável número de varáveis estáticas, associadas às cinco transições, que impede que seja possível mostrar todas as calibrações e os resultados neste trabalho.

### **5. Conclusões**

Este trabalho apresentou um primeiro experimento de modelagem dinâmica espacial baseada em autômatos celulares, destinada a simular o retrocesso de geleira, e seu ambiente composto por *Bofedales* e *lagos*, nos Andes do Peru, no período de 1984 a 2016, e mostra avanços importantes e resultados aceitáveis.

Neste artigo, foram relacionadas 12 variáveis físicas, geomorfológicas e geológicas com a dinâmica das geleiras, *Bofedales* e lagos. As variáveis geomorfológicas foram fundamentais para a simulação dos processos da dinâmica dos ambientes glaciais junto a as variáveis de distâncias a os alvos. O resultado obtido demonstra a capacidade do método de autômatos celulares e da plataforma Dinâmica EGO para modelar o processo de retrocesso das geleiras que gera a formação de lagos, bem como o aumento da extensão dos ecossistemas *Bofedal* na região de estudo, nos períodos de 1984 a 2000 e 2000 a 2016, o que foi ratificado pelos elevados valores do índice de similaridade fuzzy.

O emprego do método de pesos de evidência, baseado no "Teorema de Bayes", na dinâmica dos ambientes glaciais, mostrou resultados favoráveis relacionando as transições de coberturas com as condições físicas e geomorfológicas locais. As coberturas estudadas além da sua dependência do clima global, também são condicionados pelas variáveis físicas locais. Assim os modelos estocásticos podem ser uma alternativa frente aos determinísticos na modelagem da dinâmica das geleiras e seu ambiente em conjunto.

Em trabalhos futuros, pretende-se explorar e tentar modificar as regras do *expander* e *patcher* com o fim de aprimorar a simulação e, ao mesmo tempo, utilizar outras variáveis como as climáticas. Outra alternativa é a utilização de outros modelos baseados em espaços celulares. Também é intenção valorar a perda ou aumento dos serviços ambientas dos alvos estudados, com base a sua dinâmica, conforme realizado por Macedo (2013).

**CAPÍTULO VII: CONSIDERAÇÕES FINAIS**

### **7.1. Conclusão**

Durante o período de avaliação dos últimos 33 anos das mudanças espaço-temporais de ambientes glaciais nos Andes do Sul do Peru, foi possível constatar a relação entre astendências da extensão das geleiras e a cobertura vegetal de *Bofedal, que* são inversamente proporcionais no tempo. No mesmo período, ambas têm comportamentos cíclicos de 15 anos, aproximadamente. Ou seja, nas geleiras e *Bofedales,* a cada 15 anos, ocorrem acréscimos e decréscimos em suas extensões, respectivamente. No caso dos corpos d'água (lagos), na maioria das cordilheiras eles apresentam tendência levemente positiva, o que contribui para o acréscimo e desenvolvimento de lagos proglaciais, foram pouco significativas nas cordilheiras Apolobamba e La Raya.

Considerando as dificuldades de acesso e complexidade das dinâmicas dos ambientes glaciais nos Andes tropicais, desenvolveu-se uma metodologia de análise de dados de sensoriamento remoto, com processamento em nuvem, usando a funcionalidade e dados disponíveis do *Google Earth Engine* (GEE), baseados em índices espectrais NDVI, NDSI, NDII e NDWI nas imagens do programa Landsat; e séries temporais dos índices NDVI e NDSI nas imagens do sensor MODIS**.** A utilização conjunta dos dados (MODIS e Landsat) para análises da área de estudo, possibilitou maior eficiência e rapidez nos resultados, sendo que o algoritmo desenvolvido no ambiente GEE nesta pesquisa pode ser utilizado em todos os ambientes com presencia de geleiras na região tropical do planeta.

Nos últimos 33 anos, as análises de comportamento das geleiras dos Andes do Sul do Peru mostraram que estão retrocedendo em extensão superficial. No entanto, a cobertura da terra com *Bofedal* tem aumentado razoavelmente, pela maior disponibilidade de água causada pelo derretimento das geleiras, o que também gerou o desenvolvimento de novos lagos proglacias na cordilheira dos Andes do Sul do Peru. Os resultados desta pesquisa evidenciaram que existe maior dinâmica espacial nas geleiras presentes nos Trópicos Exteriores Seco que nos Úmidos, o que mostra a alta vulnerabilidade das regiões nos Trópicos Exteriores Secos.

Adicionalmente, esta dissertação propôs, o índice NDFIb, uma adaptação do NDFI, mostrando melhoras no mapeamento da cobertura de áreas de *Wetlands,* como os *Bofedales*. Além disso, foi comparado o NDFIb com outros índices espectrais comumente utilizados para o monitoramento dos *Bofedales* como o NDVI, EVI2 e NDII, comprovando a superioridade do NDFIb, com uma acurácia global de 98%.

Foi possível utilizar o paradigma dos autômatos celulares na modelagem da dinâmica espacial dos ambientes glaciais, resultando em uma simulação com acurácia aceitável, salientando a potencialidade do método de autômatos celulares da plataforma Dinamica EGO, utilizou-se uma abordagem estocástica, sendo a modelagem estocástica de ambientes glaciais uma alternativa à falta de dados, sobre tudo climáticos na modelagem determinística.

Conclui-se que este estudo atingiu os objetivos e que foram respondidas as questões da pesquisa. Portanto, este trabalho traz uma contribuição importante para os estudos da dinâmica de ambientes glaciais.

#### **7.2. Recomendações**

Recomenda-se utilizar o algoritmo do *Google Earth Engine* desenvolvido nesta pesquisa para a avalição da acurácia e modificação da altitude mínima do *Bofedal*, que varia em cada cordilheira.

É sugerido trabalhar com imagens de maior resolução tanto espacial quanto temporal, no GEE, considerando a coleção Sentinel 2A, com a finalidade de melhorar a acurácia e precisão do mapeamento, posto que os corpos d'água são pequenos na sua extensão.

Utilizar o NDFIb para o mapeamento da cobertura *Bofedal* como alternativa aos índices espectrais comumente utilizados. O índice, também pode ser útil para classificação do estado de saúde do *Bofedal*.

Para as próximas pesquisas, recomenda-se a adaptação ou modificação das funções de *expander* e *patcher* do Dinamica EGO, para a modelagem baseada em autômatos celulares no contexto da dinâmica das geleiras, visando-se obter melhores resultados na simulação da dinâmica das mesmas, como alternativa aos modelos determinísticos.

# **REFERÊNCIAS**

ALIAGA, J. A.; PÁRRAGA, P. G.; MANRIQUE, E. M. Efectos de las anomalías climáticas en la cobertura de nieve de los glaciares centrales del Perú. **Apuntes de Ciencia & Sociedad**, v. 5, n. 1, 2015.

ALMEIDA, C. M. DE. **Modelagem Da Dinâmica Espacial Como Uma Ferramenta Auxiliar Ao Planejamento: Simulação De Mudanças De Uso Da Terra Em Áreas Urbanas Para As Cidades De Bauru E Piracicaba (Sp), Brasil**. 2003. 323 f. Instituto Nacional de Pesquisas Espaciais - INPE. 2003.

ALZÉRRECA, H. A.; PRIETO, G. C.; LAURA, J. C.; LUNA, D. C.; LAGUNA, S. B. **Características y distribución de los bofedales en el ámbito boliviano**. 2001.

AMBROSIO, G.; GONZÁLEZ, J.; ARÉVALO, V. Detección De Cambios Temporales. **Málaga, España. Dpto. Ingeniería de Sistemas y Automática. Universidad de Málaga**, p. 1–6, 2009.

ANA, (AUTORIDAD NACIONAL DEL AGUA). Inventario de Glaciares del Perú. **Unidad de Glaciología y Recursos Hídricos UGRH – Huaraz**. p.56, 2014.

ASSINE, M. L.; VESELY, F. F. Ambientes glaciais. , 1986.

BALZTER, H.; BRAUN, P. W.; KO, W. Cellular automata models for vegetation dynamics. , v. 107, p. 113–125, 1998.

BAYMA, A. P.; SANO, E. E.; PANHOL, A. B. Time series of vegetation índices ( NDVI and EVI ) from MODIS for detecting deforestation in the Cerrado biome. **Boletim de Ciências Geodésicas**, v. 2170201500, p. 797–813, 2015.

BELL, E. J.; HINOJOSA, R. C. Markov Analysis of Land-Use Change - Continuous Time and Stationary Processes. **Socio-Economic Planning Sciences**, v. 11, p. 13–17, 1977.

BERNARDI, A. C. DE C.; NAIME, J. DE M.; RESENDE, Á. V. DE; BASSOI, L. H.; INAMASU, R. Y. **Agricultura de precisao - Resultados de um novo Olhar**. 2014.

BOARDMAN, J. J. W. Automating Spectral Unmixing of AVIRIS data using Convex Geometry Concepts. Fourth JPL Airborne Geoscience Workshop. **Anais...** . v. 1, p.11–14, 1993.

BONHAM-CARTER, G. F. **Geographic information systems for geoscientists: Modelling with GIS**. Ontario: Pergamon, 1994.

BRADLEY, R. S.; VUILLE, M.; DIAZ, H. F.; VERGARA, W. Threats to Water Supplies in the Tropical Andes. **Science**, v. 312, n. 5781, p. 1755–1756, 2006.

BRECHER, H. H.; THOMPSON, L. G. Measurement of the retreat of Qori Kalis glacier in the tropical Andes of Peru by terrestrial photogrammetry. **Photogrammetric Engineering and Remote Sensing**, v. 59, n. 6, p. 1017–1022, 1993.

BRIASSOULIS, H. **Analysis of Land Use Change: Theoretical and Modeling Approaches**. 2000. University of the Aegean. 2000.

BROCKWELL, P. J.; DAVIS, R. A. **Time Series: Theory and Methods**. Second Edi ed. Springer Science & Business Media., 2009.

BUFFEN, A. M.; THOMPSON, L. G.; MOSLEY-THOMPSON, E.; HUH, K. I. Recently exposed vegetation reveals Holocene changes in the extent of the Quelccaya Ice Cap, Peru. **Quaternary Research**, v. 72, n. 2, p. 157–163, 2009.

BURROUGH, P. A.; MCDONNELL, R. A. **Principles of Geographical Information Systems**. Oxford University Press, 1998.

BUSETTO, L.; RANGHETTI, L. MODIStsp: An R package for automatic preprocessing of MODIS Land Products time series. **Computers and Geosciences**, v. 97, p. 40–48, 2016.

CAMPANA, A. S.; ROSA, K. K. DA; SIMÕES, J. C. O uso do Sensoriamento Remoto na detecção de mudanças na geleira Znosco, Ilha Rei George, Antártica. **Sante Publique**, v. 28, n. 3, p. 391–397, 2016.

CARRIVICK, J. L.; TWEED, F. S. Proglacial Lakes: Character, behaviour and geological importance. **Quaternary Science Reviews**, v. 78, p. 34–52, 2013.

CARVALHO JÚNIOR, O. A. DE; COUTO JUNIOR, A. F.; SILVA, N. C. DA; et al. Avaliação dos Classificadores Espectrais de Mínima Distância Euclidiana e Spectral Correlation Mapper em Séries Temporais NDVI-MODIS no Campo de Instrução Militar de Formosa (GO). **Revista Brasileira de Cartografia**, v. 4, n. 61, p. 399–412, 2009.

CARVALHO JÚNIOR, O. A. DE; FERREIRA DE CARVALHO, A. P.; GUIMARÃES, R. F.; MENESES, P. R.; SHIMABUKURO, Y. E. Mistura Espectral: (I) Detecção dos Membros Finais utilizando a Geometria do Simplex. **Espaço & Geografia**, v. 6, 2003.

CARVALHO JÚNIOR, O. A. DE; FERREIRA DE CARVALHO, A. P.; MENESES, P. R.; GUIMARÃES, R. F. Classificação e eliminação dos ruídos em imagens hiperespectrais pela análise seqüencial da transformação por fração de ruído mínima. **Revista Brasileira de Geofisica**, v. 20, n. 1, p. 31–41, 2002.

CARVALHO JÚNIOR, O. A. DE; SAMPAIO, C. DA S.; CORREIA DA SILVA, N.; COUTO JÚNIOR, A. F. Classificação de padrões de savana usando assinaturas temporais NDVI do sensor MODIS no Parque Nacional Chapada dos Veadeiros. **Revista Brasileira de Geofísica**, v. 26, n. 6, 2008.

CARVALHO XIMENES, A. DE; ALMEIDA, C. M. DE; AMARAL, S.; ESCADA, M. I. S.; AGUIAR, A. P. D. DE. Modelagem dinamica do desmatamento na Amazonia. **Boletim de Ciencias Geodesicas**, v. 14, n. 3, p. 370–391, 2008.

CASASSA, G.; HAEBERLI, W.; JONES, G.; et al. Current status of Andean glaciers. **Global and Planetary Change**, v. 59, n. 1–4, p. 1–9, 2007.

CASSISI, C.; MONTALTO, P.; ALIOTTA, M.; CANNATA, A.; PULVIRENTI, A. Similarity Measures and Dimensionality Reduction Techniques for Time Series Data Mining. **Advances in Data Mining Knowledge Discovery and Applications**, p. 72–95, 2012.

CASTRO, P. Á.; VARGAS, J.; BEQUER, P. Identificación de los cambios en la superficie de los bofedales de Apolobamba , utilizando herramientas de análisis geoespacial. , p. 1–7, 2014.

CHÁVEZ, T.; ORTIZ, D.; LOARTE, E.; ALBORNOZ, I.; ZAMBRANO, A. Identificación de lagunas de Alta Montaña en el Perú mediante técnicas de Teledetección Espacial y Modelos de Elevación Digital. **Anais XV Simpósio Brasileiro de Sensoriamento Remoto - SBSR**, p. 7836–7843, 2015.

CLARAMUNT, C.; JIANG, B. A Representation of Relationship in Temporal Spaces. **Innovations in GIS VII: GeoComputation**, p. 41–53, 2000.

CLEVELAND, R. B.; CLEVELAND, W. S.; MCRAE, J. E.; TERPENNING, I. STL: A seasonal-trend decomposition procedure based on loess. **Journal of Official Statistics**, 1990.

COOK, S. J.; KOUGKOULOS, I.; EDWARDS, L. A.; DORTCH, J.; HOFFMANN, D. Glacier change and glacial lake outburst flood risk in the Bolivian Andes. **Cryosphere**, v. 10, n. 5, p. 2399–2413, 2016.

COSTANZA, R. Model goodness of fit: A multiple resolution procedure. **Ecological Modelling**, v. 47, n. 3–4, p. 199–215, 1989.

COUCLELIS, H. From cellular automata to urban models: new principles for model development and implementation. **Environment and Planning B: Planning and Design**, v. 24, n. 2, p. 165–174, 1997.

CRANE, R. G.; ANDERSON, M. R. Satellite discrimination of snow/cloud surfaces. **International Journal of Remote Sensing**, v. 5, n. 1, p. 213–223, 1984.

CURTIS; WOODCOCK, E. A. Free Access to Landsat Imagery. **Science**, v. 320, n. May, p. 1011–1012, 2008.

DANGLES, O.; RABATEL, A.; KRAEMER, M.; et al. Ecosystem sentinels for climate change? Evidence of wetland cover changes over the last 30 years in the tropical Andes. **PLoS ONE**, v. 12, n. 5, p. 1–22, 2017.

DELANEZE, M. E.; RIEDEL, P. S.; MARQUES, M. L.; FERREIRA, M. V. Spatial dynamic Modeling for Monitoring of Urban Growth in Vicinity of ORBEL Pipeline. **Revista Brasileira de Cartografia**, p. 473–484, 2014.

DELAUNAY, B. Sur la sphère vide. **Bull. Acad. Science USSR VII: Class. Sci. Mat. Nat**, p. 793–800, 1934.

DIARIO CORREO. Autoridad del Agua propone cierre de represa Pasto Grande. , 10. Jan. 2017.

DIARIO LA REPUBLICA. Cinco cordilleras del Perú desaparecerán en los próximos 20 años. , 31. Jul. 2016a.

DIARIO LA REPUBLICA. Declaran en emergencia represa Pasto Grande. , 6. Oct. 2016b.

DONG, J.; XIAO, X.; MENARGUEZ, M. A.; et al. Mapping paddy rice planting area in northeastern Asia with Landsat 8 images, phenology-based algorithm and Google Earth Engine. **Remote Sensing of Environment**, v. 185, p. 142–154, 2016.

DOZIER, J. Spectral signature of alpine snow cover from the landsat thematic mapper.
**Remote Sensing of Environment**, v. 28, n. C, p. 9–22, 1989.

DURANGO VANEGAS, C. E. **Caracterización de Datos Espacio - Temporales en Sistemas de Información Geográfica**. 2013. Universidad Nacional de Colombia. 2013.

EARLE, L. R.; WARNER, B. G.; ARAVENA, R. Rapid development of an unusual peataccumulating ecosystem in the Chilean Altiplano. **Quaternary Research**, v. 59, n. 1, p. 2–11, 2003.

ECHENIQUE, M. **Models**. UK: University of Cambridge, 1968.

EXELIS, V. I. S. Spectral Hourglass Wizard. Disponível em: <https://www.harrisgeospatial.com/docs/SpectralHourglassWizard.html>. Acesso em: 9/9/2017.

FARR, T. G.; ROSEN, P. A.; CARO, E.; et al. The Shuttle Radar Topography Mission. , , n. 2005, p. 1–33, 2007.

FERREIRA, M. E. **Análise do Modelo Linear de Mistura Espectral na Discriminação de Fitofisionomias do Parque Nacional de Brasília (Bioma Cerrado)**. 2003. 111 f. 2003.

FIÚZA, E. B. **Discriminação e caracterização fenológica de classes de cobertura vegetal natural e antrópica do oeste da Bahia a partir de séries temporais do sensor Modis**. 2014. UNIVERSIDADE DE BRASÍLIA. 2014.

FLOREZ M., A. **Manual De Pastos**. 2005.

FONSTAD, M. A. Cellular automata as analysis and synthesis engines at the geomorphologyecology interface. **Geomorphology**, v. 77, n. 3–4, p. 217–234, 2006.

FORKEL, M.; WUTZLER, T. greenbrown - land surface phenology and trend analysis. A package for the R software. Version 2.2, 2015-04-15. Disponível em: <http://greenbrown.rforge.r-project.org/>. .

GAO, B. C. NDWI - A normalized difference water index for remote sensing of vegetation liquid water from space. **Remote Sensing of Environment**, v. 58, n. 3, p. 257–266, 1996.

GARCIA D., J. L.; WILLEMS, B. L. Metodología para el Estudio de Bofedales en Cabeceras de Cuenca Usando Datos Imágenes de los Sensores TM, OLI a bordo de los Satélites Landsat - Caso Estudio: Bofedal Chunal, Cuenca Alta del río Chillón. **Anais XVII Simpósio Brasileiro de Sensoriamento Remoto - SBSR**, 2015.

GARCÍA, E.; LLEELLISH, M. A. Cartografiado de bofedales usando imágenes de satellite Landsat en una cuenca altoandina del Perú. **Revista de Teledeteccion**, , n. 38, p. 92–108, 2012.

GARDNER, M. MATHEMATICAL GAMES The fantastic combinations of John Conway's new solitaire game "life." , p. 1–6, 1970.

GEORGES, C. 20th-Century Glacier Fluctuations in the Tropical Cordillera Blanca , Perú. **Arctic, Antarctic, and Alpine Research**, v. 36, n. 1, p. 100–107, 2004.

GHOSH, P.; MUKHOPADHYAY, A.; CHANDA, A.; et al. Application of Cellular automata and Markov-chain model in geospatial environmental modeling- A review. **Remote Sensing Applications: Society and Environment**, v. 5, n. January, p. 64–77, 2017.

GOMES PIMENTEL, T. R. **Classificação de padrões temporais de uso do solo e cobertura da terra em séries temporais de índice de vegetação utilizando um sistema neuro-difuso**. 2014. 82 f. Instituto Nacional de Pesquisas Espaciais - INPE. 2014.

GOOGLE. Google Earth Engine API. Disponível em: <https://developers.google.com/earthengine/>. Acesso em: 16/8/2017.

GOOGLE. Earth Engine catalog. Disponível em: <https://explorer.earthengine.google.com/#index>. Acesso em: 15/6/2017.

GOOGLE BLOG. Apresentação do Google Earth Engine. Disponível em: <https://maps.googleblog.com/2010/12/introducing-google-earth-engine.html>. Acesso em: 25/3/2017.

GOOGLE DEVELOPERS. Google Earth Engine API. Disponível em: <https://developers.google.com/earth-engine/>. Acesso em: 15/8/2017.

GOOGLE, E. S. Introdução ao Google Earth Engine. Disponível em: <https://www.google.com/intl/pt-BR/earth/outreach/tutorials/eartheng\_gettingstarted.html>. Acesso em: 5/12/2016.

GORELICK, N.; HANCHER, M.; DIXON, M.; et al. Google Earth Engine: Planetary-scale geospatial analysis for everyone. **Remote Sensing of Environment**, , n. 2016, 2017.

GRANDELL, J. **Time series analysis**. 1998.

GREEN, A. A.; BERMAN, M.; SWITZER, P.; CRAIG, M. D. A Transformation for Ordering Multispectral Data in Terms of Image Quality with Implications for Noise Removal. **IEEE Transactions on Geoscience and Remote Sensing**, v. 26, n. 1, p. 65–74, 1988.

GREGORY, M. J.; YANG, Z.; BELL, D. M.; et al. Cloud-Based Computation for Accelerating Vegetation Mapping and Change Detection At Regional To National Scales. , 2015.

HAGEN, A. Fuzzy set approach to assessing similarity of categorical maps. **International Journal of Geographical Information Science**, v. 17, n. 3, p. 235–249, 2003.

HALL, D. K.; BINDSCHADLER, R. A.; FOSTER, J. L.; CHANG, A. T. C.; SIDDALINGAIAH, H. Comparison of in situ and satellite-derived reflectances of Forbindels Glacier, Greenland. **International Journal of Remote Sensing**, v. 11, n. 3, p. 493–504, 1990.

HALL, D. K.; RIGGS, G. A. Normalized-Difference Snow Index (NDSI). **Encyclopedia of Snow, Ice and Glaciers**. p.779–780, 2011.

HALL, D. K.; RIGGS, G. A.; SALOMONSON, V. V; DIGIROLAMO, N. E.; BAYR, K. J. MODIS snow-cover products. , v. 83, p. 181–194, 2002.

HANSHAW, M. N.; BOOKHAGEN, B. Glacial areas, lake areas, and snow lines from 1975

to 2012: Status of the cordillera vilcanota, including the Quelccaya Ice Cap, northern central Andes, Peru. **Cryosphere**, v. 8, n. 2, p. 359–376, 2014.

HARDISKY, M. A.; KLEMAS, V.; SMART, R. M. The influence of Soil Salinity, Growth Form, and Leaf Moisture on the Spectral Radiance of Spartina alterniflora Canopies. **Photogrammetric Engineering and Remote Sensing**, v. 49, n. 1, p. 77–83, 1983.

HERZOG, S. K.; MARTINEZ, R.; JØRGENSEN, P. M.; TIESSEN, H. **Cambio climático y biodiversidad en los Andes tropicales**. Paris, 2012.

HOUSMAN, I.; TANPIPAT, V.; BISWAS, T.; et al. Monitoring Forest Change in Southeast Asia : Case Studies for USAID Lowering Emissions in Asia ' s Forests. , , n. November, p. 16, 2015.

HUNTINGTON, J. L.; HEGEWISCH, K.; ABATZOGLOU, J. T.; MCEVOY, D. J. Climate Engine : Cloud Computing and Visualization of Climate and Remote Sensing Data for Enhanced Natural ..., , n. October, 2016.

IHAKA, R. Lecture note for Time Series Analysis. . p.1–111, 2005.

INGEMMET. Geocatmin. Disponível em: <http://geocatmin.ingemmet.gob.pe/geocatmin/index.html>. .

JENSEN, J. R. **Introductory Digital Image Processing (3rd Edition) 3rd Edition**. KEITH C. C ed. 2009.

JIANG, B.; LIANG, S.; WANG, J.; XIAO, Z. Modeling MODIS LAI time series using three statistical methods. **Remote Sensing of Environment**, v. 114, n. 7, p. 1432–1444, 2010.

JIANG, Z.; HUETE, A. R.; DIDAN, K.; MIURA, T. Development of a two-band enhanced vegetation index without a blue band. **Remote Sensing of Environment**, v. 112, n. 10, p. 3833–3845, 2008.

JOHANSEN, K.; PHINN, S.; TAYLOR, M. Mapping woody vegetation clearing in Queensland, Australia from Landsat imagery using the Google Earth Engine. **Remote Sensing Applications: Society and Environment**, v. 1, p. 36–49, 2015.

JOKAR, J.; HELBICH, M.; KAINZ, W.; DARVISHI, A. Integration of logistic regression , Markov chain and cellular automata models to simulate urban expansion. **International Journal of Applied Earth Observations and Geoinformation**, v. 21, p. 265–275, 2013.

JUSTICE, C. O.; TOWNSHEND, J. R. G.; VERMOTE, E. F.; et al. An overview of MODIS Land data processing and product status. **Remote Sensing of Environment**, v. 4257, n. November, p. 2–15, 2002.

KALTENBORN, B. P.; NELLEMANN, C.; VISTNES, I. I. **High mountain glaciers and climate change - Challenges to human livelihoods and adaptation**. United Nations Environment Programme, 2010.

KASER, G. A review of the modern fluctuations of tropical glaciers. **Global and Planetary Change**, v. 22, n. 1–4, p. 93–103, 1999.

KASER, G.; OSMASTON, H. **Tropical glaciers**. Cambridge Univ. Press, 2002.

KOOMEN, E.; STILLWELL, J.; BAKEMA, A. **Modelling land-use change**. 2007.

KRUSE, F. Geologic mapping using combined analysis of airborne visible/infrared imaging …. **Proc. SPIE-Int. Soc. Opt. Eng**, 1995.

KRUSE, F. A.; BOARDMAN, J. W.; HUNTINGTON, J. H. Progress report: geologic validation of eo-1 hyperion using aviris. , v. 80303, 2000.

LAMBIN, E. E. **Modelling Deforestation Processes**. Luxembourg: Community, Office for Official Publications of the European, 1994.

LATORRE, M. L.; ANDERSON, L. O.; SHIMABUKURO, Y. E.; ABÍLIO DE CARVALHO JÚNIOR, O. Sensor Modis: características gerais e aplicações. , , n. January 2003, 2003.

LEMOS DIAS, T. DE; CâMARA, G.; DAVIS JR, C. A. Modelos espaço-temporais. **Banco de dados Geográficos**, p. 137–169, 2005.

LHERMITTE, S.; VERBESSELT, J.; VERSTRAETEN, W. W.; COPPIN, P. A comparison of time series similarity measures for classification and change detection of ecosystem dynamics. **Remote Sensing of Environment**, v. 115, n. 12, p. 3129–3152, 2011.

LI, W.; WU, C. Incorporating land use land cover probability information into endmember class selections for temporal mixture analysis. **ISPRS Journal of Photogrammetry and Remote Sensing**, v. 101, p. 163–173, 2015.

LINIGER, H.; WEINGARTNER, R. Mountains and freshwater supply. **Unasylva**, v. 49, n. 195, p. 39–46, 1998.

LORENZZETTI, J. A. **Principios Fisicos de Sensoriamento Remoto**. Sao Paulo-Brasil, 2015.

MACANDER, M. J.; SWINGLEY, C. S.; JOLY, K.; RAYNOLDS, M. K. Landsat-based snow persistence map for northwest Alaska. **Remote Sensing of Environment**, v. 163, p. 23– 31, 2015.

MACEDO, R. **Modelagem dinamica espacial e valoracao das alteracoes de cobertura e uso da terra relacionadas a expansao canavieira**. 2013. Instituto Nacional de Pesquisas Espaciais - INPE. 2013.

MALONE, A. G. O.; PIERREHUMBERT, R. T.; LOWELL, T. V.; KELLY, M. A.; STROUP, J. S. Constraints on southern hemisphere tropical climate change during the Little Ice Age and Younger Dryas based on glacier modeling of the Quelccaya Ice Cap, Peru. **Quaternary Science Reviews**, v. 125, p. 106–116, 2015.

MAPBIOMAS. Projeto de Mapeamento Anual da Cobertura e Uso do Solo no Brasil. Disponível em: <http://mapbiomas.org/>. Acesso em: 9/8/2017.

MARIN, J. **Series Temporales**. 2004.

MARK, B. G.; SELTZER, G. O. Evaluation of recent glacier recession in the Cordillera

Blanca, Peru (AD 1962-1999): Spatial distribution of mass loss and climatic forcing. **Quaternary Science Reviews**, v. 24, n. 20–21, p. 2265–2280, 2005.

MCFEETERS, S. K. The use of the Normalized Difference Water Index (NDWI) in the delineation of open water features. **International Journal of Remote Sensing**, v. 17, n. 7, p. 1425–1432, 1996.

MENESES, P. R.; ALMEIDA, T. DE. Introdução ao processamento de imagem de sensoriamento remoto. **Cnpq/Unb**, p. 266, 2012.

MENZIES, J. Modern and Past Glacial Environments. **Modern and Past Glacial Environments**, p. 445–473, 2002.

MILAD, M.; MING, Y.; FIRUZ, M.; HANAN, Z. The simulation and prediction of spatiotemporal urban growth trends using cellular automata models : A review. **International Journal of Applied Earth Observations and Geoinformation**, v. 52, p. 380–389, 2016.

MODIS. Moderate Resolution Imaging Spectroradiometer. Disponível em: <https://modis.gsfc.nasa.gov>. Acesso em: 30/7/2017.

MONDCAL, S.; SHARMA, N.; GARG, P. K.; KAPPAS, M. Statistical independence test and validation of CA Markov land use land cover ( LULC ) prediction results. **The Egyptian Journal of Remote Sensing and Space Sciences**, v. 19, n. 2, p. 259–272, 2016.

MORAES, E. C. DE. Capítulo 1. **Fundamentos de Sensoriamento Remoto**, 2002.

NASA. CrisisMappingToolkit (CMT) v1. , 2014.

NEUMANN, J. VON; BURKS, A. W. **Theory of self-reproducing automata**. Urbana and London: University of Illinois Press, 1966.

NOA-NATIONAL WEATHER SERVICE. Climate Prediction Center. Disponível em: <http://origin.cpc.ncep.noaa.gov/products/analysis\_monitoring/ensostuff/ONI\_v5.php>. Acesso em: 21/9/2017.

NOVAES, A. G. **Modelos em planejamento urbano, regional e de transportes**. São Paulo: Edgard Blücher, 1981.

OPENSHAW, S.; ABRAHART, R. J. **GeoComputation**. 2000.

PASSOS OLIVEIRA, L. **Uso e cobertura das terras no entorno da Baía de Todos os Santos, Bahia, Brasil: mudanças dos padrões espaciais em séries temporais**. 2016. Universidade Estadual de Feira de Santana. 2016.

PATELA, N. N.; ANGIULI, E.; GAMBA, P.; et al. Multitemporal settlement and population mapping from landsatusing google earth engine. **International Journal of Applied Earth Observation and Geoinformation**, v. 35, n. PB, p. 199–208, 2015.

PEKEL, J.-F.; COTTAM, A.; GORELICK, N.; BELWARD, A. S. High-resolution mapping of global surface water and its long-term changes. **Nature**, v. 540, n. 7633, p. 1–19, 2016.

PELLIKKA, P.; REES, W. G. **Remote Sensing of Glaciers**. Taylor & Francis, 2010.

PISANI, R. J.; DEMARCHI, J. C.; RIEDEL, P. S. Simulação de cenário prospectivo de mudanças no uso e cobertura da terra na sub-bacia do rio Capivara, Botucatu - SP, por meio de Modelagem Espacial Dinâmica. **Revista Cerrados**, v. 14, n. 2, p. 03, 2016.

PONZONI, F. J.; SHIMABUKURO, Y. E. **Sensoriamento remoto no estudo da vegetação**. São José dos Campos, SP, 2007.

PONZONI, F. J.; SHIMABUKURO, Y. E.; KUPLICH, T. M. **Sensoriamento remoto da vegetação**. 2da. ediçã ed. Sao Paulo-Brasil: Oficina de textos, 2012.

REKOWSKY, I. C. **Variações de Área das Geleiras da Colômbia e da Venezuela entre 1985 e 2015, com dados de Sensoriamento Remoto**. 2015. UNIVERSIDADE FEDERAL DO RIO GRANDE DO SUL CENTRO. 2015.

RESENDE, F. C.; BEATRIZ, T.; SOARES, O.; SANTOS, P. R. Analisys of Spectral Indexes to Estimate Forest Regeneration Areas in Chapada Das Mesas National Park. **Territorium Terram**, v. 3, p. 95–104, 2015.

RIBEIRO, R. Determinação das Variações das Geleiras pela Análise de Imagens Digitais y Dados. **Dissertação**, 2007.

RIBEIRO, R. DA R. **Determinação das Variações das Geleiras da Cordilheira Tres Cruces (Bolívia) Entre 1975−2004 Pela Análise de Imagens Digitais e Dados Cartográficos**. 2007. Porto Alegre: UFRGS. 2007.

RIBEIRO, R. R.; SIMÕES, J. C.; DANI, N. Mudanças investigadas nas massas de gelo dos Andes tropicais. **RBRH — Revista Brasileira de Recursos Hídricos**, v. 15, n. 3, p. 131– 145, 2010.

RIPLEY, B. D. Fortran code by Cleveland et al. (1990) from 'netlib'. , 1990.

ROUSE, W.; HAAS, R. H.; DEERING, D. W. MONITORING VEGETATION SYSTEMS IN THE GREAT PLAINS WITH ERTS. **3rd Earth Resource Technology Satellite (ERTS) Symposium**, v. 1, p. 309–313, 1973.

RUDORFF, B. F. T. R.; SHIMABUKURO, Y. E.; CEBALLOS, J. C. **Sensor Modis e Suas Aplicações Ambientas no Brasil**. Editora Parêntese, 2007.

SAGREDO, E. A.; LOWELL, T. V. Climatology of Andean glaciers: A framework to understand glacier response to climate change. **Global and Planetary Change**, v. 86–87, n. February, p. 101–109, 2012.

SALZMANN, N.; HUGGEL, C.; ROHRER, M.; et al. Glacier changes and climate trends derived from multiple sources in the data scarce Cordillera Vilcanota region, southern Peruvian Andes. **Cryosphere**, v. 7, n. 1, p. 103–118, 2013.

SANKEY, T.; DONALD, J.; MCVAY, J.; et al. Multi-scale analysis of snow dynamics at the southern margin of the North American continental snow distribution. **Remote Sensing of Environment**, v. 169, p. 307–319, 2015.

SANTAELLA, L. A tecnocultura atual e suas tendencias futuras. **Signo y Pensamiento**, v. 31, p. 30–43, 2012.

SCHOWENGERDT, R. A. **Remote Sensing: Models and Methods for Image Processing**. Academic Press, 2007.

SHIMABUKURO, Y. E.; PONZONI, F. J. **Mistura Espectral, modelo linear e aplicações**. Sao Paulo-Brasil: Oficina de textos, 2017.

SHIMABUKURO, Y. E.; SMITH, J. A. The Least-Squares Mixing Models to Generate Fraction Images Derived From Remote Sensing Multispectral Data. **IEEE Transactions on Geoscience and Remote Sensing**, v. 29, n. 1, p. 16–20, 1991.

SILVERIO, W.; JAQUET, J. M. Glacial cover mapping (1987-1996) of the Cordillera Blanca (Peru) using satellite imagery. **Remote Sensing of Environment**, v. 95, n. 3, p. 342–350, 2005.

SIMÕES, J. C. J. C. Glossário da língua portuguesa da neve, do gelo e termos correlatos. **Pesquisa Antártica Brasileira**, v. 4, p. 119–154, 2004.

SOARES-FILHO, B.; RODRIGUES, H.; COSTA, W. Modeling environmental dynamics with Dinamica EGO. **Instituto de Geociências - Centro de Sensoriamento Remoto**, , n. October, p. 114, 2009.

SOARES-FILHO, B. S.; COUTINHO CERQUEIRA, G.; LOPES PENNACHIN, C. DINAMICA - A stochastic cellular automata model designed to simulate the landscape dynamics in an Amazonian colonization frontier. **Ecological Modelling**, v. 154, n. 3, p. 217– 235, 2002a.

SOARES-FILHO, B. S.; COUTINHO CERQUEIRA, G.; LOPES PENNACHIN, C. DINAMICA - a new model to simulate and study landscape dynamics. **Ecological Modelling**, p. 1–39, 2002b.

SOBRINO, J. A. **Teledetección**. Guada Impr ed. España: Universidad de Valencia, 2000.

SOUSA, D.; SMALL, C. Global cross-calibration of Landsat spectral mixture models. **Remote Sensing of Environment**, v. 192, p. 139–149, 2017.

SOUZA, C. M.; ROBERTS, D. A.; COCHRANE, M. A. Combining spectral and spatial information to map canopy damage from selective logging and forest fires. **Remote Sensing of Environment**, v. 98, n. 2–3, p. 329–343, 2005.

SOUZA, C. M.; SIQUEIRA, J. V. N. ImgTools: a software for optical remotely sensed data analysis. **Anais XVI Simpósio Brasileiro de Sensoriamento Remoto**, p. 1571–1578, 2013.

SQUEO, F. A.; WARNER, B.; ARAVENA, R.; ESPINOZA, D. Bodedales: high altitude peatlands of the central Andes. **Revista Chilena de Historia Natural**, v. 79, n. 2, p. 245–255, 2006.

SRIWONGSITANON, N.; GAO, H.; SAVENIJE, H. H. G.; et al. The Normalized Difference Infrared Index (NDII) as a proxy for soil moisture storage in hydrological modelling. **Hydrology and Earth System Sciences Discussions**, v. 12, n. 8, p. 8419–8457, 2015.

SULLIVAN, D. O. Exploring Spatial Process Dynamics Using Irregular Cellular Automaton Models. , v. 33, n. 1, 2001.

SUSI, L. H.; ROSA. I., M.; FABIEN, A. Comunidades vegetales de los bofedales de la Cordillera Real (Bolivia) bajo el calentamiento global. **Ecología en Bolivia**, v. 50, n. 1, p. 39– 56, 2015.

THAU, D. Google Earth Engine : Massive Earth Observation Data Access and Processing. , 2015.

THOMPSON, L. G.; MOSLEY-THOMPSON, E.; BOLZAN, J. F.; KOCI, B. R. A 1500-year record of tropical precipitation in ice cores from the Quelccaya ice cap, Peru. **Science**, v. 229, n. 4717, p. 971–973, 1985.

THOMPSON, L. G.; MOSLEY-THOMPSON, E.; BRECHER, H.; et al. Abrupt tropical climate change: Past and present. **Proceedings of the National Academy of Sciences**, v. 103, n. 28, p. 10536–10543, 2006.

THOMPSON, L. G.; MOSLEY-THOMPSON, E.; HENDERSON, K. A. Ice-core palaeoclimate records in tropical South America since the last glacial maximum. **Journal of Quaternary Science**, v. 15, n. 4, p. 377–394, 2000.

TOBLER, W. R. CELLULAR GEOGRAPHY. **Philosophy in Geography**, 1979.

TURNER, A. B. L.; MEYER, W. B.; SKOLE, D. L. Global Land-Use/Land-C Change: Towards an Integrated Study. **Royal Swedish Academy of Science**, v. 23, n. 1, p. 91–95, 1994.

USGS. Glaciers of South America. Disponível em: <https://pubs.usgs.gov/pp/p1386i/peru/intro.html>. Acesso em: 5/2/2017.

USGS. Landsat Missions Timeline. Disponível em: <https://landsat.usgs.gov/landsatmissions-timeline>. Acesso em: 28/3/2017a.

## USGS. **LANDSAT 8 (L8) DATA USERS HANDBOOK LSDS-1574**. USGS, 2016b.

VALOVCIN, F. R. **Snow /Cloud Discrimination**. Massachusetts, 1976.

VEETTIL, B.; ATILIO, G.; ULISSES, F. Un análisis comparativo del retroceso glaciar en los AndesTropicales usando teledetección. , , n. November, 2016.

VEETTIL, B. K. Study of 40-year glacier retreat in the northern region of the Cordillera Vilcanota , Peru , using satellite images : preliminary results. **Remote Sensing Letters**, v. 8, n. 1, p. 78–85, 2017.

VEETTIL, B. K.; BREMER, U. F.; SOUZA, S. F. DE; MAIER, É. L. B.; SIMÕES, J. C. Variations in annual snowline and area of an ice-covered stratovolcano in the Cordillera Ampato, Peru, using remote sensing data (1986–2014). **Geocarto International**, v. 0, n. 0, p. 1–13, 2015.

VEETTIL, B. K.; WANG, S.; FLORÊNCIO DE SOUZA, S.; BREMER, U. F.; SIMÕES, J. C. Glacier monitoring and glacier-climate interactions in the tropical Andes: A review. **Journal of South American Earth Sciences**, v. 77, 2017.

VENTURINO, R.; SCHALL, U. M.; SOLICHIN, U. J. Google Earth Engine As a Remote

Sensing Tool. **International Journal of Remote Sensing & Geoscience**, p. 1–15, 2014.

VERBESSELT, J.; HYNDMAN, R.; NEWNHAM, G.; CULVENOR, D. Detecting trend and seasonal changes in satellite images time series. **Remote Sensing of Environment**, v. 114, n. 114, p. 106–115, 2010.

VERBESSELT, J.; HYNDMAN, R.; ZEILEIS, A.; CULVENOR, D. Phenological change detection while accounting for abrupt and gradual trends in satellite image time series. **Remote Sensing of Environment**, v. 114, n. 12, p. 2970–2980, 2010.

VILA PINTO, I. Sistemas Intertropicales de Altura: Humedales Altiplánicos. , p. 1–7, 2002.

VUILLE, M.; FRANCOU, B.; WAGNON, P.; et al. Climate change and tropical Andean glaciers: Past, present and future. **Earth-Science Reviews**, v. 89, n. 3–4, p. 79–96, 2008.

WATSON, R. T.; NOBLE, I. R.; BOLIN, B.; et al. **Land Use , Land-Use Change , and Forestry**. Cambridge: Cambridge University Press, 2000.

WOLFRAM, S. Cellular automata as models of complexity. **Nature**, v. 311, n. 5985, 1984.

WOLFRAM, S. **A New Kind of Science**. Champaign: Wolfram media., 2002.

WOOD, J. The geomorphological characterisation of digital elevation models. **Ph. D. Dissertation**, , n. March, p. 160, 1996.

YANG, F.; MATSUSHITA, B.; FUKUSHIMA, T.; YANG, W. Temporal mixture analysis for estimating impervious surface area from multi-temporal MODIS NDVI data in Japan. **ISPRS Journal of Photogrammetry and Remote Sensing**, v. 72, p. 90–98, 2012.

ZENG, Q.; CAO, M.; FENG, X.; et al. A study of spectral reflection characteristics for snow, ice and water in the north of china. **Hydrological Appications of Remote Sensing and Remote Data Transmission**, , n. 145, p. 451–462, 1983.

ZHAO, D.; JIANG, H.; YANG, T.; et al. Remote sensing of aquatic vegetation distribution in Taihu Lake using an improved classification tree with modified thresholds. **Journal of Environmental Management**, v. 95, n. 1, p. 98–107, 2012.

ZHU, L.; TATEISHI, R. Application of linear mixture model to time series AVHRR NDVI data. **Paper presented at the 22nd Asian …**, , n. August, 2001.

ZOROGASÚA-CRUZ, P.-; QUIROZ, R.; GARATUZA-PAYAN, J. Dinámica de los bofedales en el altiplano peruano-boliviano. **Revista Latinoamericana de Recursos Naturales**, v. 8, n. 2, p. 63–75, 2012.

## **Apêndice**

**Apêndice A** – Algoritmo desenvolvido para a "DETECÇÃO AUTOMÁTICA DE MUDANÇAS NOS AMBIENTES GLACIAS NOS ANDES NO SUL DO PERU UTILIZANDO IMAGENS DOS SENSORES LANDSAT TM, ETM + E OLI / TIRS NO GOOGLE EARTH ENGINE".

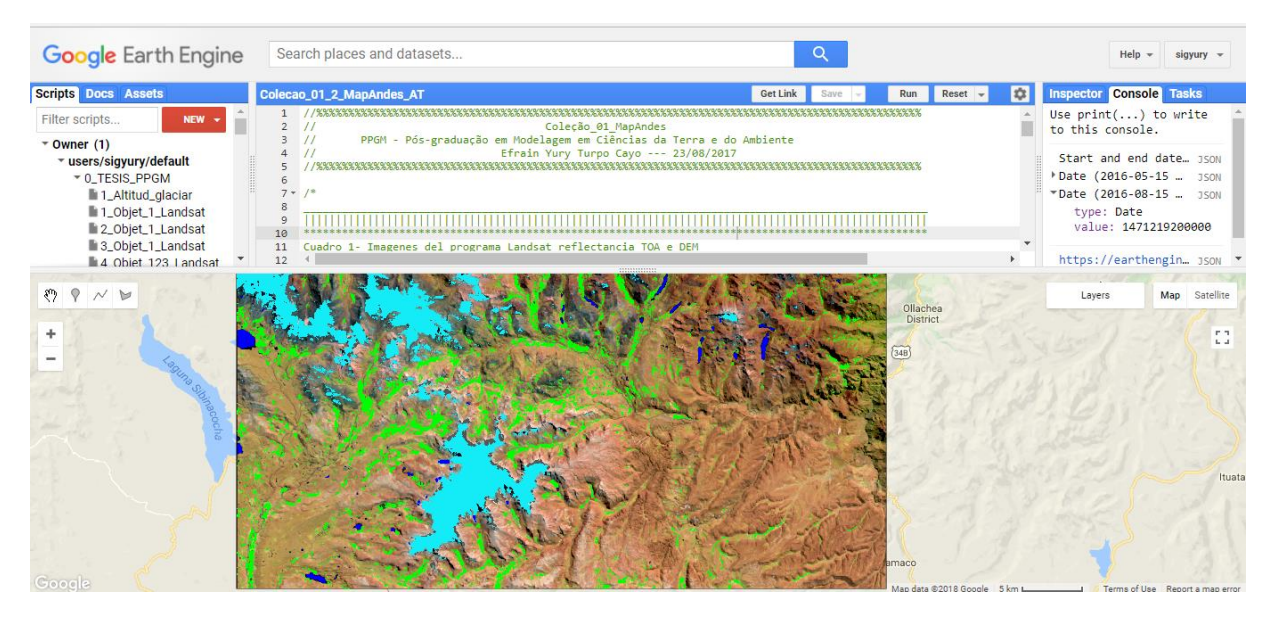

Link:<https://code.earthengine.google.com/bdcaba35a7f04566e0ceabc9cd125765>

**Apêndice B** – Algoritmo desenvolvido para a "COMBINING SPECTRAL AND SPATIAL INFORMATION IN LANDSAT IMAGES FOR MAPPING ANDEAN WETLANDS USING SPECTRAL MIXING MODEL AND MODIFIED NDFI**"**

| <b>Google Earth Engine</b>                                                                                                    | Search places and datasets                                                                                                    |                                                                                        |     |                       |                    | Help                                                                                                    | siavury                                                          |
|----------------------------------------------------------------------------------------------------|----------------------------------------------------------------------------------------------------|----------------------------------------------------------------------------------------|-----|-----------------------|--------------------|----------------------------------------------------------------------------------------------------|------------------------------------------------------------------|
| <b>Scripts Docs Assets</b>                                                                                                    | NDFI_ANDES/B_NDFI_Scene_2_Defesa                                                                                                    | <b>Get Link</b>                                                                        | Run | $Reset -$             | $\infty$           | <b>Inspector Console Tasks</b>                                                                                                    |                                                                  |
| 3_NDFL_PERU_col3<br>4_NDFI_PERU_4_End<br>5_NDFL_PERU_5_End<br>6 NDFL PERU 5 End<br>7_NDFI_PERU_5_End<br>8_NDFL_PERU_5_End<br>A_NDFIglacier_PERU<br><b>B_NDFI_Scene</b><br><b>B</b> NDFI Scene 2<br><b>B_NDFLS B Z</b><br>B_NDFL Scene_2_So<br>• Outras_Pesquisas<br>PRACTICA_1<br>▶ Tesis Elmer | COMBINING SPECTRAL AND SPATIAL INFORMATION IN LANDSAT IMAGES FOR MAPPING ANDEAN WETLANDS<br>PPGM - Pós-graduação em Modelagem em Ciências da Terra e do Ambiente<br>$\frac{1}{2}$<br>ς<br>Normalized Difference Fraction Index Bofedal - (NDFIb)<br>٥<br>11<br>// For more info- http://spatialreference.org/ref/epsg/<br>12<br>var $crs = 'EPSG:32719';$<br>13<br>14<br>// //Clip a la imagen de salida a los límites carta nacional 1/100000 Perú.<br>15<br>// var WRS = ee.FeatureCollection('ft:1 RZgjlcgixp-L9hyS6NYGqLaKOlnhSC35AB5M5Ll')<br>16<br>.filter(ee.Filter.and(<br>17 | USING SPECTRAL MIXING MODEL AND MODIFIED NDFI<br>Efrain Yury Turpo Cayo --- 15/01/2018 |     | arararararararara     | toexport<br>$s$ ma | Finage (5 bands)<br>https://earthengine.goog JSON<br>Validation error matrix:<br>$\triangleright$ [[1033, 17], [22, 1086]]<br>Validation overall accur… ISON<br>0.9819277108433735<br>Validation overall kappa JSON<br>0.9638338010132826 | <b>JSON</b><br><b>JSON</b><br><b>JSON</b><br>350N<br><b>JSON</b> |
| $\sqrt{7}$ otroc<br>$\circ$<br>N N<br>æ,<br>oogle                                                                                                    |                                                                                                    |                                                                                        |     | Map data @2018 Google | 10 km L            | Lavers<br>Terms of Use Report                                                                                                    | <b>Carl Bridge</b><br>Map Satellite                              |

Link:<https://code.earthengine.google.com/7d4b38cc787579358ad80dbe7bda9115>

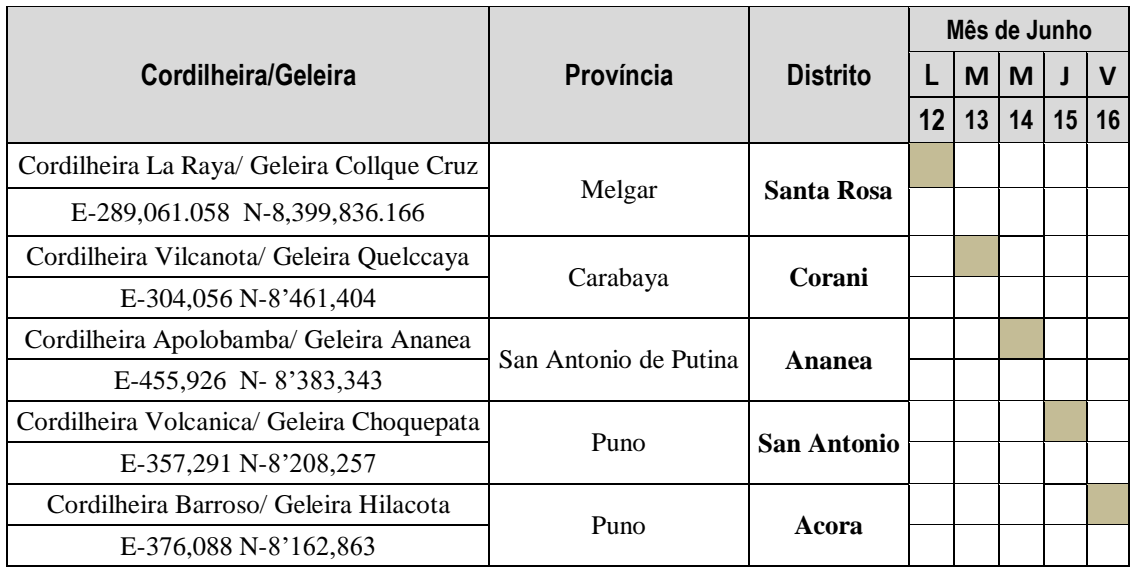

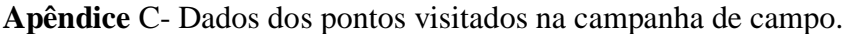

|                    | <b>Nome</b>       |                                                                             |          | Apolobamba (30-y)              |                               |                                |                            |                                |
|--------------------|-------------------|-----------------------------------------------------------------------------|----------|--------------------------------|-------------------------------|--------------------------------|----------------------------|--------------------------------|
| $\mathbf{N}^\circ$ | Ano               | <b>Bofedal</b><br><b>Outros</b><br>(km <sup>2</sup> )<br>(km <sup>2</sup> ) |          | Variação<br>(km <sup>2</sup> ) | Geleira<br>(km <sup>2</sup> ) | Variação<br>(km <sup>2</sup> ) | Lago<br>(km <sup>2</sup> ) | Variação<br>(km <sup>2</sup> ) |
| $\mathbf{1}$       | 1984              | 2428,4063                                                                   | 64,1868  |                                | 431,6386                      |                                | 51,8916                    |                                |
| $\overline{c}$     | 1985              | 2600,9933                                                                   | 75,1696  | 10,9828                        | 252,0471                      | $-179,5915$                    | 47,9133                    | $-3,9783$                      |
| 3                  | 1986              | 2513,8538                                                                   | 116,6222 | 41,4526                        | 293,4928                      | 41,4456                        | 52,1545                    | 4,2412                         |
| $\overline{4}$     | 1987              | 2423,6730                                                                   | 273,0541 | 156,4319                       | 233,2172                      | $-60,2755$                     | 46,1790                    | $-5,9755$                      |
| $\mathfrak{S}$     | 1988              | 2605,2807<br>110,1375                                                       |          | $-162,9166$                    | 205,5040                      | $-27,7132$                     | 55,2011                    | 9,0221                         |
| 6                  | 1989              | 2560,3509                                                                   | 109,0089 | $-1,1286$                      | 255,7926                      | 50,2885                        | 50,9709                    | $-4,2301$                      |
| $\overline{7}$     | 1990              | 2563,8579                                                                   | 102,2033 | $-6,8056$                      | 257,5051                      | 1,7125                         | 52,5570                    | 1,5860                         |
| $8\,$              | 1991              | 2569,9033                                                                   | 123,6417 | 21,4384                        | 235,3565                      | $-22,1486$                     | 47,2218                    | $-5,3352$                      |
| 9                  | 1992              | 2664,6939                                                                   | 70,1740  | $-53,4677$                     | 215,5118                      | $-19,8447$                     | 25,7436                    | $-21,4782$                     |
| 10                 | 1993              | 2646,1891                                                                   | 78,1219  | 7,9479                         | 206,3911                      | $-9,1207$                      | 45,4212                    | 19,6776                        |
| 11                 | 1994              | 2643,9191                                                                   | 86,5330  | 8,4111                         | 192,7098                      | $-13,6814$                     | 52,9614                    | 7,5402                         |
| 12                 | 1995              | 2647,3098                                                                   | 115,9898 | 29,4568                        | 178,8397                      | $-13,8701$                     | 33,9840                    | $-18,9774$                     |
| 13                 | 1996<br>2647,2379 |                                                                             | 94,0688  | $-21,9210$                     | 174,7667                      | $-4,0730$                      | 60,0499                    | 26,0659                        |
| 14                 | 1997              | 82,2777<br>2646,6380                                                        |          | $-11,7911$                     | 192,8679                      | 18,1012                        | 54,3396                    | $-5,7102$                      |
| 15                 | 1998<br>2668,8870 |                                                                             | 92,0128  | 9,7351                         | 160,3876                      | $-32,4803$                     | 54,8359                    | 0,4962                         |
| 16                 | 1999<br>2654,4136 |                                                                             | 87,8154  | $-4,1974$                      | 179,7002                      | 19,3125                        | 54,1942                    | $-0,6417$                      |
| 17                 | 2000              | 2637,2870                                                                   | 100,2594 | 12,4441                        | 193,6102                      | 13,9101                        | 44,9667                    | $-9,2275$                      |
| 18                 | 2001              | 2501,0141                                                                   | 167,0657 | 66,8063                        | 260,8556<br>67,2454           |                                | 47,1879                    | 2,2212                         |
| 19                 | 2002              | 2469,5779                                                                   | 225,4526 | 58,3868                        | 232,9177<br>$-27,9379$        |                                | 48,1751                    | 0,9872                         |
| 20                 | 2003              | 2649,7260                                                                   | 93,0762  | $-132,3764$                    | 182,3920                      | $-50,5257$                     | 50,9291                    | 2,7540                         |
| 21                 | 2004              | 2604,0340                                                                   | 146,6840 | 53,6078                        | 173,7809                      | $-8,6111$                      | 51,6244                    | 0,6954                         |
| 22                 | 2005              | 2701,7909                                                                   | 70,8056  | $-75,8784$                     | 153,7037                      | $-20,0772$                     | 49,8231                    | $-1,8013$                      |
| 23                 | 2006              | 2690,2858                                                                   | 76,6526  | 5,8470                         | 160,2602                      | 6,5565                         | 48,9248                    | $-0,8983$                      |
| 24                 | 2007              | 2591,3925                                                                   | 174,2156 | 97,5630                        | 162,5337                      | 2,2735                         | 47,9816                    | $-0,9432$                      |
| 25                 | 2008              | 2652,7337                                                                   | 87,0382  | $-87,1774$                     | 188,3600                      | 25,8263                        | 47,9915                    | 0,0099                         |
| 26                 | 2009              | 2681,2559                                                                   | 91,1146  | 4,0764                         | 157,2633                      | $-31,0967$                     | 46,4895                    | $-1,5020$                      |
| 27                 | 2010              | 2718,3540                                                                   | 70,4227  | $-20,6919$                     | 140,0607                      | $-17,2026$                     | 47,2859                    | 0,7964                         |
| 28                 | 2011              | 2679,5893                                                                   | 74,7690  | 4,3463                         | 173,3172                      | 33,2565                        | 48,4478                    | 1,1619                         |
| 29                 | 2012              | 2632,4968                                                                   | 113,6226 | 38,8535                        | 183,0815                      | 9,7643                         | 46,9224                    | $-1,5254$                      |
| 30                 | 2013              | 2639,7336                                                                   | 137,1201 | 23,4975                        | 150,1054                      | $-32,9760$                     | 49,1642                    | 2,2418                         |
| 31                 | 2014              | 2620,5837                                                                   | 159,8485 | 22,7284                        | 144,5954                      | $-5,5100$                      | 51,0957                    | 1,9315                         |
| 32                 | 2015              | 2478,1320                                                                   | 204,6925 | 44,8440                        | 244,0464                      | 99,4510                        | 49,2524                    | $-1,8433$                      |
| 33                 | 2016              | 2676,7590                                                                   | 120,1044 | $-84,5881$                     | 129,1237                      | $-114,9227$                    | 50,1362                    | 0,8838                         |
|                    | Média             |                                                                             |          | 1,7474                         |                               | $-9,4536$                      |                            | $-0,0549$                      |

**Apêndice D:** Tabela de áreas Cordilheira Apolobamba (30-y).

|                | <b>Nome</b>       | Carabaya $(29-x)$                   |                                      |                                |                               |                                |                                   |                                |  |
|----------------|-------------------|-------------------------------------|--------------------------------------|--------------------------------|-------------------------------|--------------------------------|-----------------------------------|--------------------------------|--|
| $N^{\circ}$    | Ano               | <b>Outros</b><br>(km <sup>2</sup> ) | <b>Bofedal</b><br>(km <sup>2</sup> ) | Variação<br>(km <sup>2</sup> ) | Geleira<br>(km <sup>2</sup> ) | Variação<br>(km <sup>2</sup> ) | <b>Lago</b><br>(km <sup>2</sup> ) | Variação<br>(km <sup>2</sup> ) |  |
| $\mathbf{1}$   | 1984              | 2915,0066                           | 27,6284                              |                                | 12,2832                       |                                | 28,1902                           |                                |  |
| $\overline{2}$ | 1985              | 2943,9874                           | 16,1032                              | $-11,5252$                     | 15,1218                       | 2,8386                         | 7,8960                            | $-20,2942$                     |  |
| 3              | 1986              | 2875,7449                           | 55,1116                              | 39,0084                        | 21,5379                       | 6,4161                         | 30,7141                           | 22,8180                        |  |
| $\overline{4}$ | 1987              | 2736,8637                           |                                      |                                |                               |                                | 23,7096                           | $-7,0045$                      |  |
| 5              | 1988              | 2904,7335                           | 35,7025                              |                                | 11,2257                       |                                | 31,4468                           | 7,7372                         |  |
| 6              | 1989              | 2909,8227                           | 29,1333                              | $-6,5691$                      | 13,8144                       | 2,5887                         | 30,3380                           | $-1,1088$                      |  |
| $\overline{7}$ | 1990              | 2884,4115                           | 49,4690                              | 20,3356                        | 17,2710                       | 3,4566                         | 31,9570                           | 1,6190                         |  |
| $8\,$          | 1991              | 2898,7689                           | 50,1302                              | 0,6613                         | 16,1982                       | $-1,0728$                      | 18,0111                           | $-13,9459$                     |  |
| 9              | 1992              | 2928,4576                           | 35,2505                              | $-14,8798$                     | 16,5114                       | 0,3132                         | 2,8890                            | $-15,1221$                     |  |
| 10             | 1993              | 2924,4412                           | 27,8191                              | $-7,4314$                      | 11,1411                       | $-5,3703$                      | 19,7070                           | 16,8180                        |  |
| 11             | 1994              | 2924,4335                           | 23,8090                              | $-4,0101$                      | 10,4175                       | $-0,7236$                      | 24,4484                           | 4,7414                         |  |
| 12             | 1995              | 2930,4038                           | 33,2285                              | 9,4196                         | 9,7002                        | $-0,7173$                      | 9,7759                            | $-14,6726$                     |  |
| 13             | 1996<br>2907,8288 |                                     | 31,6268                              | $-1,6018$                      | 8,4717                        | $-1,2285$                      | 35,1812                           | 25,4053                        |  |
| 14             | 1997              | 2917,0634<br>26,6158                |                                      | $-5,0109$                      | 9,7713                        | 1,2996                         | 29,6580                           | $-5,5232$                      |  |
| 15             | 1998<br>2923,9368 |                                     | 22,1212                              | $-4,4946$                      | 7,5024                        | $-2,2689$                      | 29,5481                           | $-0,1099$                      |  |
| 16             | 1999              | 21,5411<br>2923,6819                |                                      | $-0,5801$                      | 8,3736                        | 0,8712                         | 29,5119                           | $-0,0362$                      |  |
| 17             | 2000              | 2917,4637                           | 33,3665                              | 11,8254                        | 8,2233                        | $-0,1503$                      | 24,0549                           | $-5,4570$                      |  |
| 18             | 2001              | 2887,6856                           | 56,8227                              | 23,4562                        | 12,2202                       | 3,9969                         | 26,3799                           | 2,3249                         |  |
| 19             | 2002              | 2862,4465                           | 79,2732                              | 22,4505                        | 16,1262                       | 3,9060                         | 25,2625                           | $-1,1173$                      |  |
| 20             | 2003              | 2913,6732                           | 33,7315                              | $-45,5418$                     | 9,0306                        | $-7,0956$                      | 26,6732                           | 1,4107                         |  |
| 21             | 2004              | 2895,5645                           | 50,4357                              | 16,7043                        | 9,3870                        | 0,3564                         | 27,7213                           | 1,0481                         |  |
| 22             | 2005              | 2930,1211                           | 19,3720                              | $-31,0637$                     | 5,8203                        | $-3,5667$                      | 27,7951                           | 0,0738                         |  |
| 23             | 2006              | 2925,1301                           | 23,9139                              | 4,5419                         | 5,6790                        | $-0,1413$                      | 28,3855                           | 0,5904                         |  |
| 24             | 2007              | 2905,3581                           | 45,5070                              | 21,5931                        | 5,3784                        | $-0,3006$                      | 26,8649                           | $-1,5205$                      |  |
| 25             | 2008              | 2916,5745                           | 30,1155                              | $-15,3915$                     | 10,8333                       | 5,4549                         | 25,5852                           | $-1,2797$                      |  |
| $26\,$         | 2009              | 2917,0658                           | 35,2458                              | 5,1303                         | 4,8996                        | 5,9337                         | 25,8972                           | 0,3121                         |  |
| 27             | 2010              | 2933,7206                           | 18,0941                              | $-17,1518$                     | 4,1913                        | $-0,7083$                      | 27,1025                           | 1,2053                         |  |
| 28             | 2011              | 2928,5615                           | 21,9585                              | 3,8644                         | 5,0769                        | 0,8856                         | 27,5116                           | 0,4090                         |  |
| 29             | 2012              | 2909,3923                           | 37,5423                              | 15,5838                        | 9,7425                        | 4,6656                         | 26,4313                           | $-1,0803$                      |  |
| 30             | 2013              | 2886,3637                           | 64,5095                              | 26,9672                        | 4,3047                        | $-5,4378$                      | 27,9305                           | 1,4992                         |  |
| 31             | 2014              | 2873,4438                           | 75,4992                              | 10,9897                        | 3,9528                        | $-0,3519$                      | 30,2127                           | 2,2821                         |  |
| 32             | 2015              | 2821,8411                           | 104,4971                             | 28,9979                        | 27,3026                       | 23,3498                        | 29,4676                           | $-0,7450$                      |  |
| 33             | 2016              | 2898,8564                           | 51,1561                              | $-53,3410$                     | 3,3543                        | $-23,9483$                     | 29,7416                           | 0,2740                         |  |
|                | Média             |                                     |                                      | 1,4312                         |                               | 0,0461                         |                                   | 0,0485                         |  |

**Apêndice E:** Tabela de áreas Cordilheira Carabaya (29-x).

|                   | <b>Nome</b>       |                                     |                                      |                                | <b>Vilcanota</b> (28-t, 28-u) |                                |                            |                                |
|-------------------|-------------------|-------------------------------------|--------------------------------------|--------------------------------|-------------------------------|--------------------------------|----------------------------|--------------------------------|
| ${\bf N}^{\circ}$ | Ano               | <b>Outros</b><br>(km <sup>2</sup> ) | <b>Bofedal</b><br>(km <sup>2</sup> ) | Variação<br>(km <sup>2</sup> ) | Geleira<br>(km <sup>2</sup> ) | Variação<br>(km <sup>2</sup> ) | Lago<br>(km <sup>2</sup> ) | Variação<br>(km <sup>2</sup> ) |
| 1                 | 1984              | 5341,2417                           | 167,9753                             |                                | 431,1034                      |                                | 44,6256                    |                                |
| $\overline{2}$    | 1985              | 5192,3245                           | 166,4416                             | $-1,5337$                      | 580,4383                      | 149,3348                       | 45,7416                    | 1,1160                         |
| 3                 | 1986              | 5427,2653                           | 104,0726                             | $-62,3690$                     | 394,9685                      | $-185,4698$                    | 58,6396                    | 12,8980                        |
| $\overline{4}$    | 1987              | 5465,3213                           | 227,2937                             | 123,2210                       | 277,2659                      | $-117,7026$                    |                            | $-43,5745$                     |
| 5                 | 1988              | 5338,9848                           | 230,3526                             | 3,0589                         | 365,3904                      | 88,1245                        | 50,2182                    | 35,1531                        |
| 6                 | 1989              | 5307,5946                           | 147,2355                             | $-83,1171$                     | 479,3605                      | 113,9701                       | 50,7555                    | 0,5373                         |
| $\overline{7}$    | 1990              | 5211,1977                           | 206,8141                             | 59,5786                        | 522,4076                      | 43,0472                        | 44,5266                    | $-6,2289$                      |
| 8                 | 1991              | 5404,6964                           | 132,4303                             | $-74,3838$                     | 425,8386                      | $-96,5690$                     | 21,9807                    | $-22,5459$                     |
| 9                 | 1992              | 5513,3431                           | 110,6091                             | $-21,8212$                     | 353,3969                      | $-72,4417$                     | 7,5969                     | $-14,3838$                     |
| 10                | 1993              | 5415,3939                           | 175,1238                             | 64,5148                        | 350,2643                      | $-3,1326$                      | 44,1639                    | 36,5670                        |
| 11                | 1994              | 5411,1508                           | 182,6352                             | 7,5114                         | 361,2386                      | 10,9743                        | 29,9214                    | $-14,2425$                     |
| 12                | 1995              | 5377,5584                           | 207,7825                             | 25,1473                        | 344,8191                      | $-16,4195$                     | 54,7860                    | 24,8646                        |
| 13                | 1996              | 5449,7873<br>154,7859               |                                      | $-52,9966$                     | 317,7417                      | $-27,0774$                     | 62,6311                    | 7,8451                         |
| 14                | 1997<br>5471,8161 |                                     | 123,8248                             | $-30,9611$                     | 330,5117                      | 12,7700                        | 58,7934                    | $-3,8377$                      |
| 15                | 1998<br>5512,3455 |                                     | 114,0158                             | $-9,8089$                      | 303,8826                      | $-26,6291$                     |                            | $-4,0914$                      |
| 16                | 1999<br>5423,8936 |                                     | 164,1741                             | 50,1583                        | 344,8961                      | 41,0134                        |                            | $-2,7198$                      |
| 17                | 2000              | 5339,2375                           | 255,3036                             | 91,1294                        | 341,3072<br>$-3,5889$         |                                | 49,0977                    | $-2,8845$                      |
| 18                | 2001              | 5337,4101                           | 197,1432                             | $-58,1603$                     | 397,9479                      | 56,6407                        |                            | 3,3471                         |
| 19                | 2002              | 4948,4631                           |                                      |                                |                               |                                | 36,5076                    | $-15,9372$                     |
| 20                | 2003              | 5387,9094                           | 177,7382                             |                                | 373,9996                      |                                | 45,2988                    | 8,7912                         |
| 21                | 2004              | 5302,2473                           | 231,6096                             | 53,8714                        | 398,6200                      | 24,6204                        | 52,4691                    | 7,1703                         |
| 22                | 2005              | 5512,8290                           | 127,8855                             | $-103,7241$                    | 291,6247                      | $-106,9953$                    | 52,6068                    | 0,1377                         |
| 23                | 2006              | 5463,6894                           | 168,8108                             | 40,9253                        | 298,8994                      | 7,2747                         | 53,5464                    | 0,9396                         |
| 24                | 2007              | 5478,0397                           | 166,9650                             | $-1,8458$                      | 285,6884                      | $-13,2111$                     | 54,2529                    | 0,7065                         |
| 25                | 2008              | 5462,2833                           | 166,7013                             | $-0,2637$                      | 303,3223                      | 17,6339                        | 52,6392                    | $-1,6137$                      |
| 26                | 2009              | 5416,2255                           | 227,0274                             | 60,3262                        | 290,5865                      | $-12,7357$                     | 51,1065                    | $-1,5327$                      |
| 27                | 2010              | 5542,7234                           | 124,2778                             | $-102,7496$                    | 264,6342                      | $-25,9523$                     | 53,3106                    | 2,2041                         |
| 28                | 2011              | 5368,5431                           | 195,9503                             | 71,6725                        | 367,4416                      | 102,8074                       | 53,0109                    | $-0,2997$                      |
| 29                | 2012              | 5473,2275                           | 164,3942                             | $-31,5561$                     | 301,4153                      | $-66,0264$                     | 45,9090                    | $-7,1019$                      |
| 30                | 2013              | 5382,5734                           | 260,2448                             | 95,8506                        | 290,8746                      | $-10,5407$                     | 51,2532                    | 5,3442                         |
| 31                | 2014              | 5254,3873                           | 388,6695                             | 128,4248                       | 287,0180                      | $-3,8566$                      | 54,8712                    | 3,6180                         |
| 32                | 2015              | 5243,8195                           | 376,5123                             | $-12,1573$                     | 309,3263                      | 22,3084                        | 55,2879                    | 0,4167                         |
| 33                | 2016              | 5357,7831                           | 303,2493                             | $-73,2630$                     | 269,5491                      | $-39,7772$                     | 54,3645                    | $-0,9234$                      |
|                   | Média             |                                     |                                      | 5,1560                         |                               | -4,5869                        |                            | 0,3043                         |

**Apêndice F:** Tabela de áreas Cordilheira Vilcanota (28-t, 28-u).

|                | La Raya (29-t-II, 29-u-III, 30-u-IV e 30-t-I).<br><b>Nome</b> |                                     |                                         |                                |                               |                                |                            |                                |  |  |
|----------------|---------------------------------------------------------------|-------------------------------------|-----------------------------------------|--------------------------------|-------------------------------|--------------------------------|----------------------------|--------------------------------|--|--|
| $N^{\circ}$    | Ano                                                           | <b>Outros</b><br>(km <sup>2</sup> ) | <b>Bofedal</b><br>(km <sup>2</sup> )    | Variação<br>(km <sup>2</sup> ) | Geleira<br>(km <sup>2</sup> ) | Variação<br>(km <sup>2</sup> ) | Lago<br>(km <sup>2</sup> ) | Variação<br>(km <sup>2</sup> ) |  |  |
| $\mathbf{1}$   | 1984                                                          | 2806,0166                           | 105,5735                                |                                | 24,7302                       |                                | 46,4819                    |                                |  |  |
| $\overline{2}$ | 1985                                                          | 2757,1697                           | 149,9937                                | 44,4203                        | 29,6478                       | 4,9176                         | 45,9909                    | $-0,4909$                      |  |  |
| 3              | 1986                                                          | 2831,7604                           | 82,0851                                 | $-67,9086$                     | 21,7134                       | $-7,9344$                      | 47,2432                    | 1,2523                         |  |  |
| $\overline{4}$ | 1987                                                          | 2347,0385                           |                                         |                                | 6,4872                        | $-15,2262$                     | 42,1060                    | $-5,1372$                      |  |  |
| 5              | 1988                                                          | 2761,6764                           | 163,4101                                |                                | 11,5407                       | 5,0535                         | 46,1750                    | 4,0690                         |  |  |
| 6              | 1989                                                          | 2805,5632                           | 89,7940                                 | $-73,6161$                     | 40,2986                       | 28,7579                        | 47,1464                    | 0,9715                         |  |  |
| 7              | 1990                                                          | 2828,7424                           | 77,5867                                 | $-12,2073$                     | 30,1337                       | $-10,1649$                     | 46,3394                    | $-0,8071$                      |  |  |
| 8              | 1991                                                          | 2874,5399                           | 55,1188                                 | $-22,4679$                     | 12,9753                       | $-17,1584$                     | 40,1682                    | $-6,1712$                      |  |  |
| 9              | 1992                                                          | 2949,1323                           | 28,5894                                 | $-26,5294$                     | 4,8888                        | $-8,0865$                      | 0,1917                     | $-39,9765$                     |  |  |
| 10             | 1993                                                          | 2814,6498                           | 110,1935                                | 81,6041                        | 12,6909                       | 7,8021                         | 45,2680                    | 45,0763                        |  |  |
| 11             | 1994                                                          | 2909,8031                           | 38,8930                                 | $-71,3005$                     | 15,7167                       | 3,0258                         | 18,3894                    | $-26,8787$                     |  |  |
| 12             | 1995                                                          | 2854,0112                           | 77,1931                                 | 38,3001                        | 4,9878                        | $-10,7289$                     | 46,6100                    | 28,2207                        |  |  |
| 13             | 1996                                                          | 2814,5221                           | 114,5874<br>37,3943<br>5,3046<br>0,3168 |                                | 48,3880                       | 1,7780                         |                            |                                |  |  |
| 14             | 1997                                                          | 2828,7665<br>89,8874                |                                         | $-24,7000$                     | 16,0065                       | 10,7019                        | 48,1418                    | $-0,2462$                      |  |  |
| 15             | 1998<br>2859,5665                                             |                                     | 73,8082                                 | $-16,0792$                     | 3,2193                        | $-12,7872$                     | 46,2082                    | $-1,9337$                      |  |  |
| 16             | 1999                                                          | 2839,2355<br>83,3329                |                                         | 9,5247                         | 13,5162                       | 10,2969                        | 46,7176                    | 0,5094                         |  |  |
| 17             | 2000                                                          | 2805,0279                           | 121,3565                                | 38,0236                        | 10,1646                       | $-3,3516$                      | 46,2532                    | $-0,4644$                      |  |  |
| 18             | 2001                                                          | 2806,1344                           | 115,9777                                | $-5,3788$                      | 13,6530                       | 3,4884                         | 47,0371                    | 0,7839                         |  |  |
| 19             | 2002                                                          | 2587,6656                           |                                         |                                |                               |                                | 42,6404                    | $-4,3966$                      |  |  |
| 20             | 2003                                                          | 2825,4893                           | 101,3677                                |                                | 9,4896                        |                                | 46,4556                    | 3,8152                         |  |  |
| 21             | 2004                                                          | 2823,2568                           | 104,3777                                | 3,0100                         | 8,4375                        | $-1,0521$                      | 46,7302                    | 0,2746                         |  |  |
| 22             | 2005                                                          | 2854,6070                           | 77,5077                                 | $-26,8700$                     | 4,1076                        | $-4,3299$                      | 46,5799                    | $-0,1503$                      |  |  |
| 23             | 2006                                                          | 2825,4344                           | 105,7614                                | 28,2537                        | 4,6971                        | 0,5895                         | 46,9093                    | 0,3294                         |  |  |
| 24             | 2007                                                          | 2805,4639                           | 125,0713                                | 19,3099                        | 5,6079                        | 0,9108                         | 46,6591                    | $-0,2502$                      |  |  |
| 25             | 2008                                                          | 2844,8058                           | 86,9353                                 | $-38,1360$                     | 4,6080                        | $-0,9999$                      | 46,4531                    | $-0,2060$                      |  |  |
| 26             | 2009                                                          | 2815,1653                           | 117,4981                                | 30,5628                        | 5,3469                        | 0,7389                         | 44,7919                    | $-1,6612$                      |  |  |
| 27             | 2010                                                          | 2862,6503                           | 71,0709                                 | $-46,4272$                     | 2,5749                        | $-2,7720$                      | 46,5061                    | 1,7141                         |  |  |
| 28             | 2011                                                          | 2779,7885                           | 135,7437                                | 64,6728                        | 20,7819                       | 18,2070                        | 46,4881                    | $-0,0180$                      |  |  |
| 29             | 2012                                                          | 2807,0839                           | 117,6582                                | $-18,0855$                     | 12,5253                       | $-8,2566$                      | 45,5348                    | $-0,9533$                      |  |  |
| 30             | 2013                                                          | 2777,7316                           | 150,4807                                | 32,8225                        | 8,2737                        | $-4,2516$                      | 46,3162                    | 0,7814                         |  |  |
| 31             | 2014                                                          | 2760,2999                           | 172,8570                                | 22,3763                        | 2,8206                        | $-5,4531$                      | 46,8247                    | 0,5085                         |  |  |
| 32             | 2015                                                          | 2708,4962                           | 218,5650                                | 45,7080                        | 8,4222                        | 5,6016                         | 47,3188                    | 0,4941                         |  |  |
| 33             | 2016                                                          | 2774,1270                           | 157,9250                                | $-60,6400$                     | 4,1958                        | $-4,2264$                      | 46,5544                    | $-0,7644$                      |  |  |
|                | Média                                                         |                                     |                                         | $-0,5130$                      |                               | $-0,5457$                      |                            | 0,0023                         |  |  |

**Apêndice G:** Tabela de áreas Cordilheira La Raya (29-t-II, 29-u-III, 30-u-IV e 30-t-I).

|                | <b>Nome</b>       |                                     | Lampa $(31-u)$                       |                                |                               |                                |                            |                                |  |  |  |  |
|----------------|-------------------|-------------------------------------|--------------------------------------|--------------------------------|-------------------------------|--------------------------------|----------------------------|--------------------------------|--|--|--|--|
| $N^{\circ}$    | Ano               | <b>Outros</b><br>(km <sup>2</sup> ) | <b>Bofedal</b><br>(km <sup>2</sup> ) | Variação<br>(km <sup>2</sup> ) | Geleira<br>(km <sup>2</sup> ) | Variação<br>(km <sup>2</sup> ) | Lago<br>(km <sup>2</sup> ) | Variação<br>(km <sup>2</sup> ) |  |  |  |  |
| $\mathbf{1}$   | 1984              | 2771,4924                           | 103,7862                             |                                | 71,9807                       |                                | 24,6294                    |                                |  |  |  |  |
| $\overline{2}$ | 1985              | 2813,4683                           | 55,5419                              | $-48,2443$                     | 76,6191                       | 4,6385                         | 26,2593                    | 1,6299                         |  |  |  |  |
| 3              | 1986              | 2918,0316                           | 32,6023                              | $-22,9395$                     | 10,4429                       | $-66,1762$                     | 10,8117                    | $-15,4476$                     |  |  |  |  |
| $\overline{4}$ | 1987              | 2557,9907                           |                                      |                                | 5,7794                        | $-4,6635$                      | 14,0589                    | 3,2472                         |  |  |  |  |
| 5              | 1988<br>2836,9449 |                                     | 88,8535                              |                                | 18,6870                       | 12,9076                        | 27,4032                    | 13,3443                        |  |  |  |  |
| 6              | 1989              | 2874,7786                           | 52,5781                              | $-36,2754$                     | 20,9852                       | 2,2982                         |                            | $-3,8565$                      |  |  |  |  |
| $\overline{7}$ | 1990              | 2840,7379                           | 26,5535                              | $-26,0247$                     | 89,8462                       | 68,8611                        | 14,7510                    | $-8,7957$                      |  |  |  |  |
| 8              | 1991              | 2923,1478                           | 22,3711                              | $-4,1824$                      | 7,9099                        | $-81,9364$                     | 18,4599                    | 3,7089                         |  |  |  |  |
| 9              | 1992              | 2960,6965                           | 10,6079                              | $-11,7631$                     | 0,4833                        | $-7,4266$                      | 0,1008                     | $-18,3591$                     |  |  |  |  |
| 10             | 1993              | 2857,7922                           | 65,0436                              | 54,4357                        | 25,3972                       | 24,9139                        | 23,6556                    | 23,5548                        |  |  |  |  |
| 11             | 1994              | 2857,0758                           | 64,0649                              | $-0,9787$                      | 25,1599                       | $-0,2372$                      | 25,5879                    | 1,9323                         |  |  |  |  |
| 12             | 1995<br>2900,6918 |                                     | 41,1511                              | $-22,9138$                     | 3,9294                        | $-21,2305$                     | 26,1162                    | 0,5283                         |  |  |  |  |
| 13             | 1996<br>2874,6568 |                                     | 60,9068                              | 19,7557                        | 7,9578                        | 4,0284                         | 28,3671                    | 2,2509                         |  |  |  |  |
| 14             | 1997<br>2859,3373 |                                     | 54,0611                              | $-6,8458$                      | 29,9080                       | 21,9502                        | 28,5822                    | 0,2151                         |  |  |  |  |
| 15             | 1998<br>2892,0312 |                                     | 53,0563                              | $-1,0048$                      | 0,1629                        | $-29,7451$                     | 26,6382                    | $-1,9440$                      |  |  |  |  |
| 16             | 1999              | 2861,5611<br>51,8028                |                                      | $-1,2535$                      | 31,5562                       | 31,3933                        | 26,9685                    | 0,3303                         |  |  |  |  |
| 17             | 2000              | 2873,3543                           | 58,4458                              | 6,6430                         | 15,8398                       | $-15,7163$                     | 24,2487                    | $-2,7198$                      |  |  |  |  |
| 18             | 2001              | 2817,0584                           | 76,3588                              | 17,9130                        | 51,8242<br>35,9843            |                                | 26,6472                    | 2,3985                         |  |  |  |  |
| 19             | 2002              | 1982,5152                           |                                      |                                |                               |                                | 25,7139                    | $-0,9333$                      |  |  |  |  |
| 20             | 2003              | 2880,2821                           | 62,3926                              |                                | 7,5977                        |                                | 21,6162                    | $-4,0977$                      |  |  |  |  |
| 21             | 2004              | 2882,1362                           | 56,7305                              | 56,7305                        | 7,0371                        | 7,0371                         | 25,9848                    | 4,3686                         |  |  |  |  |
| 22             | 2005              | 2892,0762                           | 52,0411                              | $-10,3515$                     | 1,7109                        | $-5,8868$                      | 26,0604                    | 0,0756                         |  |  |  |  |
| 23             | 2006              | 2869,9828                           | 65,4828                              | 8,7523                         | 9,3159                        | 2,2788                         | 27,1071                    | 1,0467                         |  |  |  |  |
| 24             | 2007              | 2859,7003                           | 79,0905                              | 27,0494                        | 6,6918                        | 4,9809                         | 26,4060                    | $-0,7011$                      |  |  |  |  |
| 25             | 2008              | 2908,4682                           | 38,1358                              | $-27,3470$                     | 0,7884                        | $-8,5275$                      | 24,4962                    | $-1,9098$                      |  |  |  |  |
| 26             | 2009              | 2873,4392                           | 70,9373                              | $-8,1532$                      | 1,3581                        | $-5,3337$                      | 26,1540                    | 1,6578                         |  |  |  |  |
| 27             | 2010              | 2906,2753                           | 38,9742                              | 0,8384                         | 0,0999                        | $-0,6885$                      | 26,5392                    | 0,3852                         |  |  |  |  |
| 28             | 2011              | 2851,1601                           | 79,0673                              | 8,1301                         | 14,4199                       | 13,0618                        | 27,2412                    | 0,7020                         |  |  |  |  |
| 29             | 2012              | 2844,5573                           | 75,9357                              | 36,9615                        | 24,6709                       | 24,5710                        | 26,7246                    | $-0,5166$                      |  |  |  |  |
| 30             | 2013              | 2870,0978                           | 74,1212                              | $-4,9461$                      | 3,3579                        | $-11,0620$                     | 24,3117                    | $-2,4129$                      |  |  |  |  |
| 31             | 2014              | 2851,7670                           | 92,3089                              | 16,3732                        | 0,8172                        | $-23,8537$                     | 26,9955                    | 2,6838                         |  |  |  |  |
| 32             | 2015              | 2820,1971                           | 117,5234                             | 43,4022                        | 6,1358                        | 2,7779                         | 28,0323                    | 1,0368                         |  |  |  |  |
| 33             | 2016              | 2857,8706                           | 86,4618                              | $-5,8472$                      | 0,8433                        | 0,0261                         | 26,7129                    | $-1,3194$                      |  |  |  |  |
|                | Média             |                                     |                                      | 2,0684                         |                               | $-0,6925$                      |                            | 0,0651                         |  |  |  |  |

**Apêndice H**: Tabela de áreas Cordilheira Lampa (31-u).

|                   | <b>Nome</b><br>Alto Tambo-Aguas Calientes (33-v) |                                     |                                      |                                |                               |                                |                            |                                |  |
|-------------------|--------------------------------------------------|-------------------------------------|--------------------------------------|--------------------------------|-------------------------------|--------------------------------|----------------------------|--------------------------------|--|
| ${\bf N}^{\circ}$ | Ano                                              | <b>Outros</b><br>(km <sup>2</sup> ) | <b>Bofedal</b><br>(km <sup>2</sup> ) | Variação<br>(km <sup>2</sup> ) | Geleira<br>(km <sup>2</sup> ) | Variação<br>(km <sup>2</sup> ) | Lago<br>(km <sup>2</sup> ) | Variação<br>(km <sup>2</sup> ) |  |
| $\mathbf{1}$      | 1984                                             | 2922,9001                           | 15,2967                              |                                | 10,9008                       |                                |                            | 7,2801                         |  |
| $\overline{2}$    | 1985                                             | 2917,8530                           | 13,1879                              | $-2,1087$                      | 19,1736                       | 8,2728                         | 6,1632                     | $-1,1169$                      |  |
| 3                 | 1986                                             | 2913,8893                           | 14,0727                              | 0,8848                         | 22,4640                       | 3,2904                         | 5,9517                     | $-0,2115$                      |  |
| $\overline{4}$    | 1987                                             | 2910,5972                           | 35,4332                              | 21,3605                        | 6,4440                        | $-16,0200$                     | 3,9033                     | $-2,0484$                      |  |
| 5                 | 1988                                             | 2927,1551                           | 19,0211                              | $-16,4121$                     | 5,4513                        | $-0,9927$                      | 4,7502                     | 0,8469                         |  |
| 6                 | 1989                                             | 2920,3501                           | 27,2148                              | 8,1937                         | 4,2444                        | $-1,2069$                      | 4,5684                     | $-0,1818$                      |  |
| $\overline{7}$    | 1990                                             | 2930,9580                           | 8,3836                               | $-18,8312$                     | 13,0509                       | 8,8065                         | 3,9852                     | $-0,5832$                      |  |
| $8\,$             | 1991                                             | 2937,6231                           | 11,9273                              | 3,5437                         | 1,8756                        | $-11,1753$                     | 4,9518                     | 0,9666                         |  |
| 9                 | 1992                                             | 2953,2345                           | 2,9903                               | $-8,9370$                      | 0,0675                        | $-1,8081$                      | 0,0855                     | $-4,8663$                      |  |
| 10                | 1993                                             | 2941,3671                           | 9,0463                               | 6,0560                         | 1,2852                        | 1,2177                         | 4,6791                     | 4,5936                         |  |
| 11                | 1994                                             | 2930,0912                           | 15,0231                              | 5,9768                         | 4,6908                        | 3,4056                         | 6,5727                     | 1,8936                         |  |
| 12                | 1995                                             | 2940,0698                           | 11,0709                              | $-3,9522$                      | 0,3186                        | $-4,3722$                      | 4,9185                     | $-1,6542$                      |  |
| 13                | 1996<br>2931,8484                                |                                     | 17,2564                              | 6,1856                         | 1,2888                        | 0,9702                         | 5,9841                     | 1,0656                         |  |
| 14                | 1997<br>2929,7736                                |                                     | 15,0724                              | $-2,1840$                      | 4,0203                        | 2,7315                         | 7,5114                     | 1,5273                         |  |
| 15                | 1998<br>2937,2805                                |                                     | 14,7142                              | $-0,3582$                      | 0,0117                        | $-4,0086$                      |                            | $-3,1401$                      |  |
| 16                | 1999<br>2916,5649                                |                                     | 21,3470                              | 6,6328                         | 11,5223                       | 11,5106                        | 6,9435                     | 2,5722                         |  |
| 17                | 2000                                             | 2933,0567                           | 14,9591                              | $-6,3879$                      | 3,5442                        | $-7,9781$                      | 4,8177                     | $-2,1258$                      |  |
| 18                | 2001                                             | 2916,2562                           | 14,1907                              | $-0,7684$                      | 20,0664                       | 16,5222<br>5,8644              |                            | 1,0467                         |  |
| 19                | 2002                                             | 2903,0515                           | 38,9667                              | 24,7760                        | 8,0037                        | $-12,0627$                     | 6,3558                     | 0,4914                         |  |
| 20                | 2003                                             | 2931,3651                           | 20,1490                              | $-18,8177$                     | 0,4959                        | $-7,5078$                      | 4,3677                     | $-1,9881$                      |  |
| 21                | 2004                                             | 2931,0433                           | 18,2274                              | $-1,9216$                      | 2,7042                        | 2,2083                         | 4,4028                     | 0,0351                         |  |
| 22                | 2005                                             | 2938,6731                           | 13,2271                              | $-5,0003$                      | 0,1611                        | $-2,5431$                      | 4,3164                     | $-0,0864$                      |  |
| 23                | 2006                                             | 2930,2762                           | 19,3866                              | 6,1595                         | 1,5165                        | 1,3554                         | 5,1984                     | 0,8820                         |  |
| 24                | 2007                                             | 2930,7001                           | 20,3901                              | 1,0035                         | 0,2511                        | $-1,2654$                      | 5,0364                     | $-0,1620$                      |  |
| 25                | 2008                                             | 2937,3583                           | 13,5672                              | $-6,8229$                      | 0,2817                        | 0,0306                         | 5,1705                     | 0,1341                         |  |
| 26                | 2009                                             | 2933,1107                           | 16,9166                              | 3,3494                         | 1,3716                        | 1,0899                         | 4,9788                     | $-0,1917$                      |  |
| 27                | 2010                                             | 2934,8213                           | 16,4337                              | $-0,4830$                      | 0,0396                        | $-1,3320$                      | 5,0832                     | 0,1044                         |  |
| 28                | 2011                                             | 2919,8132                           | 25,3388                              | 8,9052                         | 4,9797                        | 4,9401                         | 6,2460                     | 1,1628                         |  |
| 29                | 2012                                             | 2898,9289                           | 38,1186                              | 12,7798                        | 12,9483                       | 7,9686                         | 6,3819                     | 0,1359                         |  |
| 30                | 2013                                             | 2905,8584                           | 34,9835                              | $-3,1352$                      | 9,8649                        | $-3,0834$                      | 5,6709                     | $-0,7110$                      |  |
| 31                | 2014                                             | 2933,1492                           | 17,9941                              | $-16,9894$                     | 0,3456                        | $-9,5193$                      | 4,8888                     | $-0,7821$                      |  |
| 32                | 2015                                             | 2901,4699                           | 46,6756                              | 28,6815                        | 2,2706                        | 1,9250                         | 5,9616                     | 1,0728                         |  |
| 33                | 2016                                             | 2914,9784                           | 34,8164                              | $-11,8592$                     | 0,7428                        | $-1,5278$                      | 5,8401                     | $-0,1215$                      |  |
|                   | Média                                            |                                     |                                      | 0,6100                         |                               | $-0,3174$                      |                            | $-0,0450$                      |  |

**Apêndice I**: Tabela de áreas Cordilheira Alto Tambo-Aguas Calientes (33-v)

|                   | <b>Nome</b>       | Barroso (34-v, 34-x)                |                                      |                                |                               |                                |                            |                                |  |  |  |
|-------------------|-------------------|-------------------------------------|--------------------------------------|--------------------------------|-------------------------------|--------------------------------|----------------------------|--------------------------------|--|--|--|
| ${\bf N}^{\circ}$ | Ano               | <b>Outros</b><br>(km <sup>2</sup> ) | <b>Bofedal</b><br>(km <sup>2</sup> ) | Variação<br>(km <sup>2</sup> ) | Geleira<br>(km <sup>2</sup> ) | Variação<br>(km <sup>2</sup> ) | Lago<br>(km <sup>2</sup> ) | Variação<br>(km <sup>2</sup> ) |  |  |  |
| $\mathbf{1}$      | 1984              | 5735,2497                           | 74,1933                              |                                | 35,9741                       |                                | 51,6069                    |                                |  |  |  |
| $\overline{c}$    | 1985              | 5728,4293                           | 77,8838                              | 3,6905                         | 35,3527                       | $-0,6214$                      | 55,3581                    | 3,7512                         |  |  |  |
| 3                 | 1986              | 5710,3418                           | 81,0030                              | 3,1191                         | 41,7333                       | 6,3805                         | 63,9459                    | 8,5878                         |  |  |  |
| $\overline{4}$    | 1987              | 5739,6694                           | 96,1772                              | 15,1742                        | 9,2069                        | $-32,5264$                     | 51,9705                    | $-11,9754$                     |  |  |  |
| 5                 | 1988              | 5723,3082                           | 106,3402                             | 10,1630                        | 11,4685                       | 2,2617                         | 55,9071                    | 3,9366                         |  |  |  |
| 6                 | 1989              | 5714,7892                           | 108,8587                             | 2,5185                         | 17,8802                       | 6,4117                         | 55,4958                    | $-0,4113$                      |  |  |  |
| $\overline{7}$    | 1990              | 5143,6992                           | 81,2484                              | $-27,6103$                     |                               |                                | 53,9280                    | $-1,5678$                      |  |  |  |
| $8\,$             | 1991              | 5727,1575                           | 84,1514                              | 2,9030                         | 7,3241                        |                                | 78,3909                    | 24,4629                        |  |  |  |
| 9                 | 1992              | 5814,1856                           | 15,3870                              | $-68,7644$                     | 0,4050                        | $-6,9191$                      | 67,0464                    | $-11,3445$                     |  |  |  |
| 10                | 1993              | 5770,2203                           | 42,7522                              | 27,3652                        | 7,2796                        | 6,8746                         | 76,7718                    | 9,7254                         |  |  |  |
| 11                | 1994              | 5717,3783                           | 80,5005                              | 37,7484                        | 10,6706                       | 3,3909                         | 88,4745                    | 11,7027                        |  |  |  |
| 12                | 1995<br>5746,4015 |                                     | 71,3320                              | $-9,1685$                      | 1,6736                        | $-8,9970$                      | 77,6169                    | $-10,8576$                     |  |  |  |
| 13                | 1996<br>5744,9459 |                                     | 75,2611                              | 3,9291                         | 4,0582                        | 2,3847                         | 72,7587                    | $-4,8582$                      |  |  |  |
| 14                | 1997              | 5720,2277<br>73,3072                |                                      | $-1,9538$                      | 17,9225                       | 13,8642                        | 85,5666                    | 12,8079                        |  |  |  |
| 15                | 1998<br>5743,2363 |                                     | 81,0838                              | 7,7766                         | 3,6180                        | $-14,3045$                     | 69,0858                    | $-16,4808$                     |  |  |  |
| 16                | 1999<br>5663,4399 |                                     | 98,7922                              | 17,7084                        | 41,0587                       | 93,7332<br>37,4407             |                            | 24,6474                        |  |  |  |
| 17                | 2000              | 5701,2629                           | 90,6556                              | $-8,1366$                      | 12,7654                       | $-28,2932$                     | 92,3400                    | $-1,3932$                      |  |  |  |
| 18                | 2001              | 5681,7757                           | 75,1284                              | $-15,5272$                     | 38,3542                       | 25,5887                        | 101,7657                   | 9,4257                         |  |  |  |
| 19                | 2002              | 5603,2453                           | 163,7701                             | 88,6417                        | 30,9689                       | $-7,3852$                      | 99,0396                    | $-2,7261$                      |  |  |  |
| 20                | 2003              | 5689,1657                           | 107,3766                             | $-56,3935$                     | 7,8509                        | $-23,1180$                     | 92,6307                    | $-6,4089$                      |  |  |  |
| 21                | 2004              | 5703,9750                           | 94,9850                              | $-12,3916$                     | 7,5968                        | $-0,2541$                      | 90,4671                    | $-2,1636$                      |  |  |  |
| 22                | 2005              | 5739,4078                           | 69,4988                              | $-25,4862$                     | 1,2106                        | $-6,3862$                      | 86,9067                    | $-3,5604$                      |  |  |  |
| 23                | 2006              | 5691,0671                           | 98,1262                              | 28,6274                        | 6,8687                        | 5,6580                         | 100,9620                   | 14,0553                        |  |  |  |
| 24                | 2007              | 5687,0213                           | 111,1282                             | 13,0020                        | 3,3872                        | $-3,4815$                      | 95,4873                    | $-5,4747$                      |  |  |  |
| 25                | 2008              | 5733,0793                           | 75,1940                              | $-35,9342$                     | 1,3885                        | $-1,9987$                      | 87,3621                    | $-8,1252$                      |  |  |  |
| 26                | 2009              | 5712,6646                           | 92,3049                              | 17,1109                        | 4,4917                        | 3,1032                         | 87,5628                    | 0,2007                         |  |  |  |
| 27                | 2010              | 5751,5136                           | 69,7277                              | $-22,5772$                     | 0,4500                        | $-4,0417$                      | 75,3327                    | $-12,2301$                     |  |  |  |
| 28                | 2011              | 5693,2593                           | 106,8984                             | 37,1707                        | 11,8009                       | 11,3509                        | 85,0653                    | 9,7326                         |  |  |  |
| 29                | 2012              | 5630,7645                           | 142,1304                             | 35,2320                        | 23,9978                       | 12,1969                        | 100,1313                   | 15,0660                        |  |  |  |
| 30                | 2013              | 5640,2469                           | 146,7743                             | 4,6439                         | 9,5961                        | $-14,4017$                     | 100,4067                   | 0,2754                         |  |  |  |
| 31                | 2014              | 5710,7073                           | 103,0010                             | $-43,7734$                     | 0,1557                        | $-9,4404$                      | 83,1600                    | $-17,2467$                     |  |  |  |
| 32                | 2015              | 5647,5485                           | 158,6607                             | 55,6598                        | 6,7601                        | 6,6044                         | 84,0546                    | 0,8946                         |  |  |  |
| 33                | 2016              | 5684,0335                           | 142,1904                             | $-16,4703$                     | 4,7482                        | $-2,0119$                      | 66,0519                    | $-18,0027$                     |  |  |  |
|                   | Média             |                                     |                                      | 2,1249                         |                               | $-0,6890$                      |                            | 0,4514                         |  |  |  |

**Apêndice J**: Tabela de áreas Cordilheira Barroso (34-v, 34-x).

|                       |           | <b>Valores Inicias</b> |                              |                               | <b>Valores no Modelagem</b> |        |                                     |  |
|-----------------------|-----------|------------------------|------------------------------|-------------------------------|-----------------------------|--------|-------------------------------------|--|
| <b>Variáveis</b>      | min       | max                    | <b>Incremento</b><br>inicial | <b>Fator</b> de<br>conversão* | min                         | max    | incremento<br>no cálculo<br>$de W+$ |  |
| Altitude.ers          | 4371      | 6026                   | 25                           |                               | 4371                        | 6026   | 25                                  |  |
| Aspec.ers             | 0.32      | 360                    | 20                           |                               |                             | 360    | 20                                  |  |
| Flujo_Acc.ers         | $\Omega$  | 306678                 | 30                           |                               | 2                           | 306678 | 30                                  |  |
| Long_Convexity.ers    | $-10.09$  | 10.55                  | 0.1                          | 10                            | $-101$                      | 106    |                                     |  |
| Max Curvatur.ers      | $-3.75$   | 10.98                  | 0.1                          | 10                            | $-38$                       | 110    |                                     |  |
| Min_Curvatur.ers      | $-10.25$  | 4.64                   | 0.1                          | 10                            | $-103$                      | 46     |                                     |  |
| Plan Convexity.ers    | $-199.99$ | 240                    |                              |                               | $-200$                      | 240    |                                     |  |
| Profile Convexity.ers | $-3.97$   | 4.46                   | 0.1                          | 10                            | $-40$                       | 45     |                                     |  |
| Shaded Relief.ers     | 0         | 0.999                  | 0.05                         | 100                           | $\Omega$                    | 100    | 5                                   |  |
| Slope_Percent.ers     | $\Omega$  | 257.36                 | 2                            |                               | $\Omega$                    | 257    | $\overline{2}$                      |  |
| CrossSect Convex.ers  | $-6.0545$ | 6.72                   | 0.2                          | 10                            | $-61$                       | 67     | $\overline{2}$                      |  |

**Apêndice K**: Tabela de conversão de valores mínimos e máximos para variáveis estáticas

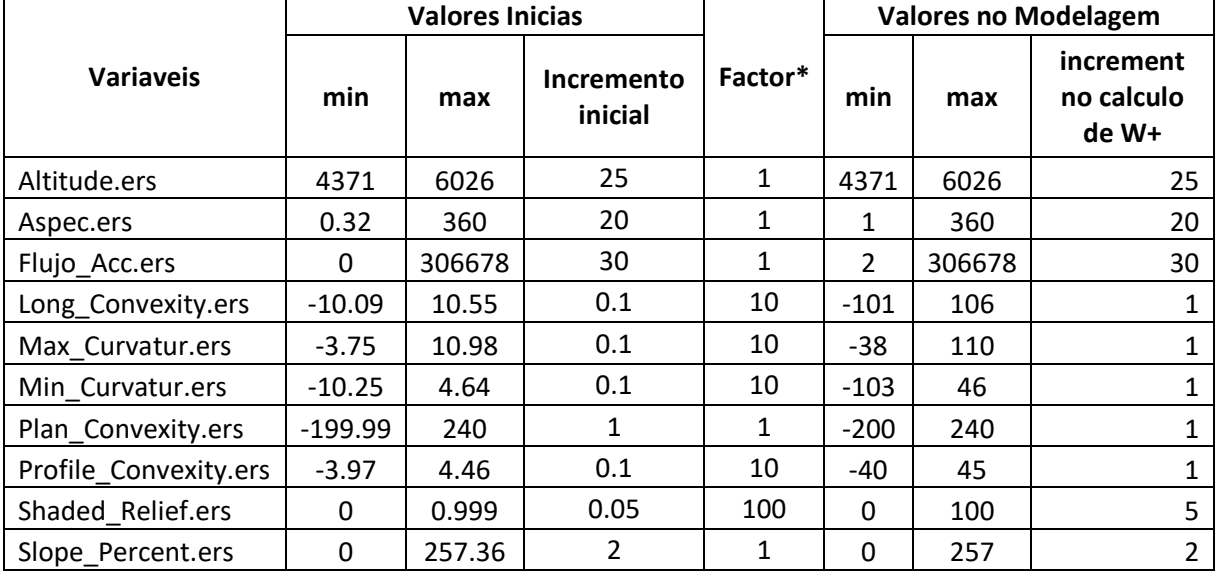

## **ANEXO**

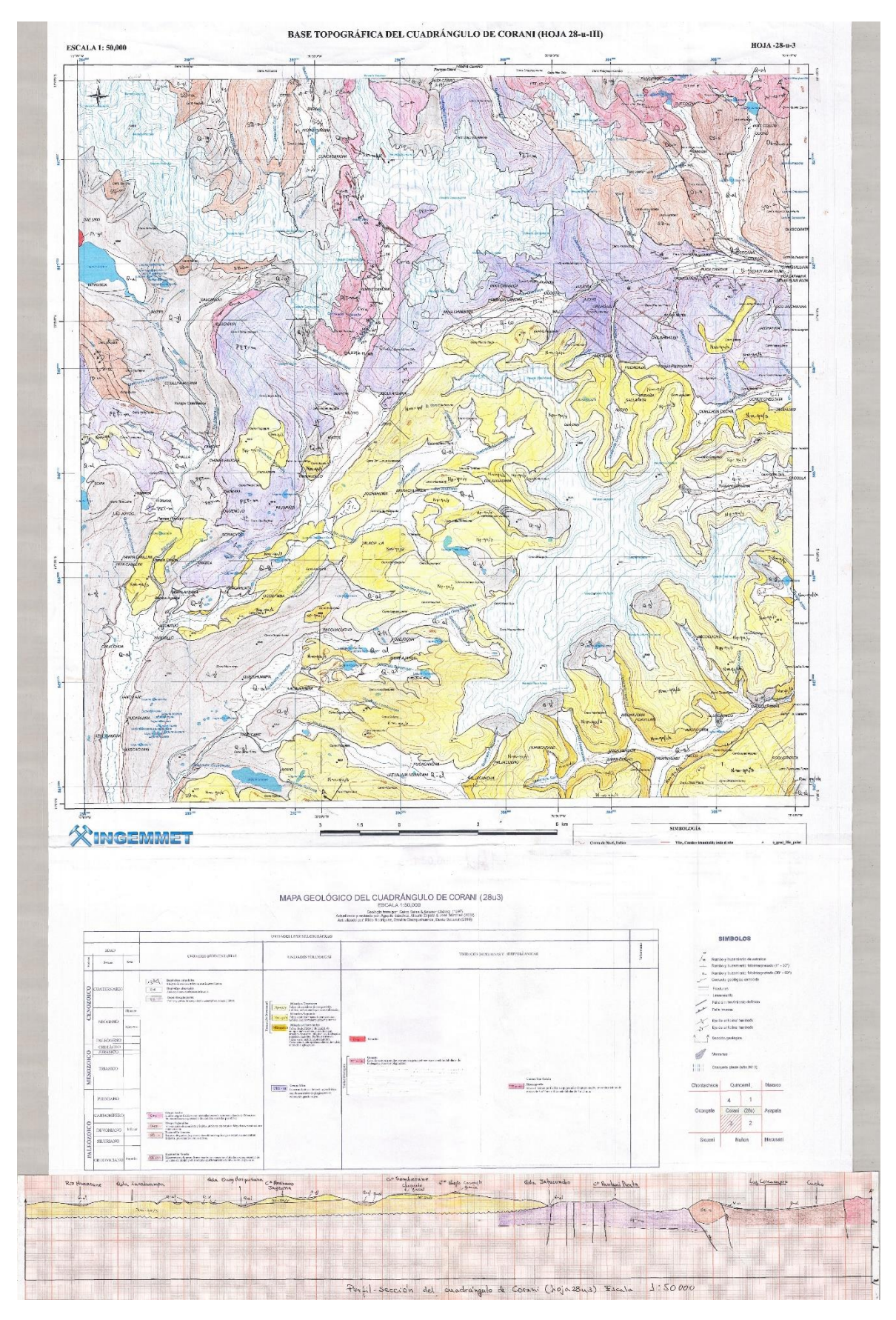

**Anexo A**: Mapa Geológico (folha 28-u-III)

Fonte: GEOCATMIN em<http://geocatmin.ingemmet.gob.pe/geocatmin/>